Johannes Kohl

*Automatisierte Datenerfassung für diskret ereignisorientierte Simulationen in der energieÀ exiblen Fabrik*

# Johannes Kohl

*Automatisierte Datenerfassung für diskret ereignisorientierte Simulationen in der energieflexiblen Fabrik* 

Bericht aus dem Lehrstuhl für Fertigungsautomatisierung und Produktionssystematik Prof. Dr.-Ing. Jörg Franke

**FAPS**

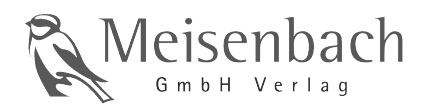

Als Dissertation genehmigt von der Technischen Fakultät der Friedrich-Alexander-Universität Erlangen-Nürnberg

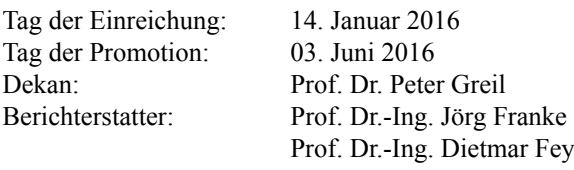

#### **Bibliogra¿ sche Information Der Deutschen Bibliothek**

Die Deutsche Bibliothek verzeichnet diese Publikation in der Deutschen Nationalbibliografie; detaillierte bibliografische Daten sind im Internet über http://dnb.ddb.de abrufbar.

ISSN 1431-6226 ISBN 978-3-87525-406-8

Dieses Werk ist urheberrechtlich geschützt. Alle Rechte, auch die der Übersetzung, des Nachdrucks und der Vervielfältigung des Buches oder Teilen daraus, vorbehalten. Kein Teil des Werkes darf ohne schriftliche Genehmigung des Verlages in irgendeiner Form (Fotokopie, Mikrofilm oder ein anderes Verfahren), auch nicht für Zwecke der Unterrichtsgestaltung - mit Ausnahme der in den §§ 53, 54 URG ausdrücklich genannten Sonderfällen -, reproduziert oder unter Verwendung elektronischer Systeme verarbeitet, vervielfältigt oder verbreitet werden.

© Meisenbach Verlag Bamberg 2016 Herstellung: inprint GmbH, Erlangen Printed in Germany

# **Automatisierte Datenerfassung für diskret ereignisorientierte Simulationen in der energieflexiblen Fabrik**

Der Technischen Fakultät der Friedrich-Alexander-Universität Erlangen-Nürnberg zur Erlangung des Doktorgrades Dr.-Ing.

vorgelegt von

Johannes Kohl aus Landshut

Als Dissertation genehmigt von der Technischen Fakultät der Friedrich-Alexander-Universität Erlangen-Nürnberg

Tag der mündlichen Prüfung: 03.06.2016 Vorsitzender des Promotionsorgans: Prof. Dr. P. Greil

Gutachter: **Prof. Dr.-Ing. J. Franke** Prof. Dr.-Ing. D. Fey

#### **Vorwort**

Die vorliegende Arbeit entstand während meiner Tätigkeit als wissenschaftlicher Mitarbeiter am Lehrstuhl für Fertigungsautomatisierung und Produktionssystematik (FAPS) an der Friedrich-Alexander-Universität Erlangen-Nürnberg.

Herrn Prof. Dr.-Ing. Jörg Franke, Leiter dieses Lehrstuhls, möchte ich für das entgegengebrachte Vertrauen, die engagierte Förderung bei der Durchführung meiner Arbeit sowie die mir gewährten wissenschaftlichen Freiräume danken.

Herrn Prof. Dr.-Ing. Dietmar Fey, Leiter des Lehrstuhls für Rechnerarchitektur der Friedrich-Alexander-Universität Erlangen-Nürnberg, gilt mein Dank für die Übernahme des Koreferats und die konstruktiven Gespräche. Darüber hinaus geht mein Dank an Prof. Dr.-Ing. Elmar Nöth für die Mitgliedschaft im Prüfungskollegium und die Betreuung während meiner studentischen Beschäftigung als Tutor. Prof. Dr.-Ing. Klaus Feldmann, dem Gründer dieses Lehrstuhls, danke ich für die Übernahme des Prüfungsvorsitzes.

Ein sehr großer Dank gilt allen Kolleginnen und Kollegen des Lehrstuhls FAPS, die im Laufe meiner Promotionszeit zu Freunden geworden sind, für die äußerst ausgezeichnete Arbeitsatmosphäre, sowie die Vielzahl an gemeinsamen Aktivitäten während und außerhalb der Arbeitszeit. Hervorheben möchte ich dabei meinen Bürokollegen Jochen Bönig, meinen Forschungsbereichsleiter Matthias Brossog und meine programmierenden Mitstreiter Christian Fischer, Andreas Blank, Jochen Merhof, Alexander Meyer und Jochen Zeitler für die fachlichen Diskussionen und Anregungen. Ganz besonderer Dank gilt Simon Spreng und Hans Fleischmann für die freundschaftliche Zusammenarbeit und fachlichen Gespräche, die immens zur Entstehung dieser Arbeit beigetragen haben.

Ferner bedanke ich mich bei allen Studenten, die mich im Rahmen meiner Tätigkeit am Lehrstuhl unterstützt und so einen wichtigen Beitrag zur Realisierung des Forschungsvorhabens und zur Entstehung dieser Arbeit geleistet haben.

Besonderer Dank gilt meiner Familie, die mich stets gefördert und mir das Studium ermöglicht haben. Der Rückhalt und die Unterstützung waren und sind mir stets eine große Hilfe. Mein Größter Dank gilt meiner Xenia für ihre Geduld und Liebe während der Anfertigung der Arbeit und für ihre stetige Unterstützung beim Erreichen meiner Ziele.

Erlangen, im Juni 2016 Johannes Kohl

# **Inhaltsverzeichnis**

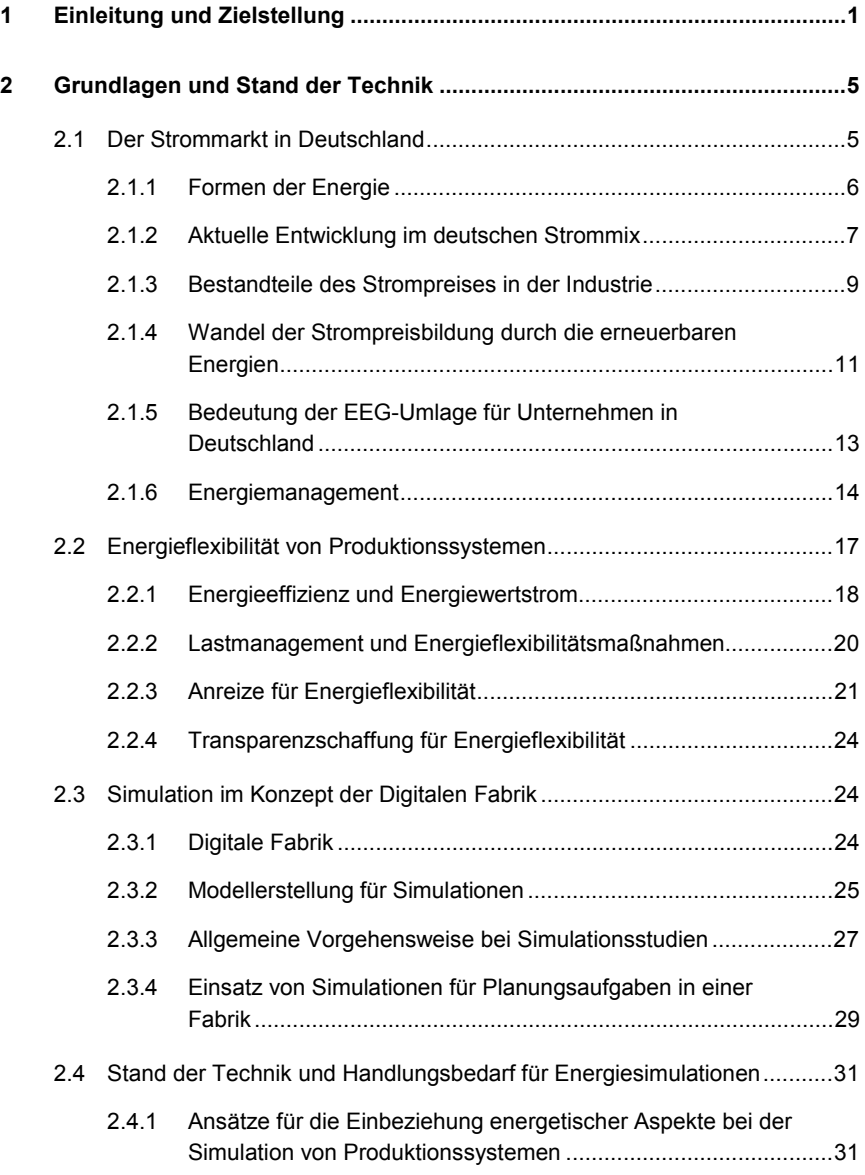

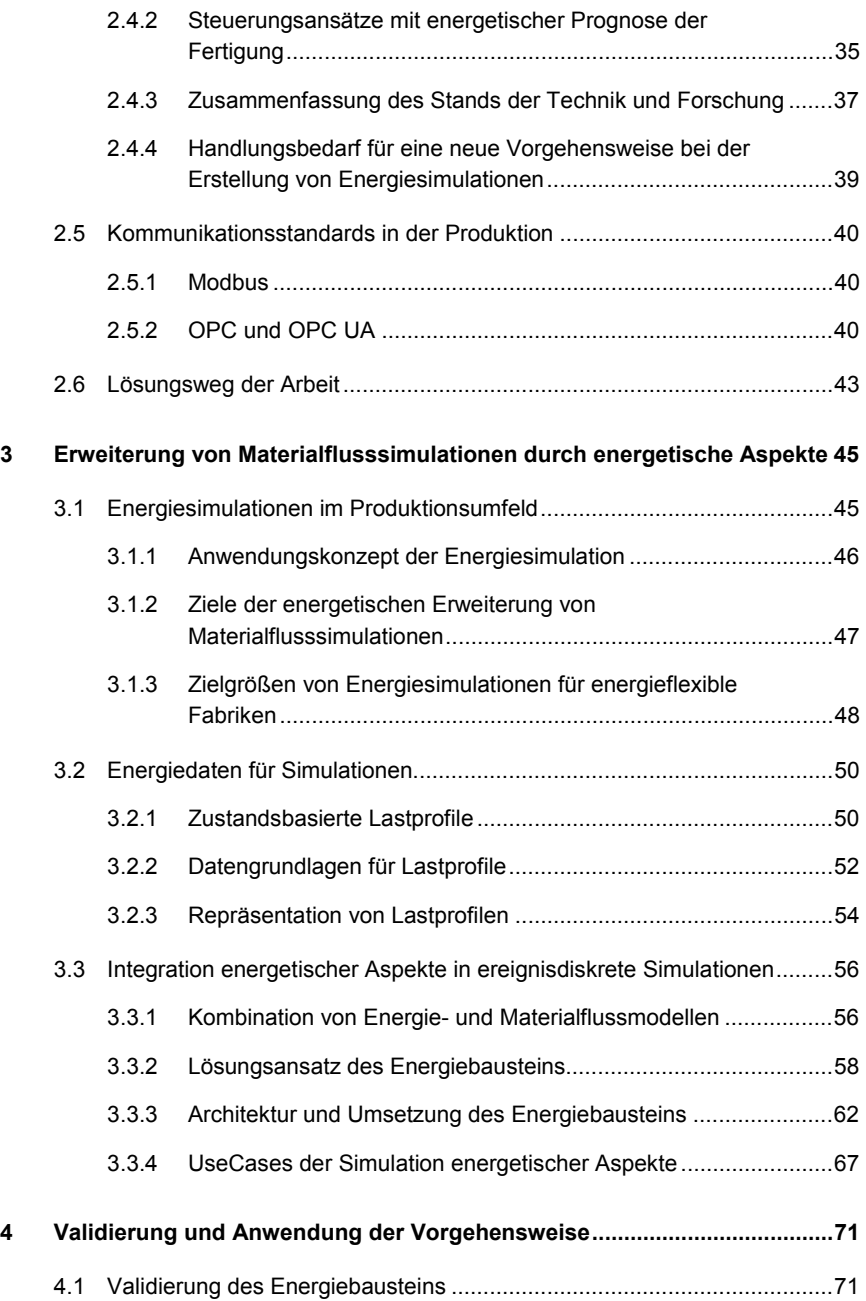

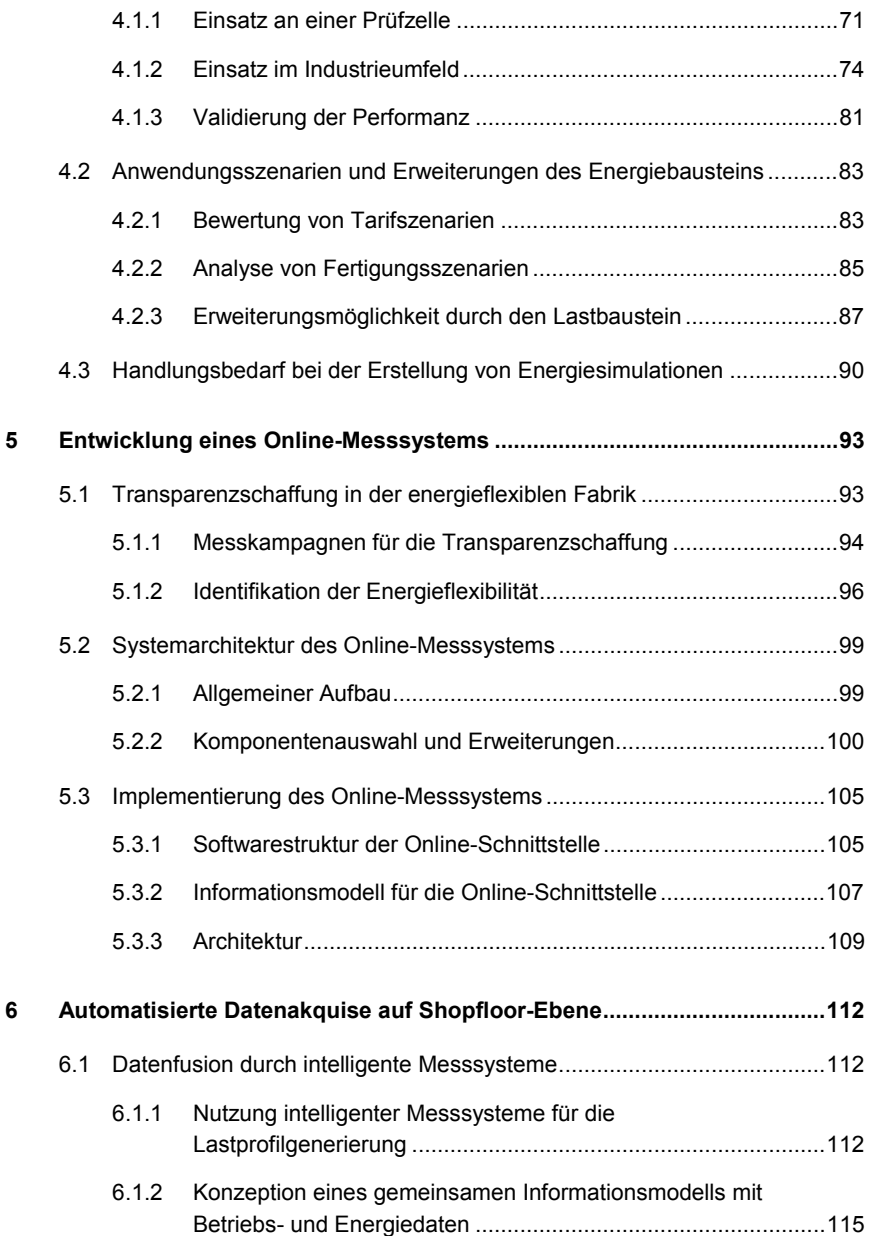

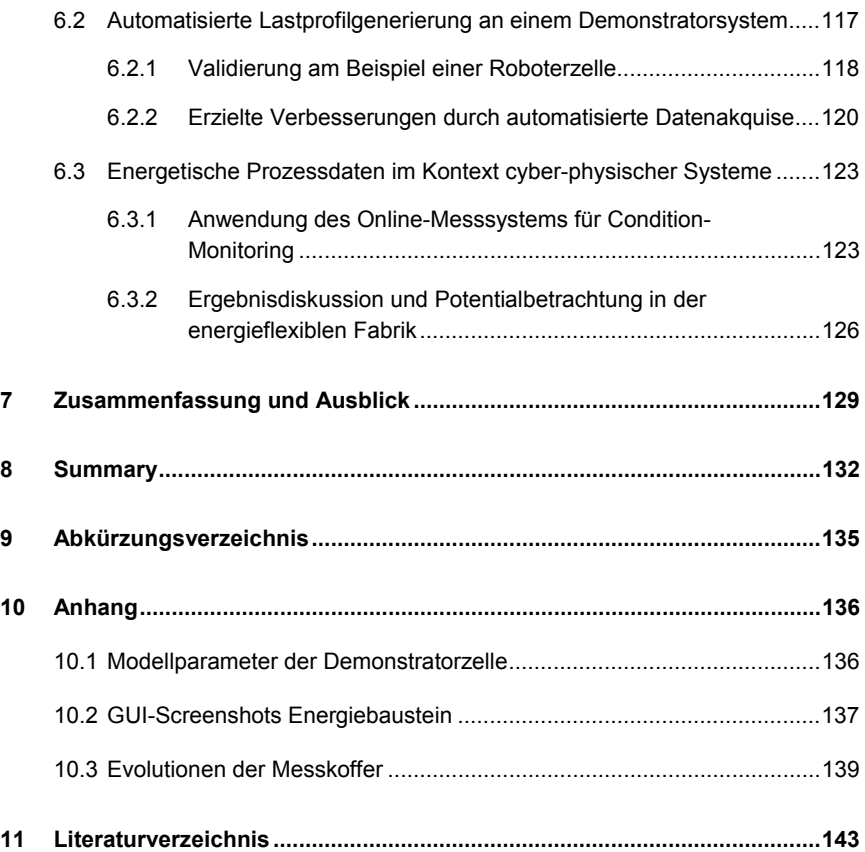

### **1 Einleitung und Zielstellung**

Der gesetzlich vorgegebene Atomausstieg bis zum Jahr 2022 [1] führt zu großen Herausforderungen bei der Energieversorgung am Standort Deutschland. Dabei fördert vor allem die Nuklearkatastrophe von Fukushima im Jahr 2011 die politische Festigung des im Jahr 2000 beschlossenen aber umstrittenen Ausstiegprozesses. Wenige Wochen nach dem Unglück sind mit dem sogenannten Atom-Moratorium die ältesten Kernkraftwerke kurzfristig vom Netz genommen worden [2]. Der von einigen beschworene Blackout durch das Fehlen der sieben stillgelegten Atommeiler ist ausgeblieben. Jedoch mehren sich seit dieser Zeit Fragen zur elektrischen Versorgungssicherheit für deutsche Unternehmensstandorte und zu den Möglichkeiten einer adäquaten Kompensation der noch stillzulegenden Kernkraftwerke.

Im Jahr 2014 wurde über die Hälfte des deutschen Strommixes aus Kohle- und Gaskraftwerken gespeist. Die aktuelle Energiepolitik verfolgt dabei das Ziel, dass in Deutschland die regenerativen Energiequellen wie Wind, Wasser und Photovoltaik (PV) bis zum Jahr 2050 auf einen Anteil von über 60 % ausgebaut werden. [3] Ausgehend von diesen Vorgaben sind grundsätzlich zwei Trends im elektrischen Energiemarkt zu erwarten:

Die Stromkosten werden trotz sinkender Erzeugungspreise aufgrund der benötigten Umstrukturierung des Netzes steigen. Des Weiteren wird infolge des Ausbaus von Kraftwerken mit erneuerbaren Energien das Stromangebot zunehmend volatiler, da deren Erzeugungsgrade von Wettereinflüssen, wie Sonneneinstrahlung und Windgeschwindigkeit, abhängen und kaum geregelt werden können. Die Erhaltung der Netzstabilität wird folglich eine noch größere Herausforderung am Energiemarkt darstellen als beim heutigen Energiemix. [4; 5]

Die Aufgabe der Synchronisation von Energieangebot und –nachfrage nimmt jedoch nicht allein die Erzeuger und Netzbetreiber, sondern auch die Kunden in die Pflicht. Als größter Verbraucher in Deutschland hat sich demnach auch das produzierende Gewerbe neuen Aufgaben zu stellen und den Ressourcenverbrauch neben den klassischen logistischen Kenngrößen bei Fertigungsprozessen mit zu betrachten. Die meisten Maßnahmen zur Regelung des Energieverbrauchs sind derzeit für produzierende Unternehmen nicht wirtschaftlich und werden seitens der Politik mit entsprechenden Subventionen unterstützt. Beispielsweise kann ein Unternehmen von der Umlage aus dem *Erneuerbare-Energien-Gesetz* befreit werden, wenn entsprechende Energiemanagementmaßnahmen am Standort umgesetzt werden [6]. Jedoch nimmt neben dem Wunsch nach einem verbesserten Ökologieimage auch immer mehr der Kostendruck der Ressourcen wie Strom, Wasser und Gas zu, sodass Energiethemen immer stärker bei der Planung und Umgestaltung von Produktionssystemen zu berücksichtigen sind.

Mit der zunehmenden Volatilität in der Stromerzeugung entsteht neben den klassischen Themen zur Verringerung des Energieverbrauchs in der Produktion ein weiterer Fokus auf den zeitlichen Verlauf des Energiebedarfs einer Fabrik. Dies spiegelt sich in dem steigenden Leistungspreis wieder, der Firmen mit hohen und unregelmäßigen Verbrauchsspitzen stärker belastet. Aus den genannten Herausforderungen entsteht ein neues Forschungsfeld, wie der Lastbedarf einer solchen energieflexiblen Fabrik besser an das derzeitige Angebot angepasst werden kann, um die Güte seiner energetischen Versorgung zu erhalten. Die vorliegende Arbeit hat den Anspruch eine Methodik zu entwickeln, mit der ein Unternehmen Energie als planbare Ressource nutzen kann.

Eine wichtige Voraussetzung für die Planbarkeit ist die Fähigkeit zur Prognose über den energetischen Lastgang der gesamten Fabrik. Nur mit der Transparenz über das aktuelle und zukünftige Verhalten der Anlagen ist es möglich, den energetischen Verbrauch der Produktion vorherzusagen und entsprechende Maßnahmen für eine Anpassung der Last einzuleiten. Eine Materialflusssimulation ist ein geeignetes Mittel, um die Auswirkungen solcher Anpassungen an die Produktion zu analysieren [7]. Simulationsprogramme für den Materialfluss benötigen daher zusätzlich die Fähigkeit, den energetischen Bedarf im Modell mit einzubeziehen, um die Effekte von energetischen Flexibilitätsmaßnahmen sowohl für den Materialfluss als auch für den Lastverlauf einer Fabrik zu quantifizieren.

Mit der vorliegenden Arbeit soll die Prognose über den energetischen Verbrauch einer laufenden Produktion verbessert werden. Hierzu wird eine Methodik vorgestellt, wie eine Materialflusssimulation mit energetischen Aspekten erweitert werden kann, um den zukünftigen Lastbedarf einer Fabrik vorherzusagen. Neben der Darstellung der Vorteile einer solchen Erweiterung ist hierbei zu erforschen, auf welche Weise die Daten für eine energetische Simulation zu beschaffen sind und wie der Aufwand für die Modellerstellung minimiert werden kann. Dabei wird untersucht, welche Daten und Informationen automatisiert erfassbar und in das Simulationsmodell integrierbar sind.

Anhand der Definition der Begriffe Energieeffizienz und -flexibilität werden in Kapitel 2 zunächst die Grundlagen geschaffen. Hierbei werden auch die derzeitige Entwicklung und die Zusammensetzung des Energiepreises näher dargestellt, welche die Abgrenzung der genannten Begriffe begründen. Es erfolgt ein Überblick über den Stand der Technik in der Produktionsplanung bezüglich Flexibilisierungsmaßnahmen und deren Übertragbarkeit bzw. Auswirkung auf energetische Aspekte. Da jedoch kaum eine Bewertung über die Auswirkung von Flexibilitätsmaßnahmen auf den Material- und Energiefluss einer Produktion mit statischen Methoden möglich ist, soll mit Hilfe einer dynamischen Simulation eine verbesserte Transparenz geschaffen werden. Ein wichtiger Indikator für Energieflexibilität ist der Lastverlauf einer Produktion, welcher mit Hilfe einer solchen Simulation prognostiziert werden kann. Es zeigt sich jedoch, dass aktuelle Ansätze für Energiesimulationen von Fertigungssystemen kaum über den einzelnen Anwendungsfall hinaus genutzt werden. Dabei wird die aufwändige manuelle Datenerfassung für solche Simulationsmodelle als wesentlicher Hinderungsgrund für die Übertragung auf weitere Fertigungen identifiziert. Daraus ergibt sich ein Handlungsbedarf zur Entwicklung einer Methodik, um den Datenbeschaffungsaufwand durch Automatisierung zu minimieren und somit eine wichtige Hürde für die Verbreitung der Energiesimulationen zu nehmen. Aufgrund des Fokus auf die Beschaffung von Energiedaten schließt das Grundlagenkapitel mit der Anführung einer Auswahl aktueller Kommunikationsstandards in der Produktion, mit denen Energiewerte übertragbar sind.

Ein Ansatz für die Erweiterung einer Materialflusssimulation um energetische Aspekte wird in Kapitel 3 vorgestellt. In diesem Rahmen werden zunächst die Anforderungen für die Methodik zusammengefasst sowie die Problemstellung der beiden zu kombinierenden Datendomänen aus Material- und Energiefluss definiert. Mit der Vorstellung des entwickelten *Energiebausteins* erfolgt die Beschreibung einer Methodik, welche die Problemstellungen mit einem modularen Ansatz löst. Dabei werden die Vor- und Nachteile der aufgezeigten Implementierung diskutiert.

Im vierten Kapitel erfolgt eine Validierung des implementierten Ansatzes durch Anwendung auf verschiedene Produktionsstätten. Hierbei wird die Übertragbarkeit des Bausteins mittels Einsatz in Unternehmen verifiziert und verschiedene Anwendungsszenarien der Simulation vorgestellt. Darüber hinaus erfolgt eine Beschreibung durchgeführter Funktionserweiterungen, die aufgrund der Modularität des Bausteins möglich sind. Das Kapitel schließt mit einer Bestätigung des Handlungsbedarfs im Bereich der aufwändigen Datenerfassung für die Erstellung solcher Simulationen.

Das Kapitel 5 beschäftigt sich mit der Vorstellung eines Messsystems, mit dessen Hilfe die Energiedaten von Anlagen erfasst und über ein Kommunikationsprotokoll weiteren Teilnehmern angeboten werden können. Die vorgestellte Implementierung benutzt ein Protokollstandard, das sich generisch erweitern lässt. Somit besitzt das Messsystem neben der Datenerfassung Möglichkeiten der Verarbeitung und bietet das Potential, die Daten zu aussagekräftigen Informationen intelligent zu kombinieren.

Auf Basis der vorherigen Ergebnisse wird in Kapitel 6 eine Methodik vorgestellt, wie mit Hilfe des Messsystems die aufwändigen manuellen Datenerfassungsschritte für eine Energiesimulation automatisiert und somit ein Hemmnis für deren allgemeine Anwendung eliminiert werden kann. Hierbei werden zunächst die Anforderungen für eine solche Vorgehensweise definiert und anschließend ein Konzept zur Lösung ausgearbeitet. Abschließend wird die Implementierung der Methode prototypisch angewendet.

In der vorliegenden Arbeit wird mit der aufwändigen Datenerfassung ein wichtiger Handlungsbedarf bei der Erstellung von Energiesimulationen aufgezeigt. Dieser bestätigt sich mit der Implementierung und Anwendung einer eigenen Methodik. Der vorgestellte Lösungsansatz minimiert durch den Einsatz eines modularen Messsystems den manuellen Beschaffungsaufwand von Modelldaten für Energiesimulationen. Die zunehmende Entwicklung zu dezentralen, intelligenten Systemen im Rahmen der vierten industriellen Revolution zählt somit auch zu den *Befähigern* neuer Mechanismen in der *Digitalen Fabrik*.

# **2 Grundlagen und Stand der Technik**

Für die Einführung des Begriffs Energieflexibilität ist zunächst ein grundlegendes Verständnis über die aktuelle Entwicklung der Stromerzeugung in Deutschland erforderlich. Dabei wird aufgezeigt, welche Herausforderungen aus der Energiewende für die Unternehmen als Stromkunden entstehen und wie diese mit Hilfe der Nutzung sogenannter Energieflexibilitätsmaßnahmen auf sie reagieren können. Hierbei ist der Begriff Energieflexibilität gegenüber dem Ansatz der Energieeffizienz abzugrenzen. In der Forschungslandschaft existieren bereits Ansätze zur Identifikation der Energieflüsse produzierender Firmen, welche im Anschluss systematisch hinsichtlich des Stands der Technik analysiert werden. Dabei erfolgt vor allem eine Betrachtung der Methoden für die Schaffung von Transparenz.

### **2.1 Der Strommarkt in Deutschland**

Mit der im Jahr 1991 durch das *Stromeinspeisungsgesetz* eingeleiteten Energiewende entsteht eine Veränderung in der Stromversorgung, die sich auch auf die Verbraucher auswirkt [8]. Die Energieträger für die Stromerzeugung können grob in die drei Gruppen *fossil* (z. B. Braunkohle, Gas), *erneuerbar* (z. B. Wind, PV) und *Kernkraft* eingeteilt werden [9]. Grundsätzlich sollen mit der Energiewende die erneuerbaren Energien die beiden restlichen Erzeugungsgruppen vollständig ersetzen. Derzeit wird in Deutschland politisch vor allem die Abschaffung der Kernenergie bis zum Jahr 2022 als Ziel verfolgt (siehe Abbildung 1), sodass ein Anstieg des Anteils an Kohlekraftwerken seit 2011 auf über 45 % in Kauf genommen wird [10].

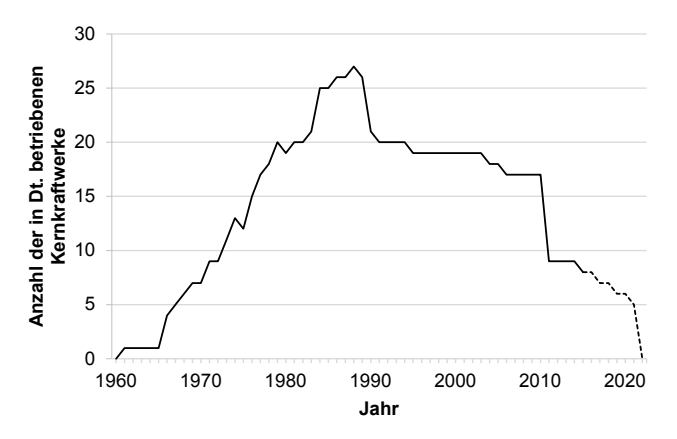

*Abbildung 1: Verlauf der in Betrieb befindlichen Kernkraftwerke in Deutschland nach [11]* 

#### **2.1.1 Formen der Energie**

Die Physik unterscheidet verschiedene Formen der Energie, wie zum Beispiel die mechanische oder thermische Energie, welche ineinander umgewandelt werden können [12]. Im weiteren Verlauf dieser Dissertation wird vor allem die elektrische Energie betrachtet.

Da Energie im eigentlichen Sinne nicht erzeugt werden kann, muss sie aus sogenannten Primärenergieträgern wie Kohle oder Erdöl nutzbar gemacht werden [9; 13]. Mit Kraftwerken wird dann diese Energieform zur gewünschten Sekundärenergie wie der elektrischen Energie umgewandelt, welche als sogenannte Endenergie bei einer Maschine ankommt (vgl. Abbildung 2). Diese wandelt schließlich den Strom in Nutzenergie um, die den eigentlichen Prozess vorantreibt [14]. Im allgemeinen Sprachgebrauch hat sich für die Anlagen oder Stromabnehmer der Begriff *Verbraucher* eingebürgert, auch wenn Energie im physikalischen Sinn nicht vernichtet sondern transformiert wird.

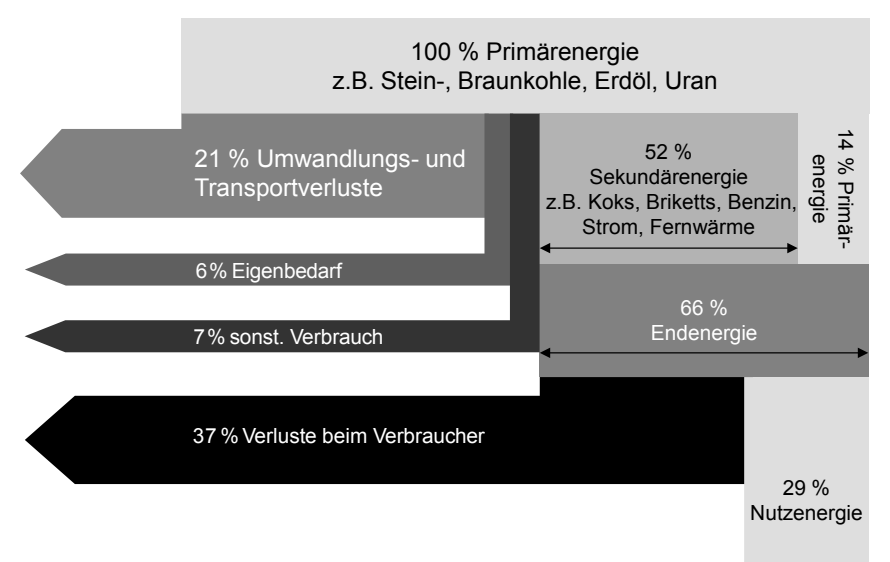

#### *Abbildung 2: Sankey-Diagramm über die Transformationen der elektrischen Energie und deren Verluste 2008 in Deutschland nach [15; 16]*

Alle Transformationen unterliegen meist erheblichen Verlusten, bei denen ein Teil der Energie in schlecht nutzbare Formen wie zum Beispiel Wärmeenergie umgewandelt wird, sodass der Nutzen aus 1 kWh elektrischen Strom in Deutschland 2,8 kWh an Primärenergie benötigt [17]. Der sogenannte nicht erneuerbare Anteil des Primärenergiefaktors beträgt im Jahr 2014 im deutschen Strommix noch 2,4 kWh, was 85 % entspricht, und zeigt weiterhin den Handlungsbedarf zum Ausbau der erneuerbaren Energien auf.

#### **2.1.2 Aktuelle Entwicklung im deutschen Strommix**

Im Jahr 2014 ist der Anteil der Braunkohle als bisheriger Spitzenreiter im deutschen Strommix von der Gesamtheit der erneuerbaren Energien auf Platz zwei verdrängt worden. Haupttreiber dieser Entwicklung ist das *Erneuerbare-Energien-Gesetz* (EEG) aus dem Jahr 2000, das bis zum Jahr 2050 einen Anteil an erneuerbaren Energien von 80 % im Strommix zum Ziel hat und mit dem Kraftwerke aus erneuerbaren Energien favorisiert werden [18]. Im Jahr 2015 hat die absolute Bruttostromerzeugung aus Windkraft am stärksten zugenommen, welche mit einem Anteil von 13,5 % die Liste der regenerativen Anteile im deutschen Strommix anführt (vgl. Abbildung 3). Dies macht deutlich, dass die derzeitige innerdeutsche Stromversorgung einem starken Wandel unterliegt.

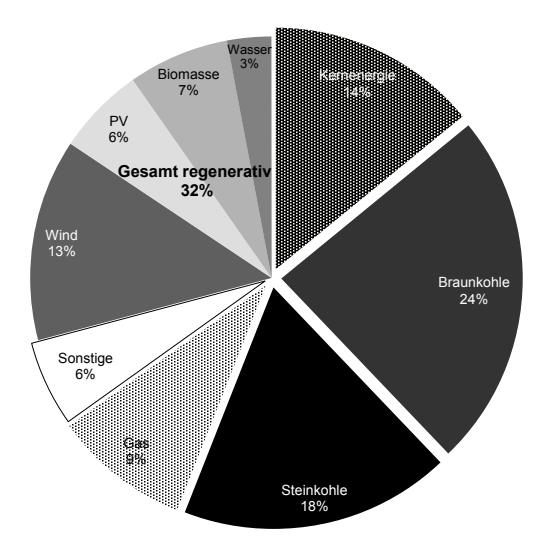

*Abbildung 3: Anteile der Energieträger in der Bruttostromerzeugung in Deutschland im Jahr 2015. Datenquelle: [10]* 

Mit dem Jahr 2015 ist mehr als ein Viertel der Laufzeit des EEG verstrichen und die letzten Kernkraftwerke werden planmäßig in den nächsten sieben Jahren vom Netz genommen. Der Nettostromverbrauch betrug im Jahr 2013 515 TWh und ist somit um 1,6 % im Vergleich zum Vorjahr gesunken (vgl. Abbildung 4). Dagegen ist die Bruttostromerzeugung um 0,3 % auf 632 TWh angestiegen [3]. Der daraus resultierende Überschuss wird in Nachbarländer exportiert, sodass weiterhin in Deutschland von einer Überproduktion gesprochen werden kann.

Im Rahmen des Energiekonzepts der Bundesregierung aus dem Jahr 2010 [19] soll der Bruttostromverbrauch im Jahr 2020 um 10 % gegenüber dem Jahr 2008 gesenkt werden. Der größte Verbraucher in Deutschland ist die Industrie, die in den vergangenen Jahren mit Ausnahme des Krisenjahrs 2009 (vgl. Abbildung 4) einen leichten Verbrauchsrückgang vorweist [3]. Somit besitzt die Industrie weiterhin den Auftrag ihren Verbrauch zu minimieren, um die Ziele der Energiewende nicht zu gefährden.

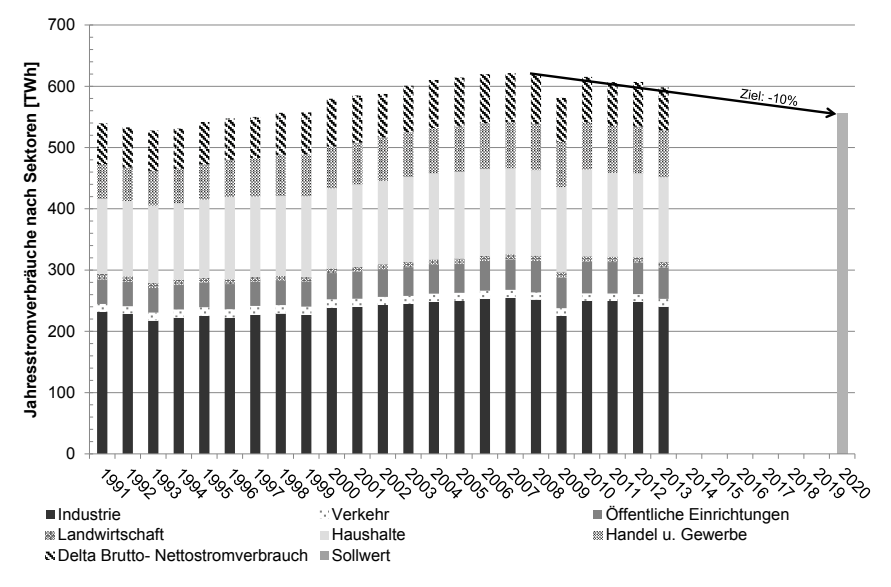

*Abbildung 4: Entwicklung des Brutto- und Nettostromverbrauchs in Deutschland. Datenquelle: [20]* 

Das kostenintensive Vorhaben der Energiewende mit einem Investitionsbedarf von geschätzten 550 Milliarden Euro wird über die sogenannte EEG-Umlage von den Verbrauchern finanziert [21]. Da die Umlage von derzeit 0,06 €/kWh [22] vor allem industrielle Großverbraucher belastet, existiert für diese mit § 63 EEG die Möglichkeit sich unter Auflagen davon befreien zu lassen [6]. Für einen Chemiekonzern wie BASF bedeutet dies allein für ein einzelnes Werk in Ludwigshafen eine jährliche Entlastung von 300 Millionen Euro [23].

#### **2.1.3 Bestandteile des Strompreises in der Industrie**

Mit der Energiewende gehen auch Änderungen in der Gestaltung des Stromtarifes für Endkunden in Deutschland einher. Der Strompreis für Verbraucher setzt sich dabei aus verbrauchsorientierten Anteilen wie Arbeits- und Leistungspreis sowie statischen Anteilen wie Verrechnungsentgelt, Abgaben und Steuern zusammen. Dabei sind die einzelnen Bestandteile des Tarifs für unterschiedliche Empfänger bestimmt und können vom Verbraucher nur zum Teil beeinflusst werden. [24]

Das *Abrechnungsentgelt* dient der Begleichung für Dienstleistungen des Verteilnetzbetreibers wie Messungen und Abrechnungen. Gemäß dem *Energiewirtschaftsgesetz* (EnWG) sind Energieversorgungsunternehmen (EVU) und Netzbetreiber entflochten, sodass der Verteilnetzbetreiber allein für das örtliche Netz des Kunden verantwortlich ist und dieses gegen Gebühr verschiedenen Lieferanten bereitstellt. Der Stromkunde schließt den Vertrag vornehmlich mit dem Versorger, der als Vermittler zum Netzbetreiber dient und das Netzentgelt weiterleitet (vgl. Abbildung 5). [25; 26]

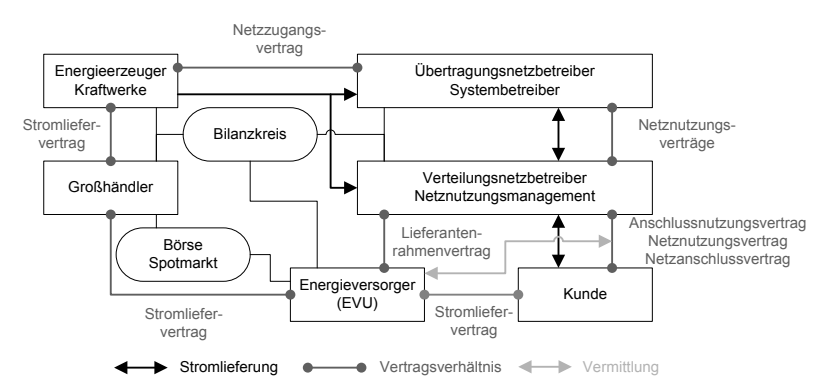

*Abbildung 5: Stakeholder im Strommarkt in Anlehnung an [5; 26; 27]* 

Die Abgaben und Steuern bestehen unter anderem aus Konzessionsabgaben für die Nutzung von Gemeindeeigentum, Ökosteuer und Abgaben aus dem Gesetz für den Ausbau erneuerbarer Energien [28]. Diese Kostenanteile können mit Ausnahme der EEG-Umlage vom Verbraucher nicht direkt beeinflusst werden und sind deswegen in der weiteren Betrachtung nicht relevant.

Bei den verbrauchsorientierten Anteilen wird meist eine Unterscheidung in SLP-Kunden (Standardlastprofilkunden) und RLM-Kunden (registrierende Leistungsmessungskunden) vorgenommen [29]. Für SLP-Kunden, wie es die meisten privaten Haushalte sind, wird neben den Grundkosten mit dem Arbeitspreis ein statischer Tarif vom EVU festgelegt, was eine einfache Abrechnung ermöglicht, aber meist zu einem hohen Strompreis führt. Besitzt ein Kunde einen Jahresverbrauch von über 100 MWh, so werden meist günstigere Konditionen über spezielle Verträge ausgehandelt. In Deutschland werden 97 % des kommerziellen Stromverbrauchs über solche Sonderverträge abgerechnet [30]. In diesem Fall werden beim Verbraucher sogenannte *Smart Meter* eingebaut, welche die entnommene Leistung in periodischen Zeitabständen an das EVU übermitteln. Bisher mögliche Unterscheidungen von Hochtarif tagsüber und den günstigeren Niedertarif in der Nacht können damit noch feiner aufgeteilt werden [27]. Der Arbeitspreis kann sich damit zum Beispiel an dem Spotmarktpreis der europäischen Strombörse EEX (European Energy Exchange) orientieren [31]. Das Unternehmen soll durch entsprechende Bepreisung angeregt werden, seinen Lastbedarf zu Zeiten hoher Netzauslastung zu reduzieren, damit die Erzeuger und Netzbetreiber von einer gleichmäßigeren Auslastung der Kraftwerke profitieren.

Neben dem Arbeitspreis wird mit dem Leistungspreis auch der maximale Leistungsbedarfs eines produzierenden Unternehmens berücksichtigt. Vor allem kurzfristige und unvorhergesehene Leistungsspitzen belasten das Stromnetz und stellen die EVU vor Herausforderungen. Bei Unternehmen mit einer Anschlussleistung ab 30 kW und einem Jahresverbrauch von mindestens 100 MWh werden daher alle 15 Minuten ein Durchschnitt über die abgenommene Last und ein Maximum über einen festgelegten Betrachtungszeitraum gebildet. Basierend auf diesem Höchstwert wird dann das Leistungsentgelt berechnet (vgl. Formel 2.1), das dem Verteilnetzbetreiber zukommt. Dieser hat sich im Zeitraum 2010-2015 mehr als verdoppelt (siehe Tabelle 1). [32]

*Leistungskosten* [€] = 
$$
\max_{1a} (\emptyset_{15min} \text{bezogene Leistung}) [kW] * Leistungspreis \left[ \frac{\epsilon}{kW} \right]
$$
 (2.1)

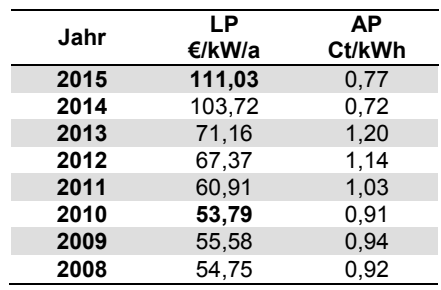

*Tabelle 1: Entwicklung des Leistungs- und Arbeitspreises für Kunden mit einer Jahresbenutzungsdauer von >2500 h/a im deutschen Niederspannungsnetz [33]* 

LP: Leistungspreis, AP: Arbeitspreis;

Seit der Liberalisierung des Strommarkts kann bei Unternehmen auch das Lastprofil, also der Verbrauchsverlauf des Kunden über eine festgelegte Zeit, als Berechnungsgrundlage für die Sonderverträge dienen. Zum Beispiel wird bei einem Kunden mit der sogenannten Nutzungsdauer das Verhältnis des Gesamtverbrauchs zum Leistungsmaximum als ein Maß für die Gleichmäßigkeit des Bedarfs herangezogen. Kunden mit einer hohen Nutzungsdauer bekommen aufgrund ihrer gleichmäßigen Lastabfrage und der damit einhergehenden leichteren Prognostizierbarkeit die besseren Vertragskonditionen [32].

Firmen mit einer schlechteren Nutzungsdauer können für günstigere Vertragskonditionen zukünftige Lastgänge mit dem EVU vereinbaren, welches diese als Grundlage für eine bessere Einsatzplanung seiner Kraftwerke nutzt [27]. Da bei zu starken Abweichungen des Fahrplans für das Unternehmen Gebühren anfallen können, ist eine entsprechende Transparenz über den energetischen Bedarf der Produktion erforderlich [24].

#### **2.1.4 Wandel der Strompreisbildung durch die erneuerbaren Energien**

Aufgrund des Wettbewerbdrucks gegenüber Unternehmen in Niedriglohnländern sind deutsche Firmen gezwungen, energetische Aspekte immer stärker in ihre Planungen mit aufzunehmen. Eine statische Reduktion des Energiebedarfs durch Verbesserung der Energieeffizienz ist hierbei ein Hilfsmittel, das meist nur durch Anschaffung neuer Maschinen oder Komponenten erreicht werden kann. Mit dem Leistungspreis und der Einbindung von Fahrplänen wird deutlich, dass für ein Unternehmen nicht mehr allein die Verbrauchsmenge, sondern auch der zeitliche Verlauf des Bedarfs von Interesse ist. Damit können mit der Wahl eines geeigneten Tarifmodells und dem Ausnutzen von Schwankungen im Strompreis Kostenvorteile ohne die Notwendigkeit einer Verbrauchssenkung erreicht werden [32].

An der Strombörse EEX werden die Strompreise abhängig von den Erzeugungskosten der Kraftwerke nach dem sogenannten *Merit-Order-Prinzip* bestimmt [34]. Dabei werden bei Bedarf die Kraftwerke aufsteigend nach ihren Grenzkosten abgerufen bis die Nachfrage gedeckt ist, wobei durch das EEG der Strom aus erneuerbaren Energien priorisiert wird. Die Kosten des teuersten zugeschalteten Kraftwerks bestimmen den aktuellen Strompreis auf dem Spotmarkt, der sich somit im Tagesverlauf ändern kann (siehe Abbildung 6).

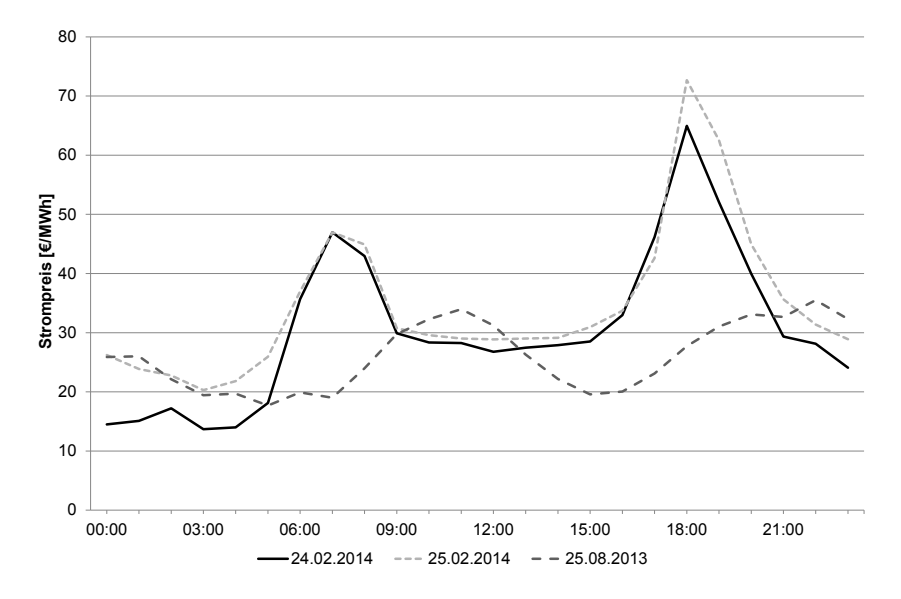

*Abbildung 6: Strompreisverläufe an der EEX für verschiedene Tage. Datenquelle: [35]* 

Da derzeit keine Technologie zum effizienten Speichern von elektrischer Energie existiert, müssen Energieerzeuger und Netzbetreiber stets dafür sorgen, dass ein Gleichgewicht an eingespeister und entnommener elektrischer Energie besteht. Konventionelle Kraftwerke wie Kohlekraftwerke können ihre Leistung aufgrund ihrer Trägheit nicht ausreichend schnell an die Nachfrageschwankungen anpassen, sodass eine Prognose des Lastgangs der Verbraucher für die Planung der einzelnen Kraftwerke nötig ist. Dabei werden die Elektrizitätswerke in Grund-, Mittel- und Spitzenlastkraftwerke klassifiziert, deren Einteilung sich nach der Anlaufzeit richtet. Träge Kraftwerke wie Kernkraftwerke übernehmen im Jahr 2015 die Grundlast, während Spitzenlastkraftwerke wie zum Beispiel Gasturbinen-Kraftwerke flexibel eingesetzt werden können, jedoch höhere Erzeugungskosten verursachen. [27]

Bisherige Regelungen beim Kunden haben vorrangig das Ziel die Lastspitzen zu minimieren, um die Nachfrage des Unternehmens zu glätten und so die Beplanung der regelbaren Kraftwerke zu vereinfachen. Mit der Einführung von dynamischen Tarifen lässt sich für produzierende Unternehmen die Energiewende für zusätzliche Kosteneinsparungen nutzen, sobald sie ihren Verbrauch über die Zeit prognostizieren können. Beim Vergleich der Verläufe für Stromerzeugung und Strompreis (siehe Abbildung 7) lässt sich bereits bei dem heutigen Erzeugungsanteil von 16 % für Wind- und PV-Kraftwerke ein Einfluss des Wetters auf den Strompreis erkennen.

Durch die Favorisierung der Kraftwerke aus erneuerbaren Energien und deren stetiger Kapazitätsausbau wird der Aufwand für den Ausgleich der wetterbedingten Erzeugungsschwankungen immer größer. Die Kosten dafür sollen mit der sogenannten EEG-Umlage seitens der Verbraucher aufgefangen werden.

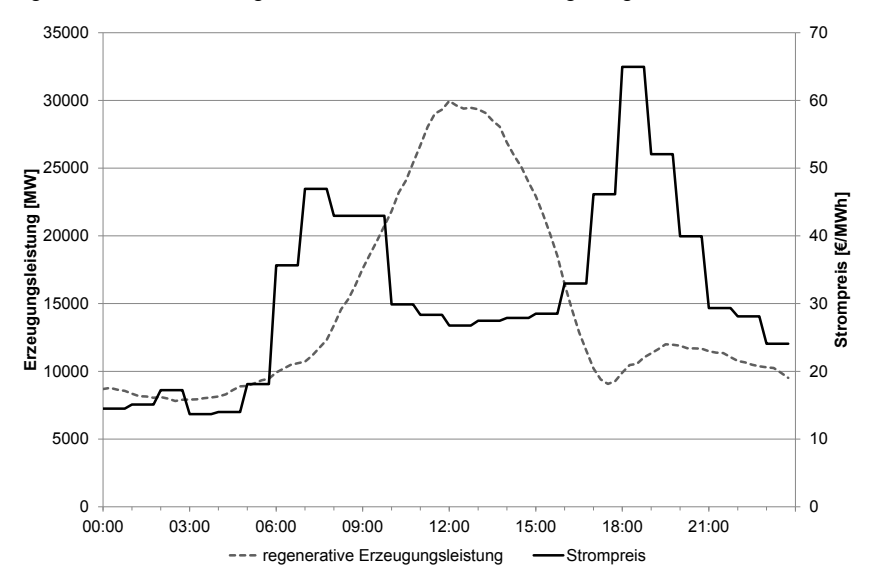

*Abbildung 7: Vergleich Erzeugungsleistung aus deutschen Wind- und PV-Kraftwerken und Strompreisverlauf für den 24.02.2014. Datenquellen: [36; 37]* 

#### **2.1.5 Bedeutung der EEG-Umlage für Unternehmen in Deutschland**

Mit einem höheren Jahresverbrauch des Unternehmens gehen meist günstigere Tarife für die verbrauchte Kilowattstunde einher. Jedoch ist der Strompreis in Deutschland überdurchschnittlich hoch gegenüber anderen EU-Ländern. Im Jahr 2013 beträgt beispielsweise der Strompreis für deutsche industrielle Abnehmer mit einem Jahresverbrauch von 20–70 GWh etwa 0,11 €/kWh (vgl. Abbildung 8), während der gleichen Verbrauchergruppe in Frankreich nur 0,07 €/kWh berechnet wird [38]. Aus Abbildung 8 ist ersichtlich, dass sich einerseits die Erzeugungs- und Netzkosten zum Nachbarland nur geringfügig unterscheiden, andererseits die Abgaben und Steuern zu Mehrkosten von über 57 % führen. Um ihren Standortnachteil auszugleichen, können sich energieintensive Betriebe in Deutschland von der EEG-Umlage befreien lassen. Voraussetzung dafür ist das Einführen eines sogenannten Energiemanagements, um den eigenen Verbrauch besser erfassen und bewerten zu können.

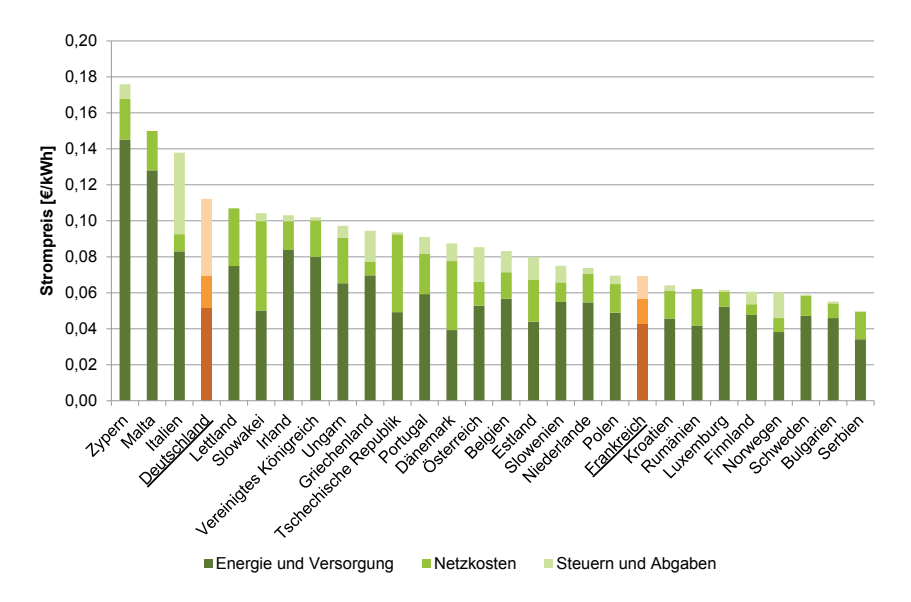

*Abbildung 8: Strompreisvergleich europäischer Staaten, 2. Halbjahr 2013. Datenquelle: [38]* 

#### **2.1.6 Energiemanagement**

Der Begriff Energiemanagement ist heute sehr weitläufig in Gebrauch und wird für Vorgänge des einfachen lokalen *Energiemonitorings* bis hin zu komplexen Vorgehensrichtlinien innerhalb eines Unternehmens verwendet. Das grundlegende Vorgehen zur Messung und Kontrolle des Energieverbrauchs, das sogenannte Energiecontrolling, basiert auf den etablierten Standards des Qualitätsmanagements, wie zum Beispiel der Normreihe *ISO 9000*. Über den Umweltmanagementstandard *ISO 14000* existiert schließlich in Deutschland eine eigenständige Energiemanagementnorm *DIN EN 16001*, welche seit dem Jahr 2012 von der internationalen Gemeinschaft als *DIN EN ISO 50001* anerkannt ist. [39] Diese Norm legt die Anforderungen für ein Energiemanagementsystem fest und ist Grundlage für Unternehmen, um ihre Energieziele festzulegen [40].

Das Hauptaugenmerk in der Industrie liegt beim Begriff Energiemanagement zumeist auf dem Energiecontrolling zur Effizienzsteigerung und Senkung des Strombedarfs. So wird zum Teil von einer Erweiterung des klassischen Optimierungsdreiecks aus Kosten, Qualität und Zeit um den Faktor Energie in der Produktionsplanung und –steuerung (PPS) gesprochen [41]. Energetische Ziele konkurrieren bei dieser Auffassung mit allen drei bisherigen Optimierungsgrößen der Produktionsplanung.

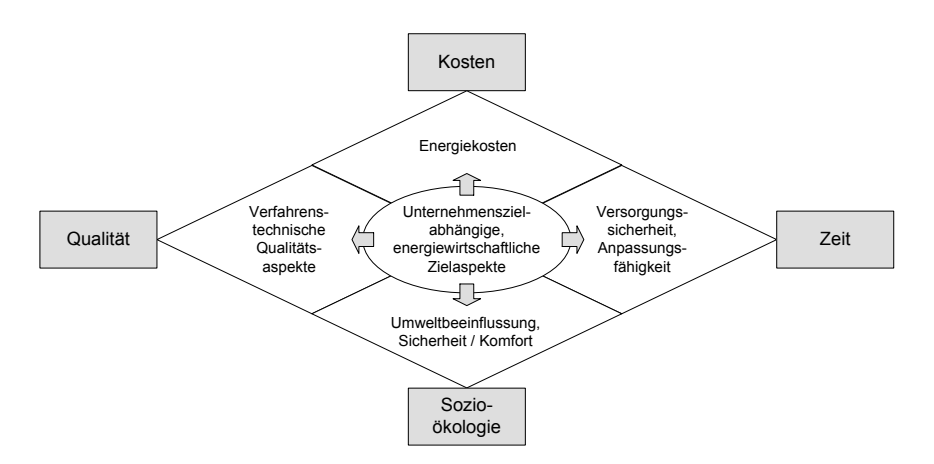

*Abbildung 9: Zielaspekte einer ganzheitlichen Produktionsplanung nach [42]* 

Der Begriff Energiemanagement bedient jedoch neben dem Feld des Energiecontrollings auch die Fragestellungen nach Versorgungssicherheit und Beschaffung bzw. Bepreisung des Stroms. Mit dieser Definition erscheint für die Produktionsplanung eine einfache Neuordnung des klassischen Optimierungsdreiecks mit der weiteren Größe Energie undifferenziert. Bei Betrachtung von ganzheitlichen Ansätzen, die sich nicht allein auf das Thema Energie beschränken, sondern die Umweltbeeinflussung im Allgemeinen miteinbeziehen (vgl. Abbildung 9), lässt sich eine Zuordnung der verschiedenen Thematiken des Energiemanagements zu den etablierten Unternehmenszielen erkennen.

Wird beispielsweise der Strom extern bezogen, so lässt sich sein Verbrauch direkt proportional bestimmbaren Kosten zuordnen, auch wenn der Preis dafür variabel gestaltet sein kann. Damit bildet der Verbrauch von Energie keine unabhängige Größe zu den Kosten. Für intern erzeugte Energie kann zusätzlich die Größe Zeit herangezogen werden, falls sich beispielsweise aufgrund der Versorgungssicherheit Produktionsprozesse verschieben. Die Herkunft der Energieträger und die damit einhergehende Beeinflussung der Umwelt lassen sich als Bestandteil der Qualität des Produkts zuordnen. Derzeit werben Firmen mit Produkten aus speziellen Energiequellen, um ihr Image zu verbessern oder sich von Konkurrenzprodukten abzuheben. Ein Beispiel dafür ist die *Deutsche Bahn*, die emissionsfreies Reisen mit sogenanntem Ökostrom anbietet [43]. Mit der differenzierten Betrachtung des Energieaspekts gehen dessen Fragestellungen für die Produktionsplanung vollständig in das bisherige Optimierungsdreieck aus Kosten, Qualität und Zeit ein. Jedoch sind die einzelnen Zielaspekte um die energetischen Spezifika zu erweitern (siehe markierte Aspekte in Abbildung 10).

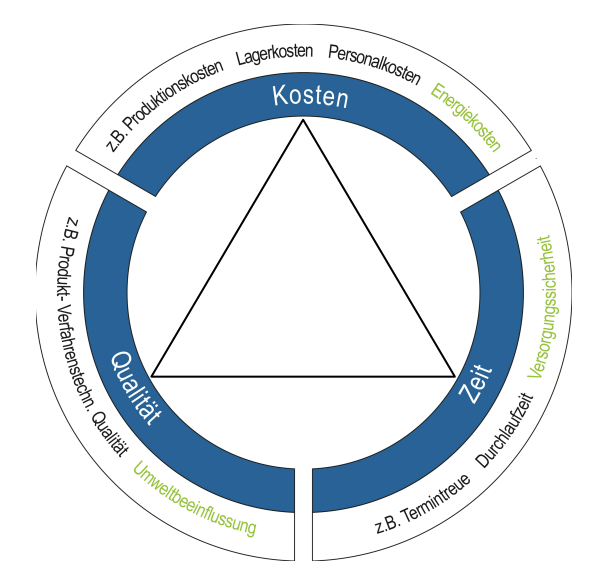

*Abbildung 10: Erweiterung der klassischen Zielgrößen in der Produktionsplanung um energetische Aspekte* 

Das Energiemanagement, mit dem die neuen Spezifika umgesetzt werden sollen, besitzt mit der *DIN EN ISO 50001* eine Norm, die in Deutschland aufgrund der Befreiungsmöglichkeit von der EEG-Umlage für produzierende Unternehmen von besonderer Bedeutung ist [44]. Das Ziel eines Energiemanagementsystems nach dieser Norm ist die Schaffung eines Regelkreises (sogenannter PDCA<sup>1</sup>-Zyklus), mit dem Energiethemen kontinuierlich verbessert und in das Tagesgeschäft der Firma integriert werden (vgl. Abbildung 11).

Neben der Befreiung von der EEG-Umlage existieren auch weitere Anreize für den Ausbau des Energiemanagements im Unternehmen. Beispielsweise existiert seit dem Jahr 2013 mit der *Verordnung zu abschaltbaren Lasten* die gesetzliche Grundlage für die Vergütung einer kurzfristigen Reduzierung des Energieverbrauchs zur Stabilisierung des Stromnetzes. Da jedoch als Präqualifikation ein Lastabwurf von mindestens 50 MW innerhalb von 15 Minuten gefordert wird, findet diese Verordnung kein breites Teilnehmerfeld in der produzierenden Industrie [45]. Mit dem Regelleistungsmarkt (vgl. Kap. 2.2.3) existieren aber auch für Unternehmen mit einem kleineren Verbrauch finanzielle Anreize zum gezielten Lastabwurf, die jedoch fundierte Kenntnisse über die Abschaltfähigkeit ihrer Prozesse und deren Verbrauch in der laufenden Produktion voraussetzen.

-

<sup>1</sup> PDCA: Plan Do Check Act

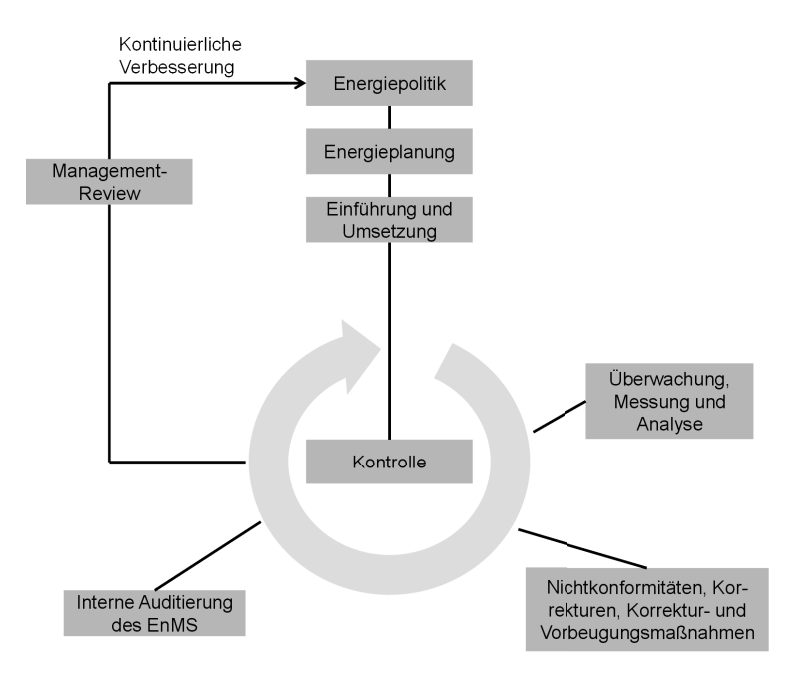

*Abbildung 11: PDCA-Regelkreis nach DIN ISO 50001 [40]* 

Aus dem vorliegenden Kapitel lässt sich erkennen, dass mit zunehmendem Anteil der erneuerbaren Energien im deutschen Strommix große Herausforderungen für Versorger und Verbraucher sowie Veränderungen in den Preisstrukturen entstehen. Aufgrund der Volatilität von Wind- und PV-Kraftwerken ist für produzierende Betriebe die Betrachtung des zeitlichen Verlaufs des Bedarfs von zunehmender Bedeutung. Darüber hinaus ist eine wichtige Voraussetzung für die Nutzung von finanziellen Anreizen nicht mehr allein die Kenntnis über den Verbrauch der Produktionsanlagen, sondern auch das Wissen über deren Zu- und Abschaltfähigkeit von Maschinenprozessen in der laufenden Produktion. Mit den im folgenden Kapitel näher beschriebenen Energieflexibilitätsmaßnahmen lassen sich die Entwicklungen aus der Energiewende für Kosteneinsparungen nutzen.

### **2.2 Energieflexibilität von Produktionssystemen**

Bei der Betrachtung der Zu- und Abschaltbarkeit von Anlagen ist vor allem die Transparenz der Flexibilität von entscheidender Bedeutung. Für Produktionssysteme beschreibt die Flexibilität die Fähigkeit sich schnell und nur mit sehr geringem finanziellen Aufwand an geänderte Einflussfaktoren anzupassen [46]. Nach [47] lassen sich hierbei die Flexibilitätsarten in drei Grundformen (vgl. Tabelle 2) einteilen.

*Tabelle 2: Übersicht über die Grundflexibilitätsarten eines Produktionssystems in Anlehnung an [47; 48]* 

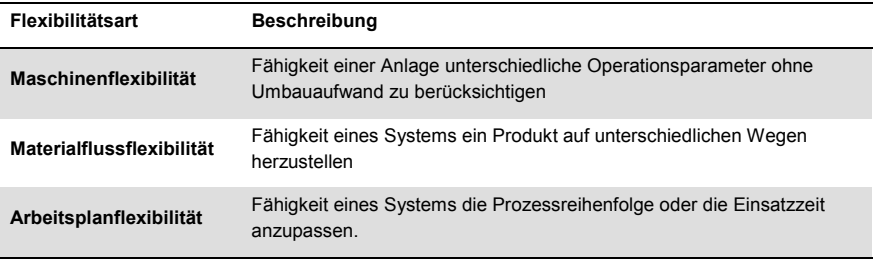

Aus diesen Grundstrukturen werden sogenannte *Systemflexibilitäten* und *aggregierte Flexibilitäten* gebildet, die als Mischformen die Anpassungsfähigkeiten von Produktionsanlagen und -systemen beschreiben (vgl. Abbildung 12).

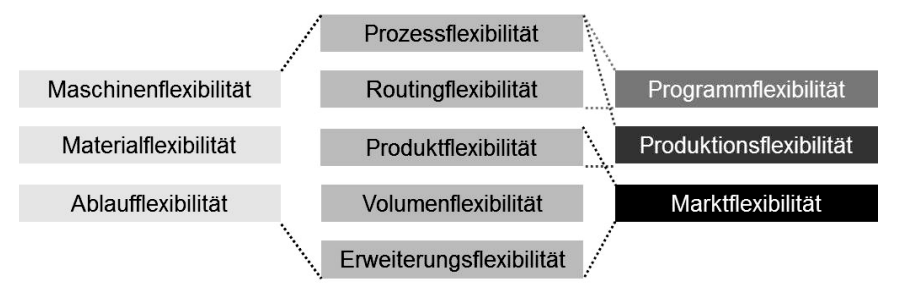

*Abbildung 12: Flexibilitätsarten nach [47; 49]* 

Der Begriff Energieflexibilität bedient sich den etablierten Flexibilitätsarten und fokussiert hierbei die energetischen Aspekte, indem er die Anpassungsfähigkeit der Produktionssysteme an kurzfristige Änderungen des Energiemarktes behandelt [50]. Hauptnutzer von Energieflexibilitätsmaßnahmen ist das sogenannte Lastmanagement, das mit der zeitlichen Betrachtung des Bedarfs einen anderen Fokus beim Ressourcenbedarf setzt als die Methoden für die Energieeffizienz. Da die Abgrenzung der beiden Begriffe eine wichtige Voraussetzung für die vorliegende Arbeit ist, wird in den folgenden Kapiteln genauer darauf eingegangen.

#### **2.2.1 Energieeffizienz und Energiewertstrom**

Der Begriff Energieeffizienz beschreibt laut *DIN EN ISO 50001* ein Verhältnis von erzieltem Nutzen zur eingesetzten Energie [40], woraus für das Energiemanagement zu folgern ist, dass ein Energieeinsatz stets in Abhängigkeit der produzierten Güter zu betrachten ist. Mit der Energieeffizienz werden vorwiegend statische Maßnahmen betrachtet, die den Energiebedarf eines Produktionssystems minimieren. Dabei werden zum Beispiel Prozessoptimierungen in den Anlagen durchgeführt oder nichtwertschöpfende Verbräuche vermieden.

Um die Möglichkeiten von Energieeffizienzmaßnahmen zu analysieren, existiert beispielsweise mit der Energiewertstrommethode nach *Erlach* eine Vorgehensweise zur systematischen Identifizierung von Einsparpotentialen [51]. Das Konzept basiert hierbei auf der betriebswirtschaftlichen Methode der *Wertstromanalyse* und unterteilt sich in die drei Phasen *Energiewertstromanalyse*, -*design* und dem anschließenden *Energiemanagement*, welches die Umsetzung der beschlossenen Maßnahmen überwachen soll (vgl. Abbildung 13).

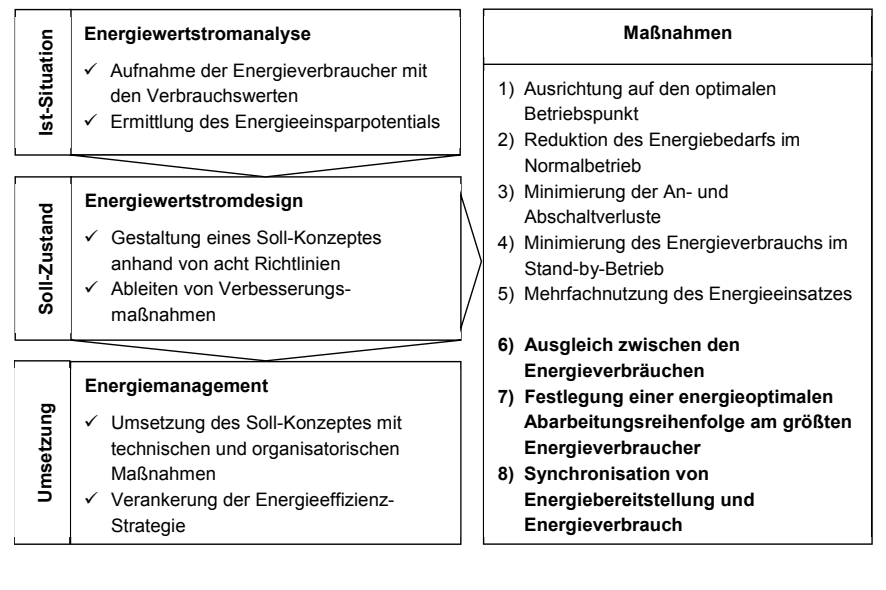

*Abbildung 13: Phasen der Energiewertstrommethode in Anlehnung an [51]* 

*Erlach* nennt in der Designphase acht Gestaltungsrichtlinien zur Verbesserung des Energieeinsatzes mit der Konzentration auf eine statische Optimierung der Effizienz [51]. Mit den Gestaltungsrichtlinien sechs und sieben (siehe Abbildung 13) werden bereits die Vorzüge eines betrieblichen Lastmanagements und mit der achten Maßnahme das Potential der Synchronisierung von Energiebereitstellung und Energieverbrauch betrachtet. Dabei wird sich jedoch allein auf die Vorgänge innerhalb der Fabrik, wie etwa für die Nutzung eines betriebseigenen Blockheizkraftwerks, beschränkt.

#### **2.2.2 Lastmanagement und Energieflexibilitätsmaßnahmen**

Das Lastmanagement beschäftigt sich vorwiegend mit der Optimierung des Bedarfsverlaufs, um die Stromkosten zu minimieren. Damit wird der Fokus des Lastmanagements auf die prognostizierte elektrische Leistung und deren zeitlichen Verlauf gerichtet, während Effizienzmaßnahmen vorwiegend die kumulierte Größe der elektrischen Energie betrachten. Beide Größen stehen in einem direkten Zusammenhang, da Energie E das Integral über die zeitliche Funktion der Leistung P darstellt (siehe Formel 2.2).

$$
E = \int P(t)dt
$$
\n(2.2)

Bei dynamischen Tarifen ist die statische Berechnung der Stromkosten über den elektrischen Energieverbrauch nicht mehr ausreichend, da sich der Strompreis an der Börse stündlich verändern kann (vgl. Formel 2.3).

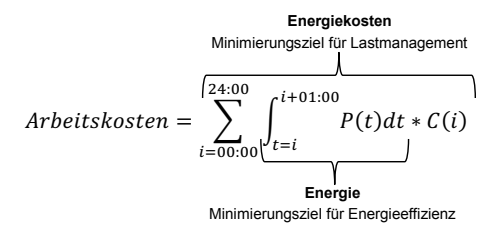

$$
\mathit{mit}\; \mathcal{C}(i)\; \mathit{als}\; \mathit{Arbeitstari} \; \mathit{f}\; \mathit{ür}\; \mathit{i}\; \mathit{Uhr}
$$

 $(2.3)$ 

Die Maßnahmen des Lastmanagements nutzen somit vornehmlich die zeitliche Verlegung von Produktionsprozessen in günstigere Tarifzonen, ohne tatsächlich den eigentlichen Verbrauch zu verringern (vgl. Abbildung 14). Für bestimmte Zeitabschnitte bedeutet dies sogar eine Erhöhung der geplanten Last.

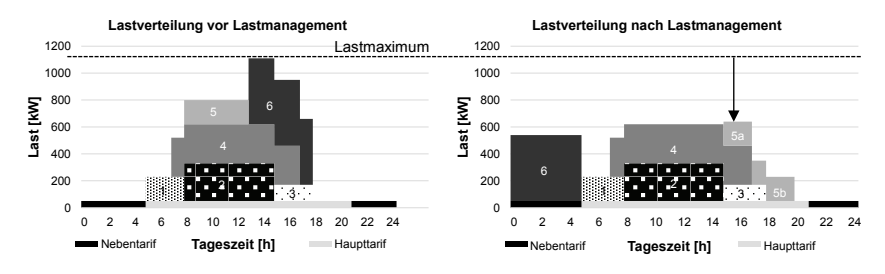

*Abbildung 14: Anwendungsbeispiel für Lastmanagement in Anlehnung an [52]* 

Neben der im Lastmanagement hauptsächlich angewandten Prozessverschiebung ermöglichen auch weitere Maßnahmen eine kostengünstigere Produktion (vgl. Tabelle 3). Beispielsweise kann in der Produktion auf betriebsinterne Energiespeicher zurückgegriffen werden oder es können Prozessparameter, wie die Geschwindigkeit des Vorgangs, angepasst werden, um den Produktionsauftrag nicht gänzlich zu verschieben.

*Tabelle 3: Übersicht über Energieflexibilitätsmaßnahmen in Anlehnung an [53; 54]* 

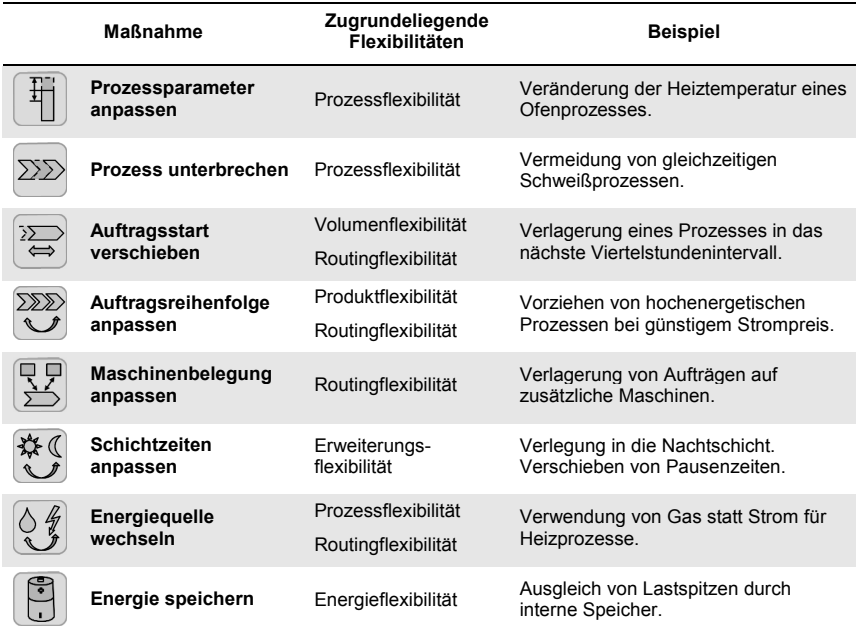

*Bilderquelle: [54]* 

#### **2.2.3 Anreize für Energieflexibilität**

Für die Nutzung von Energieflexibilitätsmaßnahmen existieren bereits eine Reihe finanzieller Anreize, die in den verschiedenen Ländern unterschiedlich verbreitet sind. Grundsätzlich lassen sich diese in sogenannte preisbasierte Anreize und direkte Eingriffe unterteilen (siehe Abbildung 15).

Mit den preisbasierten Eingriffsmöglichkeiten können die Energieversorger Anreize schaffen, damit die Kunden ihren Verbrauch in günstigere Zeitkorridore verschieben. Ein Beispiel hierfür ist das bereits genannte Weiterreichen von dynamischen Tarifen durch sogenanntes *Realtime Pricing* (RTP), welches an den Mechanismen der Preisfindung in der Strombörse angelehnt ist [55; 56]. Eine stärkere Dynamisierung

existiert mit dem *Critical Peak Pricing* (CPP), in dem der Netzbetreiber selbstständig den Tarif bei hohen Netzauslastungen erhöht, um einen Rückgang der Nachfrage zu kritischen Zeiten zu bewirken. Im Gegenzug werden die Kunden in unkritischen Zeiträumen mit besseren Tarifen begünstigt. [57; 58] Ein eher statischer und damit in der Komplexität geringerer Anreiz wird mit den *Time-of-Use Rates* (TOU) geschaffen, in denen bereits Monate im Voraus die Tarife vereinbart werden. Dabei können bei der Tariffindung saisonale Schwankungen mit einfließen und die Preise sich innerhalb eines festgelegten Rahmen über den Tag verändern. [57; 59] Ein Beispiel für einen TOU-Anreiz ist der in Kapitel 2.1.3 vorgestellte Leistungspreis, der sich aus der Lastspitze eines Betriebs ableitet und somit Unternehmen mit glatteren Lastverläufen begünstigt.

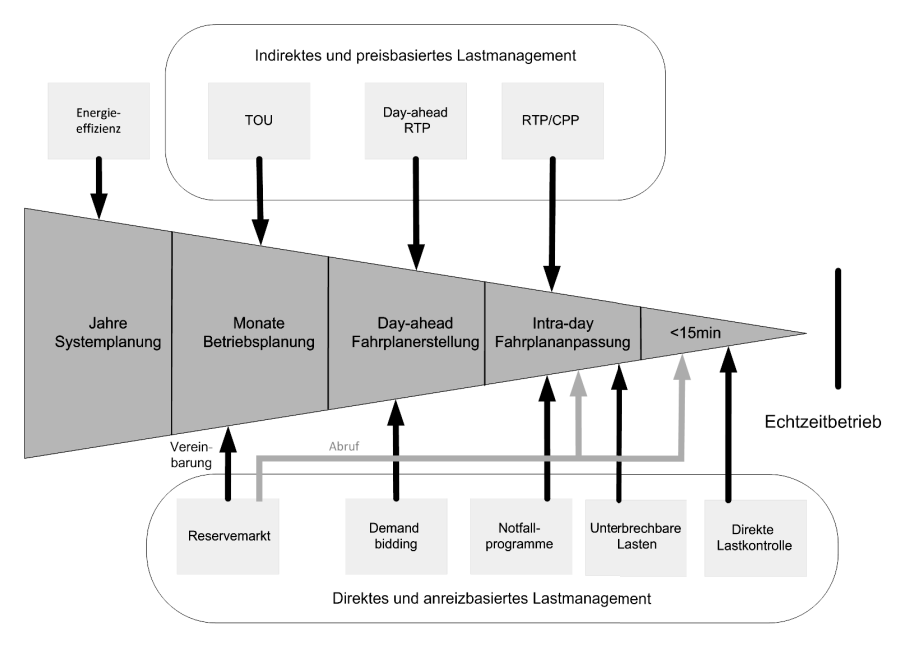

*Abbildung 15: Einteilung der Anreizsysteme für Lastmanagement nach [55]* 

Daneben gibt es Preisstrukturen bei denen die Anfrage des Energieversorgers aktiv zu einer Veränderung in der Produktion führt. Beispielsweise können bei einem Versorgungsengpass hochenergetische Prozesse direkt vom Energieversorger abgeschaltet werden. Das produzierende Unternehmen bekommt dabei für die Bereitstellung und für den Produktionsausfall eine festgelegte Gegenleistung. Die Vorgehensweise der externen Beeinflussung ist hierbei auf unterschiedlichen Wegen mit verschiedenen Bedingungen und Voraussetzungen möglich. In Deutschland ist dabei vor allem die zum *Reservemarkt* zugehörige *Minutenregelleistung* verbreitet, in der ein Lastabwurf oder eine Lastzuschaltung innerhalb von 15 Minuten bei einem Kunden eingefordert werden kann [60]. Die Dauer der Maßnahme wird im Voraus festgelegt, muss dabei mindestens 15 Minuten betragen und darf erst wieder nach Signal des Netzbetreibers innerhalb von 15 Minuten revidiert werden (vgl. Abbildung 16).

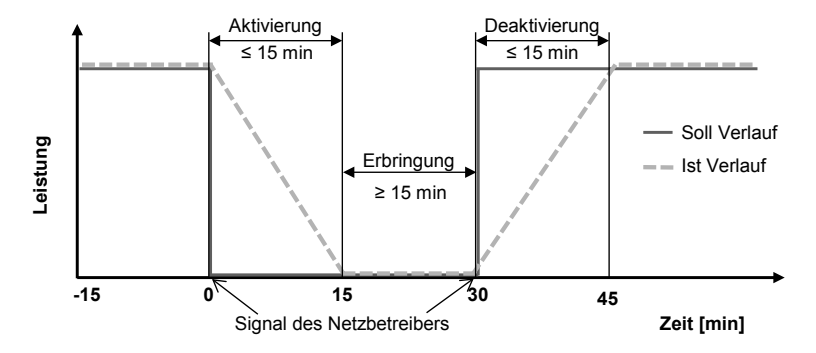

*Abbildung 16: Schematischer Ablauf für Minutenregelleistung in Anlehnung an [61; 62]* 

Dabei ist zu beachten, dass die Zertifizierung und die Vereinbarungen zwar bereits auf Monate im Voraus für einen bestimmten Zeitraum festgelegt werden, aber das Signal des Netzbetreibers tatsächlich nur eine geringe Zeit vor Abruf erfolgen kann. Entsprechende Maßnahmen müssen daher stets in der Produktionsplanung mitbetrachtet werden, da diese den Materialfluss entscheidend verändern können.

Neben den finanziellen Vorteilen stellt der Aspekt der Versorgungssicherheit einen weiteren Anreiz zur Schaffung von Energieflexibilität in der Produktion dar. So besteht mit § 13 des EnWG die Verpflichtung des Netzbetreibers die Stromeinspeisungen und –abnahmen zur Erhaltung der Zuverlässigkeit des Elektrizitätsversorgungssystems in ihrer Regelzone anzupassen [63]. Während einer solchen Störungsbeseitigung ruht die Leistungspflicht des Netzversorgers, sodass im Extremfall auch eine vollständige Abschaltung von Stromkunden möglich ist. Mit der Anwendung von Energieflexibilitätsmaßnahmen verfügt das Unternehmen über eine Alternative zum Abschaltszenario, sodass nur ein Teil der Last gemindert wird. Vor allem bei Produktionen mit hohem Energieverbrauch steigt somit der Bedarf von Transparenz über mögliche Maßnahmen zur Änderung des Verbrauchs der Anlagen und deren Auswirkungen auf die Gesamtproduktion.

#### **2.2.4 Transparenzschaffung für Energieflexibilität**

Zur Abwägung der produktionstechnischen Nachteile von Energieflexibilitätsmaßnahmen gegenüber den energiepreislichen Vorteilen ist eine genaue Kenntnis über den derzeitigen und vor allem auch zukünftigen Lastbedarf der Produktion erforderlich. Für die nötigen Prognosen eignen sich Simulationen zur Transparenzschaffung über Material- und Energiefluss. Sie ermöglichen Analysen über Plausibilität und Risiken der verschiedenen Szenarien. Angesichts der Energiewende und der daraus folgenden Marktentwicklungen, wie etwa die Einführung von *Smart Grids,* werden die Industriebetriebe in Deutschland immer stärker dazu angehalten den elektrischen Verbrauch ihrer Produktion vorherzusagen, um zum Beispiel unvorhergesehene Lastspitzen zu vermeiden oder Bedarfsprofile an den Energieversorger zu übermitteln [32].

Um die Auswirkungen von Flexibilitätsmaßnahmen auf die Produktion analysieren zu können, sind Prognosen notwendig, die sowohl den logistischen Ablauf als auch den energetischen Bedarf betrachten. Eine wichtige Voraussetzung dabei ist, dass die Daten beider Domänen miteinander in Beziehung gesetzt werden können, um die gegenseitigen Einflüsse zu quantifizieren. Die Materialflusssimulation hat sich in den Planungsprozessen der Unternehmen für die Betrachtung des logistischen Ablaufs etabliert. Im folgenden Kapitel wird daher erörtert, inwieweit eine Unterstützung bei der Prognose des Lastverlaufs durch Werkzeuge der *Digitalen Fabrik* auf Basis von Materialflussdaten und vorgesehenen Flexibilitätsmaßnahmen möglich ist.

### **2.3 Simulation im Konzept der Digitalen Fabrik**

Aufgrund stetig verkürzender Innovationszyklen und steigender Komplexität in der Fertigung finden die Methoden der *Digitalen Fabrik* eine immer stärkere Verbreitung in den Planungsprozessen der Unternehmen. Vor allem in der Automobilindustrie, einem der stärksten Unternehmenszweige in Deutschland, sind die Werkzeuge der *Digitalen Fabrik* weit verbreitet [64]. Die Simulation ist hierbei nur ein Hilfsmittel im mittlerweile breiten Feld der rechnerunterstützten Produktionsplanung mit dem Ziel die Größen wie Produktivität, Flexibilität und Qualität zu optimieren, um die Wettbewerbsfähigkeit zu steigern.

#### **2.3.1 Digitale Fabrik**

Der Begriff *Digitale Fabrik* ist Gegenstand verschiedener Normen und Richtlinien [65]. Die VDI Richtlinie 4499 beschreibt die *Digitale Fabrik* als einen "*Oberbegriff für ein umfassendes Netzwerk von digitalen Modellen, Methoden und Werkzeugen […], die durch ein durchgängiges Datenmanagement integriert werden*" [66]. Dabei werden technische, betriebswirtschaftliche und organisatorische Ziele analysiert und ohne die Notwendigkeit eines realen Systems getestet [67]. Das Einsatzgebiet der *Digitalen Fabrik* reicht vom Produktentstehungsprozess über Produktionsplanung
und –anlauf bis hin zur betriebsbegleitenden Unterstützung im Auftragsabwicklungsprozess für dessen kontinuierliche Verbesserung (vgl. Abbildung 17).

Da die digitalen Werkzeuge eine Vielzahl an Daten in den unterschiedlichsten Formaten generieren, ist eine Datenvermittlung unter den Programmen zu realisieren, um für den Nutzer alle relevanten Daten aktuell bereitzuhalten [68]. Derartige *Product-Lifecycle-Management-Systeme* (PLM-Systeme) sind meist auf die Verwendung proprietärer Programme eines Softwarehauses beschränkt und bieten somit keine geeignete Schnittstelle für ein offenes und durchgängiges Datenmanagement. Oft müssen bei Datenkonvertierungen bereits eingetragene Informationen nochmals manuell eingegeben oder angepasst werden, was eine konsistente Datenbereitstellung zusätzlich erschwert. Vor allem bei der Verwendung unterschiedlicher Simulationen für das gleiche Produktionssystem kommt der Datenhaltung eine übergeordnete Rolle zu, da sie Grundlage für alle digitalen Modelle ist.

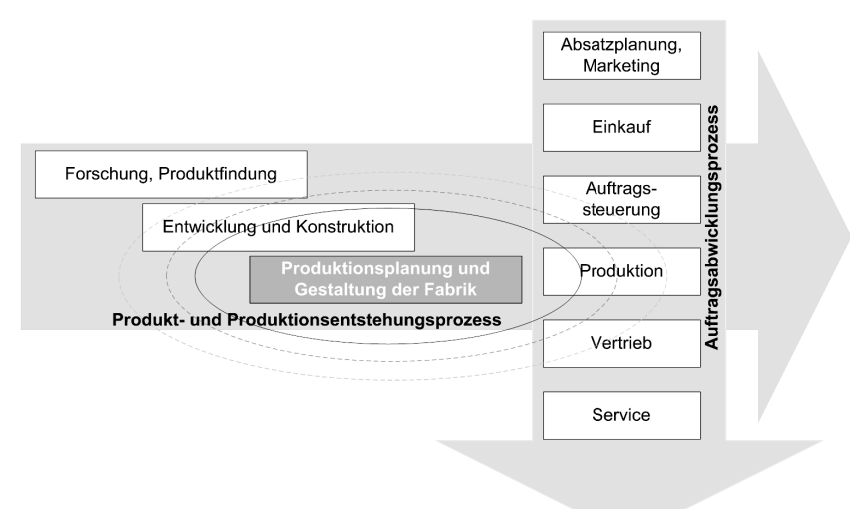

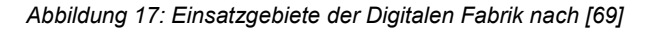

## **2.3.2 Modellerstellung für Simulationen**

Mit Hilfe einer Simulation sollen Systeme nachgebildet werden, um dynamische Prozesse in einem experimentierbaren Modell zu testen und auf die Wirklichkeit zu übertragen [69]. Das Kernelement bildet ein Modell, dessen Detailierungsgrad entsprechend gewählt werden muss, um einerseits aussagekräftige Ergebnisse für das Simulationsziel zu erhalten und andererseits der Erstellungsaufwand wirtschaftlich bleibt [70].

Abbildung 18 beschreibt die wichtigsten Unterscheidungskriterien für Simulationen und deren Modelle. Zumeist existieren für die verschiedenen Anwendungsdomänen bereits Referenzbeispiele, die sich aufgrund ihrer optimalen Eignung als De-facto-Standard etabliert haben. Für die in dieser Arbeit fokussierte Modellierung des Materialflusses werden typischerweise diskret ereignisgesteuerte Simulationen eingesetzt [71].

| Modellbeschreibung  | Datenstruktur der<br>Modellkonfiguration | Art des internen<br><b>Zeitfortschritts</b> | Art der Interaktions-<br>möglichkeit                                |  |
|---------------------|------------------------------------------|---------------------------------------------|---------------------------------------------------------------------|--|
| Grafikorientiert    | Fest vorgegebene                         | Zeitgesteuert                               | Stapelverarbeitung                                                  |  |
|                     | Standardklassen -                        | Ereignisgesteuert                           | (keine Interaktion möglich)                                         |  |
|                     | Modellelemente                           |                                             | Abfrage (verschiedene)                                              |  |
| Sprachorientiert    |                                          | Aktivitätsorientiert                        | Sichten auf die Modelldaten                                         |  |
|                     | <b>Vom Nutzer</b>                        | Prozessorientiert                           | können aktiviert werden)                                            |  |
|                     | definierbare                             |                                             |                                                                     |  |
| Parameterorientiert | Standardklassen -<br>Modellelemente      | Transaktions-<br>orientiert                 | Eingriff (Modell kann<br>während der Simulation<br>variiert werden) |  |

*Abbildung 18: Unterscheidungskriterien einer Simulation in Anlehnung an [72]* 

Aktivitäten einer solchen Simulation werden hierbei durch Ereignisse ausgelöst, sodass nur die Zustandsveränderungen der Modelle berechnet werden müssen. Ein solches Ereignis repräsentiert bei einem Materialflussmodell beispielsweise den Einoder Austritt eines Werkstücks bei einer Maschine (siehe Abbildung 19). Die laufenden Prozesse zwischen den Ereignissen müssen für den reinen Anwendungsfall der Materialflusssimulation nicht berechnet werden, da allein logistische Aspekte wie Maschinenauslastung und Lagerkapazitäten von Interesse sind.

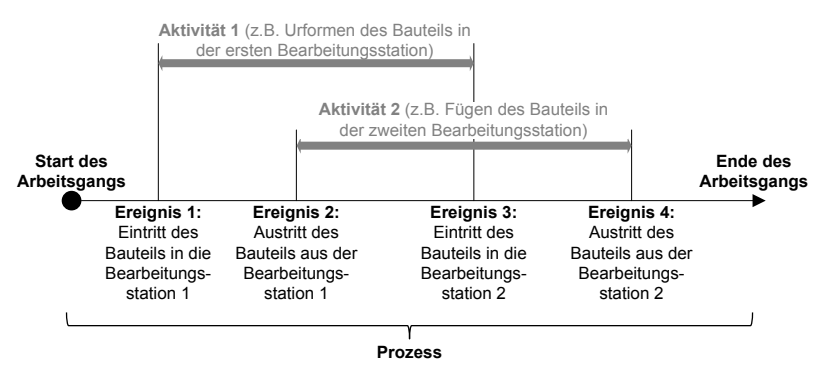

*Abbildung 19: Zeitstrahl bei einer ereignisdiskreten Simulation nach [70]* 

Wird jedoch für energetische Betrachtungen der Lastverlauf eines Produktionssystems betrachtet, eignen sich vor allem zeitgesteuerte Ansätze für die Modellierung, um damit besser den Verlaufscharakter des Bedarfs abbilden zu können. In der Simulation wird dabei zu jedem Zeitpunkt das gesamte Modell berechnet und verarbeitet (siehe Tabelle 4), was zu einem deutlich höheren Aufwand führt.

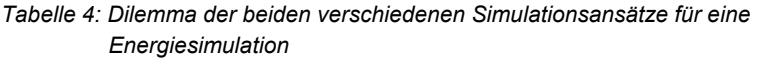

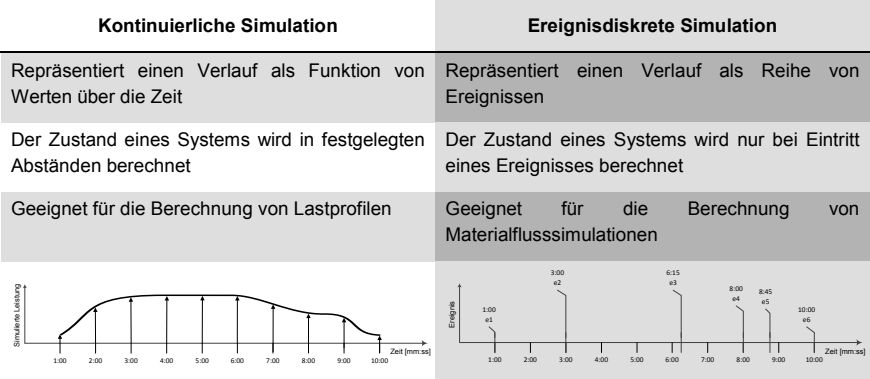

Bei rechnergestützten Simulationsprogrammen kann aufgrund des endlichen Speichers der Hardware de facto kein vollständig kontinuierliches Simulationsmodell verarbeitet werden, sodass eine Berechnung des Modells in fest wählbaren zeitlichen Abständen erfolgt. Der Nachteil der sogenannten zeitdiskreten Simulation ist neben dem höheren Rechenbedarf die Tatsache, dass das Modell zu festen Zeitpunkten vollständig verarbeitet werden muss, auch wenn sich keine Veränderungen im System ereignet haben.

Der Anspruch, eine Materialflusssimulation mit energetischen Aspekten zu erweitern, besitzt somit die Herausforderung einer Kombination gegensätzlicher Simulationsansätze.

## **2.3.3 Allgemeine Vorgehensweise bei Simulationsstudien**

Auch das Vorgehen einer Simulationsstudie wird von Normen unterstützt und gliedert sich nach VDI-Richtlinie 3633 in die vier Phasen *Vorbereitung*, *Erstellung*, *Durchführung* und *Auswertung* (siehe Abbildung 20) [72].

In der Vorbereitung werden zunächst Problemstellung und Ziel definiert, um daraufhin zu analysieren, ob eine Simulation die gewünschten Ergebnisse erbringen kann. Hierbei wird meist von einer Simulationswürdigkeit gesprochen, in der Aufwand gegenüber dem Nutzen verglichen wird [73].

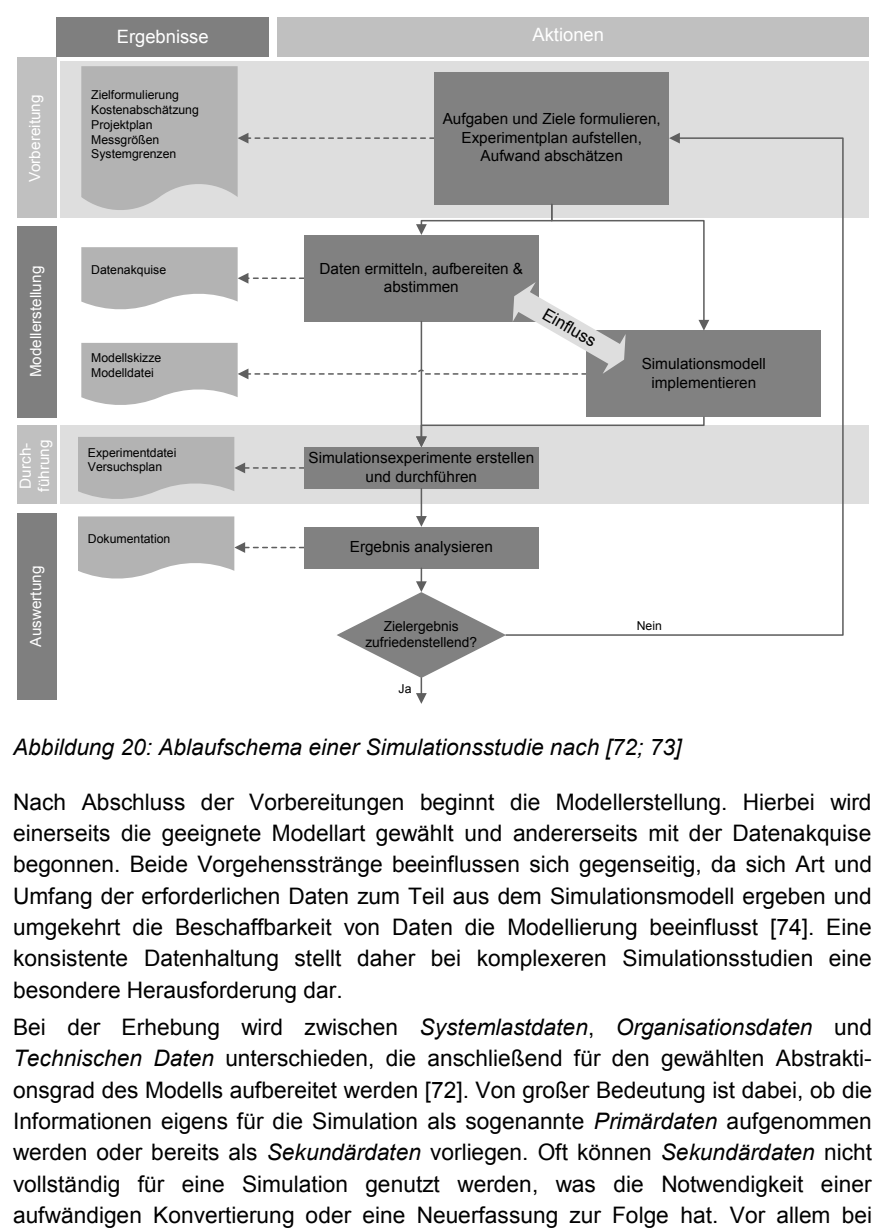

*Abbildung 20: Ablaufschema einer Simulationsstudie nach [72; 73]* 

Nach Abschluss der Vorbereitungen beginnt die Modellerstellung. Hierbei wird einerseits die geeignete Modellart gewählt und andererseits mit der Datenakquise begonnen. Beide Vorgehensstränge beeinflussen sich gegenseitig, da sich Art und Umfang der erforderlichen Daten zum Teil aus dem Simulationsmodell ergeben und umgekehrt die Beschaffbarkeit von Daten die Modellierung beeinflusst [74]. Eine konsistente Datenhaltung stellt daher bei komplexeren Simulationsstudien eine besondere Herausforderung dar.

Bei der Erhebung wird zwischen *Systemlastdaten*, *Organisationsdaten* und *Technischen Daten* unterschieden, die anschließend für den gewählten Abstraktionsgrad des Modells aufbereitet werden [72]. Von großer Bedeutung ist dabei, ob die Informationen eigens für die Simulation als sogenannte *Primärdaten* aufgenommen werden oder bereits als *Sekundärdaten* vorliegen. Oft können *Sekundärdaten* nicht vollständig für eine Simulation genutzt werden, was die Notwendigkeit einer

Auftraggebern von Simulationsprojekten wird dieser Vorgang zumeist deutlich unterschätzt, sodass sich die folgenden Phasen ungeplant verzögern oder die Simulationen auf unvollständigen oder gar fehlerhaften Daten basieren [75].

Mit der Implementierung des Modells aus den erhobenen Daten beginnt auch parallel die Validierung der Simulation, bei der die Vollständigkeit der Informationen und Zuverlässigkeit der Ergebnisse geprüft werden. Wenn das Modell ein bereits existierendes System abbildet, können zur Validierung vergangene Szenarien berechnet und die Zielgrößen aus Simulation und Realität miteinander verglichen werden. Bei Simulationsprozessen für ein nicht vorhandenes System gestaltet sich dieser Vorgang komplexer, da keine verifizierende Datengrundlage vorhanden ist [76].

## **2.3.4 Einsatz von Simulationen für Planungsaufgaben in einer Fabrik**

Materialflusssimulationen werden nicht allein bei Neuplanung von Fabriken eingesetzt, sondern besitzen Anwendungsfelder über den gesamten Lebenszyklus des Produktionssystems hinweg. Grundsätzlich sind Aufgaben der *Digitalen Fabrik* in drei Bereiche kategorisierbar (vgl. Tabelle 5). In der Fabrikplanung werden Simulationen genutzt, um ein neues Produktionssystem auszulegen [77; 78]. In der Realisierungsphase können die Ergebnisse verwendet werden, um das Zusammenspiel der Anlagen im Verbund besser voraussehen zu können. Die längste Phase befasst sich bei der PPS vor allem mit der kontinuierlichen Zuweisung der Aufträge auf die vorhandenen Kapazitäten, bei der Simulationen eine Datenbasis für zukünftige Produktionsszenarien liefern [79; 80].

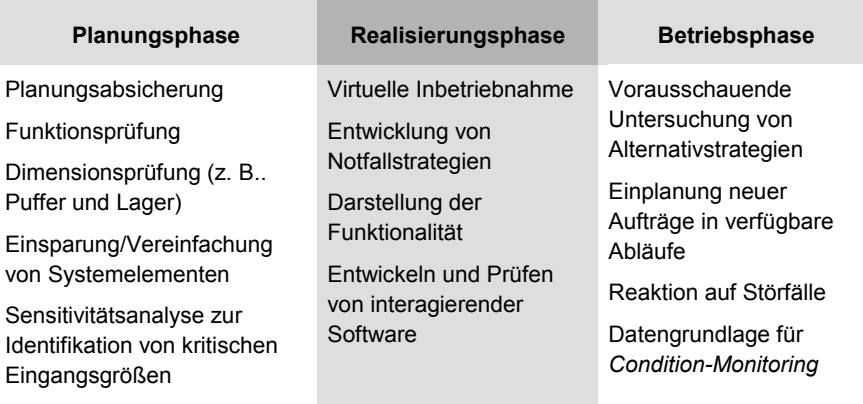

*Tabelle 5: Anwendungsfelder der Ablaufsimulation in Anlehnung an [73]* 

Für die verschiedenen Aufgaben werden unterschiedliche Ebenen eines Produktionssystems betrachtet, die wiederum bestimmter Simulationsmodelle bedürfen. Soll zum Beispiel ein vollständiges Produktionssystem abgebildet werden, so wird meist auf logistische Modelle zurückgegriffen, welche sich sehr gut mit einer diskreten Simulation berechnen lassen. Auf dieser Ebene werden vor allem die Materialflüsse betrachtet, während auf den tieferen Stufen der Fokus immer mehr auf die physikalische Simulation des Prozessvorgangs selbst fällt und sich deshalb numerische Simulationen besser eignen (vgl. Abbildung 21).

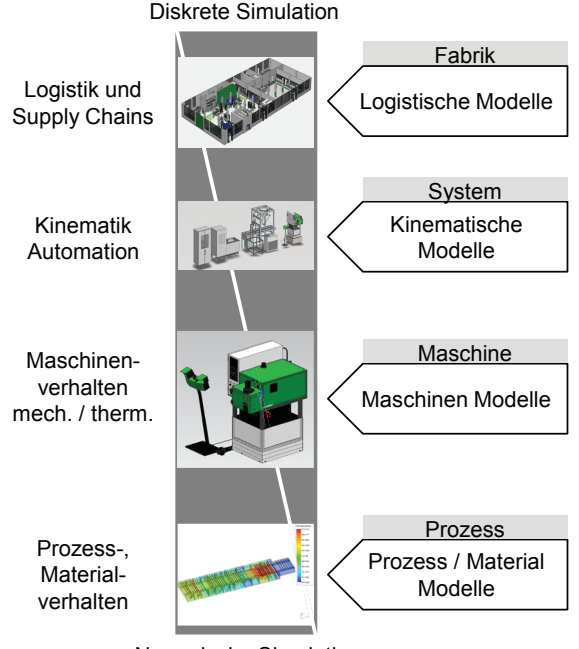

Numerische Simulation

*Abbildung 21: Anwendung unterschiedlicher Modelle für die verschiedenen Betrachtungsebenen in der Fabrik in Anlehnung an [81; 82]* 

Die Betrachtung von energetischen Aspekten nimmt in den einzelnen Planungsphasen eine immer größere Rolle ein. Weit verbreitet ist die Nutzung von Energiedaten für das Aufstellen von Ökobilanzen, in denen die verwendeten Ressourcen eines Produktes aufgezählt und bewertet werden [83]. Für Lastprognosen von Produktionssystemen eignen sich solche Datenbanken jedoch kaum, da diese zu ungenau sind und auch nicht den Verlauf, sondern nur den resultierenden Verbrauch betrachten [84].

## **2.4 Stand der Technik und Handlungsbedarf für Energiesimulationen**

Auf Anlagenebene beschäftigen sich zahlreiche Arbeiten mit der Vorhersage des Lastbedarfs einer einzelnen Maschine. Die meisten Forschungsansätze teilen den Betrieb der Anlagen in einzelne Zustände auf und berechnen den Energiebedarf der Teilprozesse [85; 86; 87; 88; 89]. Normen und Richtlinien versuchen die einzelnen Energiezustände einer Maschine zu spezifizieren, um eine Vergleichbarkeit der verschiedenen Ansätze zu ermöglichen. Beispielsweise existiert seit dem Jahr 2010 eine spezifische Richtlinie, welche die energetischen Anlagenzustände für Lackieranlagen definiert, um deren Energieverbrauch zu prognostizieren [90]. Mit dem VDMA Einheitsblatt 34179 erschien im Jahr 2015 eine Richtlinie, die allgemeine Energiezustände für Werkzeugmaschinen festlegt ohne sich hierbei auf die Verwendung für Prognosen zu beschränken [91]. Für den Einsatz von Energieflexibilitätsmaßnahmen ist jedoch vor allem die Lastprognose ganzer Fabriken von Interesse, da diese als direkte Teilnehmer im Stromnetz auftreten. Die Eingangsparameter der Simulationen bauen dabei meist auf den energetischen Verbräuchen der einzelnen Anlagen auf.

## **2.4.1 Ansätze für die Einbeziehung energetischer Aspekte bei der Simulation von Produktionssystemen**

Für die Fabrikplanung entwickelt *Weinert* eine Prognose des Energiebedarfs von Produktionssystemen auf Grundlage sogenannter *EnergyBlocks*. Dabei werden die Lastprofile der einzelnen Betriebszustände einer Anlage mit Polynomfunktionen approximiert. Die Lastprognose erfolgt schließlich durch Aneinanderreihung der resultierenden Funktionsblöcke, die beispielsweise aus Materialflusssimulationen importiert werden können (vgl. Abbildung 22). Das resultierende Lastprofil wird hierbei im Planungssystem von *Weinert* berechnet und lässt sich anschließend manuell entsprechend den Planungskriterien optimieren. Die für die Erstellung der *EnergyBlocks* erforderlichen Lastprofile können hierbei auf Messungen an vorhandenen Anlagen oder theoretischen Berechnungen und Abschätzungen basieren. *Weinert* bewertet dabei die Datenerhebungsarten nach ihrer Eignung und schätzt theoretische Ermittlungsmethoden aus numerischen Prozesssimulationen oder Approximationen aufgrund ihres hohen Modellierungsaufwands und ihrer Ungenauigkeit nachteilig ein. Er favorisiert damit Lastprofile aus Messungen als Datengrundlage, obwohl dafür existierende Anlagen als Referenzsysteme für die Planung vorhanden sein müssen. Die Vorgehensweise findet im Rahmen der Dissertation eine exemplarische Anwendung an einer fiktiven Werkstattfertigung für Taumelscheibenexpander. Dabei wird der Energiebedarf der Anlagen auf Basis von Literaturwerten abgeschätzt, da eine Messung der Betriebsmittel nicht möglich gewesen ist.

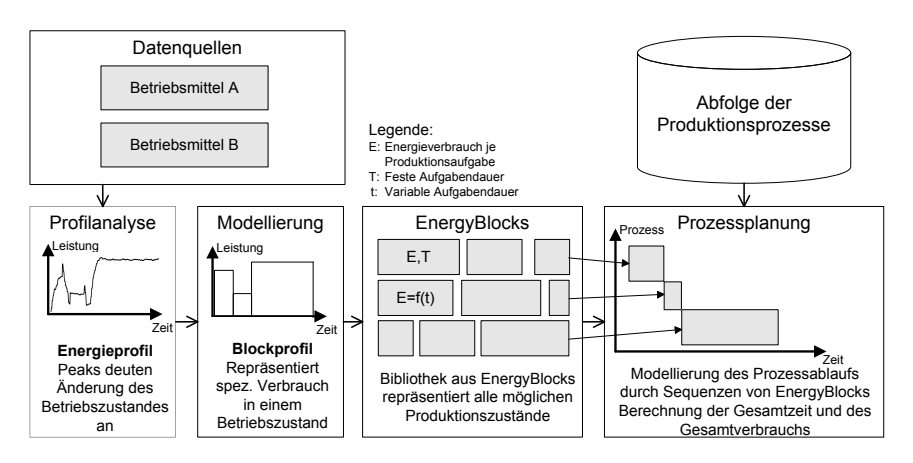

*Abbildung 22: Konzept der Nutzung von EnergyBlocks nach Weinert [92]* 

Die Ergebnisse der Arbeit zeigen bereits in der Fabrikplanungsphase energetische Potentiale auf. Die energetische Prognose hat jedoch keinen direkten Einfluss auf den Materialfluss. [80; 92]

In der Forschungsarbeit von *Schacht* werden die Unterstützungsmöglichkeiten von Energiesimulationen für den Planungsprozess im Karosseriebau beschrieben. Der Ansatz verfolgt hierbei auch die Verwendung zustandsbasierter Lastverläufe, die in der Dissertation in sogenannte konsistente und inkonsistente Profile unterschieden werden. Dabei geht Schacht auf die Problematik ein, dass gewisse Prozesse von stochastischen Randbedingungen wie Störungen oder Pufferwartezeiten abhängig sind. Die Arbeit befasst sich vor allem mit dem elektrischen Bedarf der im Karosseriebau vorwiegend eingesetzten Industrieroboter und betrachtet die Beeinflussungsmöglichkeiten durch Änderung von Betriebsparametern. Das Hauptziel ist es hierbei den Lastbedarf einer Karosseriefertigung für die Auslegung der *technischen Gebäudeausrüstung* (TGA) wie Klimatisierung und Lüftung abzuschätzen. [93; 94]

Für einen ganzheitlichen Ansatz werden in der Dissertation von *Junge* die energetischen Bedarfe der TGA durch Kopplung verschiedener Simulationen miteinbezogen. Dabei zielt die Forschungsarbeit neben einer Materialflusssimulation der Produktion auch auf die Prognose des Verhaltens der Klimatisierung durch eine Gebäudesimulation ab. Die Berechnung der energetischen Lasten erfolgt hierbei in einem eigenständigen dritten Simulator (siehe Abbildung 23). Eine besondere Herausforderung entsteht bei der geeigneten Kopplung der verschiedenen Programme, welche die Wechselwirkungen der unterschiedlichen Systeme berücksichtigt.

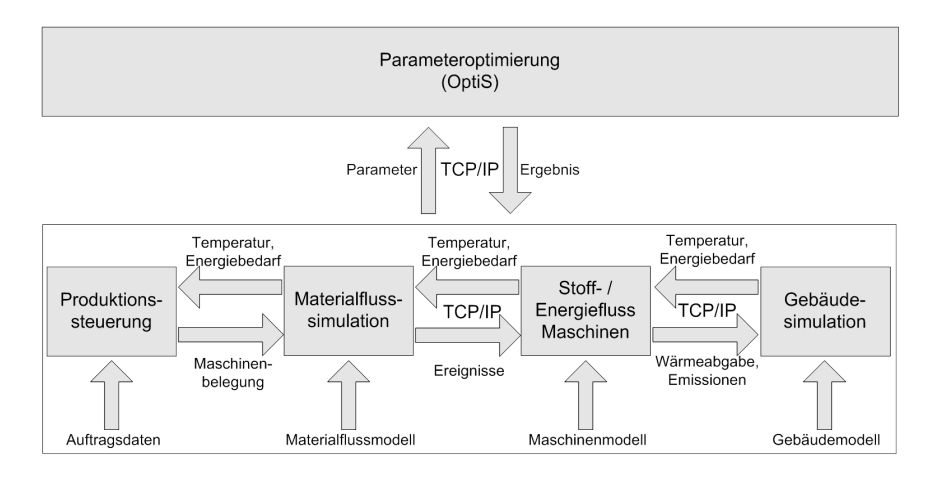

*Abbildung 23: Konzept der Simulationskopplung nach Junge [95]* 

Für die Energieflüsse werden die Leistungsaufnahmen und Wärmeemissionen für einzelne Zustände linear angenähert. In der Vorgehensweise wird der Schwerpunkt vor allem auf die Optimierung des Klimatisierungsbedarfs in Abhängigkeit der Steuerung von Produktionsanlagen gelegt, welche im Rahmen der Dissertation nur bei einem fiktiven Anlagenverbund von fünf Spritzgussmaschinen stattfindet. Dabei identifiziert *Junge* Defizite in seiner prototypisch durchgeführten Simulationskopplung, wie beispielsweise deren anwendungsspezifische Implementierung. [95]

*Thiede* verfolgt in seiner Dissertation ein ähnliches Ziel wie *Junge*, in der die entwickelte Simulation das Zusammenspiel der Produktion mit der TGA am Beispiel der Druckluft- und Dampfversorgung berücksichtigen soll. So findet eine hybride Multidomainsimulation Anwendung, um die ereignisdiskreten Modelle für den Materialfluss mit den kontinuierlichen Simulationen für die Supportprozesse in einem Framework zu vereinen. Für die Energiewerte verwendet *Thiede* zustandsbasierte Bedarfswerte, die aus gemessenen Lastprofilen der Anlagen gemittelt werden. Aus Abbildung 24 ist zu erkennen, dass die zeitbasierten Lastprofile aus der Materialflusssimulation den TGA Modulen als Eingangsparameter dienen und somit diese beeinflussen. Der Fokus der Vorgehensweise liegt dabei auf der Simulation der Auswirkungen von statischen Maßnahmen, wie der Änderung der Prozessgeschwindigkeit oder dem Abschalten von Maschinen bei deren Untätigkeit.

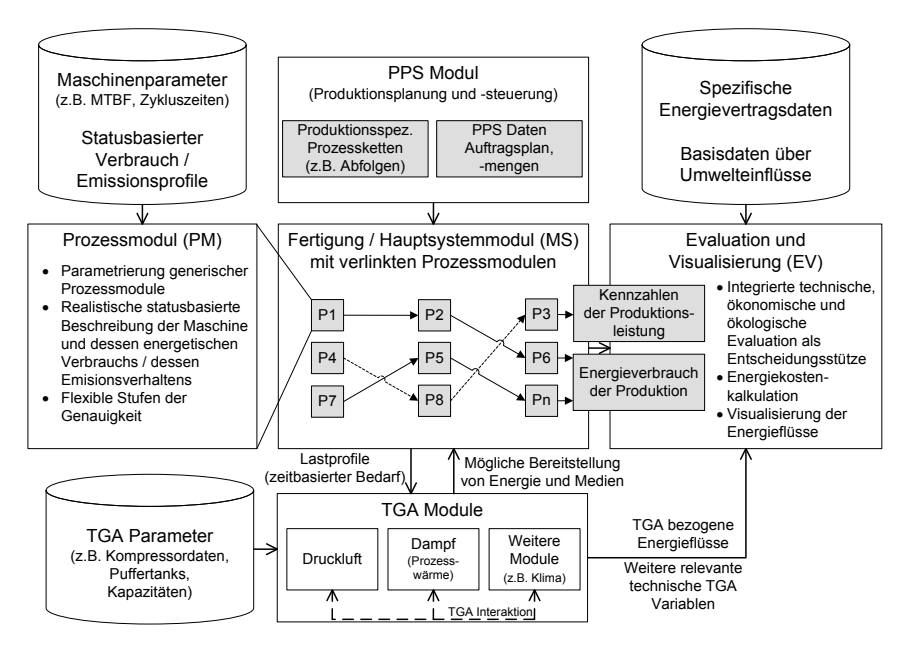

*Abbildung 24: Simulationskonzept nach Thiede [96]* 

Im Rahmen der Dissertation findet die Simulation bereits Anwendung im Aluminiumdruckguss aus der Automobilindustrie, einer Weberei und einer Leiterplattenfertigung. Dabei identifiziert *Thiede* zum einen die Problematik des hohen Datenbeschaffungsaufwands, da die einzelnen Energieprofile bei allen Anlagen manuell aufgenommen und für die Aufnahme von verschiedenen Prozessparametern wiederholt werden müssen. Zum anderen wird die verwendete Simulation für komplexe Modelle extrem rechenaufwändig. [96; 97]

Aufgrund der Ähnlichkeit der Arbeiten von *Junge* und *Thiede* ist anschließend ein gemeinsames Forschungsprojekt *Energieeffizienz durch optimierte Abstimmung von Produktion und TGA* (ENOPA*)* entstanden, in dem das Zusammenspiel der unterschiedlichen Domänen über eine Simulationskopplung weiter untersucht wird. Dabei sollen auch bisher nicht betrachtete Produktionssteuerungsansätze miteinbezogen werden. [98; 99]

Internationale Forschungsansätze fokussieren verwandte Themen und sind teilweise in den genannten Projekten integriert [100; 101; 102; 103; 104]. Eine Übersicht über Modellierungsansätze für energetische Verbräuche in der Produktionsplanung sind in [105] und [106] zusammengetragen. Der gemeinsame Ansatz der Vorhaben ist die Verwendung kommerzieller ereignisdiskreter Simulationssoftware für die Prognose der erstrebten energetischen Größen. In den kritischen Reflexionen wird dabei der erhöhte Aufwand der Datenakquise als Hinderungsgrund für eine breite Anwendung der Konzepte genannt.

## **2.4.2 Steuerungsansätze mit energetischer Prognose der Fertigung**

Im Folgenden werden die Nutzungspotentiale von Lastprognosen am Beispiel verschiedener Forschungsprojekte aufgezeigt, bei denen die Erstellung der Modelle jedoch nicht im Fokus der durchgeführten Arbeiten steht. Diese Beispiele dienen in der vorliegenden Arbeit zur besseren Betrachtung aktueller Anwendungsfälle und Anforderungen.

*Bonneschky* hat bereits im Jahr 2002 ein PPS-System entwickelt, das Energiekennzahlen in die Optimierungsalgorithmen miteinbezieht. Dabei wird der Fokus vor allem auf die Entwicklung der Kennzahlen gelegt, welche nicht nur für die Produktionsmaschinen, sondern auch für die Peripheriegeräte erfasst werden. Die Daten basieren hierbei auf Durchschnittsmessungen im laufenden Betrieb, die mit dem Produktionsplan verknüpft werden, sodass kein eigentliches Simulationsmodell zum Tragen kommt. Die Anwendung beschränkt sich auf einen Betrieb der Steine-Erden-Industrie. Dabei werden die spezifischen Kennzahlen im 30-Minuten-Rhythmus dokumentiert und besitzen damit nicht das Potential für Prognosen im bereits etablierten 15-Minuten-Takt oder gar in einem Lastgang. [107]

Das Ziel in *Ragers* Dissertation ist ein Konzept zur Entwicklung eines energieorientierten Maschinenbelegungsplans, in dem der Lastverlauf mit einem evolutionären Algorithmus geglättet werden soll. Dabei konzentriert sich die Arbeit auf Erdgas als Energieträger und verwendet bei der Simulation das U/P/N-Modellkonzept von *Schieferdecker* [52]. Im Rahmen der Arbeit wird hierbei eine ereignisdiskrete Materialflusssimulation für die Validierung, jedoch nicht für die Regelung selbst, genutzt. Die Forschungsarbeit findet Anwendung in einer Textilfabrik, konzentriert sich allein auf Produktions- und Umwandlungsanlagen und geht von identischen, parallel laufenden Maschinen aus. [108; 109]

Aus den Forschungsarbeiten von *Pechmann* hat sich ein kommerzielles PPS-System entwickelt, welches die Maschinenbelegungsplanung auch nach energetischen Gesichtspunkten optimieren kann. Ein Hauptziel hierbei ist die Nivellierung des Energiebedarfs durch Vermeiden von Lastspitzen. Demnach konzentriert sich die Datenerfassung und -verarbeitung auch auf 15-Minuten-Werte und benutzt wie *Bonneschky* keine Simulationsumgebung. [110; 111]

*Khalaf* verwendet für seine Vorgehensmethode zur Erstellung energieeffizienter Fertigungsstrategien Materialflusssimulationen, um verschiedene Produktionsszenarien vergleichen zu können. Hierbei werden neben elektrischem Strom auch Gasund Wasserverbrauch der Anlagen in die Betrachtung mit eingeschlossen. Als Datengrundlage verwendet er in seiner Dissertation kumulierte Energiewerte für die einzelnen Maschinenzustände und wendet seine Vorgehensweise auf ein fest verkettetes Produktionssystem aus verschiedenen Anlagen an. Die energetische Betrachtung dient hierbei nur als Auswertungsindikator für die verschiedenen Szenarien und beeinflusst aufgrund des Fehlens von Verläufen nicht die Simulation. Des Weiteren wird nicht näher auf den Optimierungsvorgang und die Auswahl der verschiedenen Fertigungsstrategien eingegangen. [41]

Innerhalb der DFG-Forschergruppe *ECOMATION (Steuerung des Energieverbrauchs in der Fertigung und Steigerung der Energieeffizienz durch Automatisierung)* beschäftigt sich *Haag* im Rahmen seiner Dissertation mit der Verwendung einer Materialflusssimulation für eine verbesserte Planung von Energieeffizienz in der Produktion. Die Arbeit berechnet den Energieverbrauch auf der Basis einer Materialflusssimulation, indem für feste Zeitabstände die jeweiligen Betriebszustände der Anlagen erfasst und mit einem durchschnittlichen Energieniveau verknüpft werden. Die Berechnung des Energieverbrauchs findet anschließend über eine Datenbank statt. Auch in dieser Arbeit wird der hohe Modellierungsaufwand und der stark manuell geprägte Vorgang der Datenverarbeitung als Hinderungsgrund für die Anwendung der Simulation genannt und dabei ein Potential für die Kommunikation der Daten aus dem Shopfloor erkannt. Die Anwendung im Rahmen der Arbeit greift die geforderte Datenanbindung nicht auf und beschränkt sich auf die Simulation eines fiktiven Produktionssystems aus fünf Bearbeitungszentren. Dabei wird sich auf die Optimierung der Fertigungs- und deren Peripherieprozesse der Maschinen unter Beachtung von Stoffströmen wie Kühlmittel fokussiert. [112; 113]

Mit der Erstellung eines Energieregelkreiskonzepts in der Produktion, in dem auch flexible Stromtarife betrachtet werden können, beschäftigt sich *Große Böckmann* im Rahmen seiner Dissertation. Hierbei erweitert er die Prozesse der Feinplanung für die Maschinenbelegungsplanung um energetische Lastprofile, die er durch Mittelwerte annähert. Der Fokus der Forschungsarbeit liegt in der Erweiterung von PPS-Systemen, um Schwankungen im Strompreis ausnutzen zu können. Dabei beschränkt sich die prototypische Anwendung auf eine vereinfachte Produktionskette für Aluminiumwalzbänder, die mithilfe eines in *C++* implementierten ereignisdiskreten Modells simuliert wird. Da hier keine gängige Simulationssoftware Verwendung findet, ist eine Übertragung des Modells auf andere Systeme sehr erschwert. [114]

Neben den genannten Forschungsansätzen existieren bereits kommerzielle Steuerungssysteme, welche die energetischen Verbräuche der Anlagen berücksichtigen. An dieser Stelle wird auf aktuelle Übersichten in der Literatur wie [115] oder [116] verwiesen. Die meisten Lösungen nutzen hierbei statische Verbrauchsdaten der Prozesse und verwenden daher keine dynamischen Simulationen für ihre Prognosen. Damit können die Auswirkungen von Energieflexibilitätsmaßnahmen nur schwer abgeschätzt werden, jedoch wird auch für diese Systeme eine Verknüpfung von Lastwerten mit den Betriebszuständen der Produktionssysteme als Eingangswert benötigt.

### **2.4.3 Zusammenfassung des Stands der Technik und Forschung**

Bei der übergreifenden Betrachtung der Forschungsarbeiten und kommerziellen Lösungen lässt sich erkennen, dass sich die Verwendung von betriebszustandabhängigen Energiedaten als Datengrundlage für Lastprognosen etabliert hat. Die vorgestellten Simulationen können dabei in Prognoseansätze für die Fabrikplanung (mit *Weinert* und *Schacht*) und für die Produktionssteuerung (mit *Thiede* und *Junge*) unterteilt werden (vgl. Tabelle 6).

| Name           | Aufgaben-<br>bereich                               | <b>Fokus</b>                                                                                          | Domäne /<br>Ebene                                                                      | Datengrundlage                                                               |  |
|----------------|----------------------------------------------------|----------------------------------------------------------------------------------------------------|----------------------------------------------------------------------------------------|------------------------------------------------------------------------------|--|
| Weinert        | Simulation<br>Fabrikpla-<br>nung                   | <b>Transparenz auf Basis</b><br>einer vorgegebenen<br>Maschinenbelegung                               | Strom /<br>Produktionslinie                                                            | Zustandsbasierte<br>Lastverläufe<br>abstrahiert durch<br>Polynomfunktionen   |  |
| <b>Schacht</b> | Simulation<br>Fabrikpla-<br>nung                   | Auslegung TGA für<br>Karosseriebau.<br>Auswirkungen von<br>Parameterverände-<br>rungen auf Produktion | Strom /<br>Produktionslinie mit<br>TGA                                                 | Zustandsbasierte<br>Lastverläufe<br>abstrahiert durch<br>lineare Funktionen. |  |
| Thiede         | Simulation<br>Fabrikpla-<br>nung und<br><b>PPS</b> | Optimierung des<br>Zusammenspiels aus<br>Produktion und<br>Supportprozessen                           | Ganzheitlich (u.a.<br>Dampf, Druckluft) mit<br>Fokus auf Strom /<br>Produktion mit TGA | Zustandsbasierte<br>Lastmittelwerte                                          |  |
| Junge          | Simulation<br><b>PPS</b>                           | Optimierung der<br>Produktionssteuerung<br>unter Berücksichtigung<br>der TGA                          | Strom und<br>Klimatisierung /<br>Produktion und TGA                                    | Zustandsbasierte<br>Lastverläufe<br>abstrahiert durch<br>lineare Funktionen  |  |

*Tabelle 6: Übersicht aktueller Forschungsarbeiten für die energetische Prognose von Produktionssystemen* 

Es fällt auf, dass keine der Simulationen die tatsächlichen Verläufe der einzelnen Stationen berücksichtigt, sondern diese durch Mittelwerte ersetzt oder mit Hilfe von meist linearen Funktionen angenähert sind. Bei Betrachtung der kumulierten Größe Energie erscheint die Verdichtung der Datengrundlage als ausreichend genau für die genannten Anwendungen, jedoch sind damit nur eingeschränkte Aussagen über die zeitliche Auflösung des Lastbedarfs möglich. *Weinert* versucht die Lastverläufe am sorgfältigsten abzubilden, indem er die Leistungsverläufe mit Hilfe von Polynomfunktionen annähert. Er begründet sein Vorgehen vor allem mit dem durch die Reduzierung der notwendigen Datenmenge einhergehenden niedrigeren Berechnungsaufwand für die Simulation [80]. Für alle Ansätze entsteht jedoch ein erhöhter Erfassungsaufwand, da eine zumeist manuell durchgeführte Verdichtung der Daten notwendig ist.

Die vorgestellten Steuerungsansätze greifen überwiegend auf zustandsbasierte Lastmittelwerte zurück, da der resultierende Energieeinsatz als Zielgröße für die Optimierung des Belegungsplans eingesetzt wird (siehe Tabelle 7).

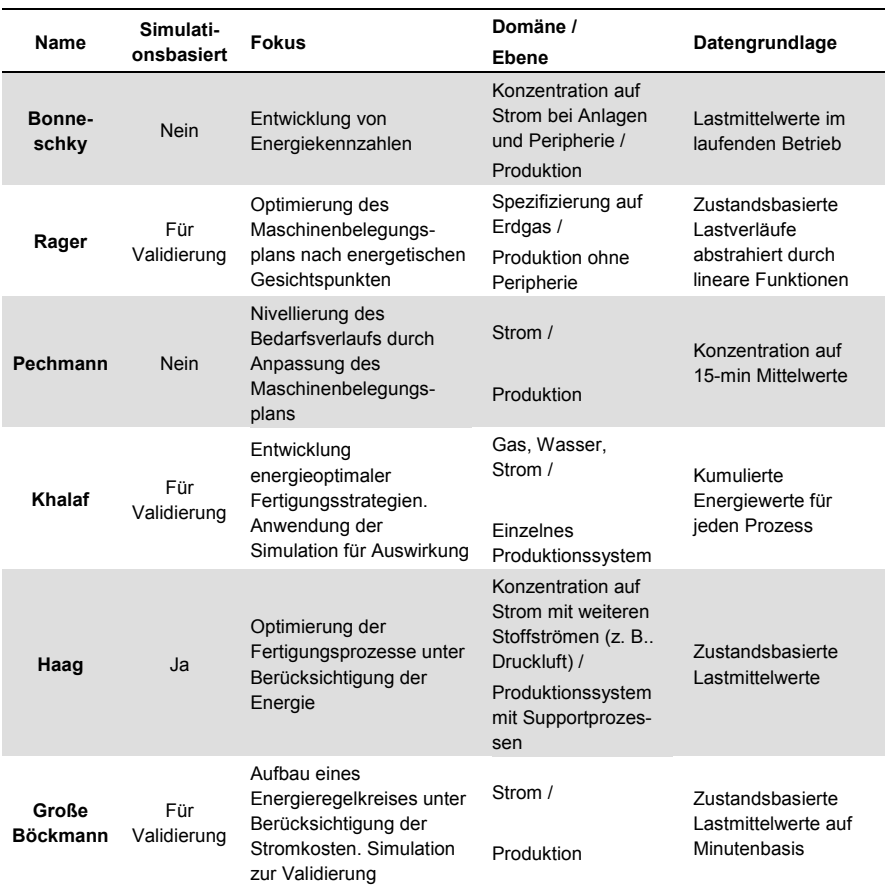

## *Tabelle 7: Übersicht aktueller Forschungsarbeiten für die energetische Optimierung in der Produktionssteuerung*

In den Forschungsarbeiten dienen die Simulationen vorwiegend zur Validierung der vorgestellten Ansätze und konzentrieren sich auf spezielle Anwendungsfelder. Bei den Modellen wird stets auf fiktive Produktionssysteme zurückgegriffen oder die Darstellung stark vereinfacht, um einer zu hohen Komplexität bei der Simulation zu entgehen.

Mit den Herausforderungen der Energiewende in Deutschland wird der zeitliche Verlauf der elektrischen Last eine immer wichtigere Größe für die Produktionsplanung, um die Strombezugskosten zu senken. Simulationen können dabei sowohl den Planungsprozess unterstützen, um beispielsweise Einsatzorte von Energieflexibilitätsmaßnahmen zu identifizieren, als auch als Grundlage für PPS-Systeme dienen, indem sie die Auswirkungen für die Anwendung einzelner Maßnahmen prognostizieren. Vor allem die Verknüpfung von ereignisdiskreten Materialflusssimulationen mit energetischen Aspekten eignet sich aufgrund der breiten Akzeptanz besonders zur Erfüllung der genannten Anforderungen und ist deshalb Gegenstand der vorliegenden Arbeit.

## **2.4.4 Handlungsbedarf für eine neue Vorgehensweise bei der Erstellung von Energiesimulationen**

Die Verwendung von zustandsspezifischen Verbräuchen in Simulationen erfordert in der Datenbereitstellung eine Verknüpfung der Lastverläufe von Anlagen mit deren Betriebsdaten. Bisherige Forschungsarbeiten sehen in diesem Schritt einen hohen manuellen Erstellungsaufwand und nennen diesen als einen schwerwiegenden Hinderungsgrund für die Nutzung realer Energiedaten in Simulationen sowie für eine Erweiterung ihrer Ansätze auf breitere Anwendungsbeispiele [100]. Eine weitere Herausforderung bei der Verwendung von Lastprofilen ist ihr zeitkontinuierlicher Charakter, der im Kontrast zu einer performanten Verwendung in ereignisdiskreten Materialflusssimulationen steht. Die Anwendung von zeitorientierten Simulationen erscheint jedoch für die Modellierung großer Produktionssysteme und Fabriken aufgrund des erhöhten Rechenbedarfs als nicht praktikabel.

In der vorliegenden Arbeit wird eine Vorgehensweise entwickelt, mit der reale Lastprofile von Produktionssystemen mit einer Materialflusssimulation für die Bedarfsprognose verknüpft werden können, ohne dass der ereignisdiskrete Charakter des ursprünglichen Modells verloren geht. Dabei soll vor allem der Aufwand für die Modellerstellung und Datenerfassung so weit wie möglich reduziert werden. Mit dem bereits erwähnten zunehmenden Bedarf am Aufbau von Energiemanagementsystemen entsteht in den Unternehmen eine potentielle Datengrundlage für die automatisierte Erfassung des Lastbedarfs der jeweiligen Anlagen. Durch eine intelligente Verknüpfung mit den Betriebsdaten der Produktion wird somit ein rechnergestütztes und daher aufwandsarmes Erstellen von individuellen Lastprofilen möglich.

Sobald die Beschaffung zustandsbasierter Energiedaten automatisiert vorgenommen werden kann, ist einer der aufwändigsten manuellen Schritte für die Erstellung von Energiesimulationen eliminiert und dadurch eine der größten Hürden für deren Anwendung genommen. Daher beschäftigt sich die vorliegende Arbeit im Rahmen der Vorstellung einer Vorgehensweise zur Implementierung von Energiesimulationen auch mit dem Aufbau eines Messsystems, mit dem automatisiert energetische Lastprofile von einzelnen Anlagen generiert werden können.

## **2.5 Kommunikationsstandards in der Produktion**

Um auf aktuelle Daten der Produktion zugreifen zu können, ist ein Überblick über derzeitig verwendete Kommunikationsprotokolle und deren Eigenschaften nötig. Die fortschreitende Automatisierung hat zur Entwicklung einer Vielzahl von Kommunikationsstandards im industriellen Umfeld geführt. Trotz ihres hohen Alters sind einige Protokolle wie *Profibus* [117], *Controller Area Network* (CAN) [118] oder *Modbus* [119] aufgrund ihrer Robustheit heute noch sehr populär [120]. Die meisten Protokolle versuchen hierbei ein bestimmtes Anwendungsziel abzudecken und sich für eine Domäne als De-facto-Standard zu etablieren [121].

Im Nachfolgenden werden mit *Modbus* ein etabliertes Kommunikationsprotokoll und mit *OPC* (Object Linking and Embedding for Process Control) und dessen Erweiterung *OPC Unified Architecture* ein modernisierter Standard vorgestellt. Vor allem der letztgenannte Standard ist aufgrund seiner flexiblen Einsatzmöglichkeiten ein wichtiger Bestandteil der vorliegenden Arbeit.

## **2.5.1 Modbus**

Bei *Modbus* handelt es sich um einen offenen Kommunikationsstandard, welcher in der Automatisierungstechnik für den Datenaustausch zwischen einem sogenannten Master und mehreren *Speicherprogrammierbaren Steuerungen* (SPS) als Clients eingesetzt wird. Die Übertragung erfolgt in den Betriebsarten *Modbus ASCII* und *Modbus RTU* über eine serielle Schnittstelle. Die am weitesten verbreitete Ausprägung *Modbus TCP* hat sich als Quasistandard in der Datenübertragung industrieller *Ethernet*-Netzwerke etabliert und ist Bestandteil der Norm für Feldbusse *IEC 61158*. [117; 120]

Mit *Modbus* wird es ermöglicht direkt auf dem Speicher des Geräts zu lesen und zu schreiben [122]. Hierbei wird bei der Operation die zugehörige Speicheradresse mit angegeben. Das einfache Protokoll führt aufgrund seines geringen Overheads zu einem hohen Datendurchsatz. Dies ist jedoch gleichzeitig auch ein großer Nachteil des Standards, da damit keine Aspekte der Semantik bei der Datenübertragung berücksichtigt werden können. Der jeweilige Speicherort einer Information muss manuell aus der zugehörigen Spezifikation erfasst werden, sodass eine automatisierte Erkennung der Daten kaum möglich ist. Ein Einsatz beschränkt sich somit auf statische Verbindungen, in der die Komponenten und die Speicherorte der benötigten Datensätze bereits zur Implementierung bekannt sind.

## **2.5.2 OPC und OPC UA**

*OPC UA* (Open Platform Communications Unified Architecture) erweitert das etablierte *Machine to Machine* (M2M) Kommunikationsprotokoll *OPC* um die Fähigkeit Daten semantisch zu beschreiben. Darüber hinaus bricht die überarbeitete Spezifikation die bisherige Einschränkung auf Windows Betriebssysteme auf und bietet somit eine interoperable, service-orientierte Architektur (SOA) [123].

Der Standard beinhaltet nicht allein eine Kommunikationsschnittstelle, sondern auch spezifizierte Dienste, auf die der Anwender aufbauen kann. Zum Beispiel besitzt *OPC UA* einen Basis Dienst (*OPC UA Base Service*), mit dem Daten automatisch serialisiert und über die Transportschicht versendet werden, sodass ein Anwender sich mit dem sogenannten Informationsmodell vorwiegend um die Art und Struktur der Daten kümmern kann. Hierbei werden Datenwerte (*values*) als Knoten (*nodes*) in einem Full-Mesh-Netzwerk organisiert, sodass jedes Datum durch Beziehungen (*references*) mit beliebig vielen Informationen verknüpft werden kann. Damit ergibt sich die Möglichkeit, bereits beim Abfragen von Daten die Abhängigkeiten von anderen Werten zu erfassen und so dem Anwender ein besseres Verständnis der Informationen zu bieten.

Die Kapselung von Datenwerten in Knoten bietet die Möglichkeit diese mit Metainformationen, etwa dem Datentyp oder einer menschlesbaren Beschreibung, anzureichern und somit das Verarbeiten ohne die Notwendigkeit einer weiteren Dokumentation zu erleichtern. Mit Attributen kann zusätzlich jeder Datenpunkt mit weiteren Informationen, wie beispielsweise Gültigkeitsbereichen oder Präzisionsangaben, versehen werden, um für den eigentlichen Wert eine automatisierte Bewertung zu ermöglichen [124]. Zudem wird über den Standard jede Information mit einem Zeitstempel versehen, was die zeitliche Synchronisierung mit weiteren Datenströmen ermöglicht.

Neben dem reinen Lesevorgang können Clients auch Abonnements (*subscriptions*) für Knoten anmelden. Hierzu spezifiziert der Client in einer sogenannten *monitored items* Liste, welche Werte überwacht werden und bei welchen Ereignissen (*events*) eine Benachrichtigung erfolgen soll. Beispielsweise kann spezifiziert werden, dass dem Client bei jeder Änderung des überwachten Datenwerts ein sogenanntes *on changed event* geschickt wird. Hierbei lassen sich für jede Überwachung individuelle Parameter, wie zum Beispiel ein Mindestabstand zwischen zwei Benachrichtigungen *(publish intervall*), festlegen (vgl. Abbildung 25).

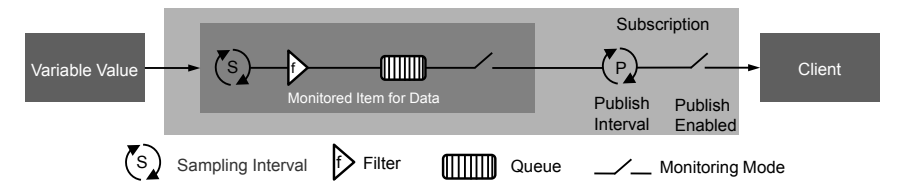

*Abbildung 25: Funktionsweise einer subscription in OPC UA nach [125]* 

Daneben lässt sich mit dem *sampling Intervall* definieren, in welchem Zeitabstand der Server die Quelle des Datenwerts intern auf eine Veränderung abfragt. Ist das *sampling Intervall* kleiner als das *publish Intervall*, so können die Benachrichtigungen in einem sogenannten *first in first out* (FIFO) Puffer (*queue*) gesammelt und versendet werden, um einen Verlust an Events zu vermeiden. Zusätzlich lassen sich individuelle Filter definieren, um die Benachrichtigungen spezieller den Bedürfnissen des Clients anzupassen [125]. So kann sich ein Client nur dann benachrichtigen lassen, wenn die Wertänderung ein festgelegtes Maß überschreitet.

Die angeführte Fähigkeit des Push-Mechanismus unterscheidet *OPC UA* grundlegend von älteren Standards, wie dem vorgestellten *Modbus* Protokoll, mit dem die Daten für eine Änderungserkennung zyklisch von einem Client ausgelesen werden müssen (sogenanntes *polling*) [126]. Dies ermöglicht eine dezentralisierte Aufgabenverteilung bei den Kommunikationsteilnehmern, indem der Datenanbieter bereits Teile der Informationsverarbeitung übernimmt und Unternehmensnetzwerke durch die intelligentere Datenübermittlung entlastet werden [123]. Zudem besitzt der Standard Mechanismen um Verbindungsabbrüche zu erkennen und damit möglichen Datenverlusten vorzubeugen. Für Aspekte der Sicherheit existieren bereits im Rahmen der *OPC UA* Spezifikation Methoden zur Authentifizierung und Verschlüsselung, welche analog zu den Internetprotokollen modular hinzugeschaltet werden können [127].

Die Verwendung von Knoten und Attributen folgt dem Gedanken der objektorientierten Programmierung, die Informationen und deren Abhängigkeiten in einem eigenem Adressraum (*address space*) abzubilden. Somit können Organisationen eigene Informationsmodelle erstellen und ihren individuellen Bedürfnissen anpassen. Hierbei können sie für die Objekte auf vorhandene standardisierte Typklassen der *OPC Foundation* zurückgreifen oder individuelle Spezifikationen erstellen. Neben Attributen lassen sich in Knoten auch Methoden definieren, die ein anwenderseitiges Starten oder Terminieren von Aktionen ermöglichen. Damit kann zum Beispiel ein Client den Beginn eines Prozesses erwirken, ohne dass er wie beim *OPC* Standard direkt auf den Speicher der Steuerung schreibend zugreifen muss.

*OPC UA* stellt somit einen Standard dar, der neben dem eigentlichen Kommunikationsprotokoll weitere Basisdienste spezifiziert, die einem Anwender die Bearbeitung von Daten erleichtern und durch intelligente Sendestrukturen eine Entlastung des Unternehmensnetzes bewirken. Damit erscheint *OPC UA* als eine anerkannte Basistechnologie der *Industrie 4.0*, in der durch digitale Vernetzung autonomer Produktionssysteme eine *Smart Factory* geschaffen werden soll [128]. Der Kommunikation zwischen den einzelnen Entitäten über das sogenannte *Internet der Dinge und Dienste* kommt dabei eine besondere Bedeutung zu, da diese immer höheren Anforderungen entsprechen muss. Innerhalb der Fabrik etabliert sich der Standard als geeignetes Hilfsmittel, um Daten und Informationen auf ShopfloorEbene direkt an den Anlagen effizient zu erfassen. Auch auf der unternehmensübergreifenden Kommunikationsebene existieren bereits im Bereich der Energiedatenübertragung Ansätze, OPC UA als Austauschformat für *Smart Grids* zu verwenden [129; 130].

## **2.6 Lösungsweg der Arbeit**

Aus dem Grundlagenkapitel lässt sich ableiten, dass der zeitliche Bezug der elektrischen Last das Unterscheidungskriterium für die Energieflexibilität gegenüber den Methoden der Energieeffizienz darstellt und immer mehr Einzug in PPS-Systeme erhält. In der vorliegenden Forschungsarbeit wird dabei anhand des Planungswerkzeugs der Materialflusssimulation untersucht, welche Auswirkungen die neuen Anforderungen an die energetischen Eingangsdaten auf Planungssysteme haben. Aktuelle Forschungsarbeiten adressieren bei der Verwendung von logistischen Energiesimulationen vorwiegend Effizienzpotentiale und vernachlässigen den zeitlichen Bezug der Energiedaten. Bei den Eingangsdaten wird vorwiegend auf Lastmittelwerte zurückgegriffen, die für die einzelnen Betriebszustände der Anlagen zu erheben sind. Die dafür notwendige Fusion von Energie- und Betriebsdaten zur Verarbeitung in zustandsabhängige Werte erfolgt manuell und ist daher sehr zeitaufwändig und fehleranfällig. Mit dem Hinweis auf den erhöhten Aufwand für die Datenakquise findet kaum eine Anwendung der erstellten Simulationskonzepte statt, die über eine konzeptionelle Validierung an einem vereinfachten Modell hinausgeht.

In der vorliegenden Arbeit wird eine Vorgehensweise beschrieben, mit der Materialflussmodelle durch energetische Aspekte erweitert werden können. Die resultierende Simulation hat hierbei den Anspruch, sowohl den zeitlichen Bezug der Bedarfsverläufe zu erhalten als auch auf bereits bestehende Modelle und Daten der *Digitalen Fabrik* anwendbar zu sein. In der Validierung des Konzepts werden dabei Applikationsszenarien vorgestellt, die sich nicht auf theoretische Produktionssysteme beschränken und einen Vergleich der Prognoseergebnisse mit den Daten einer industriellen Fertigung zulassen. Die Qualität der Eingangsdaten ist ein entscheidender Faktor für das Gelingen eines Simulationsvorhabens, dessen erhöhter Aufwand für die Datenakquise einen Haupthinderungsgrund für die Anwendung darstellt. Daher ist im zweiten Teil der vorliegenden Arbeit zu evaluieren, wie gut sich neue Kommunikationsstrukturen aus der *Industrie 4.0* für das Vorhaben zur simulativen Transparenzschaffung für energetische Flüsse eignen. Hierbei wird ein Messsystem vorgestellt, das aufgrund erweiterbarer Mechanismen zur intelligenten Datenverarbeitung fähig ist. Aufbauend auf dieser Implementierung wird ein Konzept entwickelt, mit dem die für die Simulationen notwendige Verknüpfung aus Betriebs- und Energiedaten erfolgt und somit eine rechnergestützte Erzeugung betriebszustandsabhängiger Lastprofile ermöglicht. Neben der vereinfachten Datenakquise für Simulationen ermöglicht die Entwicklung weitere Anwendungen für den effizienten

Betrieb von Produktionsanlagen, welche im Rahmen der Arbeit beschrieben werden. Abbildung 26 verdeutlicht die Vorgehensweise der vorliegenden Forschungsarbeit.

#### **Kapitel 2 – Grundlagen und Stand der Technik**

- Auswirkungen der Energiewende für den Strommarkt in Deutschland
- Berücksichtigung energetischer Verbräuche in der digitalen Fabrik
- $\rightarrow$  Zeitlicher und prozessspezifischer Bezug bei energetischen Prognosen erforderlich
- $\rightarrow$  Vereinfachung in der Datenbeschaffung erforderlich

#### **Kapitel 3 – Erweiterung von Materialflusssimulationen durch energetische Aspekte**

- Modellierung von energetischen Lastverläufen
- Kombination von Materialflussmodellen und Energiedaten
- $\rightarrow$  Konzeption einer modularen Softwarebibliothek als Add-on zur Materiaflusssimulation

#### **Kapitel 4 – Validierung und Anwendung der Vorgehensweise**

- Einsatz an Labordemonstratoren und industriellen Systemen
- Diskussion der Prognosegüte
- $\rightarrow$  Handlungsbedarf in automatisierter Datenakquise

#### **Kapitel 5 – Entwicklung eines Online-Messsystems**

- Transparenzschaffung in der energieflexiblen Fabrik
- Architektur des Messsystems
- $\rightarrow$  Messdatensystem als Grundlage intelligenter Datenverarbeitung

#### **Kapitel 6 – Automatisierte Datenakquise auf Shopfloor-Ebene**

- Fusion von Energie- und Betriebsdaten durch dezentrale Messsysteme
- Anwendung zur verbesserten Datenakquise für Simulationen
- $\rightarrow$  Neue Potentiale bei der Nutzung semantischer Selbstbeschreibung von Produktionssystemen

*Abbildung 26: Struktureller Aufbau der Arbeit* 

# **3 Erweiterung von Materialflusssimulationen durch energetische Aspekte**

In der vorliegenden Arbeit wird zunächst das Konzept einer Energiesimulation vorgestellt, welche auf bereits existierende Materialflussmodelle aufbauen kann. Hauptziel der vorgestellten Methode ist hierbei die optimale Integration in bereits vorhandene und damit etablierte Vorgehensweisen der *Digitalen Fabrik*, um den Erstellungsaufwand von Simulationen mit energetischen Aspekten zu minimieren. Der aus dem Grundlagenkapitel abgeleitete Hinderungsgrund für die Anwendung dieser Simulationen wird mit dem vorgestellten Konzept gemindert, indem die notwendigen Erstellungsschritte soweit wie möglich automatisiert werden.

Der vorgestellte Ansatz ist vornehmlich für bestehende Produktionssysteme konzipiert, um die Unternehmen bei der Begegnung aktueller Herausforderungen aus der Energiewende zu unterstützen. Als Datengrundlage werden aus dem Produktionssystem ermittelte Lastprofile favorisiert, die von dem in Kapitel 5 vorgestellten Messsystem generiert werden können. Da sich die Vorgehensweise auch für Modelle im Zustand der Fabrikplanung anwenden lassen soll, ist die Datenherkunft nicht auf Messungen beschränkt, sondern das Konzept auf Ergebnisse von Prozesssimulationen oder Profilen aus Referenzprozessen erweiterbar.

## **3.1 Energiesimulationen im Produktionsumfeld**

Mit der Möglichkeit der Erweiterung vorhandener Materialflussmodelle um Aspekte der Energie bildet die Implementierung des *Energiebausteins* einen Kernbestandteil der vorliegenden Arbeit. Das resultierende Softwaresystem bietet dabei als Ergebnis eine Prognose des zeitlich verändernden energetischen Bedarfs einer Produktion auf Basis vorgegebener Auftragsszenarien und Lastprofile der einzelnen Anlagen. Da im Zuge der Energiewende vor allem das Schwanken der Stromtarife über den Tag zunimmt, konzentriert sich die Arbeit vorwiegend auf die Simulation elektrischer Lasten. Sowohl der Vorgang der Datenerhebung als auch die Modellierung der Bedarfe sind jedoch auch auf weitere Energiearten anwendbar.

Das Vorhaben unterstützt das Forschungsprojekt *FOREnergy*, in dem die energieoptimierte Planung und Steuerung von Produktionssystemen und TGA auf Fabrikebene betrachtet wird [131]. Als Forschungsschwerpunkt beschäftigt sich das Projekt mit der Fragestellung, wie sich mit Hilfe von Energieflexibilisierungsmaßnahmen der Lastbedarf einer Produktion optimal an das Stromangebot anpassen lässt. Der *Energiebaustein* dient hierbei als Hilfsmittel, mit dem die Änderungsmaßnahmen zur Flexibilisierung simuliert und somit deren Auswirkungen sowohl auf den Materialfluss als auch auf den elektrischen Lastbedarf analysiert werden können (vgl. Abbildung 27).

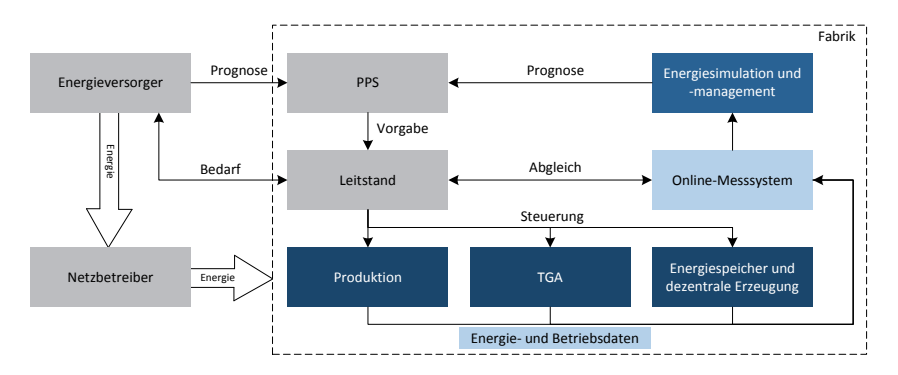

*Abbildung 27: Einordnung der Energiesimulation in der energieflexiblen Fabrik in Anlehnung an [131]* 

## **3.1.1 Anwendungskonzept der Energiesimulation**

Als Grundlage für die Implementierung des *Energiebausteins* wird die ereignisdiskrete Simulation gewählt, die bereits Anwendung bei der logistischen Planung in verschiedenen Industriedomänen gefunden hat und somit im Bereich der Fabrikplanung als etabliertes Referenztool dient. Die Beschreibung des vorliegenden Konzepts erfolgt auf Basis der Software *Plant Simulation*, jedoch ist die Anwendung der Methodik auch auf weitere Simulationsumgebungen übertragbar.

Derzeitig wird mit Version 11 von *Plant Simulation* die Betrachtung energetischer Aspekte für die modellierten Stationen bereits in vereinfachter Form ermöglicht, indem ein Mittelwert für den durchschnittlichen Verbrauch eines Betriebszustands eingegeben werden kann [132]. Der Fortschritt wird hierbei stark vom *Verband der Automobilindustrie* (VDA) vorangetrieben, welcher spezielle Bausteinbibliotheken für Prozesse der Automotive-Domäne definiert, die sich jedoch auf die Anwendung eigener Objekte und Programme beschränken [133]. Um den abgeleiteten Handlungsbedarf eines stärkeren Einflusses des zeitlichen Lastverlaufs im Stromeinkauf und der Produktionsplanung gerecht zu werden, erweitert der vorliegende Ansatz die Einbeziehung komplexer Lastprofile, um feingranulare Werte als Ergebnis erhalten zu können. Dabei ist bei der Konzipierung des Vorgehens auf eine geringe Schritthöhe für die Erstellung des Energiemodells zu achten, um den Aufbau einer Energiesimulation wirtschaftlich rechtfertigen zu können.

Das Anwendungsprinzip des Konzepts ist in Abbildung 28 vereinfacht dargestellt und sieht eine automatisierte Übernahme der vorhandenen Stationen aus einem Materialflussmodell für die Energiesimulation vor. Nach dem Import der Lastprofile aller Produktionssysteme kann der *Energiebaustein* den Gesamtlastgang des Modells in Abhängigkeit des simulierten Materialflussszenarios berechnen und bietet

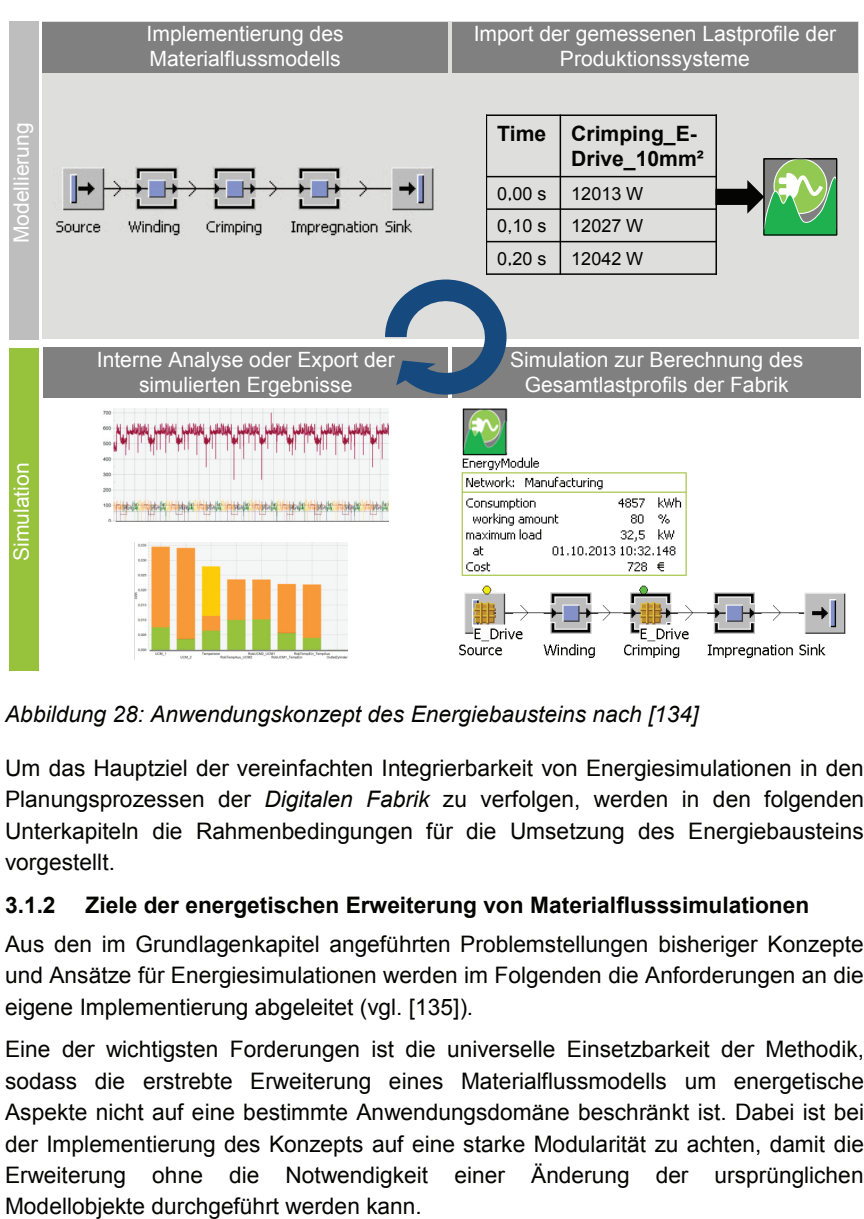

dem Nutzer anschließend Funktionen an, um detaillierte Analysen bereits in der Simulationsumgebung durchzuführen.

*Abbildung 28: Anwendungskonzept des Energiebausteins nach [134]* 

Um das Hauptziel der vereinfachten Integrierbarkeit von Energiesimulationen in den Planungsprozessen der *Digitalen Fabrik* zu verfolgen, werden in den folgenden Unterkapiteln die Rahmenbedingungen für die Umsetzung des Energiebausteins vorgestellt.

## **3.1.2 Ziele der energetischen Erweiterung von Materialflusssimulationen**

Aus den im Grundlagenkapitel angeführten Problemstellungen bisheriger Konzepte und Ansätze für Energiesimulationen werden im Folgenden die Anforderungen an die eigene Implementierung abgeleitet (vgl. [135]).

Eine der wichtigsten Forderungen ist die universelle Einsetzbarkeit der Methodik, sodass die erstrebte Erweiterung eines Materialflussmodells um energetische Aspekte nicht auf eine bestimmte Anwendungsdomäne beschränkt ist. Dabei ist bei der Implementierung des Konzepts auf eine starke Modularität zu achten, damit die Erweiterung ohne die Notwendigkeit einer Änderung der ursprünglichen

Als Eingangsparameter der Energiedaten soll die Verwendung von zeitbasierten Lastprofilen ermöglicht werden, die eine feinere Auflösung als Mittelwerte bieten. Neben der Abhängigkeit des Lastbedarfs vom Betriebszustand der Anlage (*Arbeitend*, *Rüstend*, *Wartend*, etc.) sind auch die Merkmale des zu fertigenden Werkstücks, wie beispielsweise die Produktvariante, zu berücksichtigen, damit deren Abhängigkeiten von den unterschiedlichen Prozessen einer Anlage betrachtet werden können.

Um mit der Simulation unterschiedliche Produktionsszenarien auf ihre Auswirkung für den energetischen Lastbedarf effizient analysieren zu können, ist eine ressourcenschonende Implementierung anzustreben, mit der auch fein aufgelöste Lastprofile schnell verarbeitet werden können. Dabei soll die zeitliche Granularität der importierten Profile wählbar sein, um die Anwendung des Systems nicht auf besondere Eingangsdaten zu beschränken.

Für eine vereinfachte Handhabung des Moduls sind für den Datenimport geeignete Schnittstellen zu wählen, mit der eine Übergabe auch automatisiert erfolgen kann. Für die zeitbasierten Lastprofile eignen sich relationale Strukturen wie SQL-Datenbanken. Um eine Analyse der Daten mit externen Tools zu ermöglichen, sollen für eine universale Einsetzbarkeit grundsätzlich alle berechneten Ergebnisse der Simulation exportierbar sein. Die geeigneten Zielwerte einer Energiesimulation werden im folgenden Kapitel näher erläutert.

### **3.1.3 Zielgrößen von Energiesimulationen für energieflexible Fabriken**

Für die optimale Integration einer Energiesimulation in Planungssystemen ist eine geeignete Wahl an Zielgrößen zu treffen. Die Werte sind dabei in anlagen- und werkstückbezogene Kennzahlen differenzierbar.

Für die anlagebezogenen Werte sind der zeitliche Verlauf der Leistung und der kumulierte Verbrauch wichtige Größen hinsichtlich der resultierenden Stromkosten (vgl. Abbildung 29). Bei den Leistungsgrößen sind neben den obligatorischen statistischen Berechnungen wie Mittelwert und Standardabweichung vor allem die Maxima wichtige Kennwerte, da sie die notwendige Anschlussleistung und den Leistungspreis determinieren. Für weitergehende Analysen ist eine Übersicht der Stationsanteile an einem Maximum und der Benutzungsdauer von Vorteil, um die Treiber für Lastspitzen leichter identifizieren zu können. Für den Verbrauch sind maßgeblich die zustandsbasierten Kennzahlen von Interesse, da diese Aufschlüsse über nicht wertschöpfende Anteile geben und damit eine Grundlage für Energieeffizienzmaßnahmen darstellen.

| Anlagebezogene Energiekennzahlen |                |                                                           |                     |                     |                |                     |
|----------------------------------|----------------|-----------------------------------------------------------|---------------------|---------------------|----------------|---------------------|
| <b>Gruppe</b>                    | <b>Einheit</b> | Kennzahl                                                  | <b>Bezugsobjekt</b> |                     | Zeitraum       |                     |
| Leistung                         | kW             | <b>Mittelwert</b><br>Standardabweichung<br><b>Maximum</b> | Objekte und         |                     |                |                     |
|                                  | Zeit           | Zeitpunkt des Maximums                                    | Modell              |                     |                |                     |
|                                  | Zeit:<br>kW    | Zeitlicher Verlauf                                        |                     |                     |                |                     |
|                                  | %              | Anteil am Maximum des Modells                             | Objekte             |                     |                |                     |
| <b>Verbrauch</b>                 | kWh            | Verbrauch                                                 | Objekte und         |                     |                | Beliebiger Zeitraum |
|                                  | %              | Anteil der einzelnen Zustände<br>am Verbrauch             | Modell              |                     | Tag/Monat/Jahr |                     |
|                                  | %              | Anteil am Verbrauch des<br><b>Modells</b>                 | Objekte             | Simulationszeitraum |                |                     |
|                                  | %              | Anteil der einzelnen Untertarife<br>am Verbrauch          | Modell              |                     |                |                     |
| Verbrauchs-<br>kosten            | €              | Verbrauchskosten                                          | Objekte und         |                     |                |                     |
|                                  | $\frac{9}{6}$  | Anteil der einzelnen Zustände<br>an den Verbrauchskosten  | Modell              |                     |                |                     |
|                                  | %              | Anteil an den Verbrauchskosten<br>des Modells             | Objekte             |                     |                |                     |
| Leistungskosten                  | €              | Leistungskosten                                           | Modell              |                     |                |                     |
| <b>Gesamtkosten</b>              | €              | Gesamtkosten                                              | Modell              |                     |                |                     |
| <b>Benutzungsdauer</b>           | h              | Benutzungsdauer                                           | Modell              |                     |                |                     |

*Abbildung 29: Anlagebezogene Zielwerte einer Energiesimulation nach [136]* 

Werkstückbezogene Kennzahlen liefern eine bessere Vergleichbarkeit zwischen unterschiedlichen Produktionssystemen, da deren Größe relativiert wird. Bei den verbrauchsbezogenen Kennzahlen ist hierbei primär der spezifische Energieverbrauch pro gefertigtem Werkstück eine relevante Größe für die Bewertung der Energieeffizienz eines Produktionssystems (siehe Abbildung 30) [16]. Im Gegensatz zu den anlagenbezogenen Kennzahlen, kann nur der direkt für den Arbeitsprozess benötigte Verbrauch dem jeweiligen Werkstück eindeutig zugewiesen werden. Die werkstückbezogenen Gesamtverbräuche werden meist über Gemeinkostenverteilungen ermittelt, um die Anteile aus Warte-, Rüst- und Pausenzeiten einschließen zu können. Für eine geeignete Näherung ist dabei die Proportionalität der Arbeitendanteile der einzelnen Produkte zu bewahren (vgl. Formel 3.1). [52; 137]

 $\emph{Gesamtverbrauch}_{reil} = \emph{Arbeitsverbrauch}_{reil} + \emph{V}_{G}*\frac{\emph{Arpetsverbrauch}_{reil}}{\emph{Arbetisverbrauch}_{model}}$ Mit Gemeinverbrauch  $V_G = (Gesamtverbrauch_{Model} - Arbeitsverbrauch_{Model})$ und direkt zuordnungsbarem Arbeitsverbrauch Modell

(3.1)

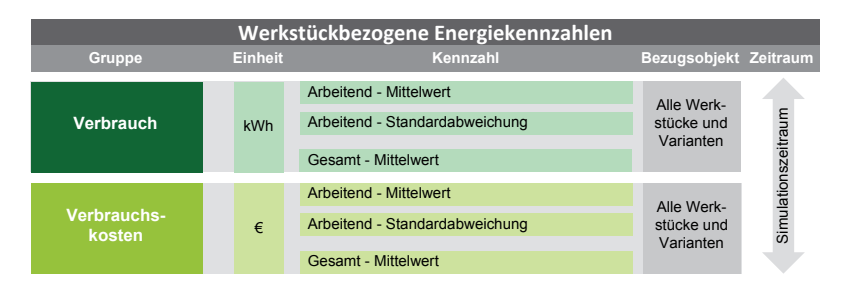

*Abbildung 30: Werkstückbezogene Zielwerte für Energiesimulationen nach [136]* 

Die Verbrauchskennzahlen aus beiden Zielwertkategorien benötigen hierbei eine Zuordnung des Bedarfs zu den jeweiligen Betriebszuständen der Anlagen im Produktionssystem. Für die Gewährleistung eines automatisierten Datenimports ist diese Anforderung bereits bei der Wahl der Eingangsparameter zu berücksichtigen.

## **3.2 Energiedaten für Simulationen**

Für die energetische Prognose eines Produktionssystems auf Basis einer Materialflusssimulation kommen weitere Daten hinzu, die im Erhebungsprozess zusätzlich aufgenommen werden müssen. Dabei ist für eine Minimierung des Erfassungsaufwands die Datenbasis geeignet zu wählen, sodass die benötigten Informationen bereits vorhanden oder im Rahmen neuer Normen wie DIN ISO 50001 zu erheben sind.

## **3.2.1 Zustandsbasierte Lastprofile**

Als Eingangsdaten für Energiesimulationen werden sogenannte Lastprofile benötigt, welche die Leistungsaufnahme eines Produktionssystems über die Zeit kennzeichnen. In einer Materialflusssimulation werden meist die Anlagen als atomares Grundobjekt betrachtet, sodass bei einer energetischen Erweiterung die Lastprofile von Maschinen als Bezugsobjekt genutzt werden sollten.

Da sich die Lastverläufe einer Anlage für die verschiedenen Betriebszustände deutlich unterscheiden (siehe Abbildung 31), erscheint die Aufnahme von zustandsbasierten Lastprofilen für eine differenzierte Analyse sinnvoll. Jedoch

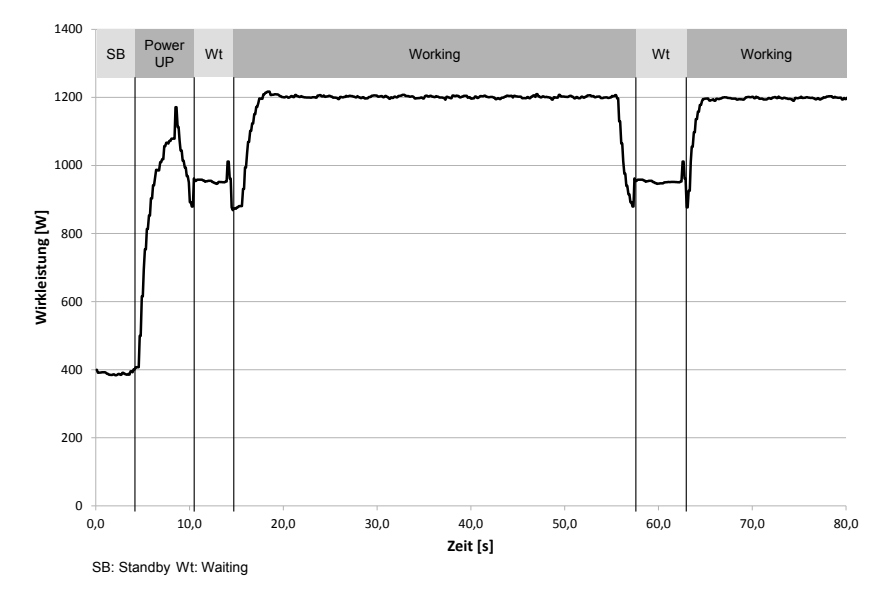

existiert derzeit keine allgemeingültige Kategorisierung der energetischen Zustände für Produktionssysteme.

*Abbildung 31: Lastverlauf eines Fräßprozesses in Abhängigkeit der unterschiedlichen Betriebszustände* 

Für Energiesimulationen ist eine Anlehnung der Zustandsdefinitionen an die Betriebszustände in Materialflusssimulationen geeignet, da diese allgemeine Produktionssysteme beschreiben können. Dabei ist die Menge an Betriebszuständen, wie *Arbeitend* und *Wartend,* mit neuen Energiezuständen und -übergängen, wie *Standby* und *Powering Up,* zu erweitern, um eine detaillierte Beschreibung des Lastbedarfs einer Anlage zu ermöglichen (vgl. Tabelle 8).

Mit der Einführung von Energieübergängen geht auch eine besondere Herausforderung für die Erweiterung von Materialflusssimulationen durch energetische Aspekte einher. Da Ein- und Umschaltvorgänge den nachfolgenden Prozess einer Anlage verzögern können, muss die Energiesimulation in das Materialflussmodell eingreifen. Diese Problemstellung ist bei der Implementierung des Energiebausteins zu berücksichtigen und wird in Kapitel 3.3.1 näher erläutert.

| <b>Zustandsname</b>  | <b>Zustandsart</b> | <b>Beschreibung</b>                                                                                                    |  |  |  |
|----------------------|--------------------|----------------------------------------------------------------------------------------------------|--|--|--|
| Working              | MZ                 | Zustand, wenn ein Produkt gerade bearbeitet wird.                                                                                                    |  |  |  |
| <b>Setting Up</b>    | MZ                 | Zustand, wenn die Anlage für das nächste Produkt<br>umgerüstet werden muss.                                                                          |  |  |  |
| Waiting <sup>1</sup> | MZ                 | Zustand, wenn die leere Maschine auf Betriebsmittel wartet.                                                                                          |  |  |  |
| Blocked <sup>1</sup> | MZ                 | Zustand, wenn die bestückte Maschine auf die Weitergabe<br>des Produkts wartet.                                                                      |  |  |  |
| <b>Failed</b>        | MZ                 | Zustand, wenn die Anlage gestört ist und somit bis zur<br>Reparatur keine weiteren Aufgaben übernehmen kann                                          |  |  |  |
| <b>Standby</b>       | F7                 | Energiesparender Zustand, den eine nicht arbeitende<br>Maschine einnehmen kann                                                                       |  |  |  |
| Off                  | F <sub>7</sub>     | Energiezustand, wenn eine Maschine betriebsmäßig<br>abgeschaltet ist. Dabei kann sie immer noch Energie für<br>notwendige Supportprozesse benötigen. |  |  |  |
| <b>Powering Up</b>   | FÜ                 | Notwendiger Übergang, wenn die Maschine in einen<br>Betriebszustand übergehen soll.                                                                  |  |  |  |
| <b>Powering Down</b> | ΕÜ                 | Notwendiger Übergang, wenn die Maschine von einem<br>Betriebszustand<br>einen energiesparenden Zustand<br>in in<br>übergehen soll.                   |  |  |  |

*Tabelle 8: Übersicht möglicher Energiezustände, erweiterte Auflistung in Anlehnung an [91]* 

1 In vielen Fällen werden die Zustände *Waiting* und *Blocked* als *Operational* zusammengefasst Materialflusszustand (MZ) / Energiezustand (EZ) / Energieübergang (EÜ)

## **3.2.2 Datengrundlagen für Lastprofile**

Für den Vergleich der Eignung verschiedener Ermittlungsverfahren für Lastprofile werden in Tabelle 9 neben der Genauigkeit der resultierenden Daten und dem zugrundeliegenden Erhebungsaufwand die Resultate der Ermittlungsarten auf ihre Nutzbarkeit neben der Verwendung in Energiesimulationen bewertet. Um der Anforderung einer optimalen Integrierbarkeit des Vorgehens Rechnung zu tragen, werden Verfahren favorisiert, welche auch für weitere Anwendungsfälle in der PPS als Datengrundlage dienen. Die möglichen Vorgehensarten unterteilen sich grob in praktische Erhebungen, die auf Messungen beruhen und theoretische Profilermittlungen, die auf Basis von Simulationen oder Erfahrungen arbeiten.

|                                  | Erhebungsverfahren                        | Aufwand | Genauigkeit | Weitere<br><b>Nutzung</b> | existierendes<br><b>System</b> | Eignung      |
|----------------------------------|-------------------------------------------|---------|-------------|---------------------------|--------------------------------|--------------|
| Profilermittlung<br>Praktische   | Betriebsbegleitende<br>Erfassung          | gering  | hoch        | hoch                      | ja                             | $+ +$        |
|                                  | Messkampagne an<br><b>Realprozess</b>     | mittel  | hoch        | mittel                    | ja                             | ÷            |
|                                  | Messkampagne an<br><b>Referenzprozess</b> | mittel  | mittel      | mittel                    | ja                             | $\mathbf{o}$ |
| Profilermittlung<br>Theoretische | <b>Numerische</b><br><b>Simulation</b>    | hoch    | hoch        | mittel                    | nein                           | ٠            |
|                                  | Analytische<br><b>Berechnung</b>          | hoch    | mittel      | gering                    | nein                           |              |
|                                  | Abschätzung                               | gering  | gering      | gering                    | nein                           |              |

*Tabelle 9: Bewertung von Erhebungsverfahren für Energiedaten, erweiterte Auflistung in Anlehnung an [80; 114]* 

Eine betriebsbegleitende Erfassung ist ein optimales Beispiel für ein Ermittlungsverfahren, das auf Produktionsebene durch die Einführung von Energiemanagementsystemen nach *DIN ISO 50001* integriert ist. Dem gegenüber stehen Messkampagnen, die zwar auch hohe Genauigkeiten in den Ergebnissen liefern, jedoch meist nur für einen bestimmten Zweck durchgeführt werden und somit oft keine weitere Verwendung finden. Die Daten aller praktischen Profilermittlungen können allerdings für Energiedatenbanken genutzt werden, um als Grundlage für Vergleichsanalysen gegenüber neuer Produktionssysteme zu dienen.

Theoretische Modelle setzen kein existierendes Produktionssystem voraus und befinden sich daher bei Fabrikplanungsprozessen im Einsatz. Die Betrachtung energetischer Aspekte innerhalb der Planungsphase eines Produktionssystems nimmt stark zu, jedoch müssen diese meist aufwändig modelliert werden, um die gewünschte Genauigkeit zu erzielen [89]. Sobald die Integration von energetischen Aspekten durchgeführt wurde, bietet das Modell im Gegensatz zu den Messdaten zusätzlich die Möglichkeit, den Einfluss verschiedener Prozessparameter auf das energetische Verhalten einer Anlage analysieren zu können.

Weitere Möglichkeiten ergeben sich durch die Kombination oben genannter Anwendungen. Wenn beispielsweise keine permanente Erfassung der Anlage existiert, jedoch die Parameter den Verbrauch des Prozesses stark beeinflussen, kann ein numerisches Modell mit Daten aus Messkampagnen verknüpft werden. Im Rahmen der Arbeit entstehen hierfür Leistungsdatenmakros für die Prognose des Verbrauchs und des Lastverlaufs einzelner Anlagen. Dabei wird das Ziel verfolgt, mit

einer minimalen Anzahl an Referenzmessungen eine prognosefähige Applikation zu entwickeln. In der prototypischen Implementierung wird sich hierbei auf die Generierung von linear angenäherten Lastprofilen beschränkt, um eine aufwandsarme Nutzung zu ermöglichen. Die Ergebnisse erzielen dabei beispielsweise eine maximale Abweichung von 3,5 % für den Verbrauch von Fräsprozessen einer Bearbeitungsmaschine (siehe Tabelle 10).

| Abtragung<br>[mm] | <b>Zustellung</b><br>[mm] | <b>Vorschub</b><br>[mm/min] | Werk-<br>stoff | Verbrauch<br>berechnet | Verbrauch<br>real | Abwei-<br>chung |
|-------------------|---------------------------|-----------------------------|----------------|------------------------|-------------------|-----------------|
|                   |                           |                             |                | [kWh]                  | [kWh]             | [%]             |
| 1,5               | 7,0                       | 300                         | Alu            | 0,148                  | 0,143             | 3,5             |
| 1,5               | 7,0                       | 300                         | Stahl          | 0.166                  | 0.168             | $-1,2$          |
| 2,0               | 7,0                       | 300                         | Alu            | 0,151                  | 0,150             | 0,7             |
| 2,0               | 7,0                       | 300                         | Stahl          | 0,169                  | 0.171             | $-1,2$          |
| 3,0               | 5,0                       | 300                         | Alu            | 0.210                  | 0.208             | 1,0             |
| 3,0               | 7,0                       | 500                         | Alu            | 0.102                  | 0.100             | 2,0             |
| 4,0               | 7,0                       | 300                         | Alu            | 0,162                  | 0,158             | 2,5             |

*Tabelle 10: Relative Abweichungen bei der Verbrauchsprognose verschiedener Fräsprozesse eines Bearbeitungszentrums [138]* 

Grundsätzlich kann für die vorliegende Energiesimulation jede Datengrundlage genutzt werden. Gerade in der Planungsphase ist die Nutzung von Modellen und Berechnungen vorteilhaft [139]. Jedoch zeigen Erfahrungen aus Simulationsstudien, dass Messdaten aufgrund der höheren Genauigkeit vorzuziehen sind, sobald sie zur Verfügung stehen.

### **3.2.3 Repräsentation von Lastprofilen**

Aufgrund des erhöhten Speicherbedarfs und Verarbeitungskomplexität wird meist in Simulationsansätzen auf die Verwendung zeitlich diskretisierter Leistungsprofile verzichtet und der Lastbedarf für jeden Maschinenzustand durch einen Mittelwert repräsentiert (vgl. Kapitel 2.4.1). Für die Steuerung in der energieflexiblen Fabrik ist jedoch ein präziseres Wissen über den zeitlichen Verlauf notwendig, um auch noch während der Durchführung einzelner Produktionsprozesse reaktionsfähig zu bleiben. Beispielsweise wird in gängigen Lastmanagementsystemen der elektrische Bedarf im Taktbereich von einer Minute überwacht, um bereits während des 15-Minuten-Intervalls auf potentielle Lastspitzen reagieren zu können. Für eine Steuerung der Lastverläufe von Prozessen mit geringeren Bearbeitungszeiten ist auch eine entsprechend feingranulare Datenerfassung erforderlich. Für die rechnergestützte

Verarbeitung findet eine Diskretisierung des Profils statt, bei der ein gröberer Intervallabstand zu ungenaueren Daten führen kann.

Eine Alternative bietet die Näherung der Profile durch eine Funktionsbeschreibung über Polynome. Dies hat den Vorteil, dass die Datenmenge ohne großen Genauigkeitsverlust reduziert werden kann. Für einen niedrigen Näherungsfehler sind Polynome höheren Grades notwendig, deren Berechnungen aufwändig durchzuführen sind. Mit den sinkenden Kosten für schnelle Speicherkapazitäten fällt die Menge der Daten einer Repräsentierung immer weniger ins Gewicht, sodass die Verwendung von diskretisierten Verläufen geeigneter erscheint (vgl. Tabelle 11).

| Verdichtungsverfahren         | Aufwand | Genauigkeit | Datenmenge | Eignung                  |
|-------------------------------|---------|-------------|------------|--------------------------|
| Feingranularer<br>Lastverlauf | gering  | hoch        | hoch       | $+ +$                    |
| Grobgranularer<br>Lastverlauf | gering  | mittel      | hoch       | ٠                        |
| Polynomielle<br>Näherung      | hoch    | hoch        | mittel     | $\mathbf{o}$             |
| Lineare<br>Näherung           | mittel  | gering      | gering     |                          |
| <b>Mittelwert</b>             | mittel  | gering      | gering     | $\overline{\phantom{0}}$ |
| Kumulierter<br>Verbrauch      | mittel  | qering      | gering     |                          |

*Tabelle 11: Bewertung von Repräsentationen für Energiedaten, erweiterte Auflistung in Anlehnung an [80]* 

Der kumulierte Verbrauch als Repräsentant eines Lastprofils ist für die Verwendung als Eingangsdatensatz gänzlich für das Vorhaben ungeeignet, da durch den skalaren Wert der Verlaufscharakter der Daten eliminiert wird. Als Zielwert ist der Verbrauch hingegen eine wichtige Größe (siehe Kapitel 3.1.3) und lässt sich bei diskretisierten Lastverläufen durch Summenbildung berechnen (vgl. Formel 3.2).

$$
W = \int_{t=0}^{n} P(t)dt = \sum_{i=0}^{n} P(i * \Delta t) * \Delta t
$$
 mit *fester Granularität*  $\Delta t$   
*bzw.*  $W = \sum_{i=1}^{n} P(t_i) * (t_i - t_{i-1})$  mit *variablen Zeitpunkten*  $t_i$ 

(3.2)

Wie bereits in Kapitel 2.3.2 erwähnt, stellen Verläufe aufgrund ihres zeitbehafteten Charakters bei der Verwendung als Eingangsdaten für ereignisdiskrete Simulationen eine Herausforderung dar, was im folgendem Kapitel diskutiert wird.

## **3.3 Integration energetischer Aspekte in ereignisdiskrete Simulationen**

In den folgenden Abschnitten soll nun eine Konzipierung vorgestellt werden, welche den aus dem Grundlagenkapitel abgeleiteten Handlungsbedarf für Logistiksimulationen in der energieflexiblen Fabrik erfüllt. Das zugrundeliegende Materialflussmodell wird dabei um energetische Aspekte erweitert und ermöglicht somit eine Prognose der Auswirkungen von Energieflexibilitätsmaßnahmen sowohl auf den Materialfluss als auch auf den Lastbedarf.

## **3.3.1 Kombination von Energie- und Materialflussmodellen**

Grundsätzlich ist eine Verknüpfung der beiden Modelldomänen aus Energie- und Materialflusssimulation auf drei verschiedene Arten möglich (siehe Tabelle 12). Dabei gibt der Materialfluss vor, wann die einzelnen Aufträge von den jeweiligen Anlagen bearbeitet werden, sodass sich hieraus der energetische Lastverlauf des gesamten Produktionssystems prognostizieren lässt.

Im einfachsten Fall findet die energetische Kalkulation und Analyse des Modells nach der Durchführung der Materialflusssimulation auf der Basis von deren Ergebnis statt (vgl. Paradigma 1, Tabelle 12). Mit diesem Ansatz wird die Anforderung der Modularität leicht erfüllt, da die beiden Simulationen nacheinander ausgeführt werden. Die Datenkopplung zwischen den beiden Domänen ist jedoch unidirektional, sodass die energetische Prognose das Materialflussmodell nicht mehr beeinflussen kann. Damit entfällt das Potential die Auswirkungen von Energieflexibilitätsmaßnahmen zur Vermeidung von Lastspitzen zu simulieren, da in der Materialflusssimulation weiterhin keine Kenntnisse des Lastbedarfs verfügbar sind. Eine entsprechende Nutzung der Energiedaten im Materialfluss ist nur durch Wiederholung der Simulationen mit entsprechender Datenrückschleife möglich, was wiederum mit einer unnötigen Erhöhung der notwendigen Rechnerkapazität einhergeht.

Paradigma 2 nutzt eine bidirektionale Kopplung beider Modelldomänen, sodass die Zwischenergebnisse einer Simulation die jeweils andere beeinflussen können. Dieser Ansatz kann grundsätzlich die abgeleiteten Anforderungen erfüllen und bietet ein hohes Potential im wissenschaftlichen Gebrauch, da die Modellierung der jeweiligen Systeme in der jeweils optimalen Simulationsumgebung erfolgen kann. Dies ist gleichwohl ein Nachteil der Vorgehensweise, da für die Implementierung zwei Modelle für dasselbe Produktionssystem erstellt werden müssen. Da mehrere Modellierungen erfolgen, erhöht dies den Erstellungsaufwand und führt zudem zu Redundanzen in der Datenhaltung der beiden Simulationstools, was eine potentielle Fehlerquelle darstellt. Des Weiteren besteht die Gefahr, dass die Materiaflusssimulation aufgrund der Kopplung mit einem zeitorientierten Energiemodell ihren ereignisdiskreten Charakter verliert.

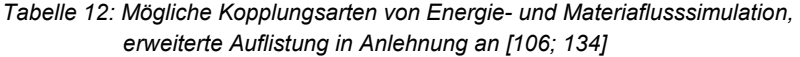

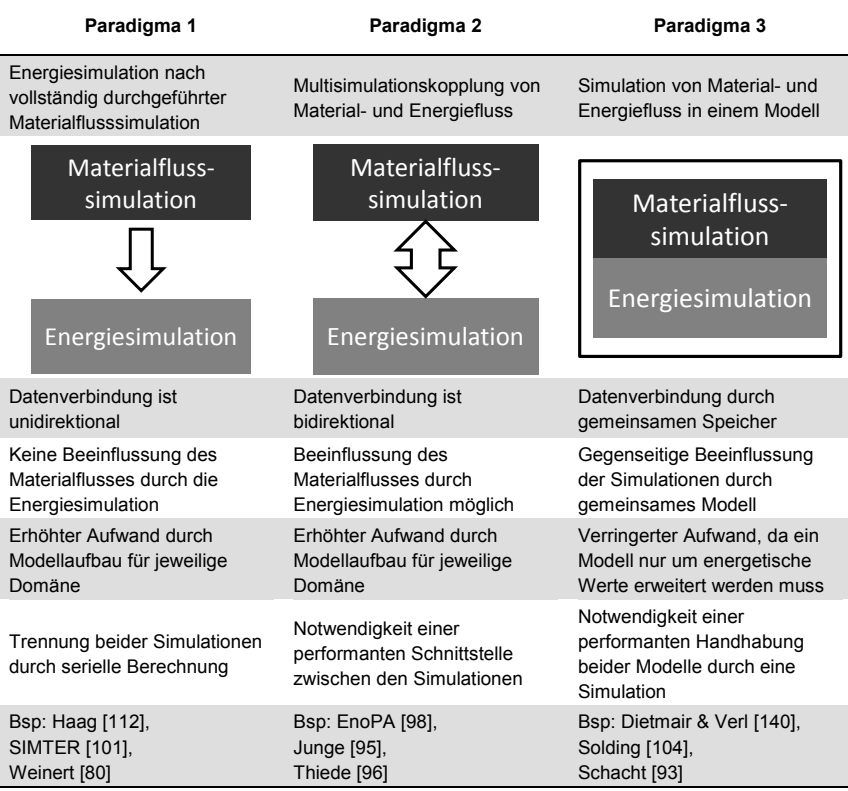

Abbildung 32 verdeutlicht das Problem der bidirektionalen Kopplung, in der die Materialflusssimulation stets auf den Abschluss der verlaufsorientierten Berechnung des Lastbedarfs warten muss und somit nicht ohne Zeitverzögerung zum nächsten Ereignis springen kann. Um in der laufenden Produktion angewendet werden zu können, sollte jedoch die Performanz des Prognosesystems nicht zu stark durch die Betrachtung der energetischen Aspekte beeinträchtigt werden.

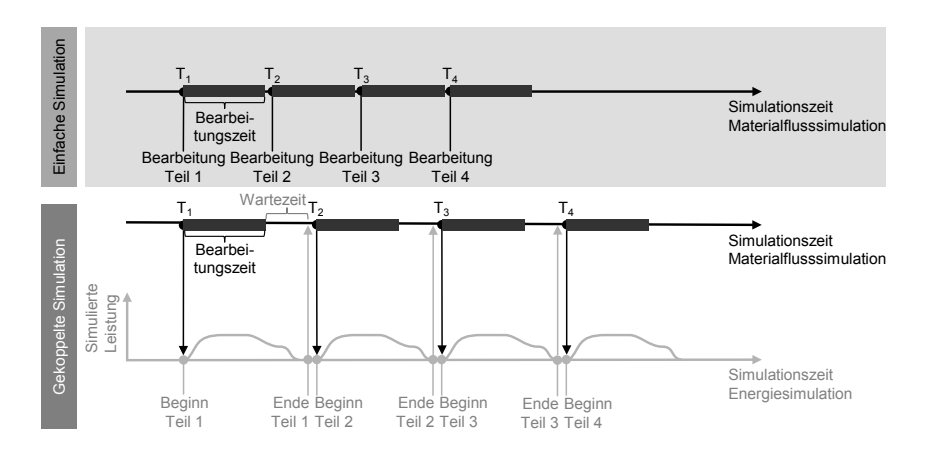

*Abbildung 32: Kopplung von ereignis- und zeitdiskreten Simulationen in Anlehnung an [95; 141]* 

Den am meisten versprechenden Ansatz bietet das dritte Paradigma, in dem beide Modelle in einem Simulationstool integriert werden. Wie in Paradigma 2 können sich beide Domänen gegenseitig beeinflussen, sodass die Auswirkungen von Energieflexibilitätsmaßnahmen prognostizierbar sind. Dabei besitzt der Ansatz den Vorteil, dass nur ein Modell aufgebaut werden muss und somit neben einem geringeren Modellierungsaufwand keine potentiellen Datenredundanzen entstehen. Ein weiterer Vorzug besteht im Analysepotential der resultierenden Simulation, indem der Materialfluss zusammen mit dem Lastbedarfsverlauf in einem Tool betrachtet werden kann. Das erspart eine anschließende Kombination der jeweiligen Simulationsresultate für Analysen und Optimierungen und lässt sich somit leichter in Vorgehensweisen der Fabrikplanung und der PPS integrieren. Wie bei Paradigma 2 existiert die Herausforderung, dass beide Domänen miteinander kombiniert werden müssen, ohne den performanten ereignisdiskreten Charakter zu verlieren.

### **3.3.2 Lösungsansatz des Energiebausteins**

Der vorgestellte Lösungsansatz verwendet das gesamte Lastprofil als atomare Eigenschaft eines Maschinenzustands. Dadurch ist allein beim Start bzw. Ende eines Maschinenzustands der passende Bedarf auszuwählen und zu verarbeiten, sodass zu den gleichen Zeitpunkten wie bei der ereignisorientierten Materialflusssimulation die Berechnungen durchgeführt werden können. Der diskrete Charakter des Modells bleibt somit erhalten, indem der zeitbasierte Verlauf für die Dauer des Zustands gesammelt verrechnet wird. Das Resultat der Energiesimulation besitzt dabei die

geforderte zeitbasierte Beschaffenheit, da die Verläufe in einer Ergebnistabelle persistiert<sup>2</sup> werden.

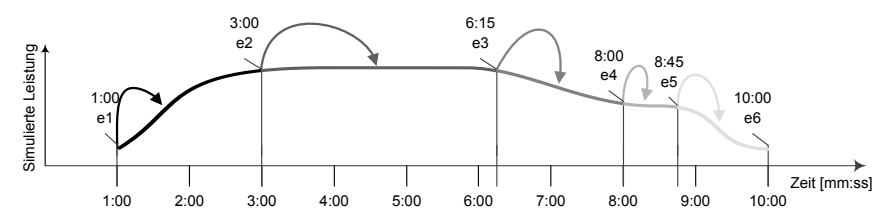

*Abbildung 33: Prospektive Eintragung der Lastwerte für jedes Ereignis in einer ereignisdiskreten Simulation* 

Bei der Implementierung ist hierbei die Unterscheidung zwischen der prospektiven Eintragung, bei der die Lastverläufe zu Beginn des Zustands verrechnet werden (siehe Abbildung 33), und der retrospektiven Eintragung der Werte zum Ende des Prozesses möglich. Während die Wahl des Eintragungszeitpunktes keine Auswirkung auf das Resultat der Energiesimulation hat, ist dies für den gegenseitigen Einfluss der beiden Domänen entscheidend. Beispielsweise wird für eine energieorientierte Materialflussverteilung die aktuelle Last des Gesamtmodells benötigt, deren Verteilung bei einer retrospektiven Eintragung aller Stationen zum Berechnungszeitpunkt nicht vollständig zur Verfügung steht. Für eine vorausschauende Lastprofilauswahl ist dabei das Wissen von zukünftigen Ereignissen, wie beispielsweise Störungseintritten, notwendig, die bei einer Materialflusssimulation, im Gegensatz zur Realität, teilweise bekannt sind.

Die Hauptaufgabe beim Eintragen der Profile in die Ergebnistabelle ist die Auswahl eines geeigneten Verlaufs aus den vorhandenen Daten. Um die definierten Anforderungen für die Energiesimulation zu erfüllen, soll dabei neben dem Betriebszustand der Anlage auch die Einbeziehung von Produktattributen ermöglicht werden. Da der Energiebaustein dieselben Berechnungszeitpunkte wie die Materialflusssimulation nutzt und mit demselben Modell arbeitet, besitzt dieser stets die Kenntnis des Gesamtzustandes im simulierten Produktionssystem und kann somit auf die Parameter des auf der Station befindlichen Fabrikats (in der Simulation BE für *bewegliches Element*) zugreifen und das korrespondierende Lastprofil selektieren (vgl. Abbildung 34). Somit ist auch eine variantenabhängige Verbrauchsanalyse des Produktionssystems möglich.

-

<sup>2</sup> Unter *persistieren* versteht die Informatik das langfristige Abspeichern von Daten

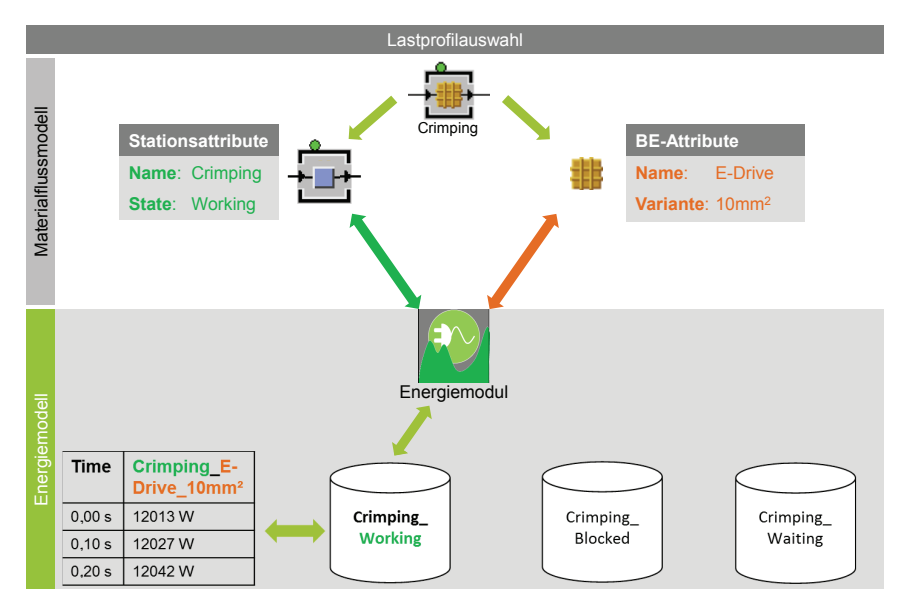

*Abbildung 34: Auswahlverfahren des Lastprofils aus den Eigenschaften des Materialflussmodells nach [134]* 

Das Importieren der entsprechenden Lastprofile erfolgt nach dem Aufbau der Materialflusssimulation (*Ableiten (1)* Abbildung 35) und der Aufnahme der Lastprofile (*Extrahieren (4)*) mit dem Setup des Energiebausteins. Bei diesem Vorgang werden die Netzwerke des Materialflussmodells rekursiv nach den vorhandenen Objekten durchsucht und entsprechend in einer Benutzeroberfläche (*Setup-Fenster*) aufgelistet. Ein Nutzer des Bausteins kann hier die Einstellungen vornehmen und die Materialflussbausteine mit den entsprechenden Lastprofilen assoziieren (Vorgänge *(8)-(12)*). Für ein automatisiertes Auslesen wird der jeweilige Name der Station mit dem Lastprofilnamen abgeglichen (*Auslesen (13)*) und in die entsprechende Verlaufstabelle des Bausteins importiert (*Füllen (14)*). Die attributsabhängigen Verläufe sind dazu stets als alternative Profile innerhalb der jeweiligen Tabelle hinterlegt und können somit als spezifisches Charakteristikum bei Bedarf herangezogen werden.
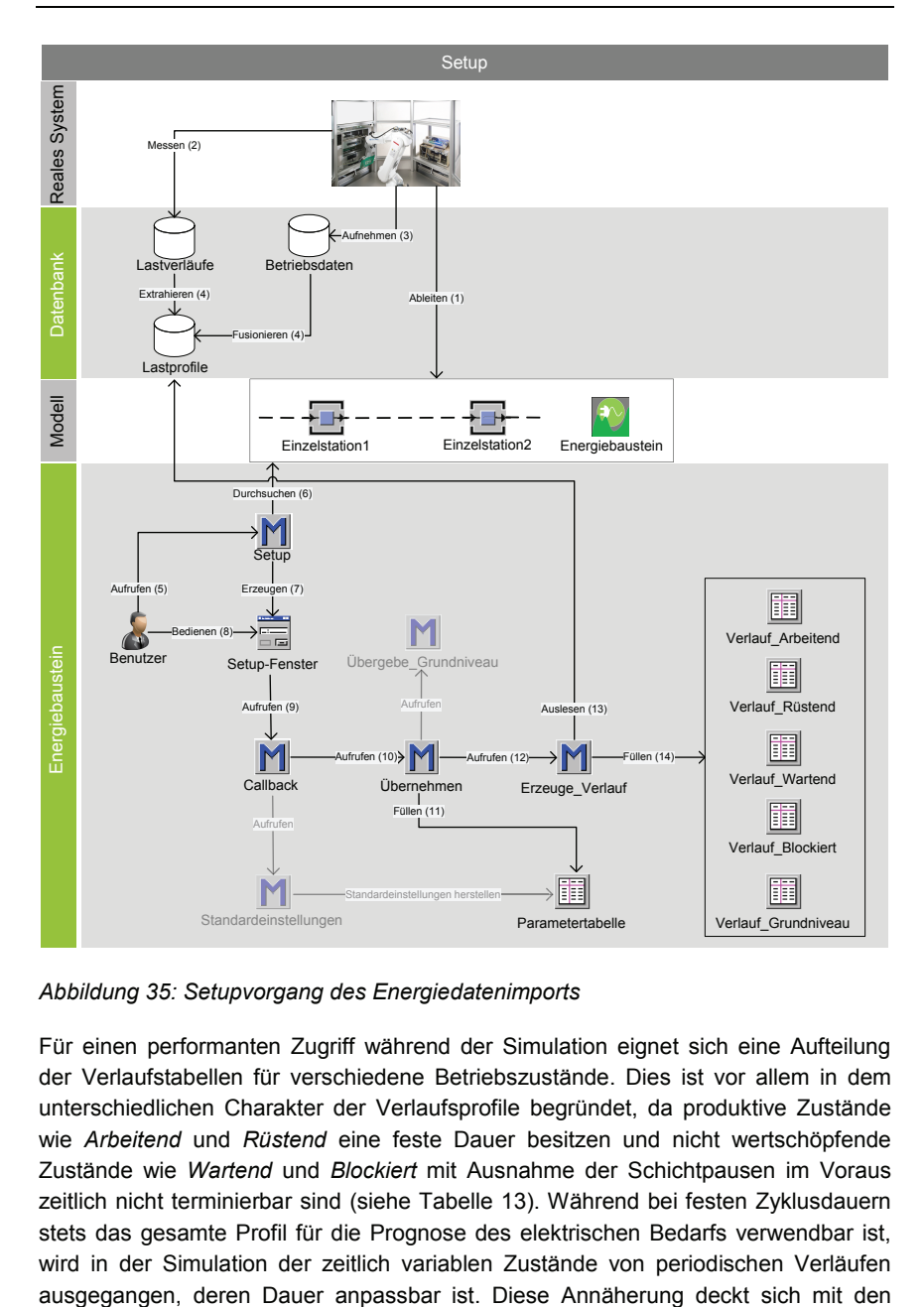

*Abbildung 35: Setupvorgang des Energiedatenimports* 

Für einen performanten Zugriff während der Simulation eignet sich eine Aufteilung der Verlaufstabellen für verschiedene Betriebszustände. Dies ist vor allem in dem unterschiedlichen Charakter der Verlaufsprofile begründet, da produktive Zustände wie *Arbeitend* und *Rüstend* eine feste Dauer besitzen und nicht wertschöpfende Zustände wie *Wartend* und *Blockiert* mit Ausnahme der Schichtpausen im Voraus zeitlich nicht terminierbar sind (siehe Tabelle 13). Während bei festen Zyklusdauern stets das gesamte Profil für die Prognose des elektrischen Bedarfs verwendbar ist, wird in der Simulation der zeitlich variablen Zustände von periodischen Verläufen Erfahrungen der durchgeführten Messkampagnen bei den unterschiedlichen industriellen Produktionsanlagen.

| Zustand           | Phase     | <b>Profilart</b> | Verlaufstabelle           | Varianten-<br>abhängigkeit |
|-------------------|-----------|------------------|---------------------------|----------------------------|
| Working           | Produktiv | Terminiert       | Arbeitend                 | ja                         |
| <b>Setting Up</b> | Produktiv | Terminiert       | Rüstend                   | ja                         |
| Paused            | Geplant   | Periodisch       | Wartend/<br>Grundniveau   | nein                       |
| Waiting           | Ungeplant | Periodisch       | Wartend/<br>Grundniveau   | nein                       |
| <b>Blocked</b>    | Ungeplant | Periodisch       | Blockiert/<br>Grundniveau | ja                         |
| Failed            | Ungeplant | Periodisch       | Gestört/<br>Grundniveau   | nein                       |

*Tabelle 13: Lastprofilarten für die jeweiligen Betriebszustände einer Maschine* 

Die Übergänge zwischen den einzelnen Betriebszuständen sind bei Bedarf mit einer Dauer belegbar, sodass eine Berücksichtigung der energetischen Abhängigkeiten ermöglicht wird. Die Verläufe werden dabei standardmäßig durch lineare Funktionen dargestellt, können aber auch durch ein entsprechendes Profil repräsentiert werden.

#### **3.3.3 Architektur und Umsetzung des Energiebausteins**

Um eine kombinierte Simulation beider Domänenmodelle innerhalb eines Programms zu realisieren, ist eine Erweiterungsfähigkeit der genutzten Software von Nöten. Meist wird dies durch eine Plug-In-Schnittstelle realisiert, mit der Funktionen in einer Programmiersprache wie *C* oder *Java* ausführbar sind. Aufgrund der objektorientierten Modellierung und der Mächtigkeit der programminternen Methodensprache *Simtalk* lässt sich in der verwendeten Basissoftware *Plant Simulation* die Erweiterung ohne Sprachenschnittstelle bewerkstelligen, sodass keine Performanzverluste oder Kompatibilitätsprobleme durch externe Methodenaufrufe zu erwarten sind.

Die implementierte Erweiterung greift an drei verschiedenen Stellen des Simulationslaufs des Materialflusses ein. Die entsprechenden Einstellungen der energetischen Betrachtung führt eine Installationsmethode des Energiebausteins in der sogenannten *Init*-Phase zu Beginn der Simulation im zugrundeliegenden Materialflussmodell durch. Um den modularen Charakter des Bausteins zu bewahren, werden in der Endphase der Simulation die Verknüpfungen zum Materialflussmodell wieder entfernt. Die Visualisierung der Analysen und Kennzahlen

sind dennoch weiterhin nach der Simulation aufrufbar, da die relevanten Daten in einer Energieergebnistabelle (siehe Abbildung 36) persistiert werden. Durch entsprechende Exportfunktionalitäten wird damit auch eine Analyse und Optimierung außerhalb des Simulationstools ermöglicht.

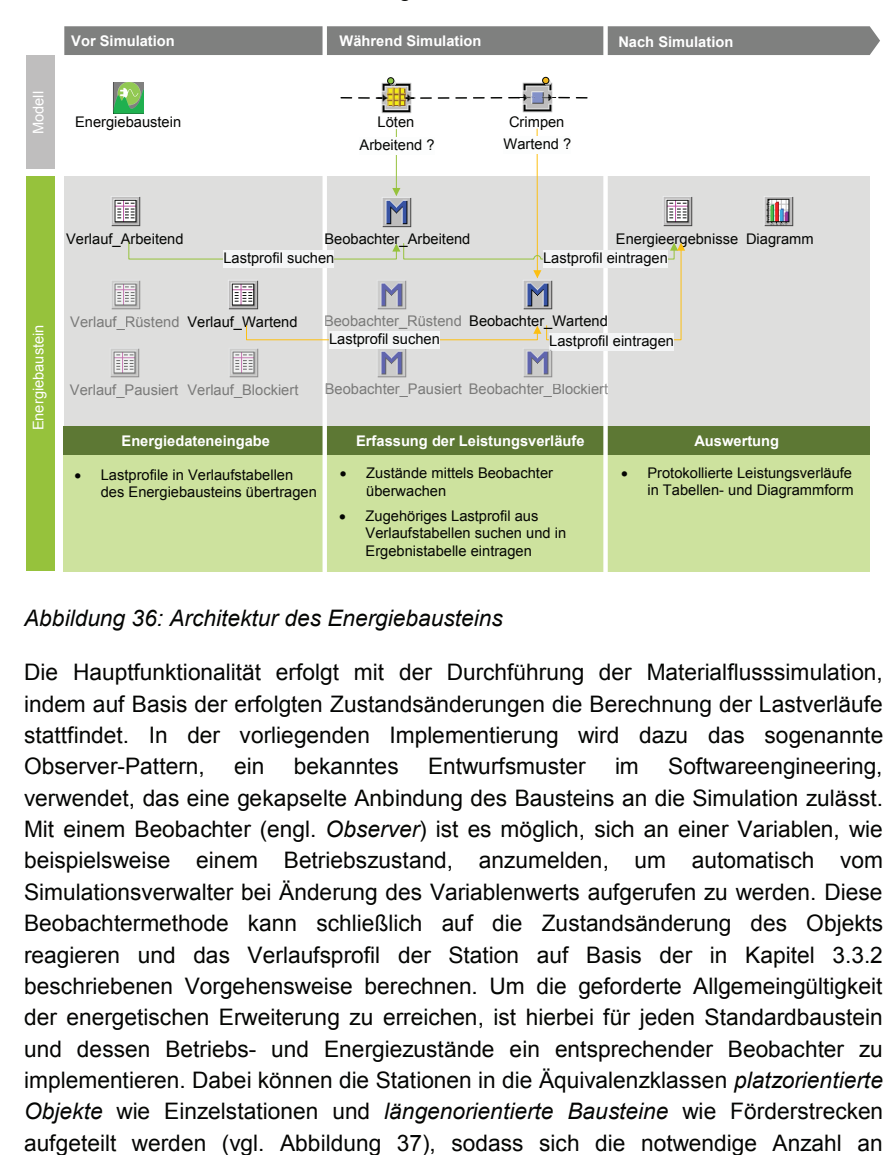

*Abbildung 36: Architektur des Energiebausteins* 

Die Hauptfunktionalität erfolgt mit der Durchführung der Materialflusssimulation, indem auf Basis der erfolgten Zustandsänderungen die Berechnung der Lastverläufe stattfindet. In der vorliegenden Implementierung wird dazu das sogenannte Observer-Pattern, ein bekanntes Entwurfsmuster im Softwareengineering, verwendet, das eine gekapselte Anbindung des Bausteins an die Simulation zulässt. Mit einem Beobachter (engl. *Observer*) ist es möglich, sich an einer Variablen, wie beispielsweise einem Betriebszustand, anzumelden, um automatisch vom Simulationsverwalter bei Änderung des Variablenwerts aufgerufen zu werden. Diese Beobachtermethode kann schließlich auf die Zustandsänderung des Objekts reagieren und das Verlaufsprofil der Station auf Basis der in Kapitel 3.3.2 beschriebenen Vorgehensweise berechnen. Um die geforderte Allgemeingültigkeit der energetischen Erweiterung zu erreichen, ist hierbei für jeden Standardbaustein und dessen Betriebs- und Energiezustände ein entsprechender Beobachter zu implementieren. Dabei können die Stationen in die Äquivalenzklassen *platzorientierte Objekte* wie Einzelstationen und *längenorientierte Bausteine* wie Förderstrecken Beobachtern reduzieren lässt und keine Code-Redundanzen in den Methoden entstehen. Für die global definierten Pausen ist neben den Materialflussbausteinen auch der entsprechende Schichtkalender des Modells zu überwachen.

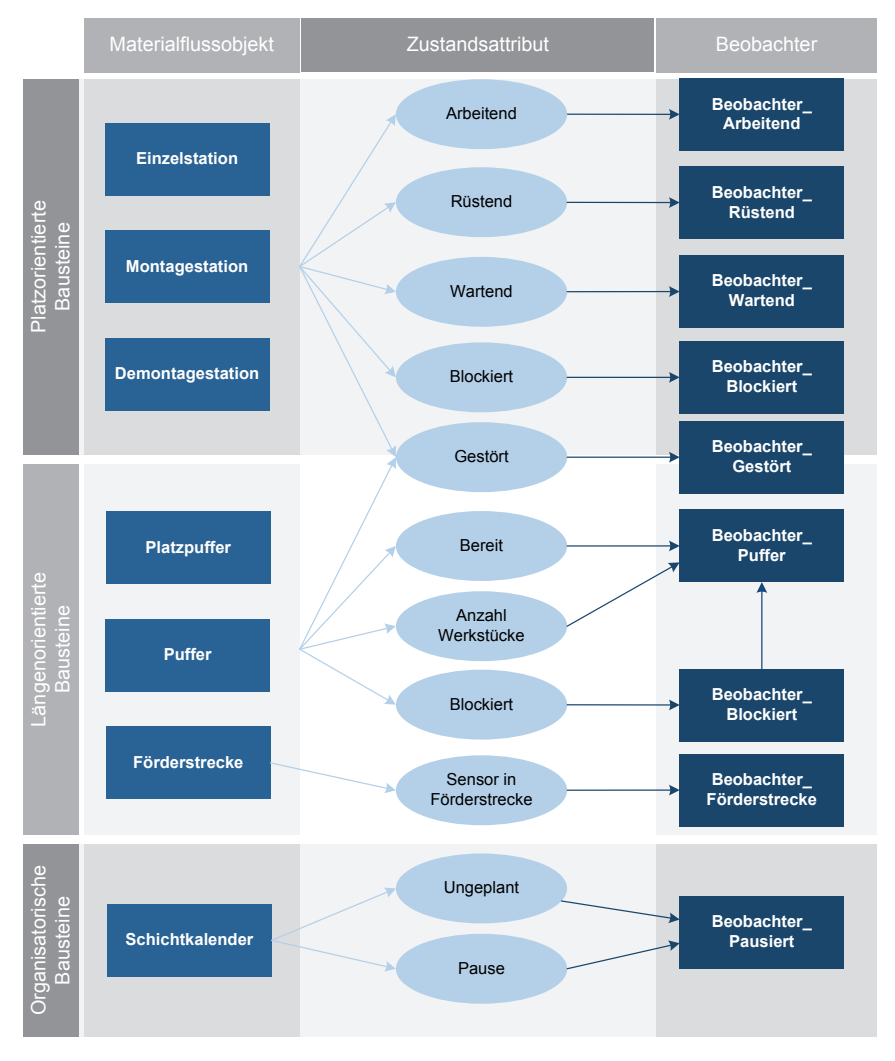

*Abbildung 37: Zuteilung der verschiedenen Beobachter zu den Zuständen der einzelnen Materialflussbausteine* 

Bei einer differenzierten Aufteilung der Energieflüsse ist eine hierarchische Strukturierung des Simulationsmodells von Vorteil, wobei eine Konfiguration von Materialflussobjekten in sogenannte Netzwerke gekapselt wird. Die Vorzüge der Hierarchisierung liegen neben der Wiederverwendbarkeit von komplexen Produktionssystemmodulen in der Wählbarkeit des Detailierungsgrads des energetischen Modells der einzelnen Bereiche. Die einzelnen Netzwerke können dabei unterschiedlich tief energetisch modelliert werden, sodass nicht für alle Anlagen die gleiche Datenbasis verlangt wird und somit der Anwender sich bei der Detailierung auf die wichtigen Verbraucher konzentrieren kann. Weniger relevante Bereiche lassen sich hierbei leicht abstrahieren und verringern den Beschaffungsbedarf an Lastprofilen. Der *Energiebaustein* berechnet hierbei modular die Bedarfsverläufe der einzelnen Objekte des Netzwerks und übergibt das Resultat an das übergeordnete Produktionssystem (siehe Abbildung 38). Durch rekursives Aufrufen der Berechnungsmethoden lässt sich eine beliebig tiefe Struktur verarbeiten, sodass die Modellierung auch auf Komponentenebene erweitert oder auch auf mehrere Fabriken fortgeführt werden kann.

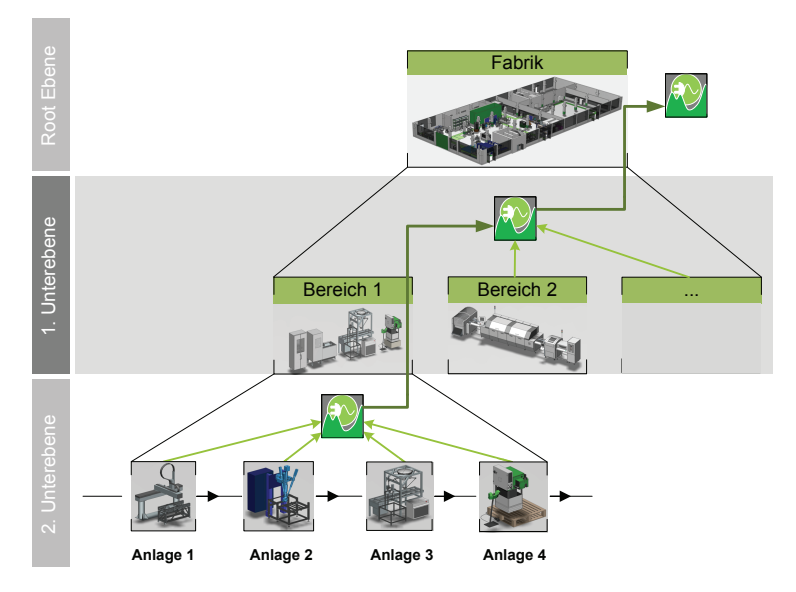

*Abbildung 38: Übergabe der Verbrauchsverläufe in einer hierarchischen Modellstruktur* 

Damit die energetische Betrachtung auch in den Materialfluss eingreifen kann, sind neben Beobachtern auch sogenannte Steuerungsmethoden zu verwenden. Dies ist beispielsweise bei der Simulation von Standby-Strategien notwendig, wenn das

Hochfahren einer Anlage den Materialfluss verzögert. Abbildung 39 zeigt schematisch den Lastverlauf einer Anlage, die nach Abarbeitung eines Produkts (2) nach einer kurzen Wartezeit (3) in den Standby-Zustand (4) geht und durch Anmelden eines neuen BE wieder aufgeweckt wird (1). In diesem Zeitabschnitt muss das Produkt vor der Anlage warten, bis die Maschine hochgefahren ist, was zu einer Verzögerung führt. In diesem Fall geht der Energiebaustein über die reine beobachtende Tätigkeit hinaus und realisiert das geforderte Ineinandergreifen der beiden Modelldomänen.

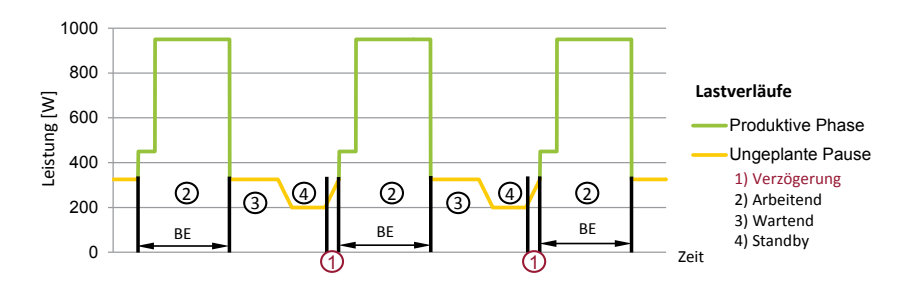

*Abbildung 39: Schematischer Lastverlauf bei Verzögerung durch Standby-Anlauf* 

Zentrales Element des Bausteins bildet die sogenannte *Energieergebnistabelle* (siehe Abbildung 36), welche die simulierten Verbräuche der einzelnen Anlagen und Unternetzwerke persistiert und, angestoßen durch die Beobachter, auf der eigenen Netzwerkebene aggregiert. Um den geforderten zeitlichen Charakter des Resultatprofils zu erhalten, wird in der *Energieergebnistabelle* der Verlauf in der eingestellten Zeitschrittweite aufgelöst und die zustandsbasierten Leistungswerte der einzelnen Stationen werden eingetragen bzw. addiert (vgl. Abbildung 40). Die *Energieergebnistabelle* der höchsten Hierarchiestufe enthält somit das Gesamtlastprofil des simulierten Produktionssystems.

Für die Auswertung bietet der Baustein zahlreiche Analysemöglichkeiten, deren Grundlage stets die *Energieergebnistabelle* darstellt. Das Hauptaugenmerk neben den kumulierten Energiegrößen liegt dabei aufgrund der bisher abgeleiteten Erkenntnisse auf den Verursachern von Lastspitzen. In einem Dashboard werden die aus Kapitel 3.1.3 geforderten Größen aufgelistet. Daneben lassen sich für tiefere Analysen weitere Tabellen, Verteilungs- und Verlaufsdiagramme erstellen (siehe Abbildungen Anhang 10.2), sodass der *Energiebaustein* bereits selbst ein mächtiges Analysetool darstellt.

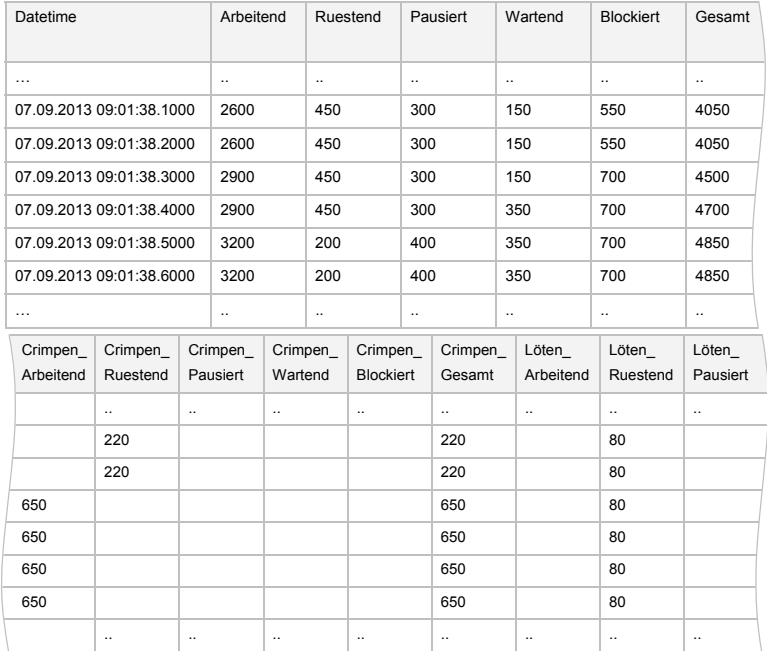

*Abbildung 40: Beispielhafter Screenshot der Energieergebnistabelle* 

#### **3.3.4 UseCases der Simulation energetischer Aspekte**

Anhand der vorgestellten Implementierung können die Vor- und Nachteile des Konzepts zur Verknüpfung energetischer Betrachtungen mit Materialflusssimulationen analysiert und diskutiert werden. Der größte Nutzen in der Kombination beider Modelldomänen in einer Simulation liegt in dem Potential der gemeinsamen Betrachtung der Aspekte und in der Prognosefähigkeit der gegenseitigen Beeinflussung für das jeweilige Produktionssystem.

Neben den klassischen Vorteilen der Materialflusssimulation können Verbräuche von Produktionen vorhergesagt und unterschiedliche Szenarien gegenseitig verglichen werden. Dabei steht mit der Identifikation der Topverbraucher stets eine Bewertung des Verbrauchs für Effizienzmaßnahmen zur Verfügung, da durch die Verknüpfung zu den Betriebszuständen die wertschöpfenden Anteile diagnostiziert werden können. Die Anwendung bietet somit Analysemöglichkeiten, die über eine reine energetische Betrachtung hinausgehen und dient daher als Ergänzung zu grundlegenden Monitoring-Systemen.

Für die unterschiedlichen Verbräuche der einzelnen Betriebszustände existieren verschiedene Möglichkeiten von Einsparmaßnahmen, die mit Hilfe der Simulation evaluiert werden können (siehe Tabelle 14). Beispielsweise können nicht wertschöpfende Prozesse durch Maßnahmen der Energieeffizienz wie dem Einsatz von Standby-Zuständen optimiert werden, während sich die Energieflexibilitätsmaßnahmen vorwiegend auf die produktiven Phasen konzentrieren. Die Simulation bietet Unterstützung bei der Auswahl der durchzuführenden Maßnahmen, indem mit ihr die entsprechenden Ansatzpunkte identifiziert werden können.

| Zustand           | <b>Phase</b> | <b>Maßnahmenart</b> | Mögliche<br><b>Maßnahmen</b>                 |
|-------------------|--------------|---------------------|----------------------------------------------|
| Working           | Produktiv    | Energieflexibilität | Auftragsverschiebung/<br>Parameteranpassung  |
| <b>Setting Up</b> | Produktiv    | Energieflexibilität | Optimierung der<br>Produktreihenfolge        |
| Paused            | Geplant      | Energieeffizienz    | Standby-Mechanismen/<br>Ausschaltstrategien  |
| <b>Waiting</b>    | Ungeplant    | Energieeffizienz    | Standby-Mechanismen                          |
| <b>Blocked</b>    | Ungeplant    | Energieeffizienz    | Standby-Mechanismen                          |
| Failed            | Ungeplant    | Energieflexibilität | Auftragsverschiebung/<br>Maschinenumbelegung |

*Tabelle 14: Übersicht der möglichen Maßnahmen für die unterschiedlichen Betriebszustände* 

Wie in Kapitel 3.1.3 gefordert, wird neben der Betrachtung des zustandsabhängigen Anlagenverbrauchs mit der vorgestellten Vorgehensweise auch eine werkstückbezogene Energieanalyse ermöglicht. Aufgrund der Einbeziehung variantenabhängiger Lastprofile lässt sich das Produktportfolio des Unternehmens bzgl. des energetischen Verbrauchs bewerten. In der energieflexiblen Fabrik können die produktabhängigen Profile bei der Produktionssteuerung miteinbezogen werden, sodass mögliche Belegungspläne analysiert und optimiert werden können.

Die Verwendung von feingranularen Lastprofilen als Datengrundlage der Simulation bildet ein Alleinstellungsmerkmal des Energiebausteins gegenüber dem Stand der Technik. Mit der vorliegenden Implementierung können die Verursacher von Lastspitzen besser identifiziert und auch entsprechende Steuerungsmaßnahmen simulativ bewertet werden. Dabei ist die Intervalldauer für die Lastspitzenberechnung einstellbar, sodass auch die Auswirkungen engerer Zeitscheiben analysierbar sind. In der zeitlich dynamischen Betrachtung der energetischen Verbräuche zeigt sich der Vorzug der Simulation gegenüber statischen Prognosen, wie etwa auf Basis von Tabellenkalkulationen. Neben der geeigneteren Modellierung können auch dynamische Preisgestaltungen analysiert werden, welche die Basis des Konzepts der energieflexiblen Fabrik darstellen. Damit lassen sich die wirtschaftlichen Auswirkungen von Flexibilitätsmaßnahmen bereits in der Simulation betrachten. Die Resultate stellen dann die Grundlage für eine energieflexible Produktionsplanung dar (vgl. Abbildung 41). Eine entsprechende Importfunktion für zeitlich variable Preise ist im Energiebaustein implementiert, damit neben den Leistungskosten auch die Arbeitskosten für ein Produktionsszenario berechenbar sind.

Das vorgestellte Konzept der Verknüpfung von ereignisdiskreten Simulationen mit kontinuierlichen Daten ist neben dem implementierten Baustein für die energetische Lastprognose auch auf weitere Anwendungen übertragbar. Beispielsweise ist mit der gleichen Vorgehensweise eine Verlaufsprognose der sich dynamisch verändernden Werkstücktemperatur in der Materialflusssimulation möglich. Dienen die Resultate als Eingangsparameter für den Energiebaustein, so lassen sich für thermische Prozesse verbesserte energetische Analysen erreichen [142]. Weitere Einsatzmöglichkeiten sind Positionsbestimmungen von Werkstücken zwischen den diskreten Zuständen eines Materialflussmodells sowie die logistische Simulation von Fluiden.

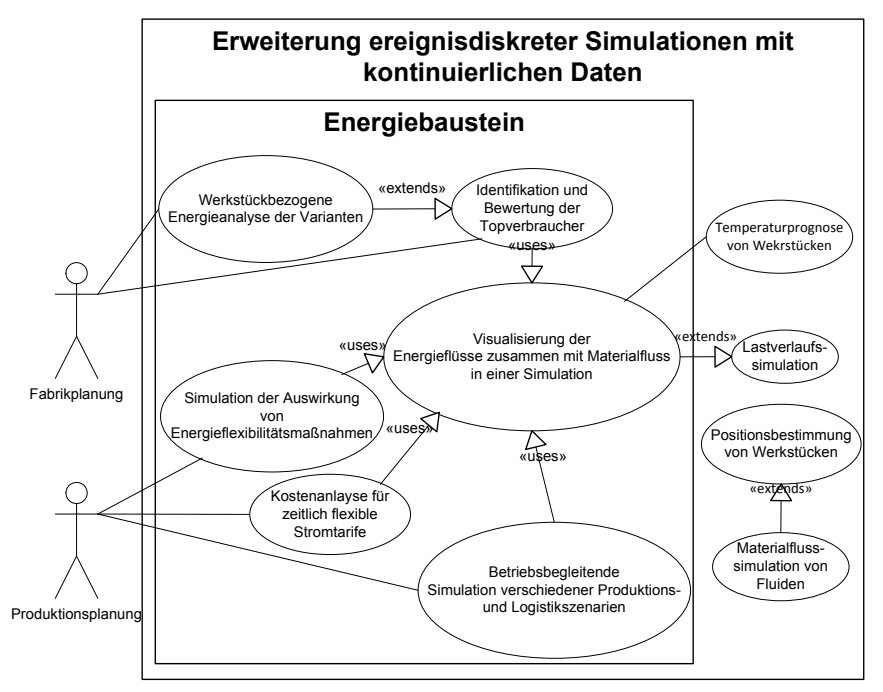

*Abbildung 41: UseCase-Diagramm für das vorgestellte Konzept zur Erweiterung ereignisdiskreter Simulationen mit kontinuierlichen Daten* 

Ein wesentlicher Vorteil der beschriebenen Vorgehensweise liegt in der breiten Anwendbarkeit des Konzepts ohne die Notwendigkeit einer Veränderung des ursprünglichen Modells. Damit muss beispielsweise für die energetische Analyse kein neues Materialflussmodell aufgebaut werden. Um eine vollständige Kompatibilität mit der in Version 11 von *Plant Simulation* hinzugefügten Funktionalität der Energiebetrachtung zu gewährleisten, ist im Baustein eine Austauschfunktion für die energetischen Daten aus den Materialflussobjekten realisiert. Damit fügt der Baustein primär den standardmäßig implementierten Verbrauchsstatistiken weitere Analysefunktionen hinzu, die eine zeitliche Verlaufsbetrachtung des energetischen Bedarfs ermöglichen.

Die Energiesimulation schafft eine erhöhte Transparenz zur Verwendung von Energieflexibilitätsmaßnahmen, die in die Produktionsplanung der Unternehmen aktiv eingreifen. Eine Anwendung dieser Konzepte scheitert oft aufgrund ihrer schwer einschätzbaren Risiken bezüglich ihrer Auswirkungen auf Ausbringungsmenge und Termintreue [143]. Mit der Simulation können die Auswirkungen der Maßnahmen sowohl auf den Materialfluss als auch auf den elektrischen Bedarf kombiniert betrachtet und somit beispielsweise durch Anwendung von Grenzszenarien deren Risiken quantifiziert werden. Die geschaffene Transparenz führt daher zu einer Verminderung von Hemmnissen auf dem Weg zur Verwendung neuer Steuerungskonzepte, welche energetische Betrachtungen miteinbeziehen. Dabei ist jedoch immer zu beachten, dass bei einer kombinierten Simulation beider Domänen die Güte der energetischen Prognosen sowohl auf der Qualität der Eingangsdaten als auch auf der Zuverlässigkeit des zugrundeliegenden Materialflussmodells basiert. Die Validierung des Materialflussmodells ist daher stets eine Voraussetzung für die Qualitätssicherung der Energiesimulation.

# **4 Validierung und Anwendung der Vorgehensweise**

Die in Kapitel 3 vorgestellte Methode zur Erweiterung einer Materialflusssimulation um energetische Aspekte ist im folgenden Kapitel zu validieren. Dazu werden verschiedene Demonstratorsysteme und Szenarien für den Einsatz des Konzepts vorgestellt. Anschließend erfolgt eine Beschreibung von Anwendungsbeispielen des Energiebausteins, um die Einsatzmöglichkeiten der Vorgehensweise bei industriellen Produktionssystemen zu verifizieren. Die aus der Praxis gewonnenen Erkenntnisse fließen dabei in modulare Erweiterungen des Energiebausteins ein und bestätigen den Handlungsbedarf bei der Datenerfassung für Energiesimulationen.

### **4.1 Validierung des Energiebausteins**

Als reproduzierbare Testumgebung dient zunächst eine Laborzelle, welche nicht in ein laufendes Produktionssystem integriert ist. Damit lässt sich das Potential der Simulation genauer abschätzen, ohne auf Restriktionen einer Produktionsumgebung Rücksicht nehmen zu müssen. Der Fokus der Validierung liegt dabei zunächst in der Identifizierung der Prognosegenauigkeit des Bausteins in Abhängigkeit der Komplexität des zugrundeliegenden Materialflussmodells. Die Erfahrungen und Ergebnisse erhalten anschließend Einzug bei der Applikation an einem Unternehmensszenario, bevor letztlich die Performanz des implementierten Energiebausteins evaluiert wird.

### **4.1.1 Einsatz an einer Prüfzelle**

Als Validierungssystem fungiert eine Anlage aus der Domäne der Elektronikproduktion, welche *End-of-Line-Tests* für elektronische Flachbaugruppen durchführt. Bei den sogenannten *Hot-Function-Tests* werden gefertigte Platinen in einem Ofen erhitzt und anschließend durch einen *In-Circuit-Test* (ICT) und einem *Funktionstest* (FKT) geprüft. Neben den beiden Prüfmodulen (UCM\_1 und UCM\_2) und dem *Temperierer* besteht die Anlage aus integrierten Förderbändern (F\_1 und F\_2) und einer zentralen Robotereinheit zur Handhabung der Platinen (siehe Abbildung 42).

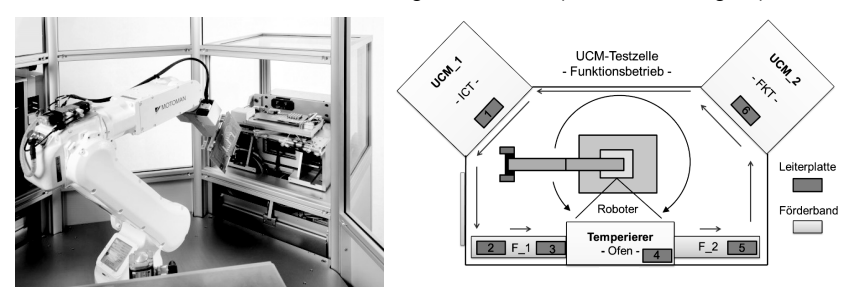

*Abbildung 42: Foto (links) und Schema (rechts) der Prüfzelle* 

Das Ziel der Validierung ist die Prognosegüte der Simulation zu evaluieren, sodass der Fokus des Validierungsszenarios auf der Genauigkeit des simulierten Lastverlaufs gegenüber dem gemessenen Bedarf liegt. Die Anwendung von Energiesparmaßnahmen ist in diesem Fall aufgrund der geringen Höhe des energetischen Verbrauchs der einzelnen Komponenten wirtschaftlich nicht relevant und wird für die Validierung nicht weiter betrachtet. Die Module und der Roboter sind einzeln ansteuerbar, sodass die Zelle als Miniaturproduktionslinie mit drei Anlagen und automatisierter Produkthandhabung betrachtet werden kann und eine Übertragbarkeit der Ergebnisse auf größere Produktionssysteme gewährleistet ist. Dabei stellt die Robotereinheit ein repräsentatives Handhabungssystem dar, das in stark automatisierten Produktionsdomänen wie der Automobilindustrie in Deutschland weit verbreitet ist. Zudem dient die Zelle aufgrund ihres hohen Flexibilitätspotentials in der Steuerung als geeignetes Demonstrationsobjekt für die Anwendung von Energieflexibilitätsmaßnahmen.

Für die Validierung werden die elektrischen Lastverläufe der Teilmodule sowie der Robotereinheit einzeln aufgenommen und nach dem in Kapitel 3.1.1 vorgestellten Konzept in das zugehörige Materialflussmodell (vgl. Abbildung 43 und Anhang 10.1) importiert. Die Aufnahme der Profile für die vier Teilsysteme erfolgt im sogenannten *Einplatinenmodus* der Zelle, so dass für eine erleichterte Aufnahme in der Messkampagne jeweils nur ein Prozess gleichzeitig aktiv ist. Die Erstellung der Lastprofile erfolgt durch Berechnung eines Durchschnittsverlaufs aus fünf Messungen für jeden der elf modellierten Teilprozesse. Um die Performanz der Implementierung geeignet analysieren zu können, wird in der Messkampagne eine zeitliche Auflösung von 5 Hz für die Lastprofile verwendet. Dies entspricht der Granularität von derzeit gängigen *Echteffektivwert*-Leistungsmessgeräten für Produktionssysteme.

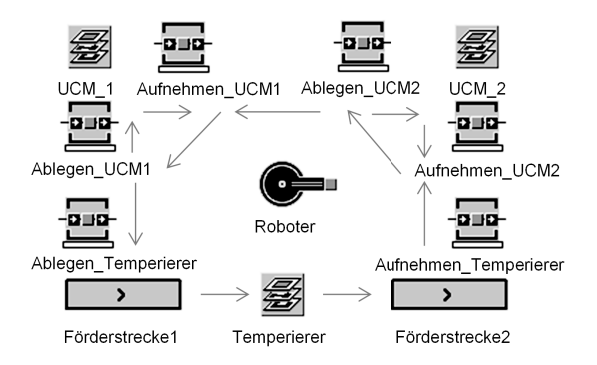

*Abbildung 43: Simulationsmodell für die Prüfzelle* 

Als Validierungsszenario für die Simulation wird ein vollständiger Umlauf der Robotereinheit betrachtet, bei dem er den *Temperierer* und die beiden Testmodule bestückt und diese die Platinen bearbeiten. Das Simulationsmodell repräsentiert den sogenannten *Fünfplatinenmodus* der Zelle, bei dem mehrere Platinen gleichzeitig bearbeitet werden und sich somit die Prozesse der einzelnen Komponenten überlagern. Der aus der Simulation resultierende Bedarfsverlauf setzt sich dabei aus parallel abgerufenen Lastprofilen des Produktionsszenarios mit einer Platine für die Messkampagne zusammen, so dass das Ergebnis auch für weitere Arbeitsabläufe übertragbar ist. Abbildung 44 zeigt die Übereinstimmung des gemessen Lastverlaufs der gesamten Prüfzelle mit allen Komponenten gegenüber der simulierten Bedarfskurve. Ein Vergleich der Kurven an jedem gemessenen Punkt ergibt einen durchschnittlichen Fehler von 3,3 % und ist in der Prognosegüte beispielsweise vergleichbar mit Ergebnissen aus der Forschungsarbeit von *Weinert*, in der die Lastprofile aufwändig durch Polynomfunktionen beschrieben sind [80].

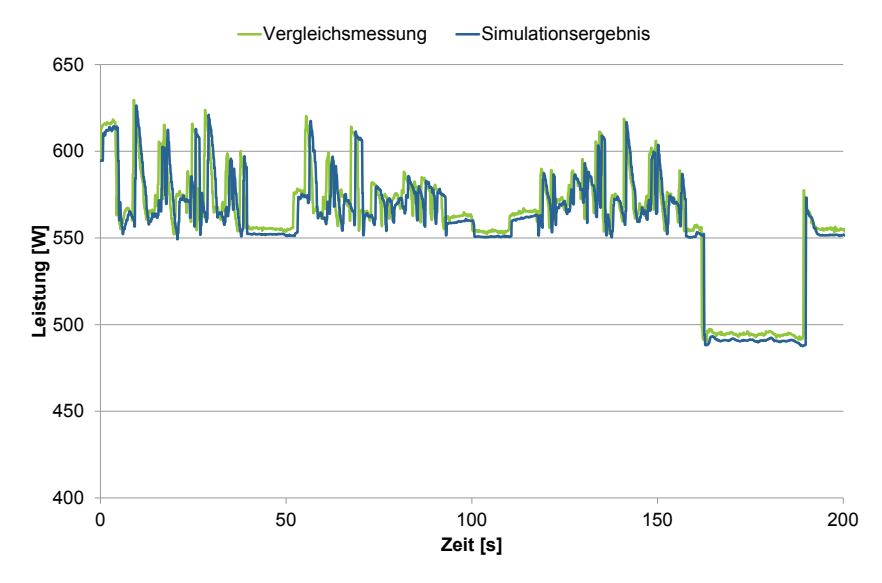

*Abbildung 44: Vergleich der simulierten elektrischen Last gegenüber der Messung an der Prüfzelle* 

Bei der näheren Analyse der Kennwerte beider Verläufe fällt auf, dass der Fehler vorwiegend auf einer zeitlichen Verschiebung der beiden Profile basiert (vgl. Tabelle 15). Als Hauptverursacher dieser Abweichung wird die Einteilung der Verläufe der einzelnen Komponenten in zustandsgetrennte Lastprofile identifiziert, welche in diesem Szenario auf manuellen Zeitnahmen basiert.

Vor allem bei der Höhe der Werte kann in verschiedenen Simulationsszenarien eine sehr gute Übereinstimmung mit den Messungen erreicht werden. Dabei ist jedoch zu beachten, dass es sich bei der Zelle um ein rein automatisiertes Produktionssystem handelt, das keinen zeitlich variablen oder zufälligen Einflüssen unterliegt. Bei einer Anwendung der Simulation an einer Produktion im Unternehmensumfeld ist daher eine höhere Abweichung zu erwarten.

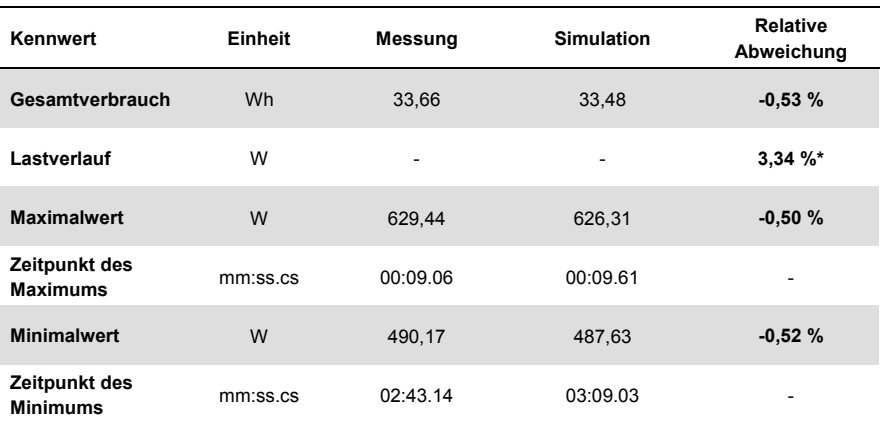

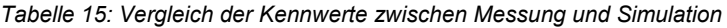

\* Durchschnittliche prozentuale Abweichung der jeweiligen Wurzel aus dem Fehlerquadrat

#### **4.1.2 Einsatz im Industrieumfeld**

Aufbauend auf den gewonnenen Erkenntnissen bei der Anwendung an der Demonstratoranlage soll im Folgenden die Vorgehensweise auch anhand einer industriellen Fertigung validiert werden. Das Ziel dieses Tests ist neben einer Genauigkeitsanalyse auch die Evaluierung der Übertragbarkeit des Konzepts auf allgemeine Produktionslinien. Als Anwendungssystem steht die Aluminiumgussfertigung der *Franken Guss Kitzingen GmbH & Co. KG* zur Verfügung, an der auf Basis eines vorhandenen Materialflussmodells die Erweiterung durch den implementierten Energiebaustein erfolgt. Die Produktion des Unternehmens aus der metallverarbeitenden Industrie stellt dabei aufgrund des hohen Energieverbrauchs ein geeignetes Demonstrationssystem dar, bei dem aufgrund des hohen Stromkostenanteils energetische Parameter eine relevante Rolle in der Produktionsplanung spielen.

Die Aluminiumgussfertigung gliedert sich in die vier Bereiche *Schmelzerei*, *Gießerei*, *Putzerei* und *Endfertigung* (siehe Abbildung 45). Im ersten Bereich werden die eingehenden Aluminium-Barren zusammen mit Kreislaufmaterial in Öfen aufgeschmolzen, bevor ein Transport des flüssigen Metalls in die Gießerei stattfindet.

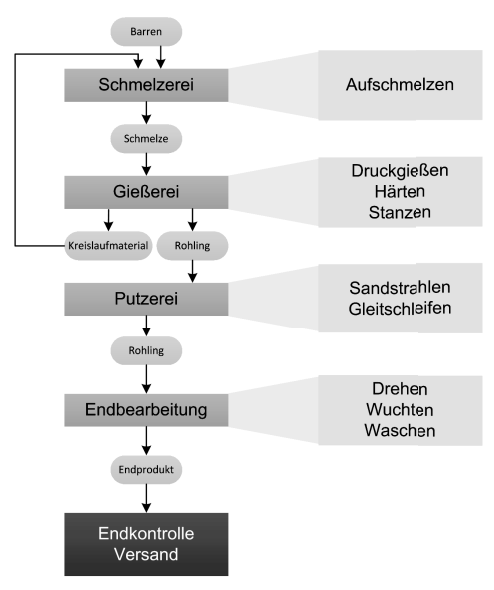

Die Schmelzerei besitzt hierbei keine bedeutende Relevanz für den elektrischen Verbrauch, da die Öfen mit Erdgas beheizt werden.

*Abbildung 45: Bereichsgliederung des Aluminiumgussmodells nach [144]* 

Das Formen der Schmelze zu Rohlingen erfolgt durch Druckgussmaschinen (DGM) nach dem *Kaltkammerverfahren*, in dem das flüssige Aluminium unter hohem Druck in eine Form gepresst und durch Abkühlung gehärtet wird. Dieser Vorgang wird bei jeder DGM von einem Industrieroboter durchgeführt, der neben den vorgelagerten Dosieröfen in dieser Anlage einen elektrischen Hauptverbraucher darstellt. Einer DGM ist meist eine Stanze nachgelagert, welche die Rohlinge entgratet, bevor sie im nächsten Bereich sandgestrahlt und geschliffen werden.

Die Putzerei besteht vorwiegend aus teilautomatisierten Prozessen mit einem vergleichsweise hohen manuellen Handhabungsanteil. Daher ist dieser Bereich durch vor- und nachgelagerte Puffer vom restlichen Materialfluss entkoppelt und bietet somit Potential für organisatorische Flexibilitätsmaßnahmen. Die anschließende Endmontage bearbeitet die Rohteile nach und reinigt diese in einer Durchlaufwaschanlage vor der Endkontrolle, die als Systemgrenze der Materialflusssimulation dient.

Für die Energiesimulation wird ein vorhandenes Materialflussmodell erweitert, das hierarchisch nach den Bereichen in Netzwerke unterteilt ist. Neben den bereits genannten Produktionsnetzwerken (*Gießerei*, *Sandstrahlen* und *Endbearbeitung*) enthält das Modell *Kanban*- und *Zwischenlager* zur bedarfsgerechten Abwicklung der Aufträge (siehe Abbildung 46). Es können verschiedene Auftragsszenarien über eine Versandtabelle eingegeben werden, wodurch das Simulationsergebnis mit der Auftragslage eines vergangenen Zeitraums für die Validierung vergleichbar ist.

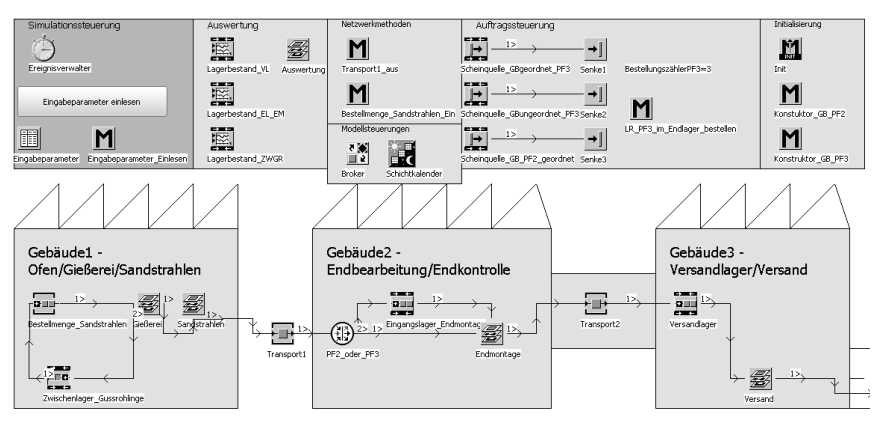

*Abbildung 46: Screenshot des Materialflussmodells der Aluminiumfertigung von Franken Guss aus Plant Simulation [145]* 

Da die Materialflusssimulation für die Optimierung von Lagerdimensionen erstellt worden ist, besitzt das Modell zum Teil einen feineren Detailierungsgrad als für die energetische Betrachtung notwendig ist. Aufgrund des in Kapitel 3.3.3 genannten netzwerkorientierten Konzepts kann jedoch der Energiebaustein auch auf diesem Materialflussmodell aufbauen. Für die benötigte Datengrundlage der Energiesimulation werden an den Anlagen Leistungsmessungen durchgeführt. Bei der Auswahl der Messpunkte sind hierfür verschiedene Kriterien, wie beispielsweise die Zugänglichkeit für mobile Messungen, zu berücksichtigen. Für eine repräsentative Leistungsmessung ist neben der Erfassung der Stromstärke auch die Spannung zu messen, um Blind- und Wirkleistungsanteile korrekt berechnen zu können. Das aus den Anforderungen entwickelte Messkonzept wird im Folgenden am Beispiel einer DGM vorgestellt.

Eine DGM führt neben dem eigentlichen Formen weitere Teilprozesse durch, deren Anlagen jeweils durch einen eigenen Schaltschrank steuerbar sind. In diesem Fall können die Messpunkte jeweils für einen Teilprozess gesetzt werden, sodass die gemessenen Verbraucher auch den Elementen des Materialflussmodells entsprechen. Am Beispiel der DGM werden als relevante nebenläufige Teilprozesse der Dosierofen und die Stanze identifiziert und somit diese in der Messkampagne mit eigenen Sensoren ausgestattet (siehe Abbildung 47). Sämtliche Messungen werden mit mobilen Systemen durchgeführt, damit kein fest installiertes Equipment in der Produktion zur Schaffung der Datengrundlage notwendig ist.

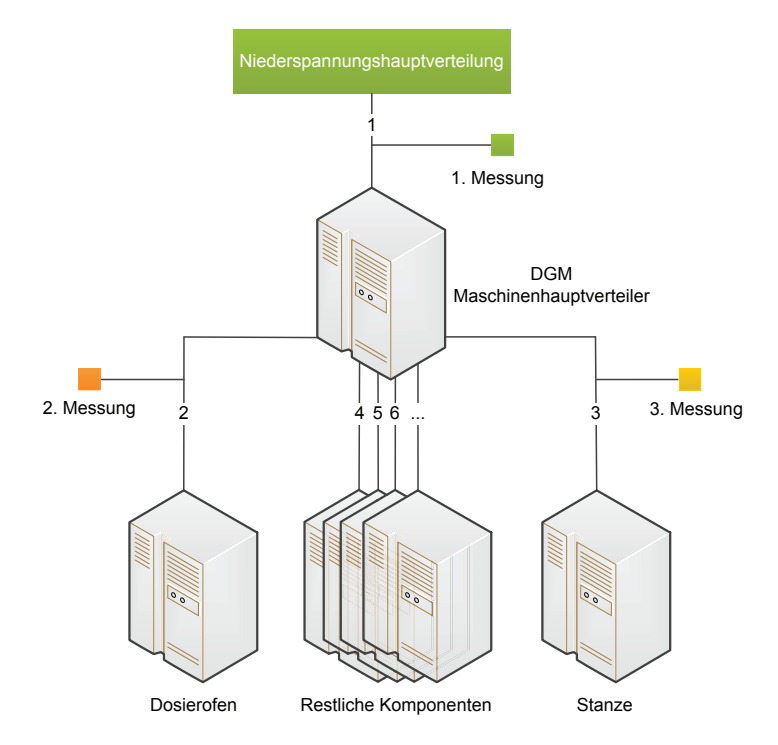

*Abbildung 47: Messkonzept am Beispiel der DGM nach [144]* 

Abbildung 48 zeigt die resultierenden Lastprofile der einzelnen Teilprozesse. Der erste bildet hierbei den gemessenen Leistungsverlauf am Maschinenhauptverteiler ab, während die darunterliegenden Profile die energetischen Bedarfe des Dosierofens und der Stanze darstellen. Aus diesen Profilen lässt sich der Lastverlauf der DGM ohne die vor- und nachgelagerten Teilprozesse bestimmen, der anschließend in die verschiedenen Betriebszustände einzuteilen ist (resultierender roter Graph in Abbildung 48). Dies erfolgt im vorliegenden Fall manuell durch die Synchronisierung mit den Betriebsdatenaufzeichnungen der DGM, bei dem der Türschluss der Anlage den Beginn eines neuen Produktionstaktes wiedergibt. Der Zyklus der Anlage wird dabei in der Abbildung 48 durch schwarze vertikale Linien gekennzeichnet.

Für die Validierung der Simulation wird bei der Messwerterfassung eine zeitliche Granularität von 2 Hz verwendet, die eine feinstrukturierte Betrachtung der Profile für eine Potentialanalyse des Bausteins ermöglicht. Es ist zunächst das Materialflussmodell auf seine Korrektheit zu prüfen, bevor die Ergebnisse der Energiesimulation

getestet werden können. Eine exemplarische Durchführung der Vorgehensweise findet anschließend statt.

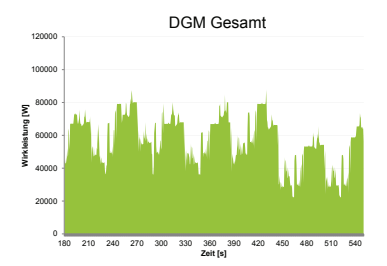

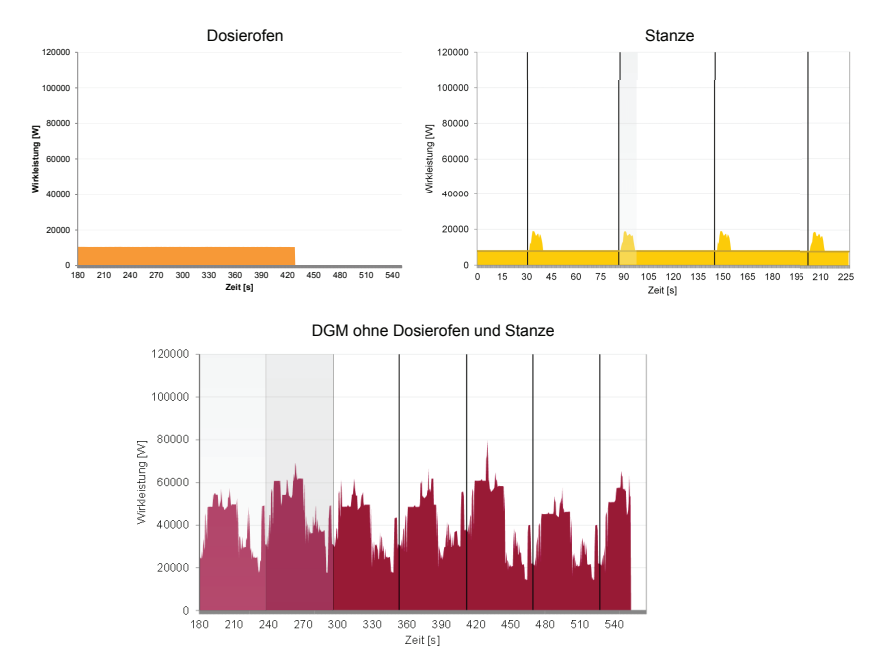

*Abbildung 48: Resultierende Lastprofile einer DGM-Messung nach [144]* 

Als Testszenarien werden unterschiedliche Zeiträume aus der Vergangenheit gewählt, um das Verhalten des Modells für verschiedene Auftragslagen analysieren zu können. In Tabelle 16 sind beispielhaft die Ergebnisse aus verschiedenen Zeiträumen angegeben. Dabei erfolgt die Validierung anhand der Stückzahlen von einzelnen Anlagen, um potentielle Inkonsistenzen innerhalb des Modells identifizieren zu können.

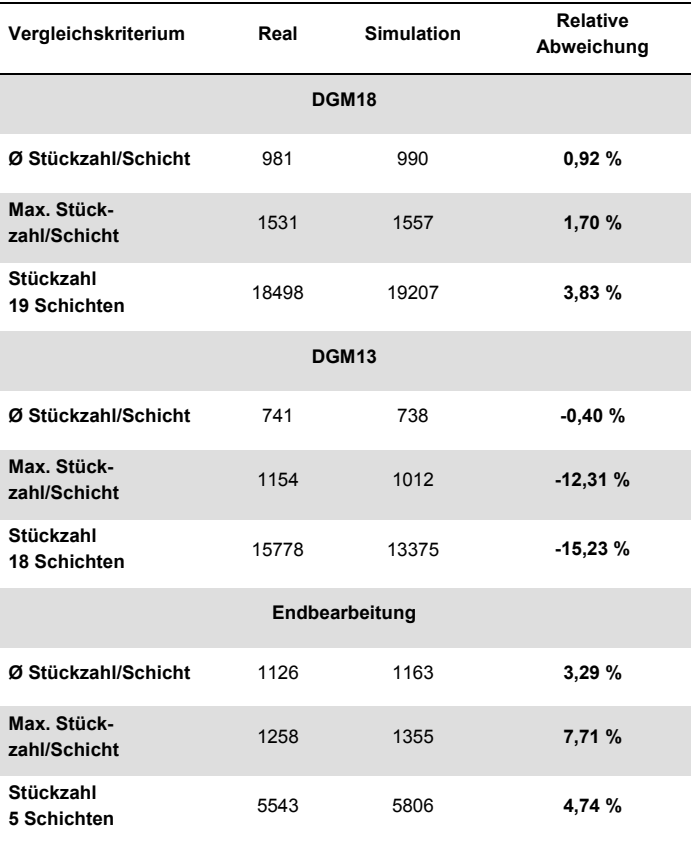

#### *Tabelle 16: Stückzahlenvergleich zwischen Materialflussmodell und Realität*

Bei der *DGM18* und der *Endbearbeitung* zeigt die Simulation auch für längere Simulationszeiträume von mehreren Tagen ein ähnliches Verhalten zur Realität. Das Beispiel der *DGM13* weist trotz einer guten Näherung zur durchschnittlichen Stückzahl pro Schicht einen deutlicheren Unterschied zu den Werten im Langzeitvergleich auf. Die Abweichung liegt in diesem Fall in der manuellen Bedienung der nachgelagerten Stanze begründet, deren modellierte Taktrate an Planzeiten orientiert ist.

Nach der erfolgreichen Validierung des Materialflussmodells ist eine genaue Analyse des Energiebausteins möglich. Hierbei werden als Aufträge die Szenarien aus der Prüfung der Materialflusssimulation gewählt, um Logistikfehler des Modells auszuschließen. Tabelle 17 zeigt den Vergleich zwischen Ergebnissen aus der Energiesimulation mit einer Simulationsdauer von einem Monat und den jeweiligen aufgenommenen Zählerständen der einzelnen Produktionssysteme. Hierbei werden die Verbräuche der einzelnen Produktionssysteme gegenübergestellt, da entsprechendes Messequipment zur Langzeitaufnahme von Lastgängen nicht installiert ist. Auch werden bei den Industrieszenarien aufgrund der Geheimhaltung kostenrelevante Ergebnisse vorwiegend als relative Werte angegeben.

| Anlage       | <b>Relative</b><br>Abweichung |
|--------------|-------------------------------|
| <b>DGM13</b> | $-15,48%$                     |
| <b>DGM15</b> | $-10,81%$                     |
| <b>DGM16</b> | 5,26 %                        |
| <b>DGM18</b> | 0.18%                         |
| Strahlanlage | 11,26 %                       |

*Tabelle 17: Vergleich des elektrischen Verbrauchs zwischen Materialflussmodell und Realität* 

Bei der Analyse des durchgeführten Validierungsszenarios ergeben sich für die Prognose erwartete Fehlerraten von bis zu 16 %, welche sich auf die Stückzahlabweichungen des Modells zurückführen lassen. Hierbei stellt die *DGM13* analog zur Materialflusssimulation aufgrund des hohen manuellen Prozessanteils die größte Fehlerquelle dar. Des Weiteren sind an dem Leitschrank der Anlage mit Geräten für die Instandhaltung weitere prozessferne Verbraucher angeschlossen, sodass der genaue Bedarf der Anlage nicht ermittelbar ist. Weitere Erkenntnisse lassen sich aus dem Vergleich der Prognosen von *DGM15* und *DGM16* gewinnen, da bei den baugleichen Produktionssystemen nur das Lastprofil von einer Anlage ausgemessen worden ist. Bei dieser Prüfung der Aussagekraft von Verläufen aus Referenzprozessen stellt sich heraus, dass selbst bei baugleichen Maschinen die Profile nicht ohne weiteres übertragbar sind und daher ein erhöhtes Fehlerpotential darstellen.

Die geringste Abweichung wird erwartungsgemäß bei der Prognose der *DGM18* erzielt, die aufgrund ihres geringen Alters stark modular aufgebaut ist und daher eine dedizierte Aufnahme der Lastprofile für die einzelnen Betriebszustände auf Teilprozessebene zulässt. Des Weiteren spielt bei den erfolgten Abweichungen auch der Detailgrad des energetischen Modells eine entscheidende Rolle. Beispielsweise ist die Profilgenerierung für die produzierten Produktvarianten auf den älteren

Produktionssystemen durch Anwendung von Äquivalenzklassen zusammengefasst, während bei neueren Anlagen wie der *DGM18* detailliertere Messungen und Modellierungen vorliegen. Bei manuellen oder teilautomatisierten Prozessen stößt die Simulation an die allgemein bestehenden Genauigkeitsgrenzen des Materialflussmodells, während für automatisierte Produktionssysteme ein maximaler Fehler von 10 % eingehalten und bei einer starken Detaillierung sogar eine Abweichung in der Verbrauchsprognose von unter 1 % erreicht werden kann.

Die durchgeführte Validierung geht über die Anwendung an einer konzeptionellen Fertigung hinaus, weshalb die Ergebnisse der Vorgehensweise nur mit wenigen Forschungsarbeiten verglichen werden können. Mit einer Abweichung von 10 % erreicht *Schacht* eine ähnliche Fehlerquote in der dynamischen Energieprognose, bei der sich jedoch die Validierung der Simulation im Rahmen seiner Arbeit auf eine vollautomatisierte Produktionslinie beschränkt [93]. Auch weitere Arbeiten mit Anwendungsbezug auf reelle Produktionssysteme nennen Abweichungen in diesem Bereich [87; 139], sodass die Prognosegüte der vorliegenden Vorgehensweise gegenüber dem Stand der Technik bestätigt wird und sich bei Anwendung höherer Detailgrade verbessern kann. Darüber hinaus ergeben sich neben der Voraussage der kumulierten Energie weitere Anwendungsmöglichkeiten, welche den Zeitbezug der elektrischen Last mit einbeziehen.

#### **4.1.3 Validierung der Performanz**

Neben der Genauigkeit ist vor allem die erreichte Performanz eine wesentliche zu testende Eigenschaft der Implementierung. Der in Kapitel 3.3.2 vorgestellte Lösungsansatz zur Verwendung von Lastprofilen in Materialflussmodellen soll dabei die Vorzüge der ereignisdiskreten Simulation behalten, um schnell zu berechnende Prognosen zu ermöglichen. Bei der Implementierung der Erweiterung ist darauf zu achten, dass aufwändige Berechnungen nur einmalig in der sogenannten Initiierungsphase vor dem eigentlichen Start der Simulation durchgeführt werden. Dies vermeidet unnötige Verzögerungen in der Ausführung der Methoden, die wiederholt während der Simulation aufgerufen werden.

Für den Test werden verschiedene Materialflussmodelle auf demselben Rechnersystem simuliert und die Ausführungszeiten sowohl mit als auch ohne die energetische Betrachtung miteinander verglichen. Die exakte Bestimmung der Berechnungsdauer der Simulationen basiert auf einer Funktionsbibliothek in *Plant Simulation*, die auch weiterführende Analysen für einzelne Methoden zulässt. Mit der verwendeten Simulationssoftware findet die Berechnung eines Modells nur auf einem Prozessorkern statt, da aufgrund der Abhängigkeit der einzelnen Ereignisse keine effiziente Parallelisierung in der Berechnung möglich ist. Dieser Nachteil ist jedoch ausgleichbar, sobald verschiedene Szenarien simuliert werden. In diesem Fall ist sogar eine Verteilung auf einem Rechnercluster durchführbar.

Tabelle 18 zeigt eine Auflistung der Ausführungszeiten verschiedener Modelle aus dem Rahmen dieser Forschungsarbeiten. Neben den in Kapitel 4.1.1 und 4.1.2 vorgestellten Produktionssystemen sind auch weitere Materialflussmodelle aufgelistet, die Gegenstand von durchgeführten Simulationskampagnen sind. Die Beispiele behandeln jeweils eine Produktionslinie von Industriepartnern und werden im Rahmen der vorliegenden Arbeit nicht näher betrachtet.

| Produktionssys-<br>tem      | Granu-<br>larität | Simulati-<br>onszeit | Ausf.-Zeit<br>Mat.-Sim. | Ausf.-Zeit<br>En.-Sim. | Faktor <sup>1</sup> | Zeit-<br>verb <sub>1</sub> <sup>2</sup> |
|-----------------------------|-------------------|----------------------|-------------------------|------------------------|---------------------|-----------------------------------------|
| Prüfzelle                   | 0.1 s             | 1 Tag                | 0.04 s                  | 25,6 s                 | 640.0               | $3,4*10^3$                              |
| Aluminiumguss-<br>fertigung | 0.5s              | 28 Tage              | 973 s                   | 1651 s                 | 1.7                 | $1,6*10^3$                              |
| <b>Produktionslinie 1</b>   | 0.1 s             | 7 Tage               | 2,79s                   | 265,9 s                | 95.3                | $2.3*10^3$                              |
| <b>Produktionslinie 2</b>   | 1.0 <sub>s</sub>  | 7 Tage               | 1.75 s                  | 17,55 s                | 10,0                | $34,4*10^3$                             |

*Tabelle 18: Vergleich der Ausführungszeiten verschiedener Modelle mit und ohne energetische Betrachtung* 

<sup>1</sup> Verhältnis der Ausführungszeiten der Energiesimulation zur Materialflusssimulation

<sup>2</sup> Verhältnis von Simulationszeit zur Ausführungszeit der Energiesimulation

Ausf.-Zeit: Ausführungszeit; Mat.-Sim: reine Materialflusssimulation; En.-Sim: Energiesimulation

Trotz der erhöhten Berechnungsdauer gegenüber der Materialflusssimulation ist die Ausführungsdauer des Energiemodells bereits auf konventionellen Desktopsystemen (siehe Tabelle 19) deutlich geringer als die Simulationszeit. Die Implementierung lässt also selbst bei einer geringen Zeitschrittweite von 0,1 s der Lastprofile schnell durchzuführende Prognosen zu, sodass auch betriebsbegleitende Simulationen möglich sind. Für Materialflussmodelle mit nur einer einzigen Hierarchieebene, wie beispielsweise *Produktionslinie 2*, steigert sich der Zeitfaktor aufgrund des Fehlens notwendiger rekursiver Berechnungen in den Unternetzwerken nur um das Zehnfache.

Aus den Analysen auf Methodenebene wird deutlich, dass der größte Berechnungsaufwand auf das Eintragen der einzelnen Profile in die Ergebnistabelle fällt. Hauptaufgabe der beiden Methoden besteht darin, den neuen Lastverlauf eines startenden Maschinenzustands in der bestehenden Granularität zu den bisherigen Bedarfen hinzuzuaddieren bzw. in das Übernetzwerk zu übertragen. Die Ausführungszeiten der Funktionen des Energiemoduls nehmen erwartungsgemäß linear mit steigender Zeitschrittweite ab, da die Anzahl an Berechnungsschritten direkt proportional zur Länge der Profile ist (vgl. Tabelle 20).

*Tabelle 19: Spezifikation des eingesetzten Rechners für die Performanztests* 

| <b>Attribut</b>          | Ausprägung                                               |
|--------------------------|----------------------------------------------------------|
| <b>Betriebssystem</b>    | Windows 8.1 Professional 64bit                           |
| Software-Version         | Plant Simulation v11 0 5                                 |
| <b>CPU</b>               | Intel Core i5-2520M 2.50GHz (4-Kerne)                    |
| Arbeitsspeicher          | 8.0 GB DDR3                                              |
| <b>GPU</b>               | Intel HD Graphics 3000                                   |
| Prozesspriorität         | Normal                                                   |
| Simulationseinstellungen | Höchste Geschwindigkeit, ohne<br>Animation, mit Profiler |

*Tabelle 20: Vergleich der Ausführungszeiten der berechnungsaufwändigsten Methoden bei unterschiedlichen Granularitäten* 

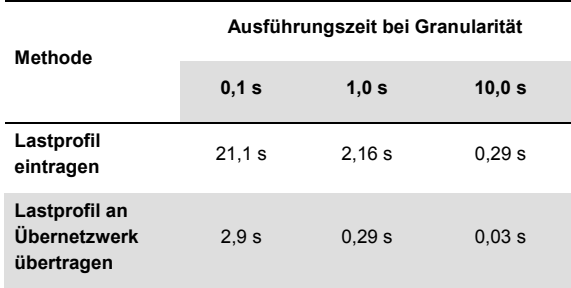

## **4.2 Anwendungsszenarien und Erweiterungen des Energiebausteins**

Neben der erreichten Genauigkeit und Performanz können weitere Erkenntnisse über die Anwendung von Energiesimulationen durch verschiedene Szenarien gewonnen werden. Begünstigt durch den modularen Aufbau des Energiebausteins entstehen auch funktionale Erweiterungen, deren Beschreibung in den folgenden Kapiteln erfolgt.

#### **4.2.1 Bewertung von Tarifszenarien**

Mit der Energiewende entstehen neue Stromtarife, die mit Hilfe der vorliegenden Simulation analysierbar sind. Dabei kann die Energiesimulation dazu dienen, potentielle Auswirkungen auf die Stromkosten eines Produktionssystems zu quantifizieren. Beispielsweise fokussieren Lastmanagementsysteme vor allem die Minimierung des Leistungspreises, für den derzeit 15-Minuten-Intervalle zur Bildung des Lastmittelwerts herangezogen werden. Die Ergebnisse der Simulation können für eine tiefergehende Lastspitzenanalyse herangezogen werden, indem für die einzelnen Maxima die jeweiligen Verursacher identifiziert werden. Darüber hinaus ist eine Verkürzung der Mittelungszeitspannen für den Leistungspreis ein mögliches Szenario, um eine stärkere Glättung des Kundenbedarfs zugunsten der Energieversorger und Netzbetreiber zu erreichen. Für dieses Szenario sind am Energiebaustein verschiedene Mittelungszeiten für die Lastspitzenberechnung parametrierbar.

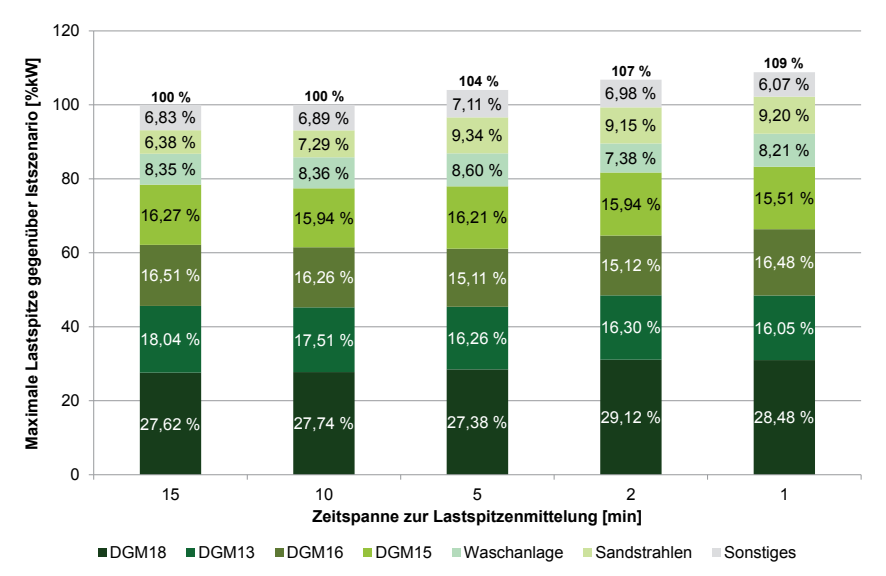

*Abbildung 49: Vergleich maximaler Lastspitzen bei unterschiedlichen Mittelungszeiten* 

Die Resultate in Abbildung 49 zeigen, dass die Erhöhung der Lastspitze bei einer Mittelungszeit von einer Minute mit ca. 9 % gering gegenüber dem heutigen Wert ausfällt und somit bei dieser Fertigung von einem moderaten Handlungsbedarf ausgegangen wird. Dabei kann der jeweilige Anteil einer Station am Maximum mit veränderter Intervalldauer sowohl zu- als auch abnehmen, da das Verhalten vom individuellen Charakter des Anlagenlastprofils abhängig ist.

Neben der Analyse des Leistungspreises ist auch die Auswirkung von zeitabhängigen Arbeitstarifen, die nach dem EnWG [63] eingeführt sind, simulativ bewertbar. Beispielsweise kann das Unternehmen aktiv Einfluss auf den Stromeinkauf nehmen, indem es das Marktrisiko des Versorgers übernimmt und damit niedrigere Tarife erhält. Die Tarife orientieren sich dabei an dem Spotmarkt der Börse und sind somit abhängig vom Verbrauchszeitpunkt, dessen Planungsunsicherheit mit Hilfe der vorliegenden Energiesimulation verringert werden kann. In dem im Folgenden vorgestellten hypothetischen Einkaufsszenario wird der Kostenverlauf einer strukturierten Beschaffung des Stroms aus lang-, mittel- und kurzfristigen Tarifprodukten berechnet, die sich an den Preisen des Terminmarkts in dem simulierten Zeitraum von einem Monat orientieren. In Abbildung 50 wird der Verlauf der tatsächlichen Ausgaben mit den prognostizierten Kosten aus dem Einkaufszenario verglichen. Es ergibt sich für das vorliegende Produktionsszenario ein Kostenvorteil von 13,2 % (vgl. Fläche zwischen den Kostengraphen) gegenüber dem derzeit vorliegenden fixen Einkaufspreis.

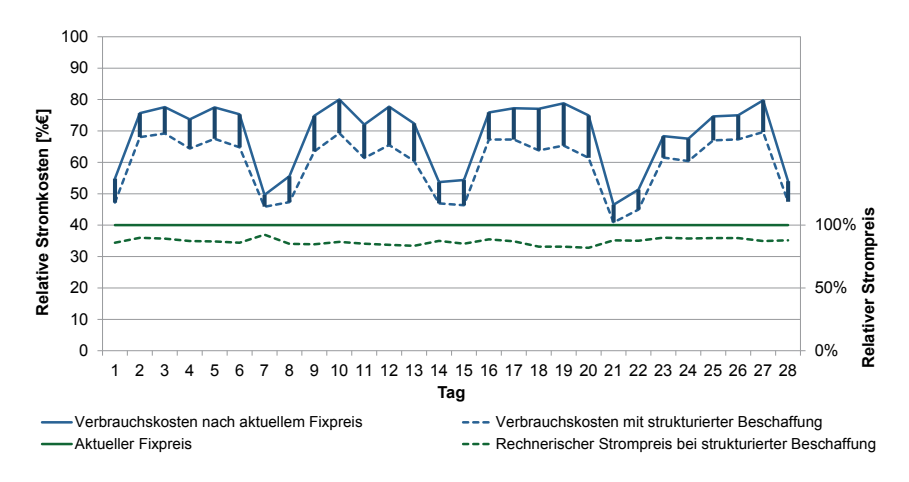

#### *Abbildung 50: Vergleich der Verbrauchskosten zwischen Fixpreis und strukturierter Beschaffung*

Die vorliegende Beschaffungsstrategie geht von einem Best-Case-Szenario bei der Preisbildung der Termingeschäfte aus. Jedoch zeigt das Beispiel das Potential zeitvariabler Tarife auf, das bereits ohne die Anwendung von Energieflexibilitätsmaßnahmen existiert.

#### **4.2.2 Analyse von Fertigungsszenarien**

Neben der Prognose von Kostenszenarien liegt eine zentrale Anwendung der vorliegenden Implementierung in der Analyse der gegenseitigen Wechselwirkungen zwischen Energie- und Materialflussmodell. Ein Beispiel ist die Simulation der Auswirkungen von Fertigungssteuerungen auf Basis neuer Lean-Konzepte. Hierfür werden in Materialflussstudien beim Industriepartner verschiedene Optimierungspotentiale am Ist-Szenario identifiziert, anschließend simulativ umgesetzt und deren Einfluss auf Lieferfähigkeit und Durchlaufzeiten untersucht. Diese Änderungen wirken sich auch auf die Lastverläufe der Anlagen aus, da sich etwa die Hysterese zwischen Ab- und Zuschaltung verkleinert und somit häufiger Abschaltungen einzelner DGM erfolgen. Gerade für derartige Simulationsstudien ist die Verwendung des Energiebausteins hilfreich, da zur Analyse der energetischen Auswirkungen verschiedene Standby- und Abschaltprozesse parametrierbar sind (vgl. Abbildung 51).

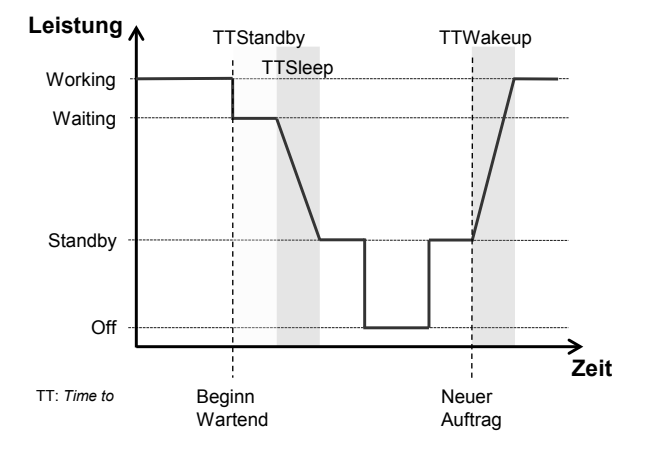

*Abbildung 51: Schematischer Lastverlauf für Standby- und Abschaltprozesse in Anlehnung an [91; 146]* 

Das zu evaluierende Steuerungskonzept wirkt sich deutlich auf die Verteilung der Lastspitzen aus, da die Anlagen häufiger, jedoch für kürzere Zeitspannen pausiert werden. In Abbildung 52 ist zu erkennen, dass die Anzahl der Spitzen im optimierten Szenario gesunken ist, was eine Glättung des Energiebedarfs zur Folge hat. Der Betrag der höchsten Spitze hat jedoch leicht um 1,7 % zugenommen, was in der stärkeren Verkettung der Anlagen begründet liegt.

Weiterführende Analysen belegen, dass die Pausenzeiten zwischen den Bearbeitungsprozessen vorwiegend umverteilt werden und sich somit die gesamte Stillstandsdauer der einzelnen Anlagen nicht wesentlich ändert. In Bezug auf die Leistungskosten zeigt sich derzeit kein nennenswerter Handlungsbedarf, da das Maximum der resultierenden Spitzen nur in geringem Maße zunimmt und ein Lastmanagementsystem für das Begrenzen von Bedarfsspitzen vorliegt.

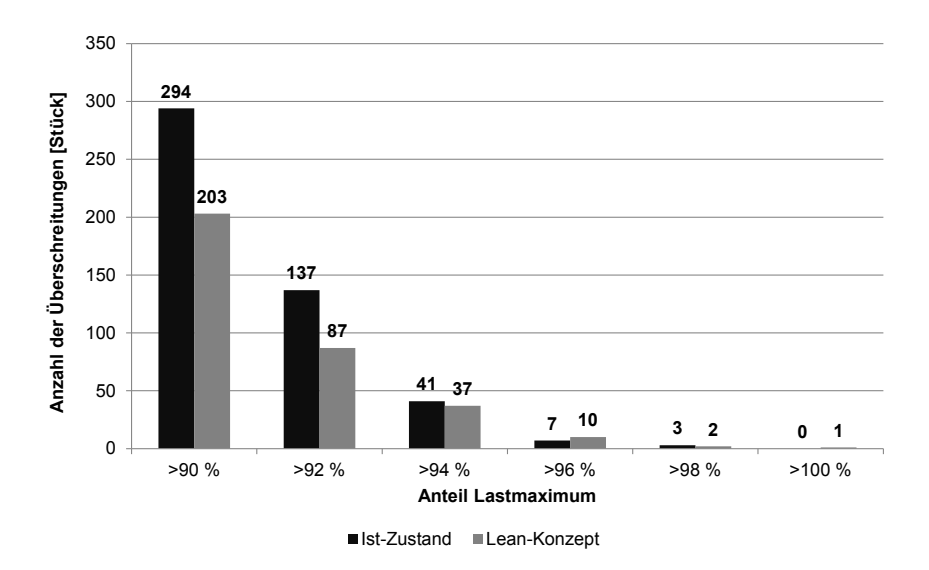

#### *Abbildung 52: Vergleich der Lastspitzenhäufigkeit zwischen Ist-Zustand und Lean-Konzept*

#### **4.2.3 Erweiterungsmöglichkeit durch den Lastbaustein**

Mit der Einführung von Lastmanagementsystemen gehen auch potentielle Eingriffe in das Produktionssystem einher, die mit Hilfe von Simulationen quantifizierbar sind. Im Zuge dieser Entwicklung entsteht durch den sogenannten *Lastbaustein* eine Erweiterung des *Energiebausteins*, mit dem Einsatzszenarien des Lastmanagements analysierbar sind und PPS-Aspekte in die Betrachtung mit aufgenommen werden können.

Durch den modularen Aufbau des Energiebausteins lässt sich dabei die Erweiterung vollziehen, ohne dass die Implementierung der ursprünglichen Funktionsbibliothek angepasst werden muss (vgl. Abbildung 53). In der Basisfunktionalität überprüft die Beobachtermethode *Laststeuerung* dabei bei jedem Prozessbeginn einer Anlage des Energiebausteins, ob die gesetzte maximale Lastkapazität erreicht wird. Bei einer potentiellen Überschreitung der Grenze wird die Anlage solange in einen Wartezustand versetzt, bis die notwendige Last für den Prozess zur Verfügung steht. Die Bedarfsparameter können dabei auf Basis der Ergebnistabelle des Energiemoduls erfolgen oder in vereinfachter Form auf Eingabewerte zugreifen, um weiterhin kompatibel zu den Energieanalysefunktionen der Basisversion von *Plant Simulation* zu sein.

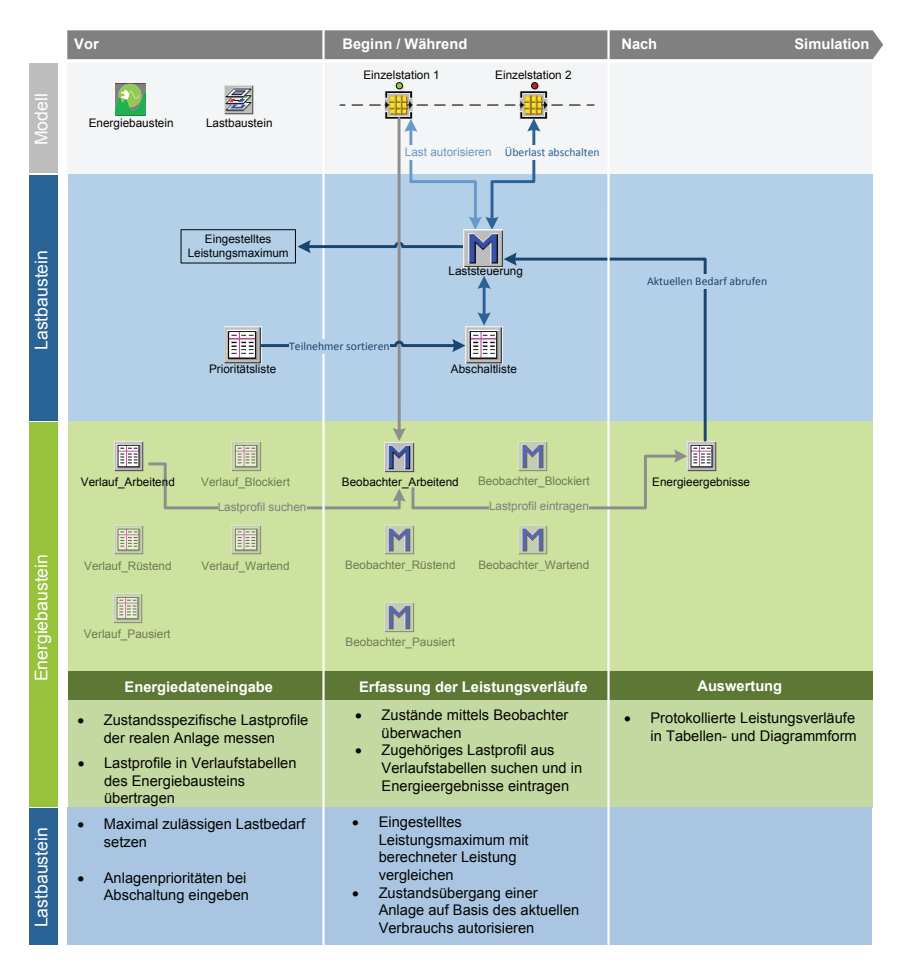

*Abbildung 53: Eingliederung des Lastbausteins in die Architektur des Energiebausteins* 

Durch die Kombination beider Bausteine ist es möglich, quantifizierbare Aussagen über den Einsatz unterschiedlicher Lastmanagementstrategien zu treffen und Auswirkungen sowohl auf den energetischen Bedarfsverlauf als auch auf den Materialfluss zu prognostizieren. Für die Steuerungsmechanismen des Lastmanagementsystems ist entscheidend, welcher Wert für den Bedarf eines Prozesses herangezogen wird, da die Prognosen meist auf derartigen statischen Daten und nicht auf dynamischen Simulationen basieren. Abbildung 54 zeigt anhand einer vereinfachten Elektromotorfertigung, wie sich die Wahl der zugrundeliegenden Datenbasis auf das resultierende Leistungsmaximum und die Ausbringungsmenge auswirkt. Dabei wird in verschieden Simulationsläufen die eingestellte Maximallast sukzessive auf dem gleichen Materialflussmodell verkleinert und als Referenzwerte jeweils der Lastmittelwert bzw. das Maximum der einzelnen Prozesse angegeben.

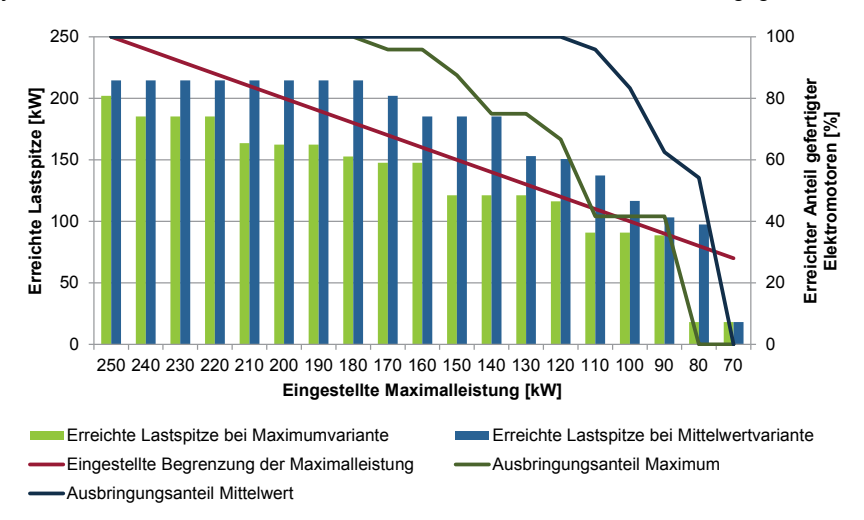

*Abbildung 54: Vergleich der Resultate des Lastbausteins zwischen verschiedenen Referenzwerten für eine Elektromotorfertigung* 

Der Graph belegt die Erwartung, dass bei Verwendung des Maximums als Referenzwert die Gesamtlast zu keiner Zeit den eingestellten Grenzbedarf überschreitet. Im Gegensatz dazu befindet sich bei Gebrauch von Mittelwerten die resultierende Lastspitze im Schnitt 7,6 % über der eingestellten Maximallast und kann in diesem Auftragsszenario eine maximale Überschreitung von 32 % erreichen. Die Anzahl an gefertigten Produkten bleibt in dem vorliegenden Produktionsszenario noch bis zum gesetzten Grenzbedarf von 70 % der möglichen maximalen Gesamtlast erhalten und nimmt danach charakteristisch je nach verwendetem Referenzwert ab.

Die vorliegende Implementierung des Lastbausteins deckt nicht alle Methoden für Lastmanagementsysteme ab, sodass keine allgemeingültige Bewertung derzeit verfügbarer Systeme möglich ist. Das durchgeführte Szenario demonstriert jedoch das Potential der Kombination beider Bausteine für die simulative Anwendung neuer Steuerungsmechanismen und quantifiziert mögliche Kennzahlen, die als Basis für Entscheidungsprozesse im Unternehmen dienen können.

### **4.3 Handlungsbedarf bei der Erstellung von Energiesimulationen**

Das vorliegende Validierungskapitel belegt die geforderte universelle Einsetzbarkeit des gewählten modularen Ansatzes, indem die Implementierung der Energiesimulation Verwendung in verschiedenen Produktionssystemen findet. Dabei erfolgt eine Validierung der Vorgehensweise durch Einsatz an Modellen einer Laborzelle aus der Domäne der Elektronikproduktion und aus einer industriellen Produktion der Metallverarbeitung sowie eine Vorstellung verschiedener Anwendungsszenarien. Die Testergebnisse zeigen, dass die vorliegende Implementierung eine Prognose des Lastverlaufs für ein automatisiertes Produktionssystem mit einer geringen Fehlertoleranz von ca. 3 % ermöglicht. Für größere Systeme mit Prozessen zufälliger Dauer und langen Simulationszeiträumen schafft die Methode eine verbesserte Transparenz über die Auswirkungen von Maßnahmen, die sowohl in die Produktion als auch in den energetischen Lastgang eingreifen. Mit dem *Energiebaustein* liegt somit eine Methode für die zeitauflösende Prognose des Lastbedarfs vor, die auch zeitlich feingranulare Analysen des energetischen Verhaltens ermöglicht.

Die erreichte Performanz der Implementierung bei den angewendeten Produktionssystemen lässt betriebsbegleitende Anwendungsszenarien der Simulation zu und erlaubt die gewünschte Eingliederung in die PPS-Komponenten der energieflexiblen Fabrik (vgl. Kapitel 3.1). Dabei spielt für die Prognosegüte der Simulation neben dem zugrundeliegenden Materialflussmodell vor allem die Qualität der energetischen Lastprofile als Eingangsdaten eine entscheidende Rolle. Die meisten Forschungsarbeiten meiden die Anwendung ihrer Konzepte im industriellen Produktionsumfeld mit der Begründung des erhöhten Datenbeschaffungsaufwands und verwenden beispielsweise Literaturwerte als Datengrundlage (z. B. [80]). Mit den eigenen Erfahrungen aus den durchgeführten Simulationsstudien im Industrieumfeld lässt sich der erhöhte Aufwand aufgrund des manuellen Anteils der Akquisitionsprozesse bestätigen. Darüber hinaus besitzen die Akquiseschritte, wie die Profilbildung aus den Lastverläufen (siehe Abbildung 55), vor allem in der zeitlichen Determinierung der verschiedenen Betriebszustände ein erhöhtes Fehlerpotential bei manueller Durchführung.

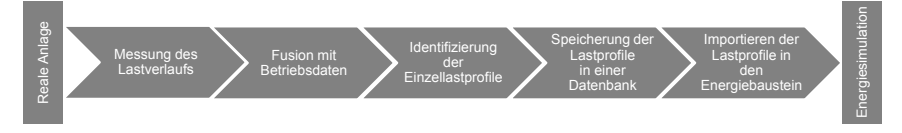

### *Abbildung 55: Ablauf der Datenakquise für eine betriebszustandsabhängige Energiesimulation*

Im Rahmen der vorliegenden Forschungsarbeit werden verschiedene weiterführende Handlungsfelder für Energiesimulationen untersucht (vgl. Abbildung 56). Neben den möglichen Erweiterungspotentialen, wie beispielsweise der Einbeziehung der Produkttemperatur (vgl. Kap. 3.3.4), wird auf eine einfache Bedienbarkeit (engl. Usability) des Bausteins geachtet, sodass die Implementierung bereits eine breite Anwendung gefunden hat. Eine verbesserte Datenakquise der Lastprofile stellt dessen ungeachtet einen wesentlichen Forschungsbedarf dar, um die Hemmnisschwelle für die Anwendung von Energiesimulationen zu minimieren und die Weiterentwicklung über den prototypischen Zustand gleichartiger Konzepte zu fördern.

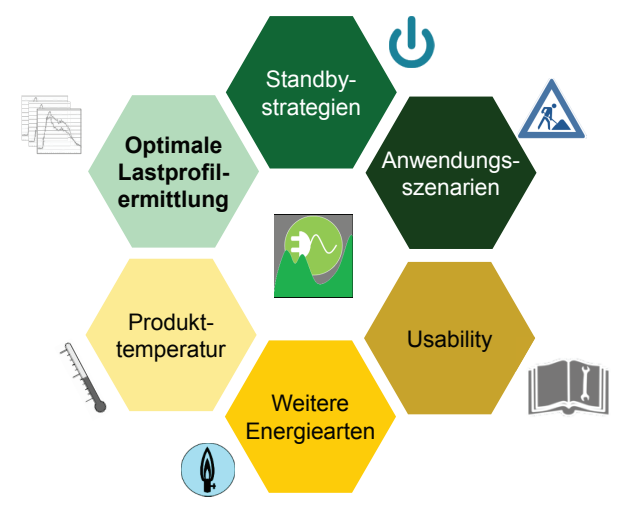

*Abbildung 56: Untersuchte und weiter fokussierte Handlungsfelder des Energiebausteins* 

Durch den stetig zunehmenden Einsatz von Energiemanagementsystemen und der Umsetzung neuer Richtlinien für Energieeffizienz in produzierenden Unternehmen entstehen potentielle Basisstrukturen, die auch für eine verbesserte Datenakquise verwendbar sind [147]. Vor der Möglichkeit zur Befreiung von der EEG-Umlage (vgl. Kapitel 2.1.6) hat sich die Anwendung dieser Systeme vorwiegend auf die Gebäudetechnik beschränkt und eine weitergehende Auswertung der Messdaten ist zumeist manuell erfolgt [148]. Die automatisierte Überführung und Interpretation der neu gewonnen Energiedaten stellt einen neuen Forschungsbedarf dar, der im Rahmen der weiteren Arbeit betrachtet wird.

Die Aufgabenstellung gliedert sich dabei in das Konzept der energieflexiblen Fabrik, in der neue informationstechnische Strukturen wie *Smart Grids* für eine verbesserte Synchronisation von energetischem Bedarf und Angebot betrachtet werden. Die erforderliche Transparenz bezüglich der Energiedaten wird durch die Einführung flexibler Messsysteme realisiert, die einen erleichterten Zugriff über standardisierte Schnittstellen bieten. In den folgenden Kapiteln wird daher untersucht, wie mit Hilfe der neu geschaffenen Kommunikationsmethoden des Energiemanagements eine vereinfachte Profilgenerierung für Lastprognosen erreicht werden kann. Die vorliegende Forschungsarbeit greift die Entwicklungen der sogenannten vierten industriellen Revolution auf, welche sich mit der verstärkten Verwendung informationstechnischer Systeme in der Produktion beschäftigt. Eine wesentliche Fragestellung hierbei ist, wie sich die Akquisition von Daten für eine effiziente Beschreibung und Steuerung des Produktionssystems automatisieren lässt.

# **5 Entwicklung eines Online-Messsystems**

Nach der Vorstellung und Validierung des Energiebausteins adressiert dieses Kapitel den abgeleiteten Forschungsbedarf bezüglich der Notwendigkeit einer verbesserten Transparenzschaffung über die Energieflüsse in Produktionssystemen. Mit dem implementierten Online-Messsystem wird dabei eine adaptierbare Lösung beschrieben, die eine systematische Erfassung und Auswertung energetischer Daten von Anlagen und komplexen Produktionssystemen ermöglicht. Die Entwicklung der hierfür benötigten Online-Schnittstelle basiert auf dem bereits im Grundlagenkapitel vorgestellten Maschinenprotokoll *OPC UA* und bildet den Ausgangspunkt für neue Anwendungsmöglichkeiten in den verschiedenen Bereichen der PPS.

### **5.1 Transparenzschaffung in der energieflexiblen Fabrik**

In der energieflexiblen Fabrik ist die Schaffung einer grundlegenden Datenbasis über die Energieflüsse im betrachteten Produktionssystem ein elementarer Schritt für energieflexible Methoden der PPS. Durch Messkampagnen und Expertenbefragungen soll dabei in Anlehnung zur etablierten *Energiewertstromanalyse* [51] ein grundlegendes Verständnis über die Energieflexibilität der Produktion aufgebaut werden. Hierzu ist zunächst eine grundlegende Methodik zur Aufnahme von Energieflexibilitätspotentialen zu konzipieren, um rentable Produktionsbereiche für die Maßnahmen identifizieren zu können. Neben einer groben Kategorisierung der Anlagen bezüglich ihrer Flexibilität ist ein flexibles Messsystem notwendig, das für den Einsatz von mobilen Messkampagnen geeignet ist und deren energetischen Bedarf bestimmen kann. In einem zweiten Schritt ist ein sogenanntes *online-fähiges* Messsystem einzusetzen, das die Energiedaten der Produktionsanlagen während der Laufzeit überwacht und deren aktuellen Zustand weiteren Systemen standardkonform übermitteln kann (vgl. Abbildung 57).

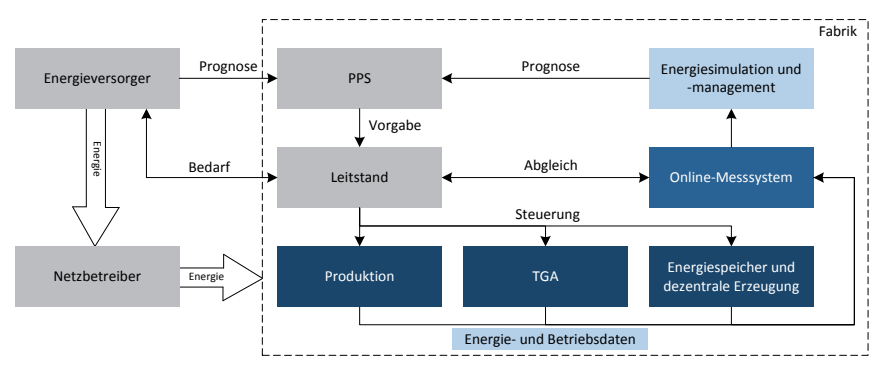

*Abbildung 57: Einordnung des Online-Messsystems in der energieflexiblen Fabrik in Anlehnung an [131]* 

Beispielsweise dienen die resultierenden Werte einem Leitstand, um potentielle Handlungsbedarfe in der Steuerung der Produktionssysteme identifizieren zu können, oder dem Energiemanagement, das langfristige Planungsaufgaben durchführt.

#### **5.1.1 Messkampagnen für die Transparenzschaffung**

Damit potentielle Energieflexibilitäten in der Produktion identifizierbar sind, bedarf es eines grundlegenden Wissens über die Anpassungsmöglichkeiten der vorliegenden Anlagen. Wie bereits im Grundlagenkapitel erwähnt, existieren dabei neben der jeweiligen Maschinenflexibilität einzelner Produktionssysteme auch Potentiale, die sich durch die bestehende Verkettung untereinander ergeben (vgl. Kapitel 2.2). Ziel einer ersten Erfassung ist es, die vorliegenden Informationen möglichst effizient aufzunehmen, um eine grobe Bewertung der Potentiale durchführen zu können. Das im Folgenden vorgestellte Messkonzept lehnt sich an die etablierte Vorgehensweise der *Energiewertstromanalyse* [51] an und erweitert es um die Aspekte der für die Energieflexibilität notwendigen Informationen. Die vorliegende Arbeit fokussiert die Identifizierung möglicher Datenquellen und hat den Anspruch diese Informationen möglichst standardisiert für Methoden und Systeme der PPS bereitzustellen. Eine betriebswirtschaftliche Bewertung der Energieflexibilität von Anlagen und Produktionssystemen ist Gegenstand weiterführender Forschungstätigkeiten und wird parallel zu der vorliegenden Arbeit im Projektverbund betrachtet [149; 150].

Das Maß des Energieflexibilitätspotentials setzt sich aus dem Verbrauch und der Parametrierfähigkeit einer Anlage zusammen. Dabei stellt die Maschinenflexibilität keine trivial messbare Größe dar, sodass eine erste Auswahl durch die Betrachtung der einzelnen Anlagenbedarfe bewerkstelligt wird. Es ist im Gegensatz zur in der *Wertstromanalyse* präferierten produktflussorientierten Sicht ein Top-Down-Ansatz von Vorteil, mit dem die Hauptenergieverbraucher frühzeitig identifiziert und irrelevante Bereiche ausgeschlossen werden können. Abbildung 58 zeigt eine grobe Kategorisierung der gesuchten Daten und nennt mögliche Quellen für deren Akquise. Aufgrund der Erhebung des Leistungspreises sind in produzierenden Unternehmen bereits fernauslesbare Zähler installiert, die den Lastverlauf in einer zeitlichen Granularität von mindestens 15 Minuten erfassen können. Diese Werte sind langfristig aus der Vergangenheit verfügbar, sodass saisonale Schwankungen erkennbar sind. Die Erfassung auf Fabrikebene ist eine Grundlage für die Tarifauswahl bei der Strombeschaffung, lässt jedoch kaum Aussagen über die Zusammensetzung des Bedarfs zu.

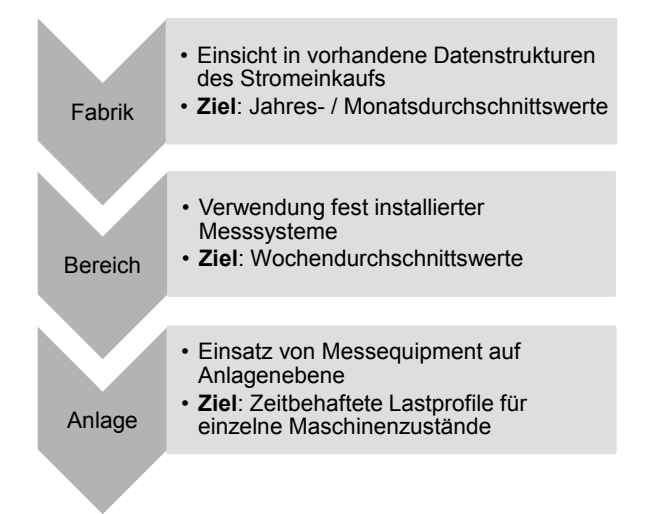

*Abbildung 58: Einteilung möglicher Energiedaten auf Bereichsebene* 

Eine grundlegende Aufteilung der Energieflüsse bietet die Bereichsebene, auf der momentan der Einsatz fest installierter Messsysteme zunimmt. Vor allem in Unternehmensdomänen mit hohem elektrischen Verbrauch sind als Folge der Einführung von Energiemanagementsystemen auf dieser Ebene bereits vermehrt fest installierte Zähler anzutreffen. Durch Betrachtung von Wochenwerten auf Minutenbasis ist es möglich, die relevanten Bereiche für tiefergehende Analysen zu identifizieren, wobei neben dem absoluten Verbrauch auch die Varianz der Verläufe ein Auswahlkriterium ist. Bei den Anlagen sind mit Hilfe von Messkampagnen zustandsgranulare Lastprofile zu erstellen, um den energetischen Verbrauch in Beziehung zu logistischen Kennzahlen setzen zu können. Die Ergebnisse liefern beispielsweise durch die Einteilung in wertschöpfende und nichtwertschöpfende Verbräuche Informationen für die Betrachtung der Energieeffizienz und stellen gleichzeitig durch den zeitlichen Charakter der Verläufe die Grundlage für Energieflexibilitätsmaßnahmen dar. Für die Messkampagnen ist der Einsatz von mobilen Messsystemen zu bevorzugen. Die Verwendung der Anschlussleistung birgt ein hohes Fehlerpotential, da es sich lediglich um einen theoretisch möglichen Maximalwert des Lastbedarfs handelt, der nur selten im laufenden Produktionsbetrieb erreicht wird. Der Aufbau eines geeigneten Messsystems wird in Kapitel 5.2 näher beschrieben.

Die durchgeführten Messkampagnen zeigen, dass nicht alle Verbräuche in direktem Zusammenhang mit dem Materialfluss stehen. Vor allem thermische Prozesse haben einen Lastbedarf, der unabhängig von der Anwesenheit eines zu verarbeitenden

Produkts sein kann, weil sie beispielsweise für die Temperaturregelung in der Maschine zuständig sind. Da die Steuerung derartiger Prozesse selten Veränderungen im Materialfluss bewirkt und die zugehörigen Anlagen häufig die Hauptverbraucher in der Produktion darstellen, sind sie meist Gegenstand von Effizienzmaßnahmen und besitzen gleichzeitig ein hohes Energieflexibilitätspotential.

#### **5.1.2 Identifikation der Energieflexibilität**

Zur Vervollständigung der notwendigen Datengrundlage ist neben den energetischen Werten auch der Flexibilitätscharakter der Anlagen zu quantifizieren. In der praktizierten Vorgehensweise wird ein Fragebogen verwendet, anhand dessen Interviews mit repräsentativen Mitarbeiterrollen durchgeführt werden. Neben dem an der Anlage arbeitenden Werker sind auch weitere Personengruppen aus dem Personalmanagement, der Instandhaltung und falls möglich Prozessexperten zu befragen, um eine Gesamtbetrachtung der unterschiedlichen Sichtweisen zu erhalten.

Als Grundlage für die verfassten Fragen werden Quellen aus dem Flexibilitätsmanagement, wie *Singer* [151] *Buhmann* [152] und *Winkler* [153; 154], verwendet und um den Aspekt des energetischen Bedarfs erweitert. Der resultierende Fragebogen ist anhand der im Grundlagenkapitel vorgestellten Flexibilitäten kategorisiert und beschäftigt sich mit Potentialen in Bezug auf die Mitarbeiter, die Organisationsstruktur und den vorhandenen Anlagen (vgl. Tabelle 21). Die Zuordnung der Flexibilitäten ist hierbei nicht eindeutig, sodass sich beispielsweise die *Multifunktionalität* sowohl aus den Potentialen der *Organisationsstruktur* als auch der *Maschinenflexibilität* zusammensetzt.

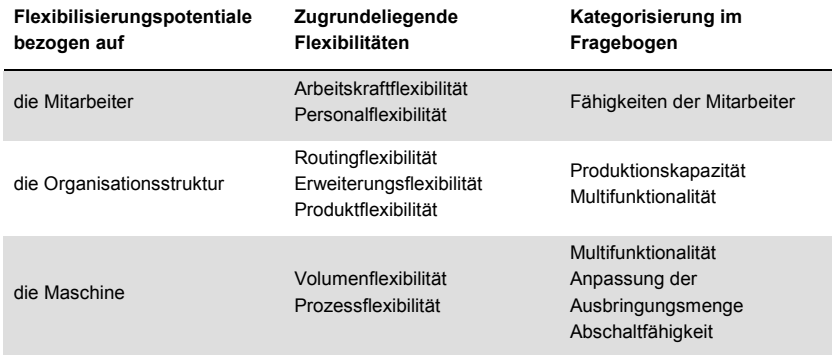

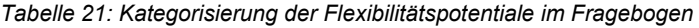
Für die jeweiligen Kategorien erfolgt eine grobe Bewertung in den Kriterien *Flexibilität*, *Zeit* und *Komplexität*. Die *Flexibilität* zeigt dabei die technischen Möglichkeiten der betrachteten Anlage auf, während mit den Punkten *Zeit* und *Komplexität* die notwendige Dauer für die Umsetzung bzw. die zu erwartenden Hindernisse und Fehleranfälligkeit angegeben werden. Da für Energieflexibilitätsmaßnahmen vor allem Prozesse geeignet sind, die als Puffer verwendet werden können, wird innerhalb der Kategorie für die Anpassbarkeit der Ausbringungsmenge zusätzlich noch die temporäre Produktspeichermöglichkeit der Anlage bewertet (siehe Abbildung 59).

Als Evaluation der praktischen Anwendbarkeit erfolgt eine Durchführung der Vorgehensweise bei *Franken Guss Kitzingen GmbH & Co. KG*. Das Ergebnis ist eine Grobübersicht über die Flexibilität aller betrachteten Anlagen und dient der weiteren Entscheidung, welche Maßnahmen für die jeweiligen Produktionssysteme herangezogen werden können (vgl. Abbildung 59). Zusammen mit der in Kapitel 5.1.1 beschriebenen Lastbedarfsermittlung lassen sich anschließend die energetisch relevanten Bereiche benennen, die näher betrachtet werden sollen. Erfahrungsgemäß ist eine prototypische Anwendung der konkreten Maßnahme weiterhin eine wichtige Voraussetzung, um alle Einflussfaktoren evaluieren zu können. Hierzu ist mit Hilfe von Messkampagnen der veränderte Lastbedarf aufzunehmen, damit die Auswirkungen auf die gesamte Produktion zusammen mit der in Kapitel 3 vorgestellten Energiesimulation auf den Energiefluss in der Produktion prognostizierbar sind. Alternativ zur Messung ist auch die Verwendung von Physik- oder Prozesssimulationen wie beispielsweise bei [89] möglich, die jedoch mit einer aufwändigen Modellierung einhergehen.

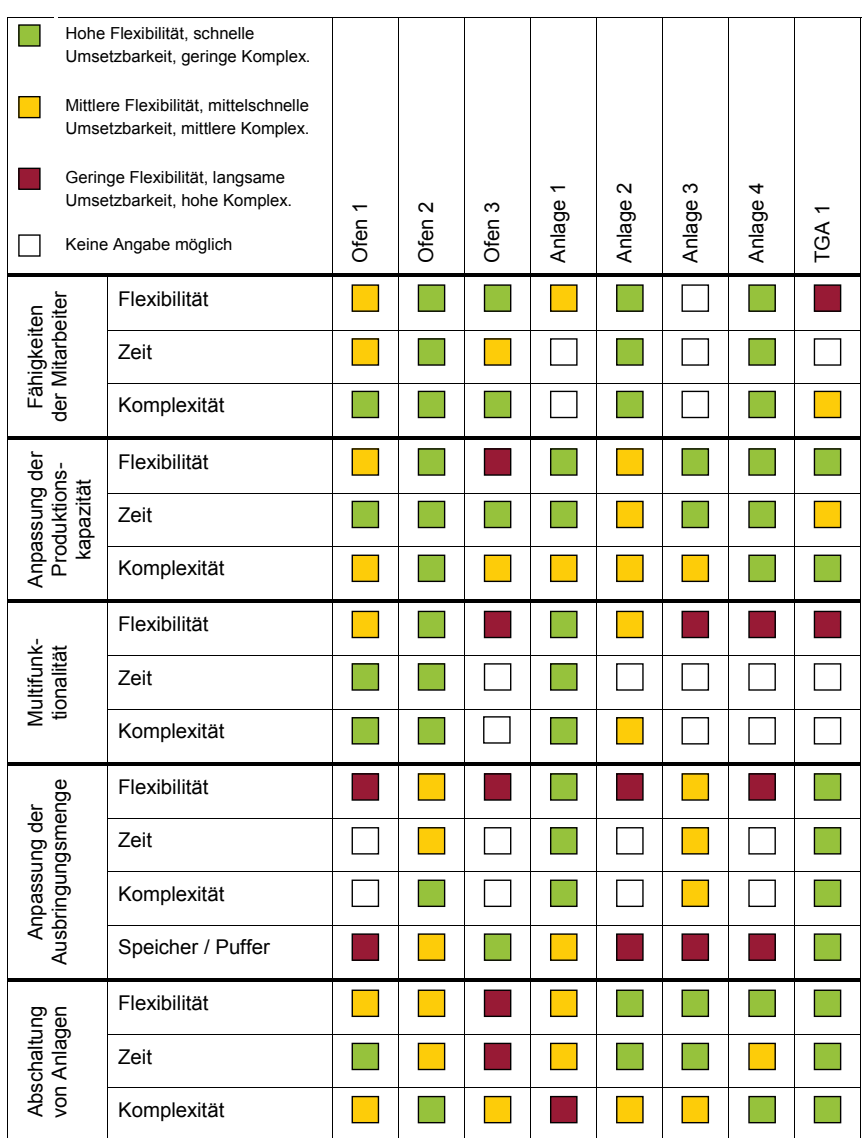

Komplex.: Komplexität

*Abbildung 59: Beispielhafte Auswertungsübersicht des Fragebogens* 

## **5.2 Systemarchitektur des Online-Messsystems**

Für die Durchführung der Messkampagnen bedarf es eines flexiblen Messsystems, das bei geringem Installierungsaufwand den zeitlichen Verlauf der energetischen Last einer Anlage mobil aufnehmen kann. Zusätzlich besitzt die umgesetzte Lösung den Anspruch auf Verwendung als fest installiertes Messsystem, das stetige Analysen der Datenwerte ermöglicht. Die Implementierung ist daher im Aufbau der Hardware stark zu modularisieren, um den verschiedenen Anwendungsfällen gerecht zu werden.

#### **5.2.1 Allgemeiner Aufbau**

Der grundlegende Aufbau eines Messsystems besteht aus vier Bestandteilen [155], die für die beschriebene Ausführung in drei Komponentenklassen eingeteilt werden (siehe Abbildung 60). Mit einem *Messumformer* und der *analogen Signalverarbeitung* wird das zu quantifizierende Charakteristikum in eine Größe verwandelt, die von einem Messgerät erfassbar ist. Meist wird als umgewandelte analoge Größe die elektrische Spannung verwendet, da diese sehr präzise und einfach ermittelbar ist. Im Fall der fokussierten elektrischen Größen ist keine Signalumformung nötig, jedoch wird die Stromstärke in der Regel über sogenannte Stromwandler induktiv abgegriffen, um das sensible Messgerät von hohen Stromintensitäten zu entkoppeln.

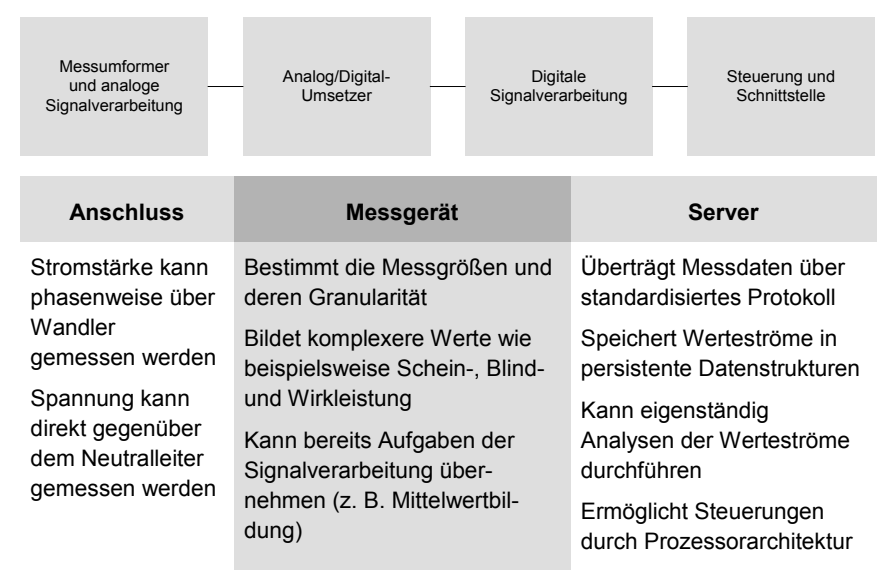

*Abbildung 60: Allgemeiner Hardwareaufbau des Messsystems* 

Das an den Umformern angeschlossene Messgerät übernimmt die Digitalisierung der Sensorwerte und bestimmt daher die zeitliche Auflösung der Daten. Bei hochwertigen Messgeräten, die beispielsweise eine *Echteffektivwertmessung* (engl. *TrueRMS*) anbieten, wird dabei das analoge Signal deutlich häufiger abgetastet und Mittelwerte gebildet, um Wertverluste durch die Digitalisierung zu minimieren. Zusätzlich kann das Messgerät komplexe Größen aus den Sensordaten bilden, wie z. B. die momentane Leistung aus der Stromstärke und der Spannung. Damit übernimmt das Messgerät bereits Aufgaben der digitalen Signalverarbeitung. Die Daten werden über ein einfaches Kommunikationsprotokoll wie *I²C* oder *Modbus* (siehe Kapitel 2.5) angeboten, sodass diese für weitere Informationssysteme zugänglich sind.

Die dritte Komponente im Messsystem bildet ein prozessorbasierter Server, der die Datenströme auf komplexe Weise verarbeitet. Neben dem Persistieren der Werte in Datenbanken kann die Servereinheit automatisiert Analysen ausführen, um so potentiellen Handlungsbedarf aufzudecken und diesen weiteren Steuerungskomponenten zu melden. Hauptaufgabe dieses Segments ist die Schnittstellenbildung zu weiteren Systemen der PPS, die eine stetige Überwachung der Prozesse im Betrieb ermöglicht. In Anbetracht der Zunahme dezentraler Informationssysteme in der Produktion im Zuge der *Industrie 4.0* wird der größte Entwicklungsbedarf in dieser Komponente identifiziert. Die Integration der digitalen Informationen in sogenannte *cyber-physische Systeme* (CPS) direkt vor Ort der betrachteten Anlage führt dabei zu einer veränderten Intelligenzverteilung in den Produktionssystemen. Dabei wird im Rahmen der Forschungsarbeit evaluiert, welche neuen Nutzungspotentiale sich unter anderem für die Transparenzschaffung ergeben.

#### **5.2.2 Komponentenauswahl und Erweiterungen**

Das entwickelte Messsystem ist modular konfigurierbar, sodass die drei Komponenten frei für den jeweiligen Anwendungsfall ausgewählt werden können. Im Falle des Anschlusses hat die Genauigkeitsklasse der Stromwandler einen entscheidenden Einfluss für die Güte der Messwerte [156]. Vor allem ist auch der Wertebereich entscheidend, in dem die Wandler eingesetzt werden (vgl. Tabelle 22). Um eine breite Anwendbarkeit für das mobile Messsystem zu gewährleisten, werden deshalb vorwiegend Stromwandler der Klasse *0,5S* eingesetzt, die einen geringen Fehler garantieren. Der modulare Aufbau unterstützt den Austausch der Messwandler. Für einen vereinfachten Anschluss des Messsystems sind sogenannte *öffnerbare Wandler* verwendbar, welche bei mobilen Messkampagnen keine mechanische Trennung der betrachteten Anlage vom Stromnetz erfordern.

| Genauig-<br>keitsklasse | Maximaler Messfehler in Abhängigkeit vom Anteil des Nominalwerts* |                          |                          |       |       |       |  |
|-------------------------|-------------------------------------------------------------------|--------------------------|--------------------------|-------|-------|-------|--|
|                         | 1%                                                                | 5%                       | 20%                      | 50 %  | 100 % | 120 % |  |
| 5                       | ۰                                                                 | ۰                        | $\overline{\phantom{a}}$ | 5 %   | 5 %   | 5 %   |  |
| 3                       | $\overline{\phantom{a}}$                                          | $\overline{\phantom{a}}$ | $\overline{\phantom{a}}$ | 3%    | 3%    | 3%    |  |
| 1                       | ۰                                                                 | 3%                       | 1,5%                     | 1,5%  | 1%    | 1%    |  |
| 0,5                     | $\overline{\phantom{m}}$                                          | 1,5%                     | 0.75%                    | 0.75% | 0.5%  | 0.5%  |  |
| 0,5S                    | 1,5 %                                                             | 0,75 %                   | 0.5%                     | 0.5%  | 0.5%  | 0.5%  |  |

*Tabelle 22: Abhängigkeit der Messabweichung von der Genauigkeitsklasse eines Stromwandlers [157; 158]* 

\* Bei Angabe von – wird kein maximaler Fehler für die Qualitätsklasse garantiert

Auch bei der Wahl des Messgeräts kann auf den Stand der Technik zurückgegriffen werden. In Tabelle 23 sind im Rahmen der Forschungsarbeit evaluierte Geräte aufgelistet, die eine IP<sup>3</sup>-basierte Kommunikation für die Datenübertragung erlauben. Als Kommunikationsprotokoll wird vorwiegend der im Grundlagenkapitel vorgestellte *Modbus TCP* Standard verwendet, der eine einfache Abfrage der Messdaten erlaubt (vgl. 2.5.1). Je nach Leistungsklasse des Produkts sind neben den Messgrößen wie Strom, Spannung und Leistung auch Qualitätswerte wie Phasenwinkel und Oberschwingungen erfassbar, die weiterführende Analysen der Verbrauchs- und Versorgungsgüte für das Produktionssystem ermöglichen. Außer der erreichbaren Granularität der Messwerte ist in Tabelle 23 angegeben, welche Methoden der digitalen Signalverarbeitung, wie Speicher- und Verarbeitungsfunktionen, bereits durch das jeweilige Messgerät übernommen werden können. Eine fehlende oder eingeschränkte Funktionalität ist hierbei durch die zu konzipierende Servereinheit ausgleichbar. Da die Hardwarekomponenten sehr stark von der jeweiligen Messstelle abhängen, ist bei der Implementierung des Softwaresystems ein generisches Schnittstellenkonzept sinnvoll, um auch weitere Messdomänen, wie pneumatische Sensoren, integrieren zu können und somit eine große Anwendungsbreite zu erreichen.

-

<sup>3</sup> IP: *Internet Protocol*, Standardnetzwerkprotokoll im Internet

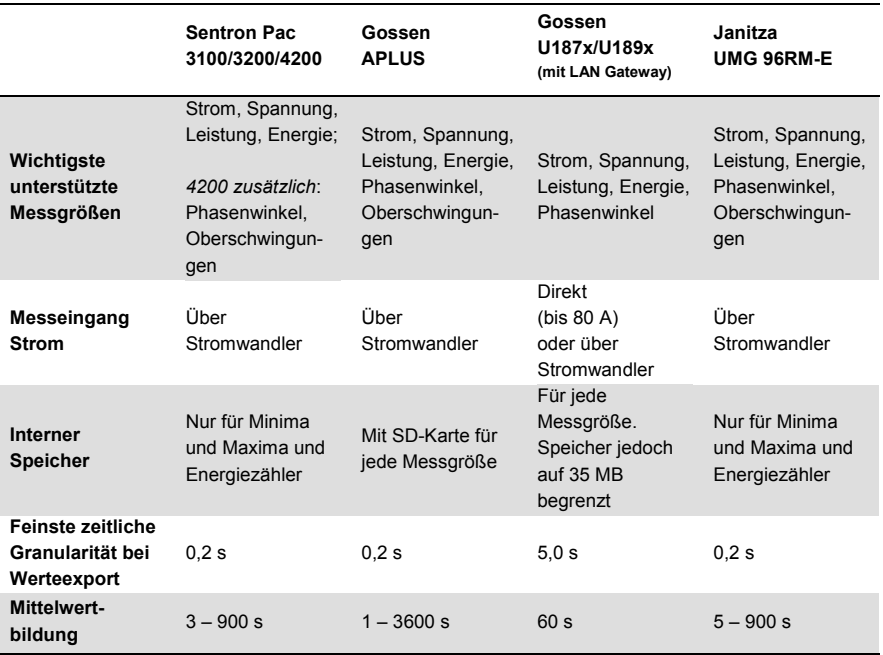

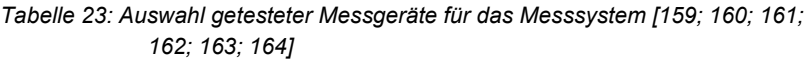

Im Rahmen der durchgeführten Messkampagnen haben die unterschiedlichen Aufgabengebiete zu verschiedenen Konfigurationen der entstandenen Messkoffer geführt. Der Anschluss bedingt die Wahl passender Stromwandler, sodass verschiedene Best-Practice-Kombinationen identifiziert sind (siehe Tabelle 24 und Anhang 10.3). Im Laboreinsatz bietet sich die Verwendung von seriell zwischenschaltbaren Anschlüssen an, während in temporären Messkampagnen bei Produktionsanlagen in Unternehmen vorwiegend *öffnerbare Wandler* favorisiert werden.

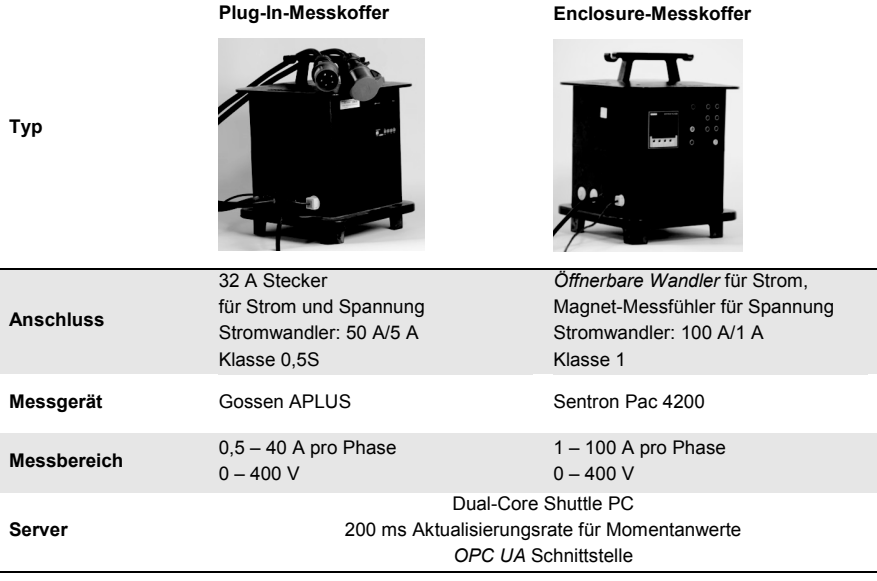

*Tabelle 24: Auswahl realisierter Messkoffer* 

Um die Übertragbarkeit auf weitere Messdomänen zu gewährleisten, wird das Aufbaukonzept auch auf pneumatische Flusssensoren angewendet. Dazu werden Analogausgänge von Druckluftsensoren an eine prozessorbasierte Steuerung angeschlossen, die als Messgerät fungiert und durch Mittelwertbildung eine Digitalisierung in 5 Hz vornimmt. Die Werte lassen sich dann über *Modbus TCP* (vgl. Kapitel 2.5.1) an den Server übertragen (siehe Abbildung 61). Die Verwendung mehrerer Druckluftsensoren mit verschiedenen Messbereichen ermöglicht dabei eine deutlich breitere Anwendbarkeit des Messsystems (vgl. Tabelle 25) und verdeutlicht das Potential des modularen Aufbaukonzepts.

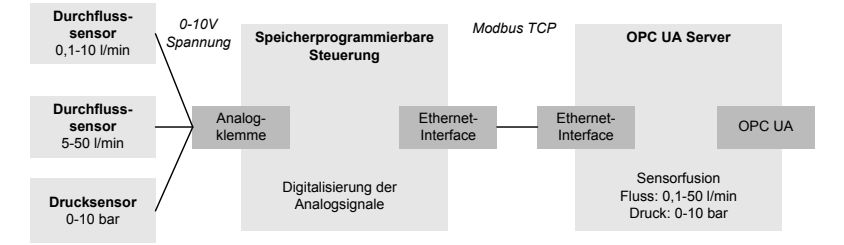

*Abbildung 61: Komponentenübersicht für den pneumatischen Messkoffer* 

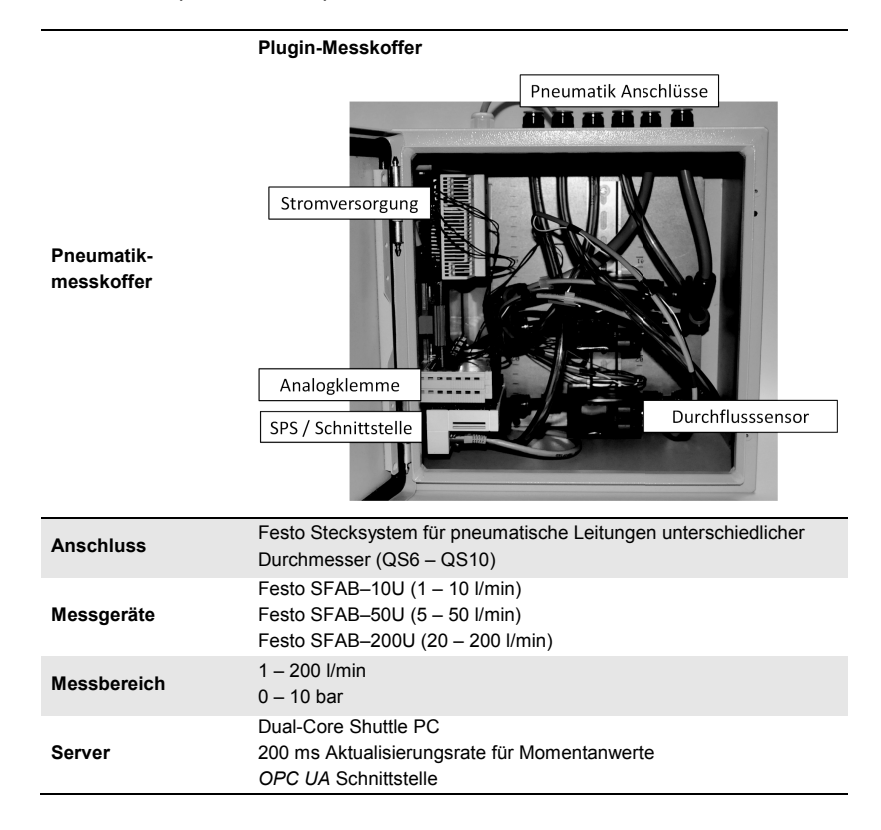

#### *Tabelle 25: Komponenten des pneumatischen Messkoffers*

## **5.3 Implementierung des Online-Messsystems**

Neben den Hardwarekomponenten bildet das Softwaresystem das Herzstück des vorliegenden Online-Messsystems. Zusätzlich zur Verwendung als mobile Einheit, in der die Speicherung der Lastverläufe durch den Anwender erfolgt, ist vor allem die Konzipierung einer geeigneten Schnittstelle durchzuführen, mit der weitere Systeme der PPS auf die Datenwerte zugreifen können. Es ist eine CPS-fähige Serverkomponente zu erstellen, die eine intelligente Verarbeitung der Informationen ermöglicht und somit einen Mehrwert gegenüber der simplen Wertekommunikation gängiger Messsystemlösungen darstellt.

### **5.3.1 Softwarestruktur der Online-Schnittstelle**

Die Hauptaufgabe des implementierten Energiemessservers ist die Bereitstellung und Verarbeitung von Sensorwerten eines Produktionssystems, um die notwendige Transparenz über dessen jeweiligen aktuellen Zustand während der Laufzeit zu erhalten. Die durchgeführte Implementierung verwendet den bereits im Grundlagenkapitel vorgestellten Standard *OPC UA* (vgl. Kapitel 2.5.2), der als potentieller Wegbereiter für die Integration intelligenter Informationssysteme in Produktionsanlagen gilt.

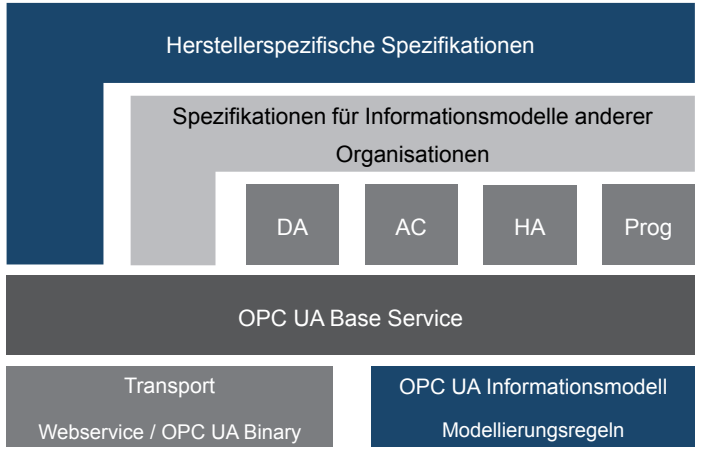

DA: Data Access; AC: Alarm&Conditioning; HA: Historical Access; Prog: Programs

### *Abbildung 62: Softwarearchitektur für OPC UA nach [123]*

Abbildung 62 zeigt die Softwarearchitektur eines allgemeinen *OPC UA*-Servers, die auf einer für Kommunikationssysteme weit verbreiteten Schichtenstruktur aufbaut. Das Informationsmodell in der untersten Schicht bildet die Grundlage für die Datenstruktur des Servers, auf die anhand verschiedener *Services* wie d*ata access* (DA) zugegriffen werden kann (vgl. Tabelle 26).

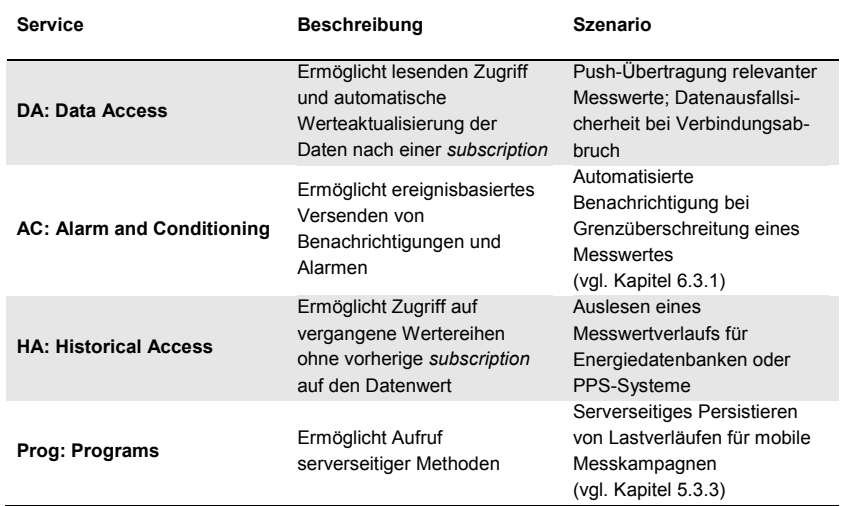

*Tabelle 26: Nutzungsszenarien der OPC UA Services für das Online-Messsystem* 

Mit Hilfe von standardisierten Modellierungswerkzeugen lässt sich objektorientiert ein Knotennetz erstellen, mit dem die vorliegenden Sensorwerte repräsentiert und untereinander in Beziehung gesetzt werden. Die instanziierten Knoten bauen auf ein anpassbares Klassensystem auf, welches wiederum aus dem standardisierten Typensystem von *OPC UA* besteht (vgl. Abbildung 63). Das zugrundeliegende Informationsmodell, das im Rahmen der Forschungsarbeit generisch für verschiedene Sensordomänen erstellt ist, wird im folgenden Kapitel näher betrachtet.

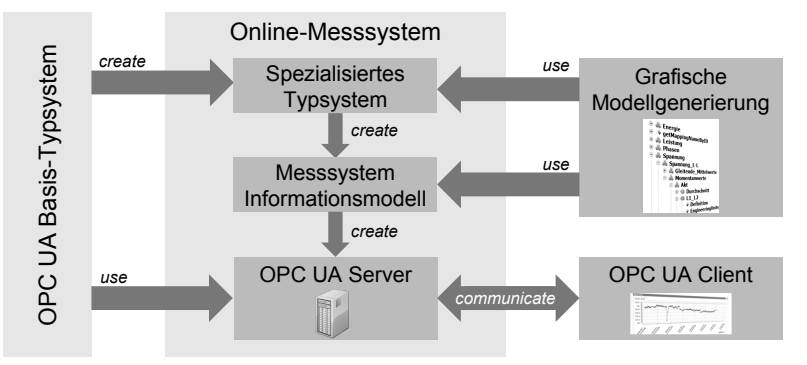

*Abbildung 63: Vorgehenskonzept für die Erstellung des Online-Messsystems in Anlehnung an [165]* 

#### **5.3.2 Informationsmodell für die Online-Schnittstelle**

Beim Erstellen des Informationsmodells für die domänenübergreifende Integration von Sensoren in das Knotennetz des Servers wird die zugrundeliegende Klassenbildung so generisch wie möglich gehalten. Erst die instanziierten Knoten sind an den speziellen Anwendungsfall anzupassen, wofür auch das Prozesswissen über das Produktionssystem nötig ist. Die vorliegende Implementierung wird im Folgenden am Beispiel der Übertragung von elektrischen Messwerten beschrieben. Aufgrund des generischen Aufbau des Informationsmodells ist das Konzept auch für weitere Sensordomänen anwendbar.

Abbildung 64 zeigt eine Skizze der verwendeten Klassenhierarchie, die auf den drei Typ-Ebenen *MeasurandType*, *MeasurementType* und *ValuesType* aufbaut. Der einzelne Datenwert eines Sensors wird durch *Variables* beschrieben, mit denen die Verknüpfung mit der zugehörigen Einheit (*EngineeringUnits*) erfolgt und weitere spezifische Eigenschaften, wie etwa ein gültiger Wertebereich (*InstrumentRange*), definierbar sind. Darauf aufbauend definieren die Typen der Stufe *MeasurementType* und *ValuesType* die Art und die Benennung der Werte, die durch das Messsystem angeboten werden. In dem abgebildeten Beispiel wird bei den Messobjekten *StandardMeasurementType* und dessen Erweiterung *AnalysisMeasurementType* unterschieden, ob für den Messwert neben dem aktuellen Wert (*CurrentValues*) noch weitere Kenndaten wie der Mittelwert (*AverageValues*) oder der kumulierte Wert (AccumulatedValues) zur Verfügung stehen. Für diese Hierarchieebenen werden vornehmlich abstrakte Klassen verwendet, sodass die eigentliche Verbindung der Klassenstruktur und Konkretisierung der betrachteten Messgröße auf der höchsten Ebene (*MeasuarandType*) stattfindet. Dies hat den Vorteil, dass die Typstrukturen generisch angewendet werden können und somit für weitere Anwendungsdomänen wiederverwendbar sind. Die semantische Verbindung wird durch Subtypen durchgeführt, wie beispielsweise mit der Klasse *PowerMeasurandType*, unter dem alle elektrischen Lastwerte abgebildet und die entsprechenden Einheiten für Schein-, Wirk- und Blindleistung in den Tochterknoten definiert werden.

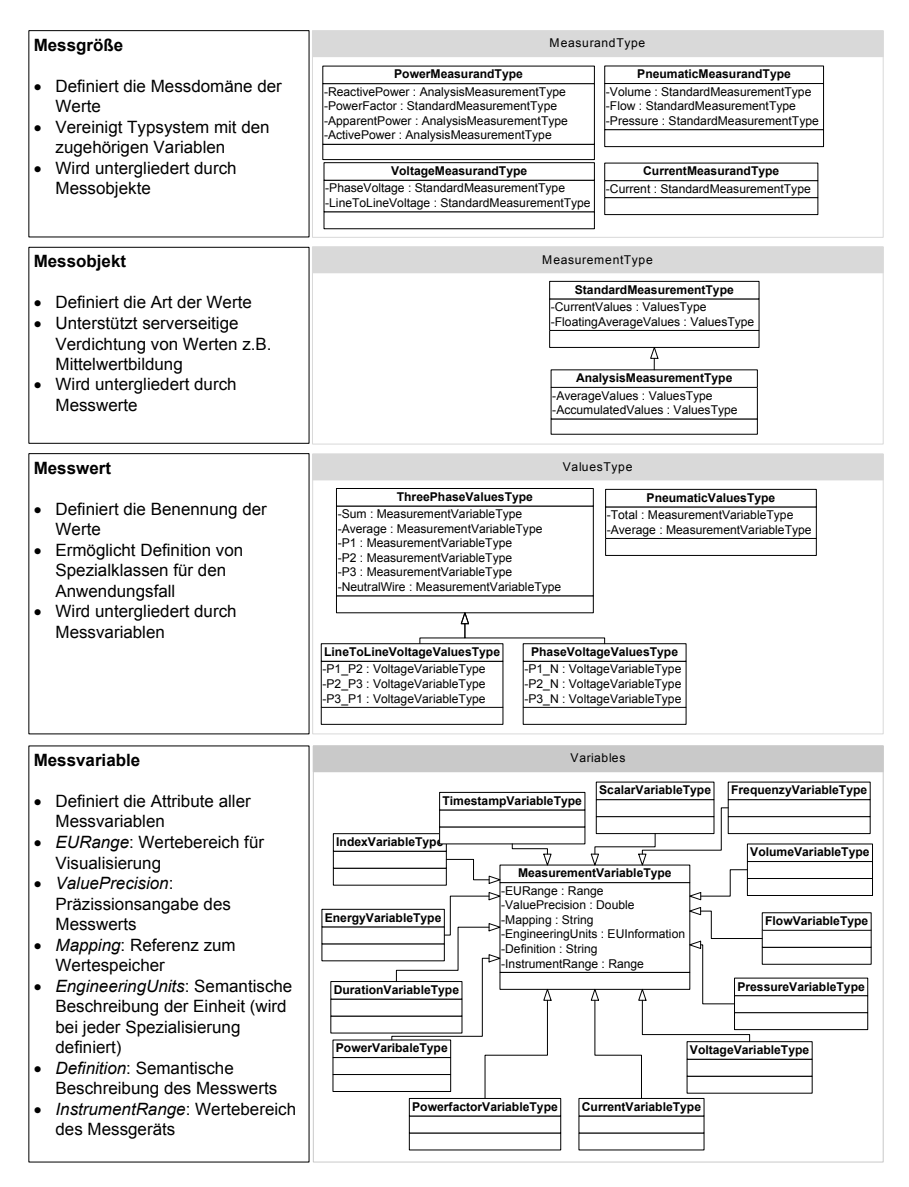

*Abbildung 64: Schematischer Aufbau des Datenmodells* 

Im erweiterten Typensystem sind zur effizienteren Durchführung der Modellierung spezialisierte Klassen zugelassen. Zum Beispiel existiert mit *ThreePhaseValuesType* ein Subtyp, der bereits für eine dreiphasige elektrische Messung vorgesehen ist. Für die allgemeine Anwendung existiert jedoch stets eine generische Klasse, die über optionale Parameter anpassbar ist. Mit der Instanziierung der Objekte sind so die Attribute entsprechend dem vorliegenden Anwendungsfall belegbar. Abbildung 65 zeigt den Objektaufbau des mobilen Messsystems in einer hierarchisch angeordneten Baumstruktur.

| ▷ ♨ Current                          |                              |  |  |
|--------------------------------------|------------------------------|--|--|
| ▷ ♨ Energy                           |                              |  |  |
|                                      |                              |  |  |
|                                      |                              |  |  |
| ▷ ♨ AccumulatedValues                |                              |  |  |
| ▷ ♨ AverageValues                    |                              |  |  |
| 4 & CurrentValues                    |                              |  |  |
| $\triangleright\,$ $\blacksquare$ P1 | <sup>4</sup> Pneumatic       |  |  |
| $\triangleright$ $\blacksquare$ P2   | 4 & CurrentValues            |  |  |
| $\triangleright$ $\blacksquare$ P3   | ⊿ = Total                    |  |  |
| $4 \in$ Total                        | ∘ Definition                 |  |  |
| <b><i>Oefinition</i></b>             | <b>EngineeringUnits</b>      |  |  |
| * EngineeringUnits                   | <i>®</i> EURange             |  |  |
| ® EURange                            | * InstrumentRange            |  |  |
| * InstrumentRange                    | $\blacksquare$ Mapping       |  |  |
| ⊕ Mapping                            | <b><i>ValuePrecision</i></b> |  |  |
| ∘ ValuePrecision                     | े ॐ FloatingAverageValues    |  |  |
| ▷ ♣ FloatingAverageValues            |                              |  |  |
|                                      | े ∞ँ CurrentValues           |  |  |
| ▷ <i>፨</i> PowerFactor               | े ॐ FloatingAverageValues    |  |  |
| ▷ ♣ ReactivePower                    | 4 & Volume                   |  |  |
| ▷ ଈ Powerfactor                      | ▷ ♣ CurrentValues            |  |  |
| ⊧ ⊕ Voltage                          | ▷ ♣ FloatingAverageValues    |  |  |

*Abbildung 65: Beispielhaftes Informationsmodell für ein elektrisches (links) und ein pneumatisches (rechts) Messsystem* 

Um die Übertragbarkeit auf weitere Sensordomänen zu evaluieren, ist im Rahmen der Forschungsarbeit das Typensystem auf pneumatische Messdaten angewendet worden (vgl. Abbildung 65 rechts). Die Ausgaben verschiedener seriell geschalteter Durchflussmessgeräte werden dabei in einem Knoten vereinigt, indem der Messwert des Sensors verwendet wird, der für den Wertebereich geeignet ist. Mit dem vorliegenden System ist also bereits serverseitig eine Bewertung des übertragenen Messwerts möglich, sodass der Anwender keine spezifischen Kenntnisse über die Parameter des Sensornetzes benötigt.

#### **5.3.3 Architektur**

Nach Erstellung des Informationsmodells sind die logischen Knotenwerte mit den physikalischen Sensordaten zu verknüpfen. Dies stellt den zentralen Schritt der Implementierung des Messdatenservers dar, da hier einfache Datenwerte zu komplexeren Informationen fusioniert werden und somit eine intelligente Analyse ermöglicht wird. Die Verknüpfung erfolgt in der vorliegenden Implementierung mit Hilfe des Proxy-Patterns, indem die Daten standardisiert durch ein Providerinterface (1) abgefragt werden, welches individuell für den Sensortyp angepasst wird (vgl. Abbildung 66). Um den Implementierungsaufwand gering zu halten, wird mit Hilfe generischerer Programmieransätze für gleiche Kommunikationsprotokolle auf dieselben Methoden zurückgegriffen, sodass nur noch die spezifischen Konfigurationen der individuellen Sensoren anzupassen sind. Über das semantisch beschriebene Informationsmodell (2) können die Werte schließlich mittels standardisierter Kommunikationsmechanismen clientseitig abgefragt werden (3). Die Verwendung des offenen Kommunikationsstandards *OPC UA* ermöglicht hierbei die Nutzung verfügbarer Software und mindert somit den Implementierungsaufwand in der weiterführenden Verarbeitung. Beispielsweise existieren bereits Schnittstellen für die clientbasierte Speicherung der Werteströme in verschiedenen Datenstrukturen wie Datenbanken und Dateien.

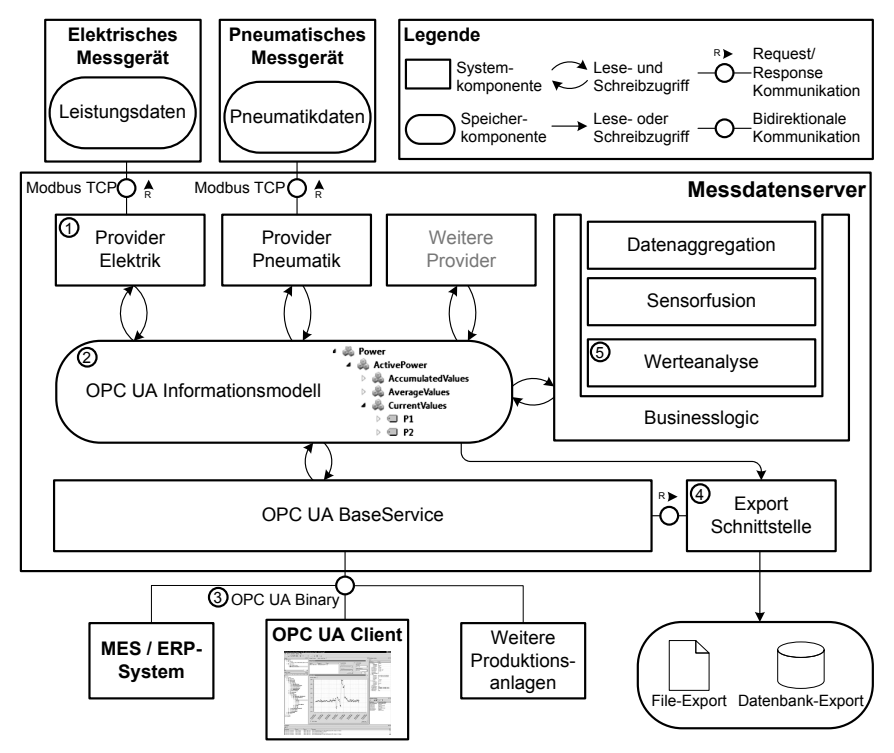

*Abbildung 66: Komponentendiagramm des Online-Messsystems* 

Um die Anwendung des Konzepts zu testen, erfolgt die Implementierung auf Basis einer zertifizierten *OPC UA*-Kernelbibliothek. Die Validierung für das mobile Messsystem erfolgt im Rahmen der Datenakquise für die in Kapitel 4 beschriebenen Energiesimulationen. Hierbei sind serverseitig Erfassungsmethoden implementiert (4), mit denen das Persistieren der Sensorwerte von einem Client (siehe Abbildung 67) individuell gesteuert werden können.

Das vollständige Potential der Implementierung wird bei der Verwendung als onlinefähiges Messsystem ausgeschöpft, das eine Analyse der Daten (5) während der laufenden Produktion ermöglicht. Mit *OPC UA* wird hierbei ein Standard verwendet, der erweiterte Kommunikationsmechanismen über die Datenübertragung hinaus definiert. Ein Beispiel hierfür ist die Nutzung von Alarmen, mit denen Vorgänge in Leitsystemen angestoßen werden können, sobald ein Handlungsbedarf auf Anlagenebene erkannt wird. Eine Anwendung hierfür wird in Kapitel 6.3.1 vorgestellt. Durch die dezentrale Intelligenzverteilung können dabei überflüssige Werteübertragungen vermieden werden und gleichzeitig bei Bedarf durch das Anbieten aller Werte über die vorgestellte Online-Schnittstelle weiterhin das Prinzip des *Internet der Dinge* erhalten bleiben.

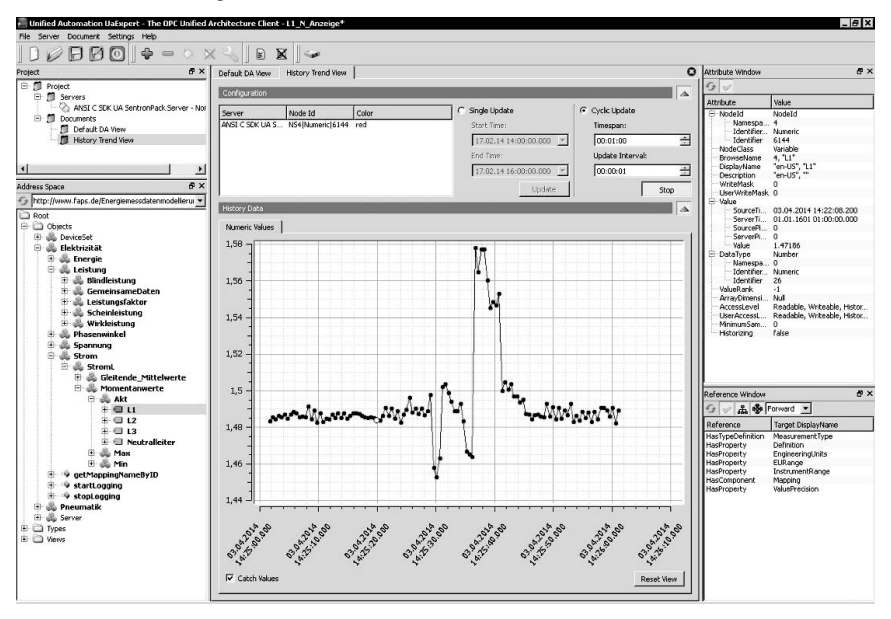

*Abbildung 67: Screenshot eines OPC UA-Clients (Unified Automation UaExpert) [165]* 

# **6 Automatisierte Datenakquise auf Shopfloor-Ebene**

Mit der erweiterten Funktionalität des vorgestellten Online-Messsystems ergeben sich neue Potentiale in der Transparenzschaffung, deren Auswirkungen am Beispiel der Datenerhebung für eine Energiesimulation analysiert werden. In diesem Kapitel erfolgt die Beschreibung einer Methodik, wie mit Hilfe intelligenter Messtechnik die manuellen Schritte der Datenakquise automatisierbar sind. Die Implementierung stellt somit eine Lösung für den in Kapitel 4 abgeleiteten Handlungsbedarf dar. Anschließend erfolgt die Implementierung und Validierung des Konzepts an einem Demonstratorsystem. Das erweiterte Online-Messsystem bietet somit als intelligente Kommunikationskomponente neben der reinen Datenakquise vielseitige Potentiale für verschiedene Themenbereiche in der Produktion.

### **6.1 Datenfusion durch intelligente Messsysteme**

Das in Kapitel 5 vorgestellte Online-Messsystem befähigt zur Aufnahme feingranularer Lastverläufe und erfüllt die Basisfunktionalität für eine automatisierte Datenakquise (vgl. erster Schritt in Abbildung 68). Mit der Integration dezentral agierender Informationssysteme werden Produktionsanlagen intelligenter und es stehen erweiterte Rechenkapazitäten zur Verfügung, die eine Vorverarbeitung und Bewertung der Sensordaten vor Ort ermöglichen. Das vollständige Potential entfaltet sich bei der Kombination unterschiedlicher Datendomänen, die eine Bildung komplexer Informationen zulassen und die Beziehungen untereinander aufzeigen.

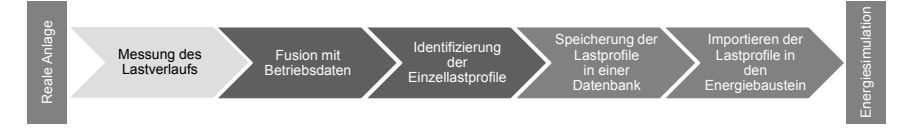

### *Abbildung 68: Fokussierte Schritte der Datenakquise für die Erweiterung des Online-Messsystems*

Der dargestellte Ansatz verfolgt das Ziel, die Datenfusion bereits dezentral durch das Messsystem durchzuführen, um eine Identifikation der Einzellastprofile zu ermöglichen. Dies stellt einen entscheidenden Schritt für die automatisierte Generierung von energetischen Lastprofilen in Abhängigkeit der Betriebsparameter der Maschine dar und verringert somit den Aufwand der Datenakquise von Simulationen.

### **6.1.1 Nutzung intelligenter Messsysteme für die Lastprofilgenerierung**

Derzeitige Energiemesssysteme beschränken sich bei der Transparenzschaffung zumeist auf die Visualisierung und das Controlling der reinen Energiedaten [147]. Damit können zwar hohe Verbräuche und Lastüberschreitungen erkannt werden, jedoch haben diese Informationen allein keine große Relevanz für Systeme der PPS, da sie ohne eine Beziehung zu den klassischen Produktionsdaten wenig Rückschlüsse auf die Verursacher erlauben. Auch die Methoden der Energieeffizienz verwenden verknüpfte Kennzahlen beider Domänen aus Betriebs- und Energiedaten, indem die verbrauchte Energiemenge in Beziehung zur fertiggestellten Stückzahl gebracht wird. Eine Fusion der Energiedaten mit dem Produktionsplan stellt hierfür zumeist keine zufriedenstellende Lösung dar, da dieser einen idealen Tagesablauf abbildet und somit keine kurzfristigen oder unvorhergesehenen Änderungen wie z. B. Störungen beinhaltet. Besser eignen sich hierfür Daten aus Qualitätssicherungssystemen, die eine vollständige Rückverfolgung des Produkts ermöglichen und die Zeitpunkte der durchgeführten Bearbeitungsschritte erkennen lassen. Jedoch sind auch diese Informationen zumeist nicht feingranular genug, um den jeweiligen Verbrauch einem Teilprozess innerhalb der Anlage zuordnen zu können. Des Weiteren werden mit einer reinen produktorientierten Sicht notwendige Supportprozesse, wie beispielsweise Aufwärmphasen, nicht berücksichtigt. Mit zunehmender Nutzung dezentraler Kommunikationstechnologien werden Maschinen befähigt, sich selbst und ihre Prozesse zu beschreiben. Diese Entwicklung wird am Beispiel des Online-Messsystems für die Transparenzschaffung in der energieflexiblen Fabrik verdeutlicht.

Das konzipierte Serversystem wird als dezentrales Kommunikationselement der einzelnen Produktionsanlage betrachtet. Die Erweiterung über das reine Online-Messsystem hinaus erfolgt durch Implementierung von Datenobjekten und -typen, welche die Teilprozesse der Anlage semantisch beschreiben, sodass im gleichen Informationsmodell sowohl die Sensorwerte (z.B. *ActivePower* für die Wirkleistung) als auch der Betriebszustand der Maschine abbildbar sind (siehe (1) und (2) Abbildung 69). Der aktuelle Zustand der repräsentierten Anlage wird als Attribut *CurrentState* des Anlagenknotens implementiert. Alle möglichen Zustände der Anlage werden in einem Ordner *PossibleStates* gesammelt, der bei der Lastprofilgenerierung zu füllen ist. Hierbei entsteht für jeden Zustand ein eigenes Objekt, welches das zugehörige Lastprofil beinhaltet.

Als Zustandswerte eignen sich die abstrakten Begriffe aus Materialflusssimulationen wie beispielsweise *Arbeitend* und *Wartend* (vgl. Kapitel 3.2.1, Tabelle 8), da mit diesen allgemeine Produktionssysteme generisch beschreibbar sind. Die verwendete Einteilung findet auch Anwendung in den Richtlinien und Normen für die Energiedatenerhebung (vgl. [91]) und benötigt bei der Generierung von Lastprofilen für Energiesimulationen keine weitere semantische Konvertierung. Das erstellte Typenmodell erlaubt auch den Gebrauch spezieller Betriebszustände für komplexere Systeme mit mehr Zuständen wie beispielsweise Industrieroboter und wird in Kapitel 6.1.2 näher betrachtet.

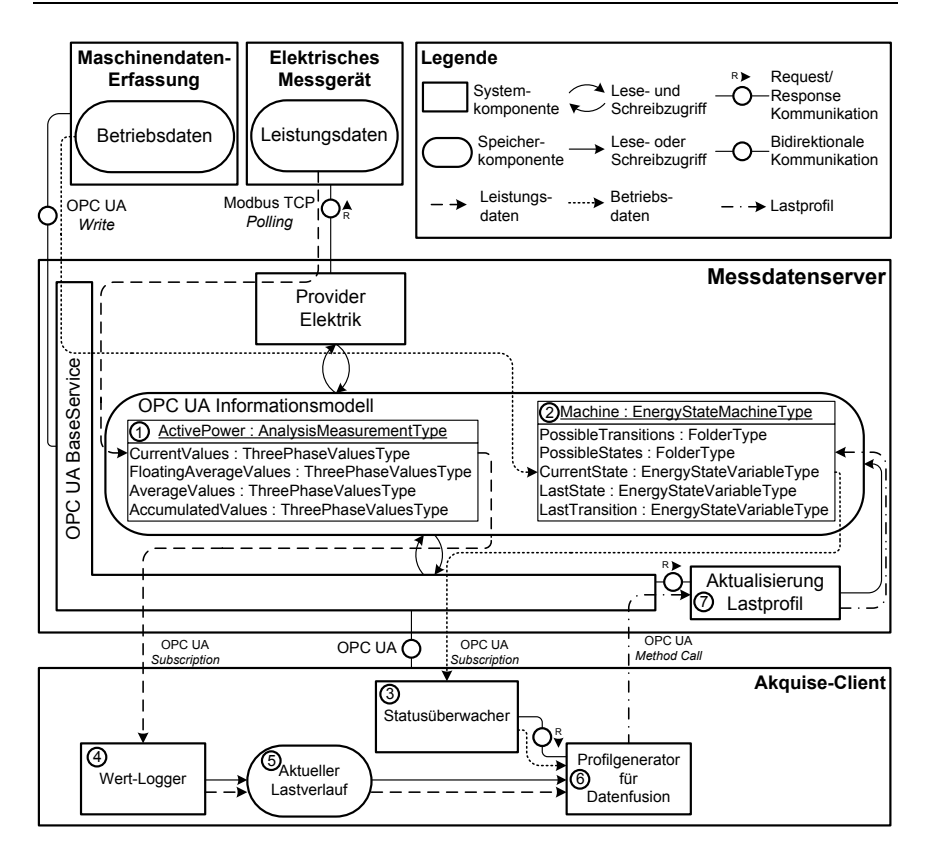

*Abbildung 69: Konzept der Lastprofilgenerierung mit dem Online-Messsystem* 

Die Kombination der Energie- und Betriebsdaten im gleichen Informationsmodell ermöglicht die teilprozessgranulare Generierung der Verlaufsprofile. Dabei werden die möglichen Zustände aus dem Produktionslauf über einen Auswertungsmechanismus erstellt. Die Implementierung erfolgt clientseitig durch einen *Akquise-Client*, um die Modularität der Funktion über den *OPC UA*-Standard zu validieren und eine Herstellerunabhängigkeit zu garantieren. Mit der Überwachung (3) der Betriebszustandsvariablen *CurrentState* durch eine *subscription* wird der in (4) aufgenommene Werteverlauf der referenzierten Sensoren, wie beispielsweise der Lastverlauf (5), in zugehörige Profile (6) eingeteilt. Die Resultate werden zurück an den Server gesendet (7) und dort als Attribut des passenden Zustandobjekts angehängt. Existiert bei einem Messdurchlauf im Servermodell noch kein Objekt mit dem erfassten Zustandswert, ist über einen in *OPC UA* spezifizierten Methodenaufruf die Erstellung eines neuen Zustandknotens möglich. Ansonsten wird zusammen mit dem

bisher im Informationsmodell hinterlegten Verlauf ein Durchschnittsprofil gebildet (vgl. Abbildung 70). Nach Ausführung der Vorgehensweise auf allen Prozessen der Anlage ist jeder Zustand mit dem zugehörigen Profil automatisiert aufgenommen.

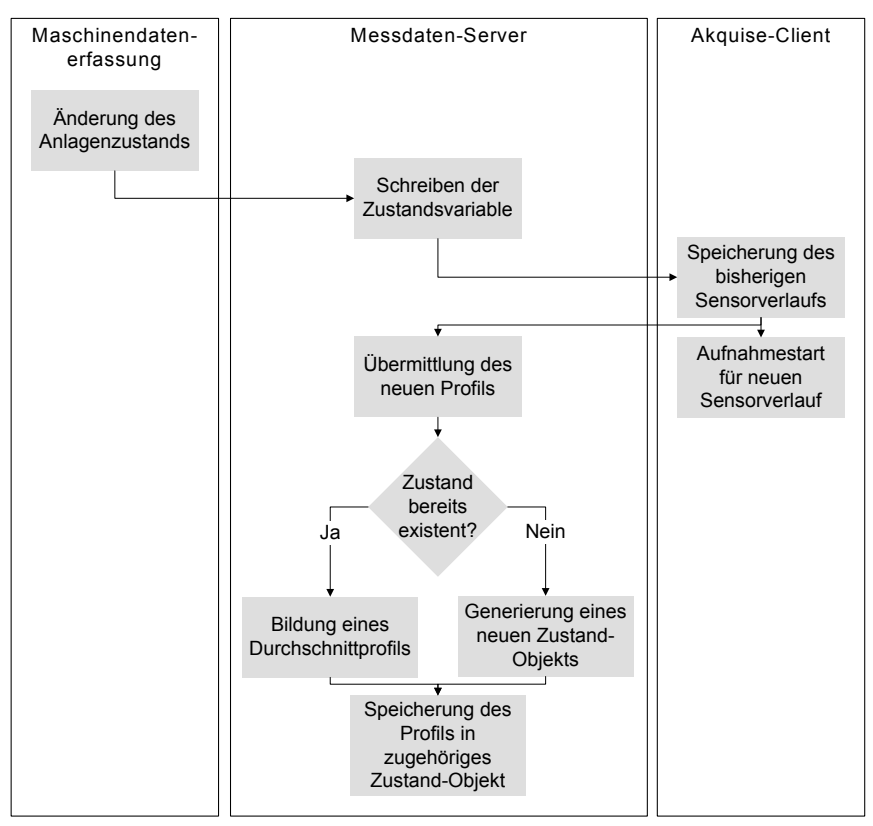

*Abbildung 70: Ablaufdiagramm Lastprofilgenerierung mit dem Online-Messsystem* 

### **6.1.2 Konzeption eines gemeinsamen Informationsmodells mit Betriebs- und Energiedaten**

Für die Datenfusion ist das in Kapitel 5.3.2 vorgestellte Informationsmodell mit einem generischen Typensystem zu erweitern, das die Betriebsdaten der Anlage geeignet repräsentiert. Das vorliegende Konzept baut auf dem Prinzip des endlichen Zustandsautomaten (engl. *FiniteStateMachine*) auf, dessen Klassenstruktur bereits im *OPC UA*-Basistypsystem definiert ist. Dies bietet unter anderem den Vorteil, dass eine rechnergestützte Steuerung der *StateMachine* über standardisierte Mechanismen herstellerunabhängig implementierbar ist.

In der Umsetzung wird mit *EnergyStateMachineType* eine abstrakte Klasse vom Standardtyp abgeleitet, welche die in Kapitel 6.1.1 geforderten Attribute, wie beispielsweise den Organisierungsknoten *PossibleStates*, für alle möglichen Zustände beinhaltet (siehe Abbildung 71). Die darin referenzierten Zustandsklassen besitzen in der spezialisierten Erweiterung *EnergyStateType* energiebedarfsorientierte Zielgrößen (vgl. Kapitel 3.1.3) als Eigenschaften und bieten mit *LoadProfile* das zugehörige elektrische Lastprofil, welches als *Array* implementiert ist.

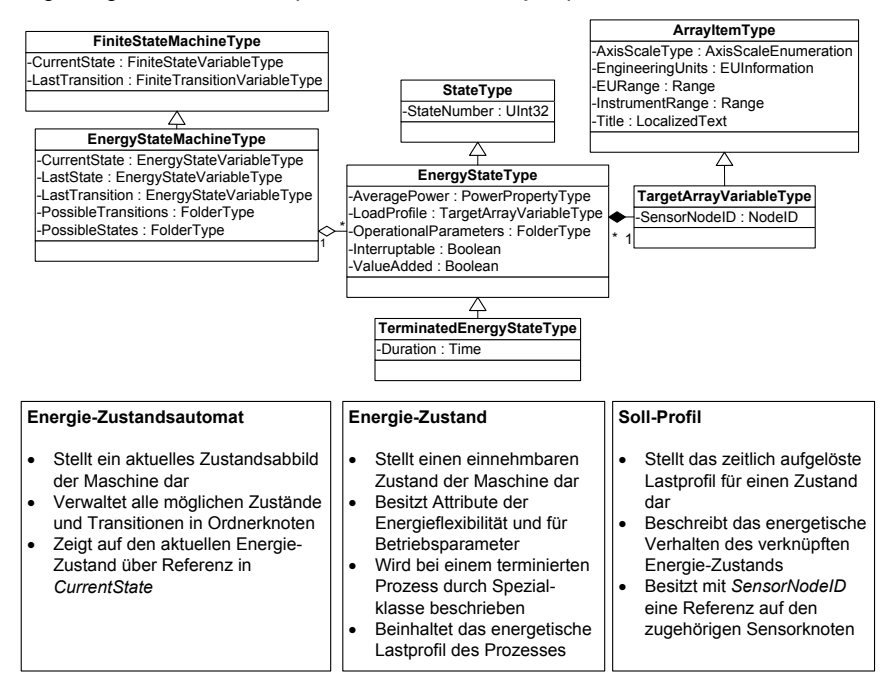

*Abbildung 71: Typensystem für die Betriebsdaten* 

Wie in Kapitel 3.3.2 behandelt, ist es für die Beschreibung von Maschinenzuständen wesentlich, danach zu unterscheiden, ob die jeweilige Zustandsdauer terminiert ist oder der Bedarfsverlauf durch konstante bzw. periodisch wiederholende Lastprofile dargestellt wird (vgl. Tabelle 13). Die Charakterisierung lässt sich in dem vorliegenden Typensystem mit der Wahl der spezialisierten Klasse *TerminatedEnergyStateType* vornehmen. Für die semantische Beschreibung des gesamten Prozesses beinhaltet die Klasse *EnergyStateType* die relevanten Betriebsparameter der Anlage (*OperationalParameters*) und beschreibt mit dem Attribut *Interuptable* auch Aspekte der Energieflexibilität. Die benötigte Kopplung mit den zugehörigen Sensorknoten wird über das Attribut *SensorNodeID* hergestellt. Hierbei sind in der

Modellierung auch weitere Referenzen zu verschiedenen Sensorknoten im Informationsmodell möglich, sodass sich die Beschreibung nicht auf energetische Werte beschränkt.

Das vorgestellte Konzept ist im Adressraum des implementierten Online-Messsystems umgesetzt. Als veranschaulichende Basisklasse dient *StandardEnergyStateMachineType*, in der die Zustandswerte für Materialflussobjekte als mögliche *EnergyStates* modelliert sind (siehe Abbildung 72). Ein Beispiel für die Modellierung eines komplexeren Produktionssystems mit einer erhöhten Zustandsanzahl wird im anschließenden Validierungskapitel vorgestellt.

| $\triangleright \equiv$ CurrentState<br>$\triangleright$ $\blacksquare$ LastState<br>$\triangleright$ $\equiv$ LastTransition<br><sup>n</sup> PossibleStates<br>□ PossibleTransitions<br>4 L StandardEnergyStateMachineType<br>4 <sup>□</sup> PossibleStates<br>⊵ ⊕ Blocked<br>⊵ & Off<br>▷ ♣ Powering_Down<br>▷ ♨ Powering_Up<br>▷ ♣ Setting_Up<br>▲ LateType<br>⊧ ଈ Standby<br>▲ C EnergyStateType<br>⊵ ॐ Waiting<br>* AveragePower<br>* Interruptable<br>* AveragePower<br>$\triangleright$ $\equiv$ LoadProfile<br>∘ Duration<br>□ OperationalParameters<br>* Interruptable<br><b>4 TerminatedEnergyStateType</b><br>$\triangleright$ $\blacksquare$ LoadProfile<br><b><i>Ouration</i></b><br><sup>th</sup> Operational Parameters<br>® ValueAdded<br>* ValueAdded<br>InitialStateType<br>$\triangleright$ $\Box$ Possible Transitions<br>* StateNumber | <b>Let EnergyStateMachineType</b> |  |
|----------------------------------------------------------------------------------------------------|-----------------------------------|--|
|                                                                                                    |                                   |  |
|                                                                                                    |                                   |  |
|                                                                                                    |                                   |  |
|                                                                                                    |                                   |  |
|                                                                                                    |                                   |  |
|                                                                                                    |                                   |  |
|                                                                                                    |                                   |  |
|                                                                                                    |                                   |  |
|                                                                                                    |                                   |  |
|                                                                                                    |                                   |  |
|                                                                                                    |                                   |  |
|                                                                                                    |                                   |  |
|                                                                                                    |                                   |  |
|                                                                                                    |                                   |  |
|                                                                                                    |                                   |  |
|                                                                                                    |                                   |  |
|                                                                                                    |                                   |  |
|                                                                                                    |                                   |  |
|                                                                                                    |                                   |  |
|                                                                                                    |                                   |  |
|                                                                                                    |                                   |  |
|                                                                                                    |                                   |  |

*Abbildung 72: Beispielhafte Betriebsdatentypen im Informationsmodell des Online-Messsystems (links: EnergyStateMachineType, rechts: EnergyStateType)* 

## **6.2 Automatisierte Lastprofilgenerierung an einem Demonstratorsystem**

Die konzipierte Vorgehensweise zur Nutzung eines intelligenten Messsystems für die automatisierte Profilgenerierung wird im Folgenden validiert. Hierbei wird der erweiterte *OPC UA*-Server an der bereits in Kapitel 4.1.1 vorgestellten Demonstratorzelle appliziert. Die Anwendung am Laborsystem besitzt hierbei den Vorteil, dass die Ergebnisse mit den Resultaten aus der manuellen Datenakquise vergleichbar sind.

#### **6.2.1 Validierung am Beispiel einer Roboterzelle**

Für das Validierungsszenario wird das Informationsmodell auf Basis des vorgestellten Typensystems anhand der vorliegenden Zellenstruktur aufgebaut. Wie bereits beim Test der Energiesimulation wird die Demonstratorzelle als Miniaturproduktionssystem betrachtet und die einzelnen Module sowie der Handhabungsroboter als eigenständige Anlagen konzipiert. Dabei stellt der Industrieroboter ein Beispiel für ein komplexes Produktionssystem dar, das nicht allein mit den abstrakten Betriebszuständen der Materialflusssimulationsobjekte abbildbar ist. Vergleichbar zur Simulation wird für den Roboter jede vollständige Start/Ziel Bewegung als ein möglicher Zustand (*TransitionState*) im Informationsmodell interpretiert. Für eine vereinfachte maschinelle Verarbeitung der Zustände sind im vorliegenden Fall die Positionen mit eindeutigen Zahlenwerten (z.B. *Transition1\_to\_3*) statt zeichenkettenbasierten Begriffen abgebildet (siehe Abbildung 73).

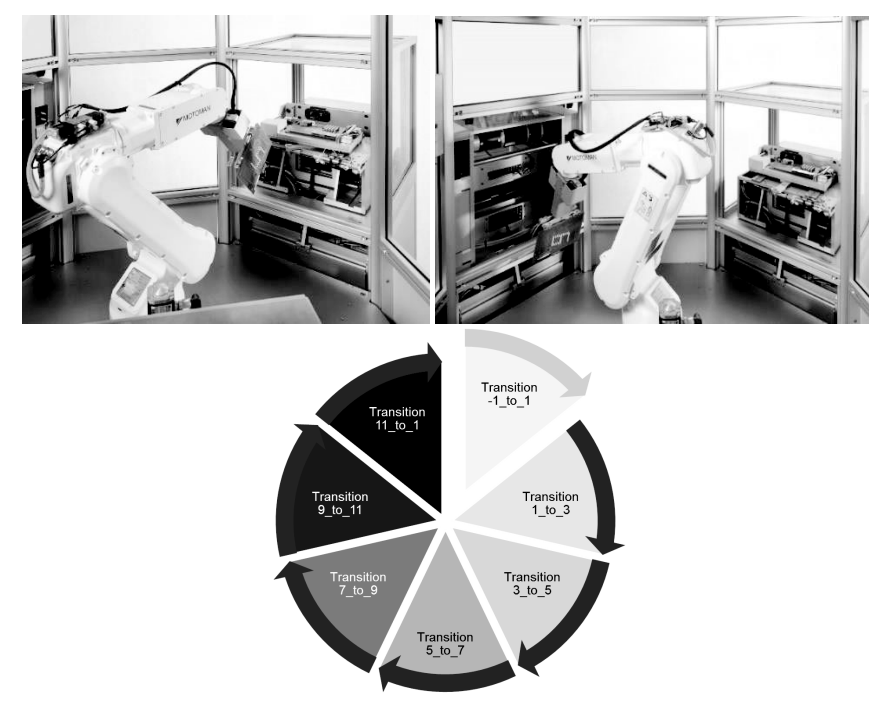

#### *Abbildung 73: Fotos verschiedener Positionen (oben) und schematischer Ablauf der TransitionStates (unten) des Handhabungsroboters*

Um die Betriebsdaten der einzelnen Module an das Online-Messsystem zu übertragen, werden die Steuerungen der einzelnen Module um eine *OPC UA*-ClientFunktionalität erweitert, die den aktuellen Zustand in den zugehörigen Knoten schreibt. Der implementierte Akquise-Client wird nach der in Kapitel 6.1.1 beschriebenen Vorgehensweise mittels einer s*ubscription* über die Änderung der Variablen benachrichtigt. Daraufhin teilt er den Lastverlauf in Profile ein und schreibt diese als Variable *LoadProfile* in den zugehörigen Zustandsknoten zurück. Abbildung 74 zeigt einen Ausschnitt des generierten Informationsmodells mit den aufgenommenen Zuständen des Industrieroboters.

```
\blacktriangle \cong PDA
4 & Robot
   \triangleright \equiv CurrentState
   \triangleright \blacksquare LastState
   \triangleright \blacksquare LastTransition
   4 D PossibleStates
      4 & TransitionState_-1_TO_01
           * AveragePower
           Ouration
           ♦ Interruptable
         \triangleright \blacksquare LoadProfile
         4 © OperationalParameters
              <sup>◆</sup> MotorSpeed
           <sup>◆</sup> ValueAdded
      B TransitionState 01 TO 03
      ▷ <br /> TransitionState_03_TO_05
      B TransitionState 05 TO 07
      B & TransitionState 07 TO 09
      ▷ <> TransitionState 07 TO 11
      Example 3 TransitionState 09 TO 07
      ▷ <a TransitionState 11 TO 13
      A TransitionState 13 TO 15
      B TransitionState 13 TO 17
      B TransitionState_15_TO_13
      ▷ <> TransitionState 17 TO 19
      A TransitionState 19 TO 01
   \triangleright \Box PossibleTransitions
```
*Abbildung 74: Ausschnitt aus dem Informationsmodell für die Betriebsdaten (engl. PDA) des Handhabungsroboters* 

Durch die automatisierte Erstellung der Lastprofile lässt sich der zeitliche Verlauf des energetischen Bedarfs den Betriebszuständen zuordnen (siehe Abbildung 75). Die generierten Zustände und die Datenwerte deren Profile werden serverseitig persistiert, sodass diese bei einem Neustart des Servers zur Verfügung stehen und nicht wiederholt durch den Akquise-Client zu erstellen sind. Die abgespeicherten Profildaten entsprechen auch der benötigten Datengrundlage für die Energiesimulation.

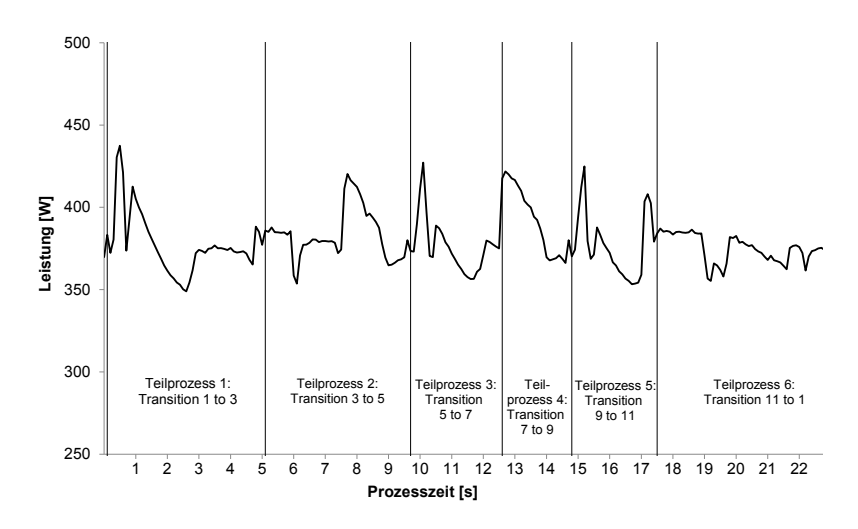

*Abbildung 75: Einteilung des Lastverlaufs des Handhabungsroboters in prozessgranulare Profile* 

#### **6.2.2 Erzielte Verbesserungen durch automatisierte Datenakquise**

Die dargestellte Vorgehensweise lässt eine automatisierte Identifizierung der Lastprofile zu und mindert somit wesentlich die benötigte Zeit zur Erhebung der energetischen Daten einer Anlage gegenüber einer manuell durchgeführten Messkampagne. In dem durch den Akquise-Client generierten Informationsmodell stehen die Lastprofile teilprozessgranular für alle Module zur Verfügung und beschreiben semantisch die energetischen Attribute der Anlage.

Durch das serverseitige Persistieren der Lastprofile in einer Datenbank sind mit der Implementierung einer Schnittstelle die Informationen auch in das Energiemodul importierbar. Die Vereinigung zwischen Modell und Datentabellen erfolgt nach der in Kapitel 3.3.2 beschriebenen Vorgehensweise über den Tabellennamen (vgl. Abbildung 34).

In Abbildung 76 sind das simulierte Lastprofil und die Online-Messung eines vollständigen Zellendurchlaufs übereinander gelegt. Analog zur ersten Validierung besitzen die simulierten Bedarfe eine gute Übereinstimmung in der Höhe der gemessenen Werte. Die Abweichungen lassen sich hierbei auch auf die Variation des Prozessablaufs in der Simulation gegenüber der Messkampagne zurückführen (vgl. Kap. 4.1.1). Insbesondere in der Terminierung der Zustandsübergänge kann bei der automatisierten Erfassung eine verbesserte Genauigkeit erreicht werden, sodass der durchschnittliche Fehler auf 1,3 % gegenüber 3,3 % bei der manuellen Akquise gemindert wird (vgl. Tabelle 27).

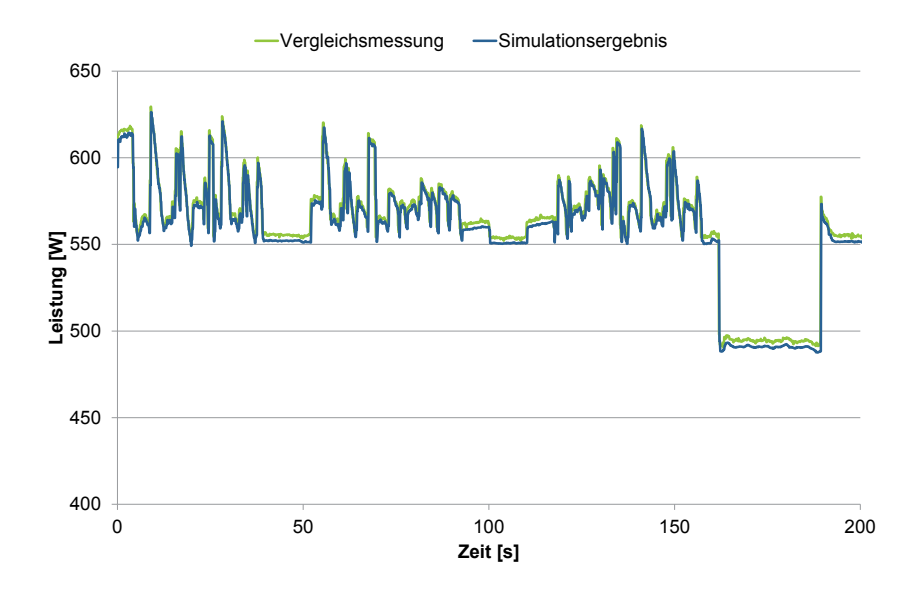

*Abbildung 76: Vergleich der simulierten Last aus der automatisierten Datenakquise gegenüber der Messung* 

| Kennwert                         | Einheit       | <b>Messung</b> | Simulation<br>man. Akquise | <b>Simulation</b><br>aut. Akquise | Abweichung<br>aut. Akquise |
|----------------------------------|---------------|----------------|----------------------------|-----------------------------------|----------------------------|
| Gesamtverbrauch                  | Wh.           | 33.66          | 33.48                      | 33,48                             | $-0.53%$                   |
| Lastverlauf*                     | $\frac{0}{0}$ | ۰              | $3.34*$                    | $1,28*$                           | $1,28 \%$                  |
| <b>Maximalwert</b>               | W             | 629.44         | 626.31                     | 626,31                            | $-0.50%$                   |
| Zeitpunkt des<br><b>Maximums</b> | mm:ss.cs      | 00:09.06       | 00:09.61                   | 00:09.06                          | -                          |
| <b>Minimalwert</b>               | W             | 490.17         | 487.63                     | 487.63                            | $-0.52%$                   |
| Zeitpunkt des<br><b>Minimums</b> | mm:ss.cs      | 02:43.14       | 03:09.03                   | 03:08.47                          | -                          |

*Tabelle 27: Vergleich der Kennwerte zwischen Messung und Simulation* 

\* Durchschnittliche prozentuale Abweichung der jeweiligen Wurzel aus dem Fehlerquadrat

Das Fehlerpotential besteht vor allem bei feinen Erfassungsabständen wie im vorliegenden Fall von 200 ms. Bei dieser Zeitschrittweite entstehen aufgrund der Reaktionszeit des Menschen bei manuellen Zeitnahmen stets Abweichungen in der

Profilbildung (siehe Abbildung 77). Die rechnergestützte Datenakquise eignet sich daher vor allem für automatisierte Produktionssysteme mit variablen und schnellen Transitionen. Der implementierte Server ist stets in der Lage neue Zustände zu erkennen und in das Informationsmodell mit aufzunehmen.

Neben der automatisierten Datenakquise für Simulationen können die aufgenommen Informationen auch für weitere Anwendungen genutzt werden. Das größte Potential entfaltet sich hierbei, wenn das Messsystem stationär in einer Anlage integriert wird. Im anschließenden Kapitel werden hierbei neue Funktionalitäten beschrieben, die sich auf Basis der starken Modularisierung der Implementierung und der Verwendung von OPC UA im Rahmen dieser Arbeit verwirklichen lassen.

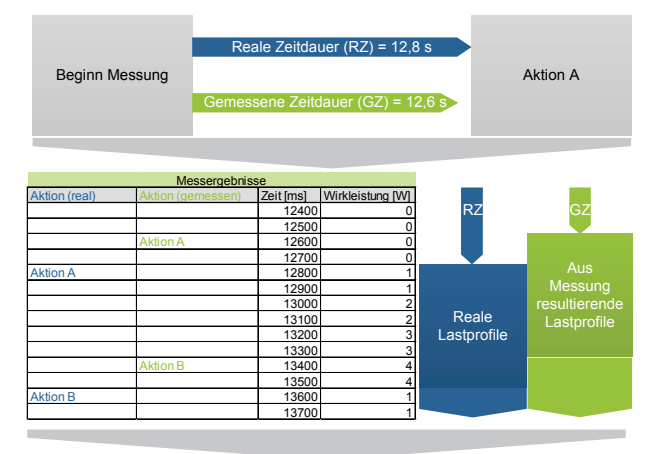

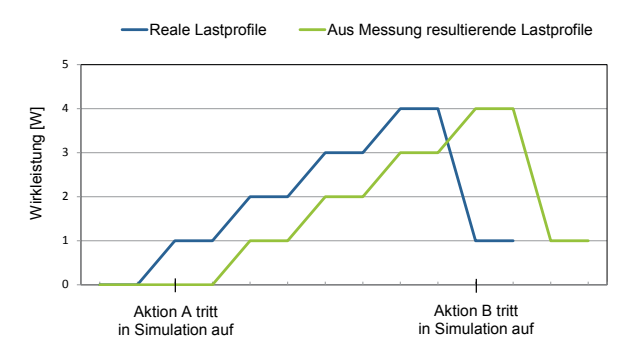

*Abbildung 77: Entstehen eines Fehlers bei manueller Datenakquise [166]* 

## **6.3 Energetische Prozessdaten im Kontext cyber-physischer Systeme**

Durch die dezentrale Verarbeitung und Fusion von Online-Daten verschiedener Domänen sind die Komponenten des Produktionssystems selbst in der Lage, Informationen über Prozesse ohne die Notwendigkeit eines zentralen Leitsystems zur Verfügung zu stellen. Aus dieser Entwicklung entstehen auf Basis moderner Kommunikationsstandards neue Anwendungspotentiale, die über die reine Transparenzschaffung hinausgehen. Das folgende Kapitel hat die Nutzung der neu gewonnen Informationsbasis für weitere Themengebiete in der Produktion im Fokus.

### **6.3.1 Anwendung des Online-Messsystems für Condition-Monitoring**

Ein weiteres Themenfeld, in dem die Verarbeitung von Sensordaten eine bedeutende Rolle spielt, ist die *technische Diagnose* von Produktionsanlagen. Der energetische Bedarf kann analog zu einem Sensorwert betrachtet werden, der für definierte Prozesse wiederholbare Verläufe annimmt. Da die meisten Komponenten in einer Produktionsmaschine einen elektrischen Verbrauch besitzen, bietet im Rahmen eines sogenannten *Condition-Monitorings* die Messung der Last mit dem Online-Messsystem eine umfassende Bewertung über deren Status. Die Abweichung des Bedarfs vom aufgenommen Profil stellt somit einen Indikator für eine Störung dar. Beispielsweise lässt ein stetig wachsender Verbrauch bei einem sich im Rundlauf befindenden Industrieroboter auf erhöhten Verschleiß einer Motorkomponente schließen.

Um eine intelligente Identifizierung von Abweichungen in Abhängigkeit der eingestellten Prozessparameter zu ermöglichen, ist eine Verknüpfung der Sensorwerte mit den Betriebsdaten der Anlage notwendig. Wie bereits in Kapitel 6.1 beschrieben, lässt sich durch das vorgestellte Online-Messsystem jedem Prozess ein Soll-Profil zuordnen. Dieses wird für die Überwachung mit dem gemessenen Sensorverlauf verglichen (vgl. Abbildung 78). Für das Monitoring-Szenario wird die Prozessklasse im implementierten Informationsmodell um das Attribut für eine maximal zulässige Sensorwertabweichung erweitert. Zusätzlich wird dem Betriebsdatenknoten (1) die Variable *Status* hinzugefügt, mit der eine zu starke Abweichung vom Soll-Profil angezeigt wird.

Analog zu dem Vorgehen in der automatisierten Datenakquise (vgl. Kapitel 6.1.1) erfolgt die Überwachung über einen *OPC UA*-Client, um die Modularität des Systems zu bewahren. Hierbei wird eine clientbasierte Überwachung (2) der Variable *CurrentState* installiert, welche bei Zustandsänderung der Anlage das energetische Soll-Profil des neuen Prozesses ausliest (3). Anschließend wird dieses mit dem aktuellen Verbrauchsverlauf der Anlage (4) in einem Condition-Monitoring-Prozess (5) verglichen. Sobald eine zu hohe Abweichung vom Soll-Profil erkannt wird, erfolgt seitens des Clients ein Überschreiben der *Status*-Variable (1), sodass ein potentieller Maschinenfehler im Informationsmodell des Online-Messsystems angezeigt wird.

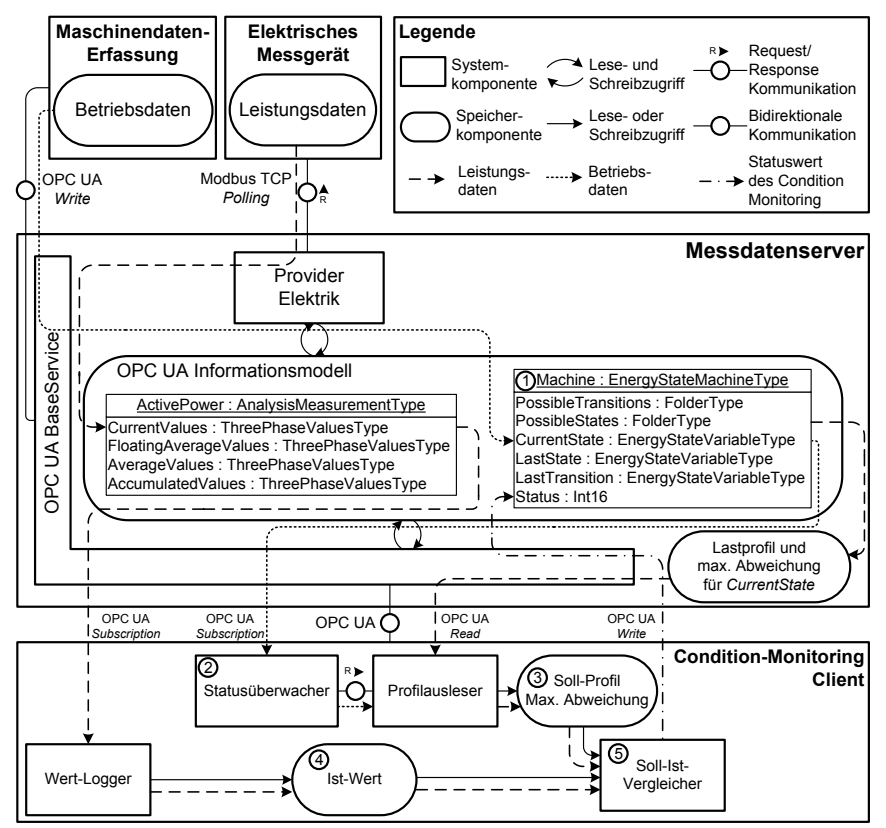

*Abbildung 78: Konzept eines Condition-Monitorings mit dem Online-Messsystem* 

Zur Evaluierung wird das vorgestellte Konzept durch Erweiterung des Online-Messsystems an der Demonstratorzelle angewendet [147; 167]. Abbildung 79 zeigt in einem resultierenden Beispielverlauf auf, dass eine Überschreitung des gemessenen Lastbedarfs (*Istwert*) des Produktionssystems zu einer Veränderung des *Status*-Wertes führt. Die dauerhafte erhöhte Lastaufnahme gegenüber dem Soll-Profil deutet hierbei bereits einen möglichen Fehler an, der die im Beispielsverlauf zu erkennenden Überschreitungen der Grenzen verursacht.

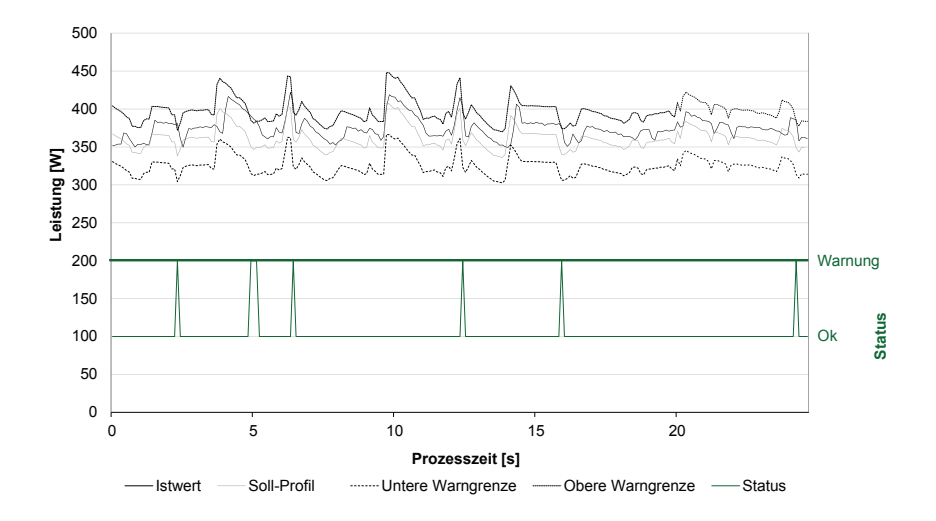

#### *Abbildung 79: Beispielverlauf eines Condition-Monitorings mit Sensor- und Statusgraph*

Die jeweilige Grenzüberschreitung kann neben der Wertänderung der Variablen *Status* auch über standardisierte Alarm- und Benachrichtigungsmechanismen des *OPC UA*-Protokolls übertragen werden. Dies hat den Vorteil, dass Fehler automatisch über generische *OPC UA*-Clients bearbeitbar sind. Beispielsweise ist es mit Hilfe implementierter Alarm-Mechanismen möglich, einen Instandhaltungsvorgang in einem Leitsystem ohne die Verwendung proprietärer Protokolle anzustoßen.

Die Anwendung dieses Konzepts ist nicht auf die Verwendung von Energiedaten beschränkt, sondern kann für alle Sensorarten verwendet werden, sobald diese in das Informationsmodell des Online-Messsystems integriert sind. Ein großer Vorteil des implementierten cyber-physischen Ansatzes ist die Minderung der Kommunikationslast in der Produktion durch die erreichte dezentrale Datenhaltung und verarbeitung. Im Gegensatz zu serverbasierten, zentralen *Condition-Monitoring-Systemen* müssen nicht alle Sensorwerte über das Produktionsnetz verschickt, sondern können direkt an der Anlage bewertet werden. Erst bei einer erhöhten Soll-Ist-Abweichung wird der vorliegende Handlungsbedarf an weitere Systeme gemeldet. Der Messdatenserver und die Funktion des *Condition-Monitorings* sind in der vorliegenden Implementierung logisch voneinander getrennt, sodass diese auf unterschiedlichen physikalischen Entitäten ausführbar sind. Durch die Standardisierung der Kommunikation wird hierbei die Übertragbarkeit der Methodik auf weitere Systeme gewährleistet und erlaubt somit die modulare Erweiterbarkeit um neue Funktionalitäten.

#### **6.3.2 Ergebnisdiskussion und Potentialbetrachtung in der energieflexiblen Fabrik**

Ein wesentliches Ziel des implementierten Online-Messsystems ist die automatisierte Lastprofilgenerierung für die Einzelzustände eines Produktionssystems. Das Alleinstellungsmerkmal gegenüber reinen Monitoring-Systemen ist hierbei die Fusion aus Energie- und Betriebsdaten, um die zeitlich aufgelösten Verbräuche automatisiert den Teilprozessen einer Anlage zuzuordnen. Neben der vorgestellten Energiesimulation stellen diese erzeugten Profile eine Basis für die Produktionsplanung in der energieflexiblen Fabrik dar. Durch das Referenzieren zwischen dem Lastprofil und den Zuständen der Anlagen ist eine Prognose des Gesamtlastprofils der Produktion auf Basis eines vorliegenden Produktionsplans möglich. Mit Hilfe von Energieflexibilitätsmaßnahmen kann eine Anpassung des Lastbedarfs an das Angebot des Energieversorgers erfolgen, um die Stromkosten zu senken.

Das vorgestellte Konzept der Datenakquise für die Energiesimulation sieht den Einsatz einer Datenbank zum Persistieren der Lastprofile vor, was zusätzlich die Verwendung aufgenommener Verläufe aus Offline-Messkampagnen ermöglicht. Neben der Profilgewinnung aus Messungen erlaubt die Vorgehensweise auch die Verwendung weiterer Datenquellen, wie beispielsweise physikalische Simulationen. Für diesen Fall existiert eine implementierte *Hypertext Preprocessor* (php)*-*basierte Webschnittstelle, die eine Integration der simulierten Verläufe zusammen mit den Betriebsparametern in die konzipierte Datenbank ermöglicht. Mit dem fortlaufenden Ausbau von CPS in der Produktion ist eine Datenakquise der Simulation direkt durch Kommunikation mit den Anlagen aus dem Shopfloor denkbar. Neben den statischen Stammdaten über die Prozesse und deren energetische Profile sind hierfür zusätzliche dynamische Informationen des Maschinenverhaltens aufzunehmen.

Durch die Verwendung von *OPC UA* als offener Kommunikationsstandard des Online-Messsystems wird es weiteren Systemen in der Produktion ermöglicht, individuell ihre benötigten Informationen anzufordern, um den aktuellen Zustand des Produktionssystems zu überwachen (siehe Abbildung 80). Beispielsweise kann das *Lastmanagement* stets eine Übersicht über die aktuellen Bedarfe der einzelnen Anlagen erfragen, um den Verbrauch der Produktion mit den Vorgaben der Produktionsplanung abzugleichen.

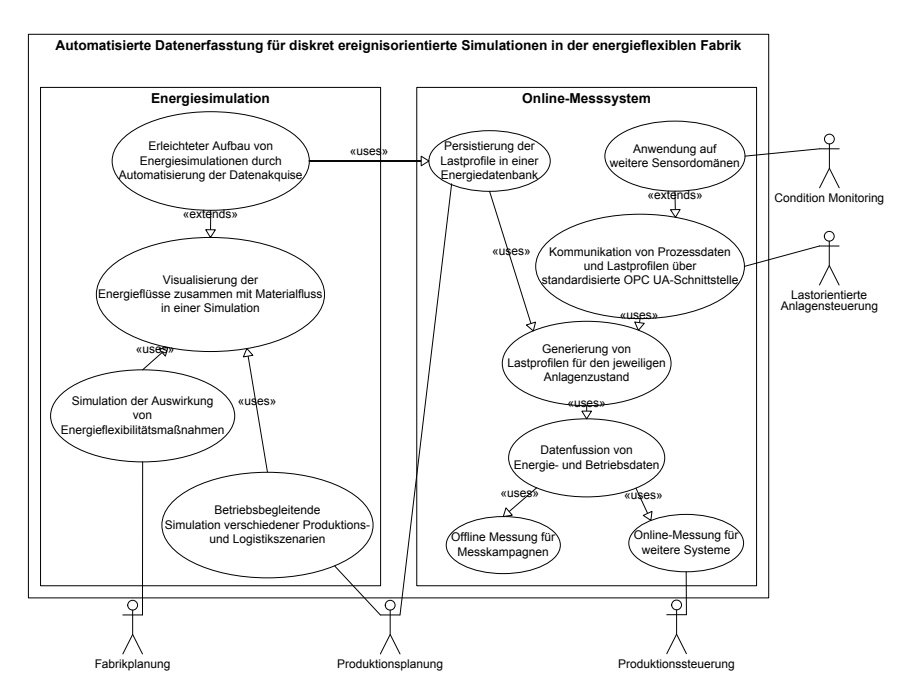

*Abbildung 80: UseCase-Diagramm der vorgestellten Implementierungen* 

Am implementierten Fallbeispiel des *Condition-Monitorings* zeigt sich, dass durch den modularen Ansatz des Online-Messsystems für die Aufgaben der PPS eine Veränderung der Intelligenzverteilung innerhalb der Automatisierungspyramide ermöglicht wird. Beispielsweise besitzt die Anwendung das Potential, den Abgleich des energetischen Bedarfs auf Anlagenebene durchzuführen. Abweichungen vom Soll-Profil sind damit bereits über die Maschinensteuerung durch den Einsatz von Energieflexibilitätsmaßnahmen regelbar. Im Informationsmodell wird für diesen Fall die Auflistung möglicher Zustandsknoten ausgelesen und unter der Verwendung der zugehörigen energetischen und prozesstechnischen Eigenschaften der betriebsoptimale Alternativ- oder Folgeprozess gewählt. Das vorgestellte Typensystem baut hierbei auf den in *OPC UA* standardisierten Klassen des endlichen Automaten auf und liefert somit eine generische Datenbasis für eine energieoptimale Anlagensteuerung [165].

Die Soll-Ist-Vergleiche des *Condition-Monitorings* sind nicht allein auf die Verwendung von Sensordaten beschränkt, sondern können auch durch intelligente Prognosen erweitert werden. Beispielsweise ist für das Lastmanagement während der Produktion eine Voraussage des Anlagenbedarfs für die restliche Viertelstunde zur Einhaltung des gesetzten Leistungsmaximums relevant. Bei einer potentiellen

Überschreitung des Maximums werden so gezielt Maschinen für den Lastabwurf abgeschaltet. Für proprietäre Systeme besteht oftmals keine weitere Möglichkeit, Einfluss auf die Schaltung der Anlage zur Einnahme eines energetisch optimalen Zustands zu nehmen [112]. Eine notwendige Voraussetzung für ein optimiertes Szenario ist daher die Standardisierung von Kommunikationskanälen und die Vorhaltung der relevanten Prozessinformationen an der Maschine. Benachrichtigungen über nicht ausgleichbare Soll-Ist-Abweichungen des energetischen Bedarfs sind beispielsweise in *OPC UA* über einheitliche Kommunikationsmechanismen transportierbar, sodass Planungsänderungen zwischen den einzelnen Systemen verhandelt werden. Somit sind CPS in der Lage die Auswirkungen von ungeplanten Ereignissen, wie zum Beispiel Störungen, kurzfristig durch Anwendung von Energieflexibilitätsmaßnahmen abzumildern.

Die vorgestellten Szenarien zeigen, dass Produktionssysteme durch die Verwendung intelligenter Kommunikationsmechanismen das gesamte Wissen über ihre Prozesse dezentral zur Verfügung stellen können. Um eine unnötige Übertragung von Daten zu vermeiden, werden die gewonnen Informationen am Ort des Entstehens verarbeitet. Ein Beispiel hierfür ist die Fusion der Lastverläufe mit den Betriebsdaten, sodass das Anwendungspotential des implementierten Online-Messsystems über das schlichte Monitoring hinausgeht. Die hinzugewonnen Funktionalitäten erlauben eine verbesserte Transparenz von Sensordaten in der Produktion und sind aufgrund der objektorientierten Modellierung des Informationsmodells nicht auf energetische Informationen beschränkt, sondern auch auf weitere Applikationsdomänen übertragbar. Mit der Fähigkeit, die Daten während der Laufzeit zu verarbeiten, verschmelzen immer mehr Auswertungsfunktionen mit Steuerungsmechanismen, sodass ein Produktionssystem durch Anwendung von CPS-Ansätzen effizienter auf kurzfristige Änderungen reagieren kann und sich somit seine Flexibilität erhöht.

# **7 Zusammenfassung und Ausblick**

Die Energiewende führt zu neuen Herausforderungen am Industriestandort Deutschland. Aufgrund des Ausbaus von nichtregelbaren, auf erneuerbaren Energien basierenden Kraftwerken steigt der organisatorische Aufwand für den Abgleich von Bedarf und Angebot elektrischer Energie. Derzeit übernehmen vor allem Netzbetreiber und Versorger die Aufgabe zur Erhaltung der Netzstabilität, jedoch besitzen mit der Einführung neuer Tarifstrukturen auch bereits Verbraucher Möglichkeiten zur aktiven Teilnahme am Strommarkt. Für produzierende Unternehmen ergeben sich mit der Teilnahme am Markt für Regelleistung ökonomische Vorteile, ohne den elektrischen Gesamtbedarf der Produktion mindern zu müssen.

Mit Hilfe von Flexibilitätsmaßnahmen kann eine Produktion an externe Einflüsse, wie zum Beispiel das Stromangebot, angepasst werden. Um die neuen Potentiale zu nutzen, ist jedoch eine erhöhte Transparenz über die elektrischen Flüsse in der Produktion und eine verbesserte Planbarkeit der Lastbedarfe der Anlagen erforderlich. Materialflusssimulationen können bei der Prognose und Bewertung der Auswirkungen von Flexibilitätsmaßnahmen auf die Produktion unterstützen. Neben dem kumulierten Verbrauch als skalarer Wert ist vor allem der zeitliche Verlauf der elektrischen Last eine Größe, die in die Algorithmen und Datenstrukturen der PPS einzugliedern ist. Wie am Beispiel der Materialflusssimulation demonstriert, stellt vor allem der Profilcharakter des Lastverlaufs erhöhte Anforderungen an die erweiterten Methoden und Werkzeuge der Unternehmen. Aktuelle Arbeiten zum Stand der Technik und Forschung greifen die energetische Erweiterung von Simulationen für Aspekte der Energieeffizienz auf und verwenden daher vorwiegend Durchschnittswerte ohne zeitlichen Bezug.

In der vorliegenden Arbeit wird eine Vorgehensweise aufgezeigt, mit der eine Materialflusssimulation durch energetische Aspekte anhand zustandsabhängiger Lastprofile erweiterbar ist. Die Realisierung der Erweiterung erfolgt über das *Beobachter*-Entwurfsmuster, sodass der ereignisdiskrete Charakter der Simulation trotz kontinuierlicher Lastverläufe erhalten bleibt. Mit dem vorgestellten Konzept ist es möglich, Materialflusssimulationen ohne eine Veränderung des ursprünglichen Modells zu erweitern. Die kombinierte Betrachtung des Materialflusses zusammen mit den Lastbedarfen des Produktionssystems stellt die gewünschte Planungsgrundlage für Energieflexibilitätsmaßnahmen dar.

Die prototypische Umsetzung des Konzepts erfolgt im Rahmen der Forschungsarbeit mit dem *Energiebaustein* auf Basis der Simulationssoftware *PlantSimulation* und wird durch Anwendung an verschiedenen Produktionssystemen aus Forschung und Industrie validiert. Bei der Prognose des Lastverlaufs für eine vollautomatisierte Produktionszelle wird hierbei eine durchschnittliche Abweichung von 3,3 % erreicht, die im späteren Verlauf der Arbeit durch automatisierte Datenakquise auf 1,3 % minimiert wird. Für Produktionssysteme mit manuellen Arbeitsanteilen ist der Gesamtverbrauch mit einer Abweichung von ca. 10 % mehrere Wochen voraus prognostizierbar. Neben der hohen Performanz, die betriebsbegleitende Einsatzszenarien erlaubt, zeichnen sich die Vorteile des *Energiebausteins* durch vielseitige Erweiterungsmöglichkeiten aus, die aufgrund der Modularität seiner Implementierung leicht realisierbar sind.

Bezugnehmend auf Veröffentlichungen aus dem Stand der Technik und Forschung sowie auf Erfahrungen im Rahmen der Forschungsarbeiten wird der erhöhte Akquiseaufwand für die energetischen Daten als ein entscheidender Hinderungsgrund für die Anwendung von Energiesimulationen identifiziert. Gleichzeitig ist die Kenntnis des aktuellen energetischen und logistischen Zustands der Produktion eine notwendige Voraussetzung für das Durchführen von Energieflexibilitätsmaßnahmen. Der zweite Teil der vorliegenden Arbeit beschäftigt sich daher mit der Fragestellung, wie mit Hilfe intelligenter Messtechnik eine geeignete Datenbasis für Lastprognosen geschaffen werden kann.

Mit dem Online-Messsystem wird eine flexible Softwarearchitektur vorgestellt, die eine dezentrale Verarbeitung erfasster Sensordaten auf Anlagenebene ermöglicht. Die Implementierung verwendet den Kommunikationsstandard *OPC UA*, der als ein Wegbereiter für die *Industrie 4.0* gilt. Zentrales Element der Forschungsarbeit ist hierbei die Implementierung eines generischen Informationsmodells, das als Online-Schnittstelle zu weiteren Systemen der PPS dient. Das beschriebene Konzept ist nicht auf die Verwendung von elektrischen Werten beschränkt, sondern auch auf weitere Sensordomänen erweiterbar. Neben den Messkoffern für elektrische Messkampagnen ist daher auch ein Messsystem für pneumatische Werte beschrieben.

Das konzipierte Online-Messsystem dient als Beispiel für die Entwicklung neuer *Smart Meter*, die in Unternehmen aufgrund der Einführung von Energiemanagementnormen verstärkt eingesetzt werden. Die Implementierung wird daher für das Konzept der automatisierten Datenerfassung für Energiesimulationen aufgegriffen. Der entscheidende Schritt der Vorgehensweise ist die automatisierte Verknüpfung von Energie- und Betriebsdaten zur Generierung zustandsabhänger Lastprofile, die eine prozessorientierte Sicht der energetischen Werte erlauben. Die vorgestellte Implementierung erweitert somit Monitoring-Systeme um die Funktionalität intelligenter Datenverarbeitung und ermöglicht die Sensorfusion direkt vor Ort an der Anlage ohne die Notwendigkeit eines zentralen Leitsystems.

Vor allem im Zuge der Kampagne *Industrie 4.0* werden Anlagen und ihre Komponenten intelligenter. Der im Rahmen der Forschungsarbeit implementierte Standard greift diese Entwicklung auf und spezifiziert eine Schnittstelle zum Austausch des energetischen Verhaltens von Produktionsprozessen. Das entwickelte Konzept ist auf verschiedenen Ebenen anwendbar. So können Komponenten das Verhalten einer Anlage beschreiben oder mehrere Maschinen das Verhalten des gesamten Produktionssystems kommunizieren.

Die dargestellten Implementierungen schaffen eine verbesserte Transparenz in der Produktion am Beispiel des energetischen Verhaltens. Dabei gliedert sich die vorliegende Arbeit bereits in fortführende Forschungsthemen ein und bietet die Basis für Weiterentwicklungen. Wie bereits im Rahmen der Arbeit aufgezeigt, liefert das entwickelte Online-Messsystem die grundlegende Funktionalität für Szenarien des *Condition-Monitorings*. Im einem anschließenden zweiten Schritt sind umfassende Tätigkeiten der *technischen Diagnose* möglich [167]. Weiterer Forschungsbedarf ist im Kontext der energieflexiblen Fabrik zu finden. Beispielsweise benötigen die zentralen Systeme der PPS stets ein virtuelles Abbild des aktuellen Zustands der einzelnen Produktionseinheiten. Hier ist der Einsatz von *OPC UA* als Kommunikationsprotokoll zwischen den Entitäten möglich, jedoch ist hierzu für eine effiziente Informationsübertragung eine herstellerübergreifende Standardisierung des semantischen Informationsmodells notwendig. Auch bei der Entwicklung von Energiesimulationen ergeben sich weitere Fragestellungen. Die Ergebnisse der vorliegenden Arbeit haben gezeigt, dass eine betriebsbegleitende Energiesimulation möglich ist. Aufbauend auf dieser Erkenntnis bietet es sich an, neue Schnittstellen für Simulationsanwendungen zu schaffen, sodass diese mit steuernden *Manufacturing Execution Systems* (MES) kommunizieren können. Dies erlaubt kurzfristige Reaktionen von PPS-Systemen auf ungeplante Ereignisse, wie beispielsweise Störungen in der Produktion oder Preisveränderungen an der Strombörse, und lässt verbesserte Entscheidungen auf Basis von Simulationsszenarien zu.

# **8 Summary**

The energy transition will lead to new challenges for the industry in Germany. Due to the expansion of non-adjustable power plants from renewable sources the organizational effort increases to match the electrical demand with the supply. Currently, mainly network operators and suppliers assume the task to maintain grid stability. The introduction of new tariff structures gives consumers the opportunity to participate actively in the electricity market. For manufacturing companies, economic advantages arise with participation in the market for operating reserve, without the need to reduce the total electric demand of their production.

With the use of flexibility measures, a production can be adjusted to external influences, such as the electricity supply. For this purpose, however, an increased transparency of the electrical flows in production and improved predictability of the facilities' load is required. Material flow simulations can assist in forecasting the impact of flexibility measures on a production system. In addition to the accumulated electrical consumption, the curve of the electrical load becomes increasingly important and has to be integrated in the algorithms and data structures of production planning and scheduling systems. As demonstrated by the example of the discrete event simulation, the profile character of the load curve requests increased demands on the advanced methods and tools of the company.

The presented work describes a method for the expansion of material flow simulations with energetic aspects which is based on machine state dependent load profiles. The implementation of the extension is realized by the observer software design pattern. Thereby, the discrete character of the base simulation will be maintained despite continuous electrical load curves. With the presented concept, it is possible to enhance material flow simulations without any change of the original model. The combined examination of the material flow along with the load requirements of the production system describes the desired planning base for energy flexibility measures.

In context of this thesis the prototypical implementation of the concept is carried out with the *energy module* based on the simulation software *Plant Simulation* and is validated by application on different production systems. In the forecast of the load curve for a fully automated production cell an average deviation of 3.3 % is achieved. This result can minimized to 1.3 % with the use of automated data acquisition. Subsequently, the energy need of a semi-automated aluminum casting manufacturing of a medium sized company is simulated. For production systems with manual working portions the total consumption can be predicted by the *energy module* with a deviation of about 10 % for several weeks ahead. Besides of high performance, which allows operation accompanying application scenarios, the *energy module* is
characterized by versatile expansion possibilities which are easy to apply due to the modularity of its implementation.

Based on current publications and own experiences an increased acquisition effort for energy data is identified as a crucial obstacle for the application of energy simulations. Coincidently, the knowledge of the current energy demand and logistical state of the production is a necessary requirement performing energy flexibility measures. Therefore, the second part of the thesis deals with the question of how an appropriate database for load forecasts can be created with the help of intelligent instrumentation.

With the online measurement system, a modular software architecture is presented which enables decentralized processing of captured sensor data at the production plant. The implementation uses the communication standard OPC UA, which paves the way for the fourth industrial revolution. The essential element of the presented work is the development of a generic information model, which serves as an online interface to other entities of the production planning and scheduling system. The described concept is not limited to the use of electrical values, but also expandable on further sensor domains. In addition to the developed measurement suitcases for electrical measurement campaigns, hence, a measurement system for pneumatic values is described.

The described online measurement system is an example for the development of new smart meters, which are increasingly used in companies due to the introduction of energy management standards. The implementation is used for a concept of automated data collection for energy simulations. The crucial step of the procedure is the automated linkage of energy data and operating information for generating condition based load profiles which allow a process-oriented view of the energy values. Thus, the presented implementation enhances monitoring systems with the functionality of intelligent data processing and enables the sensor fusion locally on the facility without the need of a central control system.

Especially in the course of the fourth industrial revolution plants and their components become more intelligent. The described and implemented standard addresses this development and specifies an interface for exchanging electrical power profiles of production processes. The developed concept is applicable for various levels. Thus components can describe the behavior of a system or several machines communicate the behavior of the entire production system.

The illustrated implementations provide improved transparency in production systems using the example of the energetic behavior. The present work can be integrated in continuing research topics and provides connecting factors for further developments. For example, the developed online measurement system provides the necessary data base for scenarios of condition monitoring and thus represents the basis for further tasks in the context of an energy-flexible factory.

#### Abkürzungsverzeichnis  $\overline{9}$

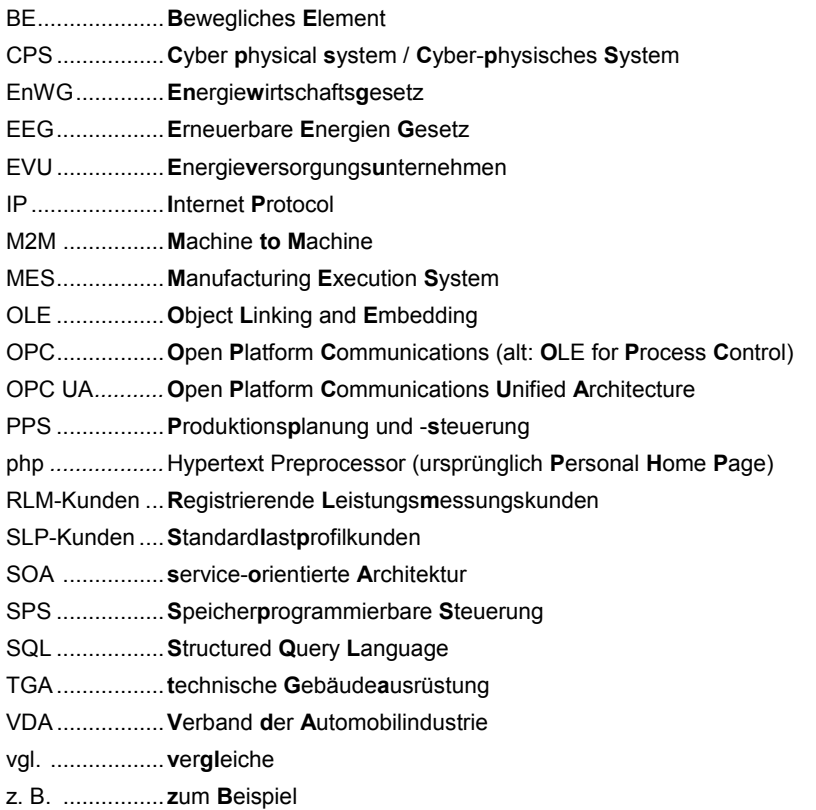

## **10 Anhang**

## **10.1 Modellparameter der Demonstratorzelle**

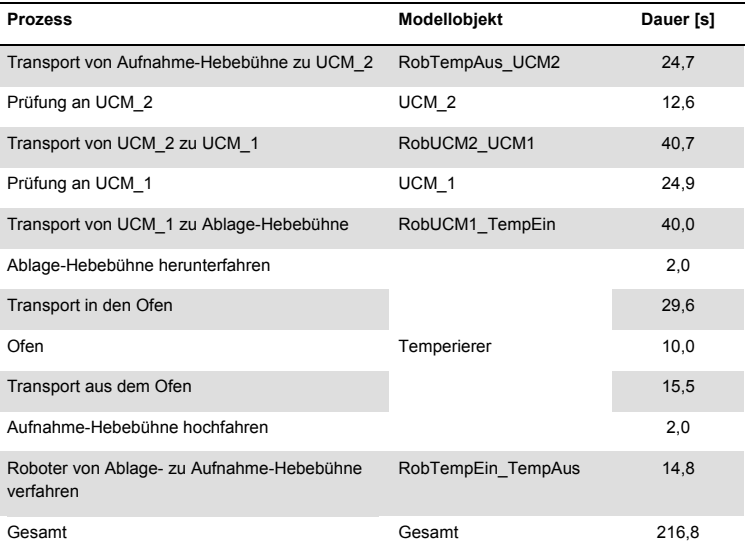

## **10.2 GUI-Screenshots Energiebaustein**

### **GUI für Setup**

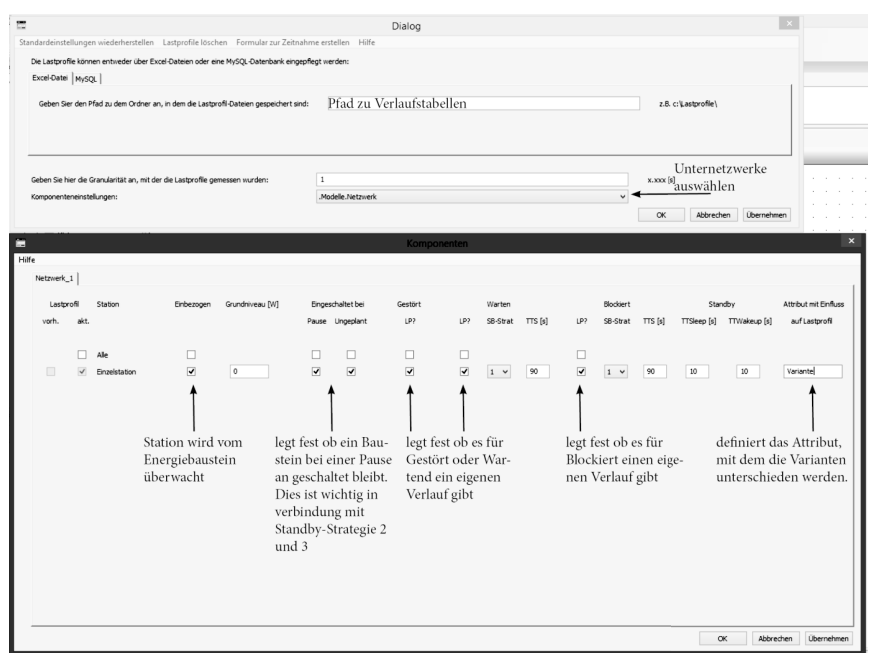

#### **GUI für Tarif-Einstellungen**

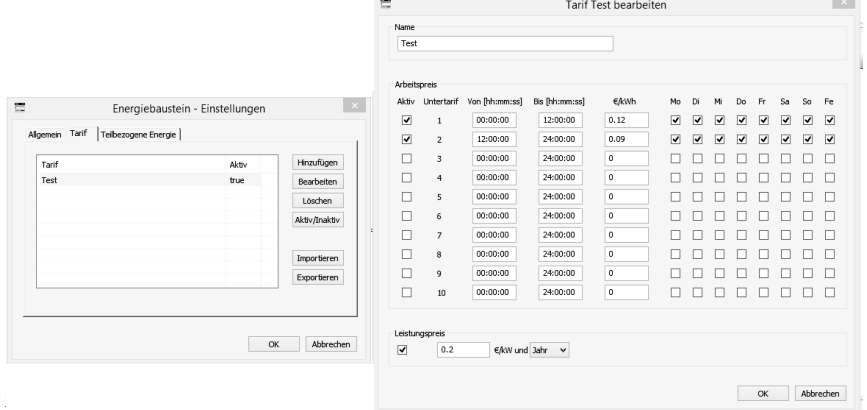

## **GUI für Energieanalysen**

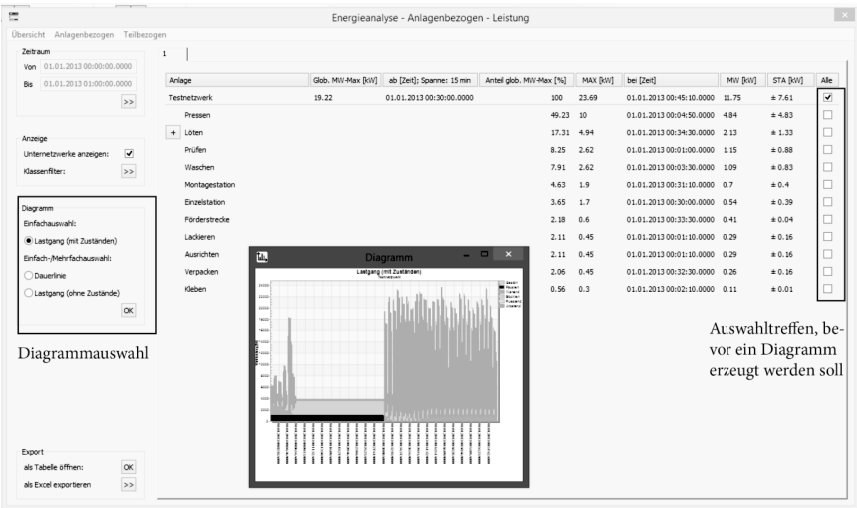

## **10.3 Evolutionen der Messkoffer**

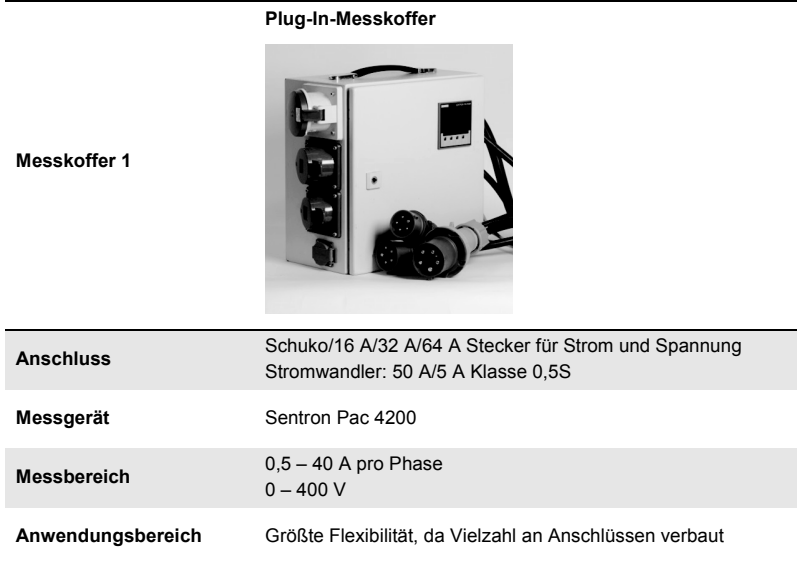

#### **Plug-In-Messkoffer**

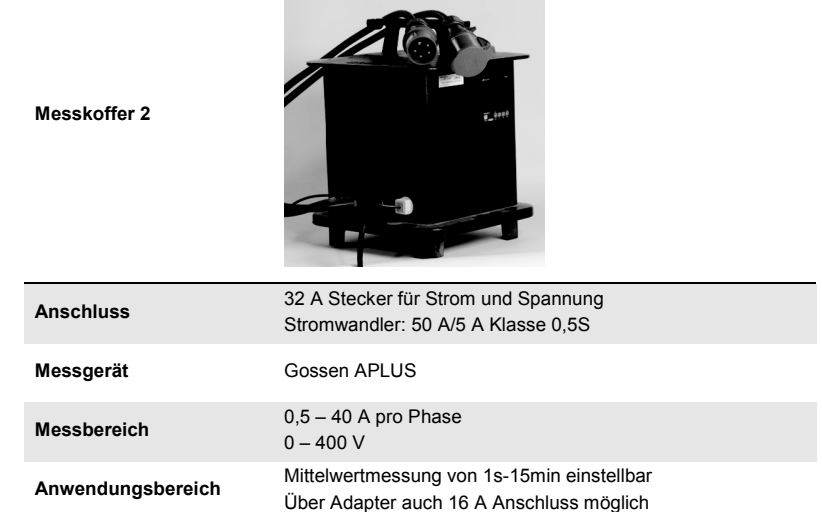

# **Messkoffer 3 Plug-In-Messkoffer Anschluss** 64 A Stecker für Strom und Spannung Stromwandler: 200 A/5 A Klasse 0,5S **Messgerät** Senstron PAC 4200 **Messbereich** 2 – 200 A pro Phase  $0 - 400 V$ **Anwendungsbereich** Messkoffer für große Verbraucher Über Adapter auch 32 A Anschluss möglich

#### **Enclousure-Messkoffer**

×

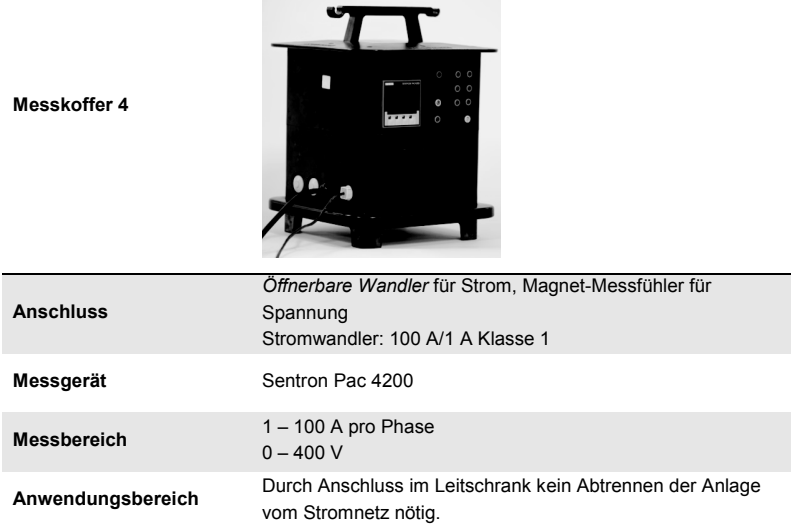

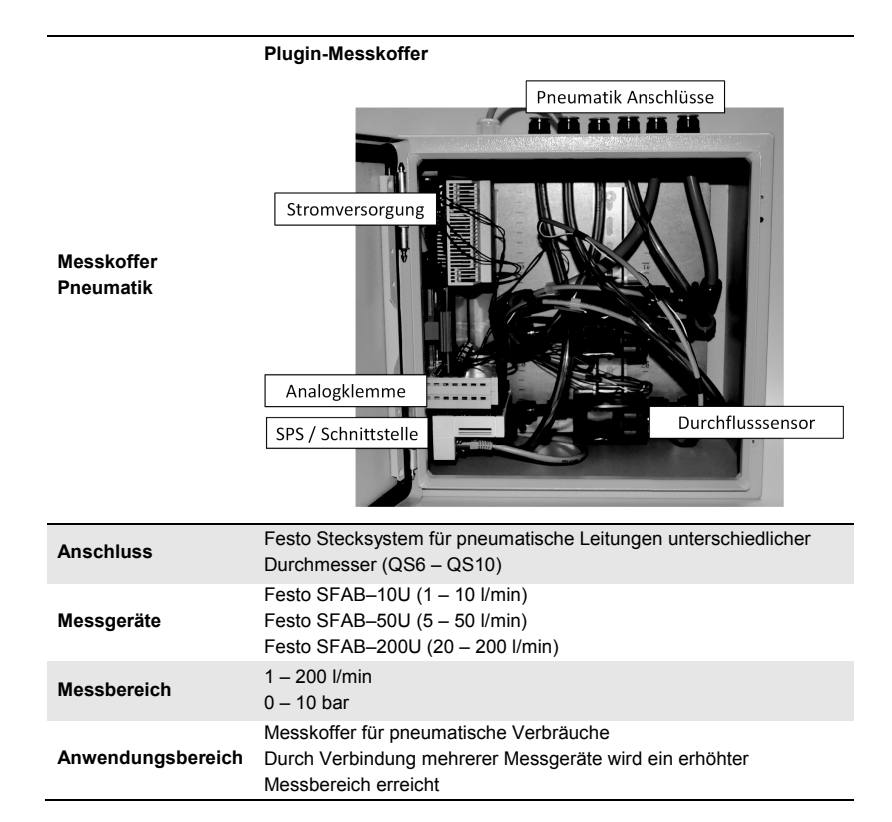

#### **Vergleich zwischen elektrischen und pneumatischen Messkoffer**

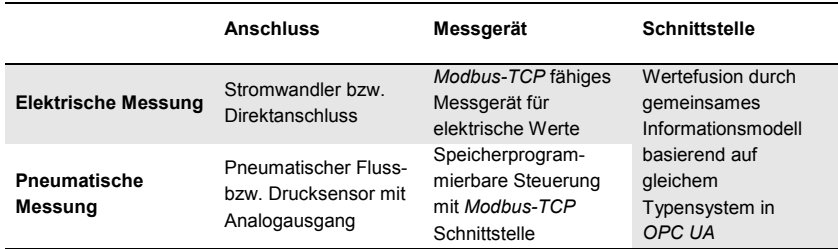

## **11 Literaturverzeichnis**

- [1] DEUTSCHER BUNDESTAG: *Dreizehntes Gesetz zur Änderung des Atomgesetzes* (idF v. 31. 7. 2011), 2011
- [2] KLEMFERT, C.; TRABER, T.: *Atom-Moratorium: Keine Stromausfälle zu befürchten.* DIW Wochenbericht Nr. 20. Deutsches Institut für Wirtschaftsforschung e.V. Berlin, 2011
- [3] Bundesministerium für Wirtschaft und Energie (BMWi) (Hrsg.): *Die Energie der Zukunft: Erster Fortschrittsbericht zur Energiewende.* Berlin, 2014
- [4] HIRSCHL, B.: *Erneuerbare Energien-Politik: Eine Multi-Level Policy-Analyse mit Fokus auf den deutschen Strommarkt.* 1. Aufl. Wiesbaden: VS, Verlag für Sozialwissenschaften, 2008
- [5] CRASTAN, V.: *Elektrische Energieversorgung 2: Energiewirtschaft und Klimaschutz Elektrizitätswirtschaft, Liberalisierung Kraftwerktechnik und alternative Stromversorgung, chemische Energiespeicherung.* Berlin, Heidelberg: Springer, 2012
- [6] DEUTSCHER BUNDESTAG: *Gesetz für den Ausbau erneuerbarer Energien* (*EEG)*  (idF v. 21. 7. 2014), 2014
- [7] WOLFF, D.; KULUS, D.; DREHER, S.: *Simulating Energy Consumption in Automotive Industries.* In: BANGSOW, S. (Hrsg.): *Use cases of discrete event simulation: Appliance and research.* Berlin, New York: Springer, 2012, S. 59– 86
- [8] DEUTSCHER BUNDESTAG: *Gesetz über die Einspeisung von Strom aus erneuerbaren Energien in das öffentliche Netz* (*StromEinspG)* (idF v. 7. 12. 1990), 1990
- [9] DIEKMANN, B.; ROSENTHAL, E.: *Energie: Physikalische Grundlagen ihrer Erzeugung, Umwandlung und Nutzung.* 3., vollst. überarb. und erw. Aufl. Wiesbaden: Springer Spektrum, 2014
- [10] AG Energiebilanzen e.V (Hrsg.): *Bruttostromerzeugung in Deutschland von 1990 bis 2015 nach Energieträgern.* 2016
- [11] NELES, J. M.; PISTNER, C.: *Kernenergie: Eine Technik für die Zukunft?* 1. Aufl. Berlin, Heidelberg: Springer, 2012
- [12] BAEHR, H. D.: *Thermodynamik: Grundlagen und technische Anwendungen.* 12., neu bearb. und erw. Aufl. Berlin, Heidelberg, New York: Springer, 2005
- [13] SCHABBACH, T.; WESSELAK, V.: *Energie: Die Zukunft wird erneuerbar.* 1. Aufl. Berlin, Heidelberg: Springer, 2012
- [14] PANOS, K.: *Praxisbuch Energiewirtschaft: Energieumwandlung, -transport und beschaffung im liberalisierten Markt.* 1. Aufl. s.l.: Springer, 2007
- [15] BRINKMANN, R.: *Energieeinsatz im Haushalt.* http://www.brinkmanndu.de/geraetekunde/gk\_01.htm – Überprüfungsdatum 20.02.2015
- [16] HESSELBACH, J.: *Energie- und klimaeffiziente Produktion: Grundlagen, Leitlinien und Praxisbeispiele.* 1. Aufl. Wiesbaden: Vieweg + Teubner Verlag, 2012
- [17] Arbeitsgemeinschaft für sparsamen und umweltfreundlichen Energieverbrauch e.V. (ASUE) (Hrsg.): *EnEV 2014 für Wohngebäude.* Essen, 2014
- [18] GEITMANN, S.: *Erneuerbare Energien: Mit neuer Energie in die Zukunft.* 4. komplett überarbeitete und aktualisierte Auflage. Oberkrämer: Hydrogeit Verlag, 2014
- [19] Deutsche Bundesregierung (Hrsg.): *Energiekonzept für eine umweltschonende, zuverlässige und bezahlbare Energieversorgung.* Berlin, 2010
- [20] Bundesministerium für Wirtschaft und Energie (BMWi) (Hrsg.): *Zahlen und Fakten Energiedaten: Nationale und Internationale Entwicklung.* Berlin, 2014
- [21] Deutsche Bundesregierung (Hrsg.): *Was bringt, was kostet die Energiewende.*  Berlin, 2013
- [22] Bundesverband der Energie- und Wasserwirtschaft e.V (BDEW) (Hrsg.); ULLAND, J.: *Erneuerbare Energien und das EEG: Zahlen, Fakten, Grafiken.*  Berlin, 2014
- [23] SALZ, J.: *BASF: Wegfall der EEG-Ausnahmen würde 300 Millionen Euro pro Jahr kosten.* 2013. http://www.wiwo.de/unternehmen/industrie/basf-wegfall-dereeg-ausnahmen-wuerde-300-millionen-euro-pro-jahr-kosten/9012002.html – Überprüfungsdatum 15.02.2015
- [24] MARENBACH, R.; NELLES, D.; TUTTAS, C.: *Elektrische Energietechnik: Grundlagen, Energieversorgung, Antriebe und Leistungselektronik.* 2. Aufl. Wiesbaden: Springer Vieweg, 2013
- [25] WEIß, M.: *Datenauswertung von Energiemanagementsystemen: Datenerfassung, Messwertdarstellung und -interpretation, Kennwerte zur Energieverteilung, Praxisbeispiele.* Erlangen: Publicis Publishing, 2010
- [26] HEUCK, K.; DETTMANN, K.-D.; SCHULZ, D.: *Elektrische Energieversorgung: Erzeugung, Übertragung und Verteilung elektrischer Energie für Studium und Praxis.* 9., aktualisierte u. korr. Aufl. Wiesbaden: Imprint: Springer Vieweg, 2013
- [27] MÜLLER, E.; ENGELMANN, J.; LÖFFLER, T.; JÖRG, S.: *Energieeffiziente Fabriken planen und betreiben.* 1. Aufl. Berlin, Heidelberg: Springer, 2013
- [28] Energie Baden-Württemberg AG (EnBW) (Hrsg.): *Strom: Welche Abgaben zahlt die Industrie?* 2013
- [29] GLEAVE, S.: Marktabgrenzung und Marktbeherrschung auf Elektrizitätsmärkten. In: Zeitschrift für Energiewirtschaft 34, 2010, Nr. 2, S. 101–107
- [30] RIESEBERG, S.; WÖRLEN, C. Dr.: *Wachsende Strompreisunterschiede zwischen Gewerbe- und Privatkunden: Marktversagen oder unfaire Abgabenbelastung?*  Berlin, 2013
- [31] AICHELE, C.: *Smart Energy: Von der reaktiven Kundenverwaltung zum proaktiven Kundenmanagement.* 1. Aufl. Wiesbaden: Vieweg + Teubner Verlag, 2012
- [32] HESSEL, V.: *Energiemanagement: Massnahmen zur Verbrauchs- und Kostenreduzierung, Förderprogramme, Vorschriften.* 1. Aufl. Erlangen: Publicis Publishing, 2008
- [33] Netzgesellschaft Ostwürttemberg DonauRies GmbH (Hrsg.): *Netzentgelte 2008-2015.* 2015
- [34] Bundesministerium für Wirtschaft und Energie (BMWi) (Hrsg.): *Erneuerbare Energien in Zahlen: Nationale und internationale Entwicklung im Jahr 2013.*  Berlin, 2014
- [35] European Energy Exchange AG: *Auction | EPEX SPOT PHELIX,* 2014. http://www.eex.com/en/market-data/power/spot-market/auction – Überprüfungsdatum 27.03.2015
- [36] European Energy Exchange AG: *Transparency in Energy Markets: EPEX Spot Market - Phelix,* 2014. http://www.eex.com/en/market-data/power/spotmarket/auction – Überprüfungsdatum 25.03.2015
- [37] European Energy Exchange AG: *Transparency in Energy Markets: Tatsächliche Produktion Wind / Solar,* 2014. http://www.transparency.eex.com/de/daten\_uebertragungsnetzbetreiber/strome rzeugung/tatsaechliche-produktion-wind – Überprüfungsdatum 26.02.2014
- [38] Statistical Office of the Euopean Union (Eurostat): *Elektrizitätspreiskomponenten für Industrieabnehmer: ab 2007 - jährliche Daten.*  http://ec.europa.eu/eurostat/web/products-datasets/-/nrg\_pc\_205\_c. – Aktualisierungsdatum: 24.11.2014
- [39] Bundesministerium für Umwelt, Naturschutz, Bau und Reaktorsicherheit (BMUB) (Hrsg.): *Energiemanagementsysteme in der Praxis : ISO 50001: Leitfaden für Unternehmen und Organisationen.* 2. Auflage. Berlin, 2013
- [40] DIN EN ISO 50001. 2011. *Energiemanagementsysteme Anforderungen mit Anleitung zur Anwendung*
- [41] KHALAF, S.: Entwicklung eines Vorgehensmodells zur Erstellung energieeffizi*enter Fertigungsstrategien für verkettete Fertigungssysteme.* Ruhr-Universität Bochum, Dissertation. 2012
- [42] POSCH, W.: *Ganzheitliches Energiemanagement für Industriebetriebe.* 1. Aufl. Wiesbaden: Gabler, 2011
- [43] DEUTSCHE BAHN AG: CO<sub>2</sub>-frei unterwegs Reiseangebote mit Ökostrom. http://www.bahn.de/p/view/service/umwelt/unterwegs\_mit\_oekostrom.shtml – Überprüfungsdatum 15.02.2015
- [44] SCHMITT, R.; GÜNTHER, S.: *Industrielles Energiemanagement: Tipps und Tricks zum Einstieg.* 1. Aufl. München: Hanser Verlag, 2014
- [45] DEUTSCHER BUNDESTAG: *Verordnung über Vereinbarungen zu abschaltbaren Lasten* (*AbLaV)* (idF v. 28. 12. 2012), 2012
- [46] NYHUIS, P.; HEINEN, T.; REINHART, G.; RIMPAU, C.; ABELE, E.; WÖRN, A.: *Wandlungsfähige Produktionssysteme: Theoretischer Hintergrund zur Wandlungsfähigkeit von Produktionssystemen.* In: wt Werkstattstechnik online 98, 2008, 1/2, S. 85–91
- [47] SETHI, A. K.; SETHI, S. P.: *Flexibility in manufacturing: a survey.* In: International journal of flexible manufacturing systems 2, 1990, Nr. 4, S. 289–328
- [48] ROGALSKI, S.: *Entwicklung einer Methodik zur Flexibilitätsbewertung von Produktionssystemen.* Universität Karlsruhe, Dissertation. 2009
- [49] STROHHECKER, J. (Hrsg.); GRÖßLER, A. (Hrsg.): *Strategisches und operatives Produktionsmanagement: Empirie und Simulation.* Wiesbaden: Gabler, 2010
- [50] REINHART, G.; REINHARDT, S.; GRAßL, M.: *Energieflexible Produktionssysteme: Einführungen zur Bewertung der Energieeffizienz von Produktionssystemen.* In: wt Werkstattstechnik online 102, 2012, Nr. 9, S. 622–628
- [51] ERLACH, K. (Hrsg.): *Energiewertstrom: Der Weg zur energieeffizienten Fabrik.*  Stuttgart: Fraunhofer Verlag, 2009
- [52] SCHIEFERDECKER, B. (Hrsg.); SCHIEFERDECKER, B. (Mitarb.); FÜNFGELD, C. (Mitarb.); BONNESCHKY, A. (Mitarb.) : *Energiemanagement-Tools: Anwendung im Industrieunternehmen.* 1. Aufl. Berlin: Springer, 2006
- [53] REINHART, G.; GRAßL, M.: *Energieflexible Fabriken: Maßnahmen zur Steuerung des Energiebedarfs von Fabriken* (VDI-Expertenforum Energiemanagement - Wie "smart" managen wir Energie wirklich?). http://publica.fraunhofer.de/eprints?urn:nbn:de:0011-n-2469690.pdf. Karslruhe, 2013
- [54] GRAßL, M.: *FOREnergy Herausforderungen und Lösungskonzepte der energieflexiblen Fabrik* (Business Partnering Convention 2013). http://www.partnering.org/fileadmin/Event/BPC/2013/Vortr%C3%A4ge/Die%20 Energieflexible%20Fabrik\_Markus%20Gra%C3%9Fl\_Fraunhofer.pdf. München, 2013
- [55] U.S. Department of Energy (Hrsg.): *Benefits of demand response in electricity markets and recommendations for achieving them: A report to the United States Congress pursuant to section 1252 of the Energy Policy Act of 2005.*  Washington, DC, 2006
- [56] KLOBASA, M.: *Dynamische Simulation eines Lastmanagements und Integration von Windenergie in ein Elektrizitätsnetz.* Stuttgart: Fraunhofer IRB Verlag, 2009
- [57] Edison Electric Institute (Hrsg.); GORDON, K. ; OLSON, W. P. ; NIETO, A. D.: *Responding to EPAct 2005: Looking at Smart Meters for Electricity, Time-Based Rate Structures, and Net Metering.* Washinton, D.C., 2006
- [58] Ecofys (Hrsg.); EnCT (Hrsg.); BBH (Hrsg.): *Einführung von lastvariablen und zeitvariablen Tarifen.* Berlin, 2009
- [59] DÜTSCHKE, E.; UNTERLÄNDER, M.; WIETSCHEL, M.: *Variable Stromtarife aus Kundensicht: Akzeptanzstudie auf Basis einer Conjoint-Analyse.* Karlsruhe: Fraunhofer ISI, 2012
- [60] Bundesministerium für Umwelt, Naturschutz, Bau und Reaktorsicherheit (BMUB) (Hrsg.); MERTEN, F. ; KRÜGER, C. ; NEBEL, A. ; SCHÜWER, D. ; LECHTENBÖHMER, S.: *Klimapolitischer Beitrag kohlenstoffarmer Energieträger in der dezentralen Stromerzeugung sowie ihre Integration als Beitrag zur Stabilisierung der elektrischen Versorgungssysteme (dezKWK).* Dessau-Roßlau, 2014
- [61] GRAßL, M.; REINHART, G.: *Evaluating measures for adapting the energy demand of a production system to volatile energy prices.* In: Procedia CIRP 15, 2014, S. 129–134
- [62] Consentec GmbH (Hrsg.): *Beschreibung von Regelleistungskonzepten und Regelleistungsmarkt: Studie im Auftrag der deutschen Übertragungsnetzbetreiber.* Aachen, 2014
- [63] DEUTSCHE BUNDESREGIERUNG: *Energiewirtschaftsgesetz* (*EnWG)* (idF v. 21. 7. 2014), 2014
- [64] BAYER, J. (Hrsg.); COLLISI, T. (Hrsg.); WENZEL, S. (Hrsg.): *Simulation in der Automobilproduktion.* 1. Aufl. Berlin, Heidelberg: Springer, 2003
- [65] RUNDE, C.: *Konzeption und Einführung von virtueller Realität als Komponente der digitalen Fabrik in Industrieunternehmen.* Universität Stuttgart, Dissertation. 2007
- [66] VDI-Richtlinie 4499:2008 Blatt 1. 2008. *Digitale Fabrik Grundlagen*
- [67] BRACHT, U.; GECKLER, D.; WENZEL, S.: *Digitale Fabrik: Methoden und Praxisbeispiele.* 1. Aufl. Berlin, Heidelberg: Springer, 2011
- [68] ARNOLD, V.: *Product Lifecycle Management beherrschen: Ein Anwenderhandbuch für den Mittelstand.* 2., neu bearb. Aufl. Berlin, Heidelberg: Springer, 2011
- [69] VDI-Richtlinie 3633:2013. 2013. *Simulation von Logistik-, Materialfluss- und Produktionssystemen - Begriffe*
- [70] KUMMER, S. (Hrsg.); GRÜN, O. (Hrsg.); JAMMERNEGG, W. (Hrsg.): *Grundzüge der Beschaffung, Produktion und Logistik.* 2., aktualisierte Aufl. München: Pearson Studium, 2009
- [71] KÜHN, W.: *Digitale Fabrik: Fabriksimulation für Produktionsplaner.* 1. Aufl. München: Hanser Verlag, 2006
- [72] VDI-Richtlinie 3633:2013 Blatt 1. 2014. *Simulation von Logistik-, Materialflussund Produktionssystemen - Grundlagen*
- [73] RABE, M. (Hrsg.); HELLINGRATH, B. (Hrsg.): *Handlungsanleitung Simulation in Produktion und Logistik: Ein Leitfaden mit Beispielen für kleinere und mittlere Unternehmen.* 1. Aufl. Erlangen, San Diego, Calif.: SCS European Publ. House; SCS International, 2001
- [74] RABE, M.; SPIECKERMANN, S.; WENZEL, S.: *Verifikation und Validierung für die Simulation in Produktion und Logistik: Vorgehensmodelle und Techniken.* 1. Aufl. Berlin, Heidelberg: Springer, 2008
- [75] FELDMANN, K. (Hrsg.); SCHÖPPNER, V. (Hrsg.); SPUR, G. (Hrsg.): *Handbuch Fügen, Handhaben, Montieren.* 1. Aufl. München: Hanser Verlag, 2014
- [76] KOHL, J.: *Datenbereitstellung zu Simulationsstudien bei der Planung von Montageanlagen.* In: FELDMANN, K.; SCHÖPPNER, V.; SPUR, G. (Hrsg.): *Handbuch Fügen, Handhaben, Montieren.* München: Carl Hanser Verlag GmbH & Co. KG, 2014, S. 610–612
- [77] VDI-Richtlinie 5200. 2009. *Fabrikplanung Planungsvorgehen*
- [78] WIENDAHL, H.-P.: *Produktionsplanung und -steuerung.* In: EVERSHEIM, W.; SCHUH, G. (Hrsg.): *Produktion und Management.* Berlin, Heidelberg: Springer, 1999
- [79] EVERSHEIM, W. (Hrsg.); SCHUH, G. (Hrsg.): *Produktion und Management.* Berlin, Heidelberg: Springer, 1999
- [80] WEINERT, N.: *Vorgehensweise für Planung und Betrieb energieeffizienter Produktionssysteme.* TU Berlin, Dissertation. 2010
- [81] WIENDAHL, H.-P.: *Veränderungsfähigkeit von Produktionsunternehmen: Ein morphologischer Ansatz.* In: Zeitschrift für wirtschaftlichen Fabrikbetrieb (ZWF) 104, 2009, 1/2, S. 32–37
- [82] WESTKÄMPER, E.: *Zukunftsperspektiven der digitalen Produktion.* In: WESTKÄMPER, E. (Hrsg.): *Digitale Produktion.* 1. Aufl. Berlin: Springer, 2013
- [83] DIN EN ISO 14040. 2009. *Umweltmanagement Ökobilanz Grundsätze und Rahmenbedingungen*
- [84] GUTOWSKI, T.; DAHMUS, J.; THIRIEZ, A.: *Electrical energy requirements for manufacturing processes, Bd.* 31. In: DUFLOU, J. R. (Hrsg.): *Proceedings of the*  13th CIRP international conference on Life Cycle Engineering (LCE), 2006, S. 623–627
- [85] KUHRKE, B.: *Methode zur Energie- und Medienbedarfsbewertung spanender Werkzeugmaschinen.* TU-Darmstadt, Dissertation. 2011
- [86] DEVOLDERE, T.; DEWULF, W.; DEPREZ, W.; DUFLOU, J. R.; others: *Energy related life cycle impact and cost reduction opportunities in machine design: the laser cutting case.* In: KAEBERNICK, H. (Hrsg.): *Proceedings of the 15th CIRP international conference on Life Cycle Engineering (LCE): Applying life cycle knowledge to engineering solutions.* Sydney, 2008
- [87] LAREK, R.: *Ressourceneffiziente Auslegung von fertigungstechnischen Prozessketten durch Simulation und numerische Optimierung.* Universität Bremen, Dissertation. 2012
- [88] DIETMAIR, A.; VERL, A.: *Energy Consumption Forecasting and Optimisation for Tool Machines.* In: Modern Machinery (MM) Science Journal, 2009, Nr. 1, S. 62–67
- [89] Paryanto; BROSSOG, M.; KOHL, J.; MERHOF, J.; SPRENG, S.; FRANKE, J.: *Energy consumption and dynamic behavior analysis of a six-axis industrial robot in an assembly system.* In: Procedia CIRP, 2014, Nr. 23, S. 131–136
- [90] VDMA 24378. 2010. *Prognose des Energieverbrauchs von Lackieranlagen*
- [91] VDMA 34179. 2015. *Messvorschrift zur Bestimmung des Energie- und Medienbedarfs von Werkzeugmaschinen in der Serienfertigung*
- [92] WEINERT, N.; CHIOTELLIS, S.; SELIGER, G.: *Methodology for planning and operating energy-efficient production systems.* In: CIRP Annals-Manufacturing Technology 60, 2011, Nr. 1, S. 41–44
- [93] SCHACHT, M.: *Erweiterung des Planungsprozesses im Karosserierohbau um Energieaspekte zur Auslegung der Technischen Gebäudeausrüstung.* Helmut Schmidt-Universität Hamburg, Dissertation. 2014
- [94] SCHACHT, M.; MANTWILL, F.: *Unterstützung des Planungsprozesses im Karosseriebau durch Energieverbrauchssimulation.* In: Zeitschrift für wirtschaftlichen Fabrikbetrieb (ZWF) 107, 2012, Nr. 04, S. 207–211
- [95] JUNGE, M.: *Simulationsgestützte Entwicklung und Optimierung einer energieeffizienten Produktionssteuerung.* Universität Kassel, Dissertation. 2007
- [96] THIEDE, S.: *Energy efficiency in manufacturing systems.* Berlin, New York: Springer, 2012
- [97] HERRMANN, C.; THIEDE, S.; KARA, S.; HESSELBACH, J.: *Energy oriented simulation of manufacturing systems: Concept and application.* In: CIRP Annals-Manufacturing Technology 60, 2011, Nr. 1, S. 45–48
- [98] MARTIN, L.; HESSELBACH, J.; THIEDE, S.; HERRMANN, C.; LÜDEMANN, B.; DETZER, R.: *Energieeffizienz durch optimierte Abstimmung zwischen Produktion und technischer Gebäudeausrüstung.* In: RABE, M. (Hrsg.): *Advances in Simulation for Production and Logistics Applications.* Stuttgart: Fraunhofer IRB Verlag, 2008, S. 121–129
- [99] HESSELBACH, J.; HERRMANN, C.; DETZER, R.; MARTIN, L.; THIEDE, S.; LÜDEMANN, B.: *Energy Efficiency through optimized coordination of production and technical building services.* In: KAEBERNICK, H. (Hrsg.): *Proceedings of the 15th CIRP international conference on Life Cycle Engineering (LCE): Applying life cycle knowledge to engineering solutions.* Sydney, 2008, S. 624–628
- [100] DUFLOU, J. R.; SUTHERLAND, J. W.; DORNFELD, D.; HERRMANN, C.; JESWIET, J.; KARA, S.; HAUSCHILD, M.; KELLENS, K.: *Towards energy and resource efficient manufacturing: A processes and systems approach.* In: CIRP Annals-Manufacturing Technology 61, 2012, Nr. 2, S. 587–609
- [101] HEILALA, J.; VATANEN, S.; TONTERI, H.; MONTONEN, J.; LIND, S.; JOHANSSON, B.; STAHRE, J.: *Simulation-based sustainable manufacturing system design.* In: *Simulation Conference, 2008. WSC 2008. Winter,* 2008, S. 1922–1930
- [102] JOHANSSON, B.; SKOOGH, A.; MANI, M.; LEONG, S.: *Discrete event simulation to generate requirements specification for sustainable manufacturing systems design.* In: *Proceedings of the 9th Workshop on Performance Metrics for Intelligent Systems,* 2009, S. 38–42
- [103] SEOW, Y.; RAHIMIFARD, S.: *A framework for modelling energy consumption within manufacturing systems.* In: CIRP Journal of Manufacturing Science and Technology 4, 2011, Nr. 3, S. 258–264
- [104] SOLDING, P.; PETKU, D.; MARDAN, N.: *Using simulation for more sustainable production systems*Ǧ*methodologies and case studies.* In: International Journal of Sustainable Engineering 2, 2009, Nr. 2, S. 111–122
- [105] HESSELBACH, J. (Hrsg.); HERRMANN, C. (Hrsg.): *Glocalized Solutions for Sustainability in Manufacturing: Proceedings of the 18th CIRP International Conference on Life Cycle Engineering.* Berlin, Heidelberg, New York: Springer, 2011
- [106] THIEDE, S.; SEOW, Y.; ANDERSSON, J.; JOHANSSON, B.: *Environmental aspects in manufacturing system modelling and simulation—State of the art and research perspectives.* In: CIRP Journal of Manufacturing Science and Technology 6, 2013, Nr. 1, S. 78–87
- [107] BONNESCHKY, A.: *Energiekennzahlen in PPS-Systemen.* Brandenburgische Technische Universität Cottbus, Dissertation. 2002
- [108] RAGER, M.: *Energieorientierte Maschinenbelegungsplanung für identische parallele Maschinen.* Universität Augsburg, Dissertation. 2006
- [109] RAGER, M.: *Energieorientierte Produktionsplanung: Analyse, Konzeption und Umsetzung.* 1. Aufl. Wiesbaden: Gabler, 2008
- [110] PECHMANN, A.; SCHÖLER, I.: *Ausbau der Produktionsplanung und -steuerung um den Aspekt der Energieeffizienz: Erweiterung einer bestehenden PPS-Software und deren Implementierung ; ein Abschlussbericht.* Emden, 2011
- [111] PECHMANN, A.; SCHÖLER, I.; HACKMANN, R.: *Energy Efficient and Intelligent Production Scheduling - Evaluation of a new Production Planning and Scheduling Software.* In: DORNFELD, D. A.; LINKE, B. S. (Hrsg.): *Leveraging Technology for a Sustainable World: Proceedings of the 19th CIRP Conference on Life Cycle Engineering:* Springer, 2012, S. 491–496
- [112] HAAG, H.: *Eine Methodik zur modellbasierten Planung und Bewertung der Energieeffizienz in der Produktion.* Universität Stuttgart, Dissertation. 2013
- [113] VERL, A.; WESTKÄMPER, E.; ABELE, E.; DIETMAIR, A.; SCHLECHTENDAHL, J.; FRIEDRICH, J.; HAAG, H.; SCHREMS, S.: *Architecture for multilevel monitoring and control of energy consumption.* In: HESSELBACH, J.; HERRMANN, C. (Hrsg.): *Glocalized Solutions for Sustainability in Manufacturing: Proceedings of the*  18th CIRP International Conference on Life Cycle Engineering. Berlin, Heidelberg, New York: Springer, 2011, S. 347–352
- [114] GROßE BÖCKMANN, M.: *Senkung der Produktionskosten durch Gestaltung eines Energieregelkreis-Konzeptes.* RWTH Aachen, Dissertation. 2014
- [115] THEUER, H. (Hrsg.); LEO, A.-K. (Hrsg.): *Marktübersicht Energieeffiziente MES.*  Berlin: GITO mbH Verlag, 2012
- [116] AL-SCHEIKLY, B. (Hrsg.): *Manufacturing Execution Systems (MES) 2015/16.*  Marburg: Technik-Dokumentations-Verlag GmbH, 2015
- [117] IEC 61158-3-17. 2007. *Digital data communication for measurement and control - Fieldbus for use in industrial control systems*
- [118] ISO 11898. 2003. *Road vehicles Controller area network (CAN)*
- [119] Modbus Foundation (Hrsg.): *MODBUS Application Protocol 1.1b3.* 2012
- [120] SCHNELL, G. (Hrsg.); WIEDEMANN, B. (Hrsg.): *Bussysteme in der Automatisierungs- und Prozesstechnik: Grundlagen, Systeme und Trends der industriellen Kommunikation:* Vieweg + Teubner / GWV Fachverlage GmbH, 2006
- [121] WELLENREUTHER, G.; ZASTROW, D.: *Automatisieren mit SPS Theorie und Praxis.* 3., überarb. und erg. Aufl. Wiesbaden: Vieweg, 2005
- [122] ASCHENDORF, B.: *Energiemanagement durch Gebäudeautomation: Grundlagen - Technologien - Anwendungen.* Wiesbaden: Springer Vieweg, 2014
- [123] MAHNKE, W.; LEITNER, S.-H.; DAMM, M.: *OPC Unified Architecture.* 1. Aufl. Berlin, Heidelberg: Springer, 2009
- [124] SCHENK, M.: *Instandhaltung technischer Systeme: Methoden und Werkzeuge zur Gewährleistung eines sicheren und wirtschaftlichen Anlagenbetriebs.* 1. Aufl. Berlin, Heidelberg: Springer, 2010
- [125] Unified Automation GmbH: *UA ANSI C Server Professional Documentation.*  http://documentation.unifiedautomation.com/uasdkc/1.4.0/html/L2UaSubscription.html
- [126] LANGE, J.; IWANITZ, F.; BURKE, T. J.: *OPC: From Data Access to Unified Architecture.* 4., rev. ed. Berlin, Offenbach: VDE-Verl., 2010
- [127] DIN EN 42541-2. 2008. *OPC Unified Architecture Part 2: Security model*
- [128] Promotorengruppe Kommunikation der Forschungsunion Wirtschaft Wissenschaft (Hrsg.): *Umsetzungsempfehlungen für das Zukunftsprojekt Industrie 4.0.* Berlin, 2012
- [129] MARTINIĆ, A.; FRANCESCONI, D.; others: *Utilizing SOA-ready devices for virtual power plant control in semantic-enabled Smart Grid Analyzing IEC 61850 and OPC UA integration methodology.* In: *Smart Grid Communications (Smart-GridComm), 2011 IEEE International Conference on,* 2011, S. 43–48
- [130] LEHNHOFF, S.; ROHJANS, S.; USLAR, M.; MAHNKE, W.: *OPC unified architecture: a service-oriented architecture for smart grids.* In: *Proceedings of the First International Workshop on Software Engineering Challenges for the Smart Grid,* 2012, S. 1–7
- [131] POPP, R.; KELLER, F.; ATABAY, D.; DORNMAIR, R.; BUDERUS, J.; KOHL, J.: *Technische innovationen für die Energieflexible Fabrik.* In: Zeitschrift für wirtschaftlichen Fabrikbetrieb (ZWF) 108, 2013, 7-8, S. 556–560
- [132] KULUS, D.; WOLFF, D.; UNGERLAND, S.: *Energieverbrauchssimulation als Werkzeug der Digitalen Fabrik.: Bewertung von Energieeffizienzpotenzialen am Beispiel der Zylinderkopffertigung-Berichte aus der INPRO-Innovationsakademie.* In: Zeitschrift für wirtschaftlichen Fabrikbetrieb (ZWF) 106, 2011, Nr. 9, S. 585–589
- [133] MAYER, G.; PÖGE, C.: *Auf dem Weg zum Standard: Von der Idee zur Umsetzung des VDA Automotive Bausteinkastens.* In: ZÜLCH, G.; STOCK, P. (Hrsg.): *Integrationsaspekte der Simulation: Technik, Organisation und Personal.* Karlsruhe: KIT Scientific Publishing, 2010, S. 29–36
- [134] KOHL, J.; SPRENG, S.; FRANKE, J.: *Discrete Event Simulation of Individual Energy Consumption for Product-varieties.* In: ELMARAGHY, H. (Hrsg.): *Proceedings of the 47th CIRP Conference on Manufacturing Systems (CMS).*  Amsterdam: Elsevier B.V., 2014, S. 517–522
- [135] SPRENG, S.; KOHL, J.; FRANKE, J.: *Automatisierte Erweiterung bestehender Materialflusssimulationen durch Energieaspekte.* In: Zeitschrift für wirtschaftlichen Fabrikbetrieb (ZWF) 108, 2013, Nr. 9, S. 647–651
- [136] MAYR, A.; SPRENG, S.; KOHL, J.; FRANKE, J.: *Validierung und simulative Umsetzung eines geeigneten Energiekennzahlensystems in Plant Simulation.*  FAU Erlangen-Nürnberg, Bachelorarbeit. 2013
- [137] COENENBERG, A. G.; FISCHER, T. M.; GÜNTHER, T.: *Kostenrechnung und Kostenanalyse.* 7., überarb. und erw. Aufl. Stuttgart: Schäffer-Poeschel, 2009
- [138] GÖTTERT, M.; KOHL, J.; SPRENG, S.; FRANKE, J.: *Energiewertstromanalyse durch Aufnahme und Analyse von Lastverlaufsprofilen im Elektromaschinenbau.* FAU Erlangen-Nürnberg, Masterarbeit. 2013
- [139] SCHREMS, S.: *Methode zur modellbasierten Integration des maschinenbezogenen Energiebedarfs in die Produktionsplanung.* TU-Darmstadt, Dissertation. 2014
- [140] DIETMAIR, A.; VERL, A.: *A generic energy consumption model for decision making and energy efficiency optimisation in manufacturing.* In: International Journal of Sustainable Engineering 2, 2009, Nr. 2, S. 123–133
- [141] KADACHI, M.: *Kriterien für eine simulationskonforme Abbildung von Materialflusssystemen.* TU-München, Dissertation. 2003
- [142] KOHL, J.; SPRENG, S.; HOFMANN, B.; FRANKE, J.: *Minimization of energy needs in the industry of electric drives manufacturing considering process-related temperature curves.* In: *Electric Drives Production Conference (EDPC), 2014 4th International,* 2014
- [143] KLOBASA, M.; VON ROON, S.; SCHLEICH, J.; ANGERER, G.; BUBER, T.; GRUBER, A.: *Projekt Lastmanagement Süddeutschland: Ergebnisse der Online-Befragung.*  Karlsruhe, München, 2013
- [144] BUCHMAIER, F.; KOHL, J.; FRANKE, J.: *Modellierung und Anlayse von Eneregieflüssen einer Produktion am Beispiel eines metallverarbeitenden Unternehmens.* FAU Erlangen-Nürnberg, Masterarbeit. 2014
- [145] BENZUS, F.; KOHL, J.; FRANKE, J.: *Modellierung und Erstellung einer Materialflusssimulation einer Aluminiumgussverarbeitung.* FAU Erlangen-Nürnberg, Masterarbeit. 2014
- [146] WOLFF, D.; KULUS, D.; NAGEL, J.: *Simulationsgestützte Bewertung von Energiesparstrategien.* In: Zeitschrift für wirtschaftlichen Fabrikbetrieb (ZWF) 108, 2013, Nr. 3, S. 103–108
- [147] KOHL, J.; FLEISCHMANN, H.; FRANKE, J.: *Intelligent energy profiling for decentralized fault diagnosis of automated production systems.* In: XU, X. P. (Hrsg.): *Applied Mechanics and Materials Vol. 805 (Energy Efficiency in Strategy of Sustainable Production).* Pfaffikon: Trans Tech Publications, 2015, S. 73–78
- [148] KNAFLA, F.: *Messung des Energieverbrauchs direkt an der Maschine.* In: Energy 2.0 Kompendium 2010, 2009, S. 68–70
- [149] GRAßL, M.: *Bewertung der Energieflexibilität in der Produktion.* TU-München, Projektgruppe RMV des Fraunhofer IWU, Dissertation. 2015
- [150] REINHART, G.; REINHARDT, S.; GRAßL, M.: *Energieflexible Produktionssysteme: Einführungen zur Bewertung der Energieeffizienz von Produktionssystemen.* In: wt Werkstattstechnik online 102, 2012, Nr. 9, S. 622–628
- [151] SINGER, C.: *Flexibilitätsmanagement zur Bewältigung von Unsicherheit in der Supply Chain.* Technische Universität Hamburg-Harburg, Dissertation. 2012
- [152] BUHMANN, M.: *Kompetenzorientiertes Management multinationaler Unternehmen: Ein Ansatz zur Integration von strategischer und internationaler Managementforschung.* 1. Aufl. Wiesbaden: Dt. Univ.-Verl., 2006
- [153] WINKLER, H. (Hrsg.): *Ansätze zur Beurteilung der produktionswirtschaftlichen Flexibilität: Anwendungsorientierte Beiträge zum industriellen Management.*  Berlin: Logos-Verl., 2013
- [154] WINKLER, H.; SOBERNIG, G.: *Entwicklung und Einsatz einer Flexibility Scorecard.* In: Controller Magazin 33, 2008, Nr. 2, S. 4–10
- [155] MÜHL, T.: *Einführung in die elektrische Messtechnik.* 3., neu bearbeitete Auflage. Wiesbaden: Vieweg + Teubner / GWV Fachverlage GmbH, 2008
- [156] SPRENG, S.; KOHL, J.; FRANKE, J.: *Development of an Adjustable Measuring System for Electrical Consumptions in Production.* In: WOHLBIER, T.; XU, X. P. (Hrsg.): *Applied Mechanics and Materials Vol. 655 (Green Factory Bavaria Colloquium 2014).* Pfaffikon: Trans Tech Publications, 2014, S. 41–45
- [157] Janitza electronics GmbH: *Energiemesstechnik, Differenzstromüberwachung, Spannungsqualität: Katalog 2015.*  http://www.janitza.de/files/flipbooks/hauptkatalog-de/index.html#2/z. – Aktualisierungsdatum: 2014
- [158] Redur Messwandler GmbH (Hrsg.): *Technisches Datenblatt für Stromwandler.*  Merzenich, 2011
- [159] Siemens AG: *Gerätehandbuch Messgerät PAC3100.*  https://support.industry.siemens.com/cs/mdm/37881976?c=75805236619&pnid =19737&lc=de-DE. – Aktualisierungsdatum: 23.02.2015 – Überprüfungsdatum 02.07.2015
- [160] Siemens AG: *Systemhandbuch Multifunktionsgerät SENSTRON PAC4200.*  https://cache.industry.siemens.com/dl/files/595/34261595/att\_90266/v1/manual \_sentron\_pac4200\_03\_de-DE.pdf. – Aktualisierungsdatum: 08.10.2010 – Überprüfungsdatum 02.07.2015
- [161] Siemens AG: *Systemhandbuch Multifunktionsgerät SENSTRON PAC3200.*  https://cache.industry.siemens.com/dl/files/150/26504150/att\_2065/v1/sentron\_ pac3200\_manual\_de\_04\_201306171134176613.pdf. – Aktualisierungsdatum: 02/2008 – Überprüfungsdatum 02.07.2015
- [162] GMC-I Messtechnik GmbH: *Geräte-Handbuch APLUS.*  https://www.gossenmetrawatt.com/resources/me/aplus/aplus-led-ba\_d.pdf. – Aktualisierungsdatum: 04/2013 – Überprüfungsdatum 02.07.2015
- [163] GMC-I Messtechnik GmbH: *Datenblatt U181, U187, U189.*  https://www.gossenmetrawatt.com/resources/ec/u181x\_189x/db\_d.pdf. – Aktualisierungsdatum: 05/2014 – Überprüfungsdatum 02.07.2015
- [164] Janitza electronics GmbH: *Datenblatt UMG-96RM-E.*  http://www.janitza.de/umg-96rm-edownloads.html?file=files/download/leaflets/UMG-96RM-E/UMG96RME-DE.pdf. – Aktualisierungsdatum: 28.01.2015 – Überprüfungsdatum 02.07.2015
- [165] BROSSOG, M.; HARTMANN, C.; KOHL, J.; MERHOF, J.; REICHENBACH, M.; FEY, D.; FRANKE, J.: *Prozessflexible Steuerung von Industrierobotern: Integration von optischer Sensorik und Energiemesstechnik in eine automatisierte Prüfzelle.* In: wt Werkstattstechnik online 104, 2014, Nr. 9, S. 535–540
- [166] BUCHMAIER, F.; KOHL, J.; SPRENG, S.; FRANKE, J.: *Konzeption einer Vorgehensmethode zur Integration von Lastprofilen in eine Energiesimulation fertigungstechnischer Anlagen.* FAU Erlangen-Nürnberg, Projektarbeit. 2013
- [167] FLEISCHMANN, H.; KOHL, J.; SCHNEIDER, M.; FRANKE, J.: *Intelligente Fehlerdiagnose in Industrie 4.0.* In: wt Werkstattstechnik online 105, 2015, Nr. 3, S. 90–95

## **Reihe** Fertigungstechnik -**Erlangen**

#### www.mb.uni-erlangen.de/diss

**Band 1 - 52** Carl Hanser Verlag, München

ab Band 53 Meisenbach Verlag, Bamberg 45.-- Euro

Band 1: Andreas Hemberger Innovationspotentiale in der rechnerintegrierten Produktion durch wissensbasierte Systeme 208 Seiten 107 Bilder 1988

Band 2: Detlef Classe Beitrag zur Steigerung der Flexibilität automatisierter Montagesysteme durch Sensorintegration und erweiterte Steuerungskonzepte 194 Seiten, 70 Bilder, 1988.

Band 3: Friedrich-Wilhelm Nolting Projektierung von Montagesystemen 201 Seiten, 107 Bilder, 1 Tabelle, 1989

Band 4: Karsten Schlüter Nutzungsgradsteigerung von Montagesystemen durch den Einsatz der Simulationstechnik 177 Seiten 97 Bilder 1989

Band 5: Shir-Kuan Lin Aufbau von Modellen zur Lageregelung von Industrierobotern 168 Seiten, 46 Bilder, 1989.

Band 6: Rudolf Nuss Untersuchungen zur Bearbeitungsqualität im Fertigungssystem Laserstrahlschneiden 206 Seiten. 115 Bilder. 6 Tabellen. 1989.

Band 7: Wolfgang Scholz Modell zur datenbankgestützten Planung automatisierter Montageanlagen 194 Seiten, 89 Bilder. 1989

Band 8: Hans-Jürgen Wißmeier<br>Beitrag zur Beurteilung des Bruchverhaltens von Hartmetall-Fließpreßmatrizen 179 Seiten, 99 Bilder, 9 Tabellen, 1989

Band 9: Rainer Eisele Konzeption und Wirtschaftlichkeit von Planungssystemen in der Produktion 183 Seiten, 86 Bilder, 1990.

Band 10: Rolf Pfeiffer Technologisch orientierte Montageplanung am Beispiel der Schraubtechnik 216 Seiten, 102 Bilder, 16 Tabellen. 1990.

Band 11: Herbert Fischer Verteilte Planungssysteme zur Flexibilitätssteigerung der rechnerintegrierten Teilefertigung 201 Seiten, 82 Bilder, 1990.

Band 12: Gerhard Kleineidam **CAD/CAP: Rechnergestützte Montagefeinplanung** 203 Seiten, 107 Bilder. 1990.

Band 13: Frank Vollertsen Pulvermetallurgische Verarbeitung eines übereutektoiden verschleißfesten Stahls XIII u. 217 Seiten, 67 Bilder, 34 Tabellen. 1990.

Band 14: Stephan Biermann Untersuchungen zur Anlagen- und Prozeßdiagnostik für das Schneiden mit CO<sub>2</sub>-Hochleistungslasern VIII u. 170 Seiten, 93 Bilder, 4 Tabellen, 1991.

**Band 15: Uwe Geißler** Material- und Datenfluß in einer flexiblen Blechbearbeitungszelle 124 Seiten, 41 Bilder, 7 Tabellen, 1991.

Band 16: Frank Oswald Hake Entwicklung eines rechnergestützten Diagnosesystems für automatisierte Montagezellen XIV u. 166 Seiten, 77 Bilder. 1991.

Band 17: Herbert Reichel Optimierung der Werkzeugbereitstellung durch rechnergestützte Arbeitsfolgenbestimmung 198 Seiten, 73 Bilder, 2 Tabellen. 1991.

Band 18: Josef Scheller Modellierung und Einsatz von Softwaresystemen für rechnergeführte Montagezellen 198 Seiten, 65 Bilder. 1991.

Band 19: Arnold vom Ende Untersuchungen zum Biegeumformen mit elastischer Matrize 166 Seiten, 55 Bilder, 13 Tabellen. 1991.

Band 20: Joachim Schmid Beitrag zum automatisierten Bearbeiten von Keramikguß mit Industrierobotern XIV u. 176 Seiten. 111 Bilder. 6 Tabellen. 1991.

Band 21: Egon Sommer Multiprozessorsteuerung für kooperierende Industrieroboter in Montagezellen 188 Seiten 102 Bilder 1991

Band 22: Georg Geyer Entwicklung problemspezifischer Verfahrensketten in der Montage 192 Seiten, 112 Bilder. 1991.

Band 23: Rainer Flohr Beitrag zur optimalen Verbindungstechnik in der Oberflächenmontage (SMT) 186 Seiten, 79 Bilder, 1991.

Band 24: Alfons Rief Untersuchungen zur Verfahrensfolge Laserstrahlschneiden und -schweißen in der Rohkarosseriefertigung VI u. 145 Seiten, 58 Bilder, 5 Tabellen. 1991.

Band 25: Christoph Thim Rechnerunterstützte Optimierung von Materialflußstrukturen in der Elektronikmontage durch Simulation<br>188 Seiten, 74 Bilder, 1992

Band 26: Roland Müller CO<sub>2</sub>-Laserstrahlschneiden von kurzglasverstärkten Verbundwerkstoffen 141 Seiten, 107 Bilder, 4 Tabellen, 1992.

Band 27: Günther Schäfer Integrierte Informationsverarbeitung bei der Montageplanung 195 Seiten. 76 Bilder. 1992.

Band 28: Martin Hoffmann Entwicklung einer CAD/CAM-Prozeßkette für die Herstellung von Blechbiegeteilen 149 Seiten, 89 Bilder, 1992.

Band 29: Peter Hoffmann Verfahrensfolge Laserstrahlschneiden und -schweißen: Prozeßführung und Systemtechnik in der 3D-Laserstrahlbearbeitung von Blechformteilen 186 Seiten, 92 Bilder, 10 Tabellen. 1992.

Band 30: Olaf Schrödel Flexible Werkstattsteuerung mit objektorientierten Softwarestrukturen 180 Seiten 84 Bilder 1992

**Band 31: Hubert Reinisch** Planungs- und Steuerungswerkzeuge zur impliziten Geräteprogrammierung in Roboterzellen XI u. 212 Seiten, 112 Bilder. 1992.

Band 32: Brigitte Bärnreuther Ein Beitrag zur Bewertung des Kommunikationsverhaltens von Automatisierungsgeräten in flexiblen Produktionszellen<br>XI u. 179 Seiten, 71 Bilder, 1992.

Band 33: Joachim Hutfless Laserstrahlregelung und Optikdiagnostik in der Strahlführung einer CO2-Hochleistungslaseranlage 175 Seiten. 70 Bilder. 17 Tabellen. 1993.

Band 34: Uwe Günzel Entwicklung und Einsatz eines Simulationsverfahrens für operative und strategische Probleme der Produktionsplanung und -steuerung XIV u. 170 Seiten, 66 Bilder, 5 Tabellen, 1993.

Band 35: Bertram Ehmann **Operatives Fertigungscontrolling durch Optimierung** auftragsbezogener Bearbeitungsabläufe in der Elektronikfertigung XV u. 167 Seiten, 114 Bilder, 1993.

Band 36: Harald Kolléra Entwicklung eines benutzerorientierten Werkstattprogrammiersystems für das Laserstrahlschneiden 129 Seiten, 66 Bilder, 1 Tabelle. 1993.

Band 37: Stephanie Abels Modellierung und Optimierung von Montageanlagen in einem integrierten Simulationssystem 188 Seiten, 88 Bilder, 1993.

Band 38: Robert Schmidt-Hebbel Laserstrahlbohren durchflußbestimmender Durchgangslöcher 145 Seiten, 63 Bilder, 11 Tabellen. 1993.

Band 39: Norbert Lutz Oberflächenfeinbearbeitung keramischer Werkstoffe mit XeCl-Excimerlaserstrahlung 187 Seiten, 98 Bilder, 29 Tabellen. 1994.

Band 40: Konrad Grampp Rechnerunterstützung bei Test und Schulung an Steuerungssoftware von SMD-Bestücklinien 178 Seiten, 88 Bilder, 1995.

Band 41: Martin Koch Wissensbasierte Unterstützung der Angebotsbearbeitung in der Investitionsgüterindustrie 169 Seiten, 68 Bilder. 1995.

Band 42: Armin Gropp Anlagen- und Prozeßdiagnostik beim Schneiden mit einem gepulsten Nd:YAG-Laser 160 Seiten. 88 Bilder. 7 Tabellen. 1995.

Band 43: Werner Heckel Optische 3D-Konturerfassung und on-line Biegewinkelmessung mit dem Lichtschnittverfahren 149 Seiten, 43 Bilder, 11 Tabellen, 1995.

Band 44: Armin Rothhaunt **Modulares Planungssystem** zur Optimierung der Elektronikfertigung 180 Seiten, 101 Bilder, 1995.

Band 45: Bernd Zöllner Adaptive Diagnose in der Elektronikproduktion 195 Seiten, 74 Bilder, 3 Tabellen. 1995.

Band 46: Bodo Vormann Beitrag zur automatisierten Handhabungsplanung komplexer Blechbiegeteile 126 Seiten, 89 Bilder, 3 Tabellen. 1995.

Band 47: Peter Schnepf Zielkostenorientierte Montageplanung 144 Seiten, 75 Bilder. 1995.

Band 48: Rainer Klotzbücher Konzept zur rechnerintegrierten Materialversorgung in flexiblen Fertigungssystemen<br>156 Seiten, 62 Bilder. 1995.

Band 49: Wolfgang Greska Wissensbasierte Analyse und Klassifizierung von Blechteilen 144 Seiten, 96 Bilder, 1995.

Band 50: Jörg Franke Integrierte Entwicklung neuer Produkt- und Produktionstechnologien für räumliche spritzgegossene Schaltungsträger (3-D MID) 196 Seiten, 86 Bilder, 4 Tabellen, 1995.

Band 51: Franz-Josef Zeller Sensorplanung und schnelle Sensorregelung für Industrieroboter 190 Seiten, 102 Bilder, 9 Tabellen, 1995.

Band 52: Michael Solvie Zeitbehandlung und Multimedia-Unterstützung in Feldkommunikationssystemen 200 Seiten, 87 Bilder, 35 Tabellen, 1996.

Band 53: Robert Hopperdietzel Reengineering in der Elektro- und Elektronikindustrie 180 Seiten, 109 Bilder, 1 Tabelle. 1996. ISBN 3-87525-070-2

Band 54: Thomas Rebhan Beitrag zur Mikromaterialbearbeitung mit Excimerlasern -Systemkomponenten und Verfahrensoptimierungen 148 Seiten, 61 Bilder, 10 Tabellen. 1996. ISBN 3-87525-075-3

Band 55: Henning Hanebuth Laserstrahlhartlöten mit Zweistrahltechnik 157 Seiten, 58 Bilder, 11 Tabellen, 1996. ISBN 3-87525-074-5

Band 56: Uwe Schönherr Steuerung und Sensordatenintegration für flexible Fertigungszellen mit koonerierenden Robotern 188 Seiten, 116 Bilder, 3 Tabellen. 1996. ISBN 3-87525-076-1

Band 57: Stefan Holzer Berührungslose Formgebung mit Laserstrahlung<br>162 Seiten, 69 Bilder, 11 Tabellen, 1996. ISBN 3-87525-079-6

Band 58: Markus Schultz Fertigungsqualität beim 3D-Laserstrahlschweißen von Blechformteilen 165 Seiten, 88 Bilder, 9 Tabellen, 1997. ISBN 3-87525-080-X

Band 50: Thomas Krahe Integration elektromechanischer CA-Anwendungen über einem STEP-Produktmodell 198 Seiten, 58 Bilder, 8 Tabellen. 1997. ISBN 3-87525-081-8

Band 60: Jürgen Sturm Prozeßintegrierte Qualitätssicherung in der Elektronikproduktion 167 Seiten. 112 Bilder. 5 Tabellen. 1997. ISBN 3-87525-082-6

Band 61: Andreas Brand Prozesse und Systeme zur Bestückung räumlicher elektronischer Baugruppen (3D-MID) 182 Seiten, 100 Bilder. 1997. ISBN 3-87525-087-7

Band 62: Michael Kauf Regelung der Laserstrahlleistung und der Fokusparameter einer CO<sub>2</sub>-Hochleistungslaseranlage 140 Seiten, 70 Bilder, 5 Tabellen. 1997. ISBN 3-87525-083-4

Band 63: Peter Steinwasser **Modulares Informationsmanagement** in der integrierten Produkt- und Prozeßplanung 190 Seiten, 87 Bilder, 1997. ISBN 3-87525-084-2

Band 64: Georg Liedl Integriertes Automatisierungskonzept für den flexiblen Materialfluß in der Elektronikproduktion 196 Seiten 96 Bilder 3 Tabellen 1997 ISBN 3-87525-086-9

Band 65: Andreas Otto Transiente Prozesse beim Laserstrahlschweißen 132 Seiten, 62 Bilder, 1 Tabelle. 1997. ISBN 3-87525-089-3

Band 66: Wolfgang Blöchl Erweiterte Informationsbereitstellung an offenen CNC-Steuerungen zur Prozeß- und Programmoptimierung 168 Seiten, 96 Bilder. 1997. ISBN 3-87525-091-5

Band 67: Klaus-Uwe Wolf Verbesserte Prozeßführung und Prozeßplanung zur Leistungs- und Qualitätssteigerung beim Spulenwickeln 186 Seiten. 125 Bilder. 1997. ISBN 3-87525-092-3

Band 68: Frank Backes Technologieorientierte Bahnplanung für die 3D-Laserstrahlbearbeitung 138 Seiten, 71 Bilder, 2 Tabellen. 1997. ISBN 3-87525-093-1

Band 69: Jürgen Kraus Laserstrahlumformen von Profilen 137 Seiten, 72 Bilder, 8 Tabellen, 1997. ISBN 3-87525-094-X

Band 70: Norbert Neubauer Adaptive Strahlführungen für CO<sub>2</sub>-Laseranlagen 120 Seiten, 50 Bilder, 3 Tabellen, 1997. ISBN 3-87525-095-8

Band 71: Michael Steber Prozeßoptimierter Betrieb flexibler Schraubstationen in der automatisierten Montage 168 Seiten, 78 Bilder, 3 Tabellen, 1997. ISBN 3-87525-096-6

**Band 72: Markue Pfectorf** Funktionale 3D-Oberflächenkenngrößen in der Umformtechnik 162 Seiten, 84 Bilder, 15 Tabellen, 1997. ISBN 3-87525-097-4

Band 73: Volker Franke Integrierte Planung und Konstruktion von Werkzeugen für die Biegebearbeitung 143 Seiten, 81 Bilder. 1998. ISBN 3-87525-098-2

Band 74: Herbert Scheller Automatisierte Demontagesysteme und recyclinggerechte Produktgestaltung elektronischer Baugruppen 184 Seiten, 104 Bilder, 17 Tabellen. 1998. ISBN 3-87525-099-0

Band 75: Arthur Meßner Kaltmassivumformung metallischer Kleinstteile - Werkstoffverhalten, Wirkflächenreibung, Prozeßauslegung 164 Seiten, 92 Bilder. 14 Tabellen. 1998. ISBN 3-87525-100-8

Band 76: Mathias Glasmacher Prozeß- und Systemtechnik zum Laserstrahl-Mikroschweißen 184 Seiten, 104 Bilder, 12 Tabellen, 1998. ISBN 3-87525-101-6

Band 77: Michael Schwind Zerstörungsfreie Ermittlung mechanischer Eigenschaften von Feinblechen mit dem Wirbelstromverfahren 124 Seiten, 68 Bilder, 8 Tabellen. 1998. ISBN 3-87525-102-4

Band 78: Manfred Gerhard Qualitätssteigerung in der Elektronikproduktion durch Optimierung der Prozeßführung beim Löten komplexer Baugruppen 179 Seiten 113 Bilder 7 Tabellen 1998 ISBN 3-87525-103-2

Band 79: Elke Rauh Methodische Einbindung der Simulation in die betrieblichen Planungs- und Entscheidungsabläufe 192 Seiten, 114 Bilder, 4 Tabellen, 1998. ISBN 3-87525-104-0

Band 80: Sorin Niederkorn Meßeinrichtung zur Untersuchung der Wirkflächenreibung bei umformtechnischen Prozessen 99 Seiten, 46 Bilder, 6 Tabellen. 1998. ISBN 3-87525-105-9

Band 81: Stefan Schuberth Regelung der Fokuslage beim Schweißen mit CO<sub>2</sub>-Hochleistungslasern unter Einsatz von adaptiven Optiken 140 Seiten, 64 Bilder, 3 Tabellen. 1998. ISBN 3-87525-106-7

Band 82: Armando Walter Colombo Development and Implementation of Hierarchical Control Structures of Flexible Production Systems Using High Level Petri Nets 216 Seiten, 86 Bilder. 1998. ISBN 3-87525-109-1

Band 83: Otto Meedt Effizienzsteigerung bei Demontage und Recycling durch flexible Demontagetechnologien und optimierte Produktgestaltung 186 Seiten 103 Bilder 1998 ISBN 3-87525-108-3

Band 84: Knuth Götz Modelle und effiziente Modellbildung zur Qualitätssicherung in der Elektronikproduktion<br>212 Seiten, 129 Bilder, 24 Tabellen, 1998. ISBN 3-87525-112-1 Rand 85: Ralf Luche Einsatzmöglichkeiten leitender Klebstoffe zur zuverlässigen Kontaktierung elektronischer Bauelemente in der SMT 176 Seiten, 126 Bilder, 30 Tabellen. 1998. ISBN 3-87525-113-7 Band 86: Frank Pöhlau Entscheidungsgrundlagen zur Einführung räumlicher spritzgegossener Schaltungsträger (3-D MID) 144 Seiten, 99 Bilder, 1999. ISBN 3-87525-114-8 Band 87: Roland T. A. Kals Fundamentals on the miniaturization of sheet metal working processes 128 Seiten 58 Bilder 11 Tabellen 1999 ISBN 3-87525-115-6 Band 88: Gerhard Lubn Implizites Wissen und technisches Handeln am Beispiel der Elektronikproduktion 252 Seiten, 61 Bilder, 1 Tabelle. 1999. ISBN 3-87525-116-4 Band 89: Axel Sprenger Adaptives Streckbiegen von Aluminium-Strangpreßprofilen 114 Seiten, 63 Bilder, 4 Tabellen, 1999. ISBN 3-87525-117-2 Band 90: Hans-Jörg Pucher Untersuchungen zur Prozeßfolge Umformen. Bestücken und Lasersträhllöten von Mikrokontakten 158 Seiten, 69 Bilder, 9 Tabellen. 1999. ISBN 3-87525-119-9 Band 91: Horst Arnet Profilbiegen mit kinematischer Gestalterzeugung 128 Seiten, 67 Bilder, 7 Tabellen, 1999. **ISBN 3-87525-120-2** Band 92: Doris Schubart Prozeßmodellierung und Technologieentwicklung beim Abtragen mit CO2-Laserstrahlung 133 Seiten, 57 Bilder, 13 Tabellen, 1999. **ISBN 3-87525-122-0** Band 93: Adrianus L. P. Coremans Laserstrahlsintern von Metallpulver - Prozeßmodellierung,<br>Systemtechnik, Eigenschaften laserstrahlgesinterter Metallkörper 184 Seiten, 108 Bilder, 12 Tabellen. 1999. ISBN 3-87525-124-5 Band 94: Hans-Martin Biehler Optimierungskonzepte für Qualitätsdatenverarbeitung und Informationsbereitstellung in der Elektronikfertigung 194 Seiten, 105 Bilder. 1999. ISBN 3-87525-126-1 Band 95: Wolfgang Becker Oberflächenausbildung und tribologische Eigenschaften excimeriaserstrahlbearbeiteter Hochleistungskeramiken 175 Seiten, 71 Bilder, 3 Tabellen, 1999. ISBN 3-87525-127-X Band 96: Philipp Hein

Innenhochdruck-Umformen von Blechnaaren: Modellierung, Prozeßauslegung und Prozeßführung 129 Seiten. 57 Bilder. 7 Tabellen. 1999. ISBN 3-87525-128-8

Band 97: Gunter Beitinger Herstellungs- und Prüfverfahren für thermoplastische Schaltungsträger 169 Seiten. 92 Bilder. 20 Tabellen. 1999. ISBN 3-87525-129-6

Band 98: Jürgen Knoblach Beitrag zur rechnerunterstützten verursachungsgerechten Angebotskalkulation von Blechteilen mit Hilfe wissensbasierter Methoden 155 Seiten, 53 Bilder, 26 Tabellen. 1999. ISBN 3-87525-130-X

Band 99: Frank Breitenbach Bildverarbeitungssystem zur Erfassung der Anschlußgeometrie elektronischer SMT-Bauelemente 147 Seiten, 92 Bilder, 12 Tabellen. 2000. ISBN 3-87525-131-8

Band 100: Bernd Falk Simulationsbasierte Lebensdauervorhersage für Werkzeuge der Kaltmassivumformung 134 Seiten, 44 Bilder, 15 Tabellen. 2000. ISBN 3-87525-136-9

Band 101: Wolfgang Schlögl Integriertes Simulationsdaten-Management für Maschinenentwicklung und Anlagenplanung 169 Seiten, 101 Bilder, 20 Tabellen. 2000. ISBN 3-87525-137-7

Band 102: Christian Hinsel Ermüdungsbruchversagen hartstoffbeschichteter Werkzeugstähle in der Kaltmassivumformung 130 Seiten, 80 Bilder, 14 Tabellen. 2000. ISBN 3-87525-138-5

Band 103: Stefan Bobbert Simulationsgestützte Prozessauslegung für das Innenhochdruck-Umformen von Blechpaaren 123 Seiten, 77 Bilder. 2000. ISBN 3-87525-145-8

Band 104: Harald Rottbauer Modulares Planungswerkzeug zum Produktionsmanagement in der Elektronikproduktion 166 Seiten, 106 Bilder. 2001. ISBN 3-87525-139-3

Band 105: Thomas Hennige Flexible Formgebung von Blechen durch Laserstrahlumformen 119 Seiten 50 Bilder 2001 ISBN 3-87525-140-7

Band 106: Thomas Menzel Wissensbasierte Methoden für die rechnergestützte Charakterisierung und Bewertung innovativer Fertigungsprozesse 152 Seiten, 71 Bilder. 2001. ISBN 3-87525-142-3

Band 107: Thomas Stöckel Kommunikationstechnische Integration der Prozeßebene in Produktionssysteme durch Middleware-Frameworks 147 Seiten, 65 Bilder, 5 Tabellen. 2001. ISBN 3-87525-143-1

Band 108: Frank Pitter Verfügbarkeitssteigerung von Werkzeugmaschinen durch Einsatz mechatronischer Sensorlösungen 158 Seiten, 131 Bilder, 8 Tabellen. 2001. ISBN 3-87525-144-X

Band 109: Markus Korneli **Integration lokaler CAP-Systeme** in einen alobalen Fertigungsdatenverbund 121 Seiten, 53 Bilder, 11 Tabellen, 2001. ISBN 3-87525-146-6

Band 110: Burkhard Müller Laserstrahljustieren mit Excimer-Lasern - Prozeßparameter und Modelle zur **Aktorkonstruktion** 128 Seiten, 36 Bilder, 9 Tabellen, 2001 ISBN 3-87525-159-8

Band 111: Jürgen Göhringer<br>Integrierte Telediagnose via Internet zum effizienten Service von Produktionssystemen 178 Seiten. 98 Bilder. 5 Tabellen. 2001. ISBN 3-87525-147-4

Band 112: Robert Feuerstein Qualitäts- und kosteneffiziente Integration neuer Bauelementetechnologien in die Flachbaugruppenfertigung 161 Seiten, 99 Bilder, 10 Tabellen. 2001.<br>ISBN 3-87525-151-2

Band 113: Marcus Reichenberger Eigenschaften und Einsatzmöglichkeiten alternativer Elektroniklote in der Oberflächenmontage (SMT) 165 Seiten, 97 Bilder, 18 Tabellen. 2001.<br>ISBN 3-87525-152-0

Band 114: Alexander Huber Justieren vormontierter Systeme mit dem Nd:YAG-Laser unter Einsatz von Aktoren 122 Seiten, 58 Bilder, 5 Tabellen. 2001. ISBN 3-87525-153-9

Band 115: Sami Krimi Analyse und Optimierung von Montagesystemen in der Elektronikproduktion 155 Seiten, 88 Bilder, 3 Tabellen, 2001. ISBN 3-87525-157-1

Band 116: Marion Merklein Laserstrahlumformen von Aluminiumwerkstoffen -Beeinflussung der Mikrostruktur und der mechanischen Eigenschaften 122 Seiten, 65 Bilder, 15 Tabellen, 2001. ISBN 3-87525-156-3

Band 117: Thomas Collisi Ein informationslogistisches Architekturkonzept zur Akquisition simulationsrelevanter Daten 181 Seiten, 105 Bilder, 7 Tabellen. 2002. ISBN 3-87525-164-4

Band 118: Markus Koch Rationalisierung und ergonomische Optimierung im Innenausbau durch den Einsatz moderner Automatisierungstechnik 176 Seiten. 98 Bilder. 9 Tabellen. 2002. ISBN 3-87525-165-2

Band 119: Michael Schmidt Prozeßregelung für das Laserstrahl-Punktschweißen in der Elektronikproduktion 152 Seiten, 71 Bilder, 3 Tabellen. 2002. ISBN 3-87525-166-0

Band 120: Nicolas Tiesler Grundlegende Untersuchungen zum Fließpressen metallischer Kleinstteile 126 Seiten, 78 Bilder, 12 Tabellen. 2002. ISBN 3-87525-175-X

Band 121: Lars Pursche Methoden zur technologieorientierten Programmierung für die 3D-Lasermikrobearbeitung<br>111 Seiten, 39 Bilder, 0 Tabellen, 2002. ISBN 3-87525-183-0

Band 122: Jan-Oliver Brassel <u>Prozeßkontrolle beim Laserstrahl-Mikroschweißen</u> 148 Seiten, 72 Bilder, 12 Tabellen. 2002. ISBN 3-87525-181-4

Band 123: Mark Geisel Prozeßkontrolle und -steuerung beim Laserstrahlschweißen mit den Methoden der nichtlinearen Dynamik 135 Seiten, 46 Bilder, 2 Tabellen. 2002. ISBN 3-87525-180-6 Band 124: Gerd Eßer Laserstrahlunterstützte Erzeugung metallischer Leiterstrukturen auf Thermoplastsubstraten für die MID-Technik 148 Seiten, 60 Bilder, 6 Tabellen, 2002. ISBN 3-87525-171-7 Band 125: Marc Fleckenstein Qualität laserstrahl-gefügter Mikroverbindungen elektronischer Kontakte 159 Seiten, 77 Bilder, 7 Tabellen. 2002. ISBN 3-87525-170-9 Band 126: Stefan Kaufmann Grundlegende Untersuchungen zum Nd:YAG- Laserstrahlfügen von Silizium für Komponenten der Optoelektronik 159 Seiten, 100 Bilder, 6 Tabellen. 2002. ISBN 3-87525-172-5

**Band 127: Thomas Fröhlich** Simultanes Löten von Anschlußkontakten elektronischer Bauelemente mit Diodenlaserstrahlung 143 Seiten, 75 Bilder, 6 Tabellen. 2002. ISBN 3-87525-186-5

Band 128: Achim Hofmann Erweiterung der Formgebungsgrenzen beim Umformen von Aluminiumwerkstoffen durch den Einsatz prozessangepasster Platinen 113 Seiten, 58 Bilder, 4 Tabellen ISBN 3-87525-182-2

Band 129: Ingo Kriebitzsch 3 - D MID Technologie in der Automobilelektronik 129 Seiten, 102 Bilder, 10 Tabellen. 2002. ISBN 3-87525-169-5

Band 130: Thomas Pohl Fertigungsqualität und Umformbarkeit laserstrahlgeschweißter Formplatinen aus Aluminiumlegierungen 133 Seiten, 93 Bilder, 12 Tabellen. 2002 ISBN 3-87525-173-3

Band 131: Matthias Wenk Entwicklung eines konfigurierbaren Steuerungssystems für die flexible Sensorführung von Industrierobotern 167 Seiten, 85 Bilder, 1 Tabelle. 2002. ISBN 3-87525-174-1

Band 132: Matthias Negendanck Neue Sensorik und Aktorik für Bearbeitungsköpfe zum Laserstrahlschweißen 116 Seiten 60 Bilder 14 Tabellen ISBN 3-87525-184-9

Band 133: Oliver Kreis Integrierte Fertigung -Verfahrensintegration durch Innenhochdruck-Umformen. Trennen und Laserstrahlschweißen in einem Werkzeug sowie ihre tele- und multimediale Präsentation 167 Seiten, 90 Bilder, 43 Tabellen ISBN 3-87525-176-8

Band 134: Stefan Trautner Technische Umsetzung produktbezogener Instrumente der Umweltpolitik bei Elektro- und Elektronikgeräten 179 Seiten, 92 Bilder, 11 Tabellen, 2002. ISBN 3-87525-177-6

Band 135: Roland Meier Strategien für einen produktorientierten Einsatz räumlicher spritzgegossener Schaltungsträger (3-D MID) 155 Seiten, 88 Bilder, 14 Tabellen. 2002. ISBN 3-87525-178-4

Band 136: Jürgen Wunderlich Kostensimulation - Simulationsbasierte Wirtschaftlichkeitsregelung komplexer Produktionssysteme 202 Seiten, 119 Bilder, 17 Tabellen. 2002. ISBN 3-87525-179-2

Band 137: Stefan Novotny Innenhochdruck-Umformen von Blechen aus Aluminium- und Magnesiumlegierungen bei erhöhter Temperatur 132 Seiten, 82 Bilder, 6 Tabellen. 2002. ISBN 3-87525-185-7

Band 138: Andreas Licha Flexible Montageautomatisierung zur Komplettmontage flächenhafter Produktstrukturen durch kooperierende Industrieroboter 158 Seiten, 87 Bilder, 8 Tabellen. 2003. ISBN 3-87525-189-X

Band 139: Michael Eisenbarth Beitrag zur Optimierung der Aufbau- und Verbindungstechnik für mechatronische Baugruppen 207 Seiten, 141 Bilder, 9 Tabellen, 2003. ISBN 3-87525-190-3

Band 140: Frank Christoph Durchgängige simulationsgestützte Planung von Fertigungseinrichtungen der Elektronikproduktion 187 Seiten, 107 Bilder, 9 Tabellen. 2003. ISBN 3-87525-191-1

Band 141: Hinnerk Hagenah Simulationsbasierte Bestimmung der zu erwartenden Maßhaltigkeit für das Blechbiegen 131 Seiten, 36 Bilder, 26 Tabellen, 2003. ISBN 3-87525-192-X

Band 142: Ralf Eckstein Scherschneiden und Biegen metallischer Kleinstteile-Materialeinfluss und Materialverhalten 148 Seiten. 71 Bilder. 19 Tabellen. 2003. **ISBN 3-87525-193-8** 

Band 143: Frank H. Meyer-Pittroff Excimerlaserstrahlbiegen dünner metallischer Folien mit homogener Lichtlinie 138 Seiten, 60 Bilder, 16 Tabellen. 2003. ISBN 3-87525-196-2

Band 144: Andreas Kach Rechnergestützte Anpassung von Laserstrahlschneidbahnen an Bauteilabweichungen 139 Seiten, 69 Bilder, 11 Tabellen. 2004.<br>ISBN 3-87525-197-0

Band 145: Stefan Hierl System- und Prozeßtechnik für das simultane Löten mit Diodenlaserstrahlung von elektronischen Bauelementen 124 Seiten, 66 Bilder, 4 Tabellen. 2004. ISBN 3-87525-198-9

Band 146: Thomas Neudecker Tribologische Eigenschaften keramischer Blechumformwerkzeuge-Einfluss einer Oberflächenendbearbeitung mittels Excimerlaserstrahlung 166 Seiten, 75 Bilder, 26 Tabellen. 2004. ISBN 3-87525-200-4

Band 147: Ulrich Wenger Prozessoptimierung in der Wickeltechnik durch innovative maschinenbauliche und regelungstechnische Ansätze 132 Seiten, 88 Bilder, 0 Tabellen. 2004. ISBN 3-87525-203-9

Band 148: Stefan Slama Effizienzsteigerung in der Montage durch marktorientierte Montagestrukturen und erweiterte Mitarbeiterkompetenz 188 Seiten, 125 Bilder, 0 Tabellen, 2004. ISBN 3-87525-204-7

Band 149: Thomas Wurm Laserstrahliustieren mittels Aktoren -Entwicklung von Konzepten und Methoden für die rechnerunterstützte Modellierung und Optimierung von komplexen Aktorsystemen in der Mikrotechnik 122 Seiten, 51 Bilder, 9 Tabellen. 2004. ISBN 3-87525-206-3

Band 150: Martino Celeghini Wirkmedienbasierte Blechumformung: Grundlagenuntersuchungen zum Einfluss von Werkstoff und Bauteilgeometrie 146 Seiten. 77 Bilder. 6 Tabellen. 2004. ISBN 3-87525-207-1

Band 151: Ralph Hohenstein Entwurf hochdynamischer Sensor- und Regelsysteme für die adaptive Laserbearbeitung 282 Seiten, 63 Bilder, 16 Tabellen. 2004. ISBN 3-87525-210-1

Band 152: Angelika Hutterer Entwicklung prozessüberwachender Regelkreise für flexible Formgebungsprozesse 149 Seiten, 57 Bilder, 2 Tabellen. 2005. ISBN 3-87525-212-8

Band 153: Emil Egerer Massivumformen metallischer Kleinstteile <u>bei erhöhter Prozesstemperatur</u> 158 Seiten, 87 Bilder, 10 Tabellen. 2005. ISBN 3-87525-213-6

Band 154: Rüdiger Holzmann Strategien zur nachhaltigen Optimierung von Qualität und Zuverlässigkeit in der Fertigung hochintegrierter Flachbaugruppen 186 Seiten 99 Bilder 19 Tabellen 2005  $100112976262170$ 

Band 155: Marco Nock Biegeumformen mit Elastomerwerkzeugen Modellierung, Prozessauslegung und Abgrenzung des Verfahrens am Beispiel des Rohrbiegens 164 Seiten. 85 Bilder. 13 Tabellen. 2005. ISBN 3-87525-218-7

Band 156: Frank Niebling Qualifizierung einer Prozesskette zum Laserstrahlsintern metallischer Bauteile 148 Seiten, 89 Bilder, 3 Tabellen, 2005. ISBN 3-87525-219-5

Band 157: Markus Meiler Großserientauglichkeit trockenschmierstoffbeschichteter Aluminiumbleche im Presswerk Grundlegende Untersuchungen zur Tribologie,

zum Umformverhalten und Bauteilversuche 104 Seiten, 57 Bilder, 21 Tabellen. 2005. ISBN 3-87525-221-7
Band 158: Agus Sutanto Solution Approaches for Planning of Assembly Systems in Three-Dimensional Virtual Environments 169 Seiten, 98 Bilder, 3 Tabellen, 2005 ISBN 3-87525-220-9

Band 159: Matthias Boiger Hochleistungssysteme für die Fertigung elektronischer Baugruppen auf der Basis flexibler Schaltungsträger 175 Seiten, 111 Bilder, 8 Tabellen. 2005. ISBN 3-87525-222-5

Band 160: Matthias Pitz Laserunterstütztes Biegen höchstfester Mehrphasenstähle 120 Seiten, 73 Bilder, 11 Tabellen. 2005. ISBN 3-87525-223-3

Band 161: Meik Vahl Beitrag zur gezielten Beeinflussung des Werkstoffflusses beim Innenhochdruck-Umformen von Blechen 165 Seiten, 94 Bilder, 15 Tabellen, 2005. ISBN 3-87525-224-1

Band 162: Peter K. Kraus Plattformstrategien - Realisierung einer varianz- und kostenoptimierten Wertschöpfung 181 Seiten, 95 Bilder, 0 Tabellen. 2005. ISBN 3-87525-226-8

Band 163: Adrienn Cser Laserstrahlschmelzabtrag - Prozessanalyse und -modellierung 146 Seiten, 79 Bilder, 3 Tabellen, 2005. ISBN 3-87525-227-6

Band 164: Markus C. Hahn Grundlegende Untersuchungen zur Herstellung von Leichtbauverbundstrukturen mit Aluminiumschaumkern 143 Seiten, 60 Bilder. 16 Tabellen. 2005 ISBN 3-87525-228-4

Band 165: Gordana Michos Mechatronische Ansätze zur Optimierung von Vorschubachsen 146 Seiten, 87 Bilder, 17 Tabellen. 2005. ISBN 3-87525-230-6

Band 166: Markus Stark Auslegung und Fertigung hochpräziser Faser-Kollimator-Arrays<br>158 Seiten, 115 Bilder, 11 Tabellen. 2005. ISBN 3-87525-231-4

Band 167: Yurong Zhou Kollaboratives Engineering Management in der integrierten virtuellen<br>Entwicklung der Anlagen für die Elektronikproduktion 156 Seiten, 84 Bilder, 6 Tabellen. 2005. ISBN 3-87525-232-2

Band 168: Werner Enser Neue Formen permanenter und lösbarer elektrischer Kontaktierungen für mechatronische Baugruppen 190 Seiten, 112 Bilder, 5 Tabellen. 2005. ISBN 3-87525-233-0

Band 169: Katrin Melzer Integrierte Produktpolitik bei elektrischen und elektronischen Geräten zur Optimierung des Product-Life-Cycle 155 Seiten, 91 Bilder, 17 Tabellen, 2005. ISBN 3-87525-234-9

Band 170: Alexander Putz Grundlegende Untersuchungen zur Erfassung der realen Vorspannung von armierten Kaltfließpresswerkzeugen mittels Ultraschall 137 Seiten, 71 Bilder, 15 Tabellen. 2006. ISBN 3-87525-237-3

Band 171: Martin Prechtl Automatisiertes Schichtverfahren für metallische Folien -**System- und Prozesstechnik** 154 Seiten, 45 Bilder, 7 Tabellen, 2006. ISBN 3-87525-238-1

Band 172: Markus Meidert Beitrag zur deterministischen Lebensdauerabschätzung von Werkzeugen der Kaltmassivumformung 131 Seiten. 78 Bilder. 9 Tabellen. 2006. ISBN 3-87525-239-X

Band 173: Bernd Müller Robuste, automatisierte Montagesysteme durch adaptive Prozessführung und montageübergreifende Fehlerprävention am Beispiel flächiger Leichtbauteile 147 Seiten, 77 Bilder, 0 Tabellen, 2006. ISBN 3-87525-240-3

Band 174: Alexander Hofmann Hybrides Laserdurchstrahlschweißen von Kunststoffen 136 Seiten, 72 Bilder, 4 Tabellen, 2006 ISBN 978-3-87525-243-9 ISBN 3-87525-243-8

Band 175: Peter Wölflick Innovative Substrate und Prozesse mit feinsten Strukturen für bleifreie Mechatronik-Anwendungen 177 Seiten, 148 Bilder, 24 Tabellen, 2006. ISBN 078-3-87525-246-0 ISBN 3-87525-246-2

Band 176: Attila Komlódi Detection and Prevention of Hot Cracks during Laser Welding of Aluminium Alloys Using Advanced Simulation Methods 155 Seiten, 89 Bilder, 14 Tabellen. 2006. ISBN 978-3-87525-248-4 ISBN 3-87525-248-9

Band 177: Uwe Popp Grundlegende Untersuchungen zum Laserstrahlstrukturieren von Kaltmassivumformwerkzeugen 140 Seiten, 67 Bilder, 16 Tabellen, 2006. ISBN 978-3-87525-249-1 ISBN 3-87525-249-7

Band 178: Veit Rückel Rechnergestützte Ablaufplanung und Bahngenerierung Für kooperierende Industrieroboter 148 Seiten, 75 Bilder, 7 Tabellen, 2006 ISBN 978-3-87525-250-7 ISBN 3-87525-250-0

Band 179: Manfred Dirscherl Nicht-thermische Mikrojustiertechnik mittels ultrakurzer Laserpulse 154 Seiten, 69 Bilder, 10 Tabellen. 2007. ISBN 978-3-87525-251-4 ISBN 3-87525-251-9

Band 180: Yong Zhuo Entwurf eines rechnergestützten integrierten Systems für Konstruktion und Fertigungsplanung räumlicher spritzgegossener Schaltungsträger (3D-MID) 181 Seiten, 95 Bilder, 5 Tabellen. 2007 ISBN 978-3-87525-253-8

Band 181: Stefan Lang Durchgängige Mitarbeiterinformation zur Steigerung von Effizienz und Prozesssicherheit in der Produktion 172 Seiten, 93 Bilder, 2007. ISBN 978-3-87525-257-6

Band 182: Hans-Joachim Krauß Laserstrahlinduzierte Pyrolyse präkeramischer Polymere 171 Seiten 100 Bilder 2007 ISBN 978-3-87525-258-3

Band 183: Stefan Junker Technologien und Systemlösungen für die flexibel automatisierte Bestückung permanent erregter Läufer mit oberflächenmontierten Dauermagneten 173 Seiten, 75 Bilder, 2007. ISBN 978-3-87525-259-0

Band 1841 Rainer Kohlbauer Wissensbasierte Methoden für die simulationsgestützte Auslegung wirkmedienbasierter Blechumformprozesse 135 Seiten, 50 Bilder, 2007. ISBN 978-3-87525-260-6

Band 185: Klaus Lamprecht Wirkmedienbasierte Umformung tiefgezogener Vorformen unter besonderer Berücksichtigung maßgeschneiderter Halbzeuge 137 Seiten, 81 Bilder. 2007. ISBN 978-3-87525-265-1

Band 186: Bernd Zolleiß Optimierte Prozesse und Systeme für die Bestückung mechatronischer Baugruppen 180 Seiten, 117 Bilder, 2007 ISBN 978-3-87525-266-8

Band 187: Michael Kerausch Simulationsgestützte Prozessauslegung für das Umformen lokal wärmebehandelter Aluminiumplatinen 146 Seiten, 76 Bilder, 7 Tabellen 2007.

Band 188: Matthias Weber Unterstützung der Wandlungsfähigkeit von Produktionsanlagen durch innovative Softwaresysteme 183 Seiten, 122 Bilder, 3 Tabellen 2007 ISBN 978-3-87525-269-9

Band 189: Thomas Frick Untersuchung der prozessbestimmenden Strahl-Stoff-Wechselwirkungen heim Laserstrahlschweißen von Kunststoffen 104 Seiten, 62 Bilder, 8 Tabellen 2007. ISBN 978-3-87525-268-2

Band 190: Joachim Hecht Werkstoffcharakterisierung und Prozessauslegung für die wirkmedienbasierte Doppelblech-Umformung von Magnesiumlegierungen 107 Seiten, 91 Bilder, 2 Tabellen 2007 ISBN 978-3-87525-270-5

Band 191: Ralf Völkl Stochastische Simulation zur Werkzeuglebensdaueroptimierung und Präzisionsfertigung in der Kaltmassivumformung 178 Seiten, 75 Bilder, 12 Tabellen 2008. ISBN 978-3-87525-272-9

Band 192: Massimo Tolazzi Innenhochdruck-Umformen verstärkter Blech-Rahmenstrukturen 164 Seiten 85 Bilder 7 Tabellen 2008 ISBN 978-3-87525-273-6

Band 193: Cornelia Hoff Untersuchung der Prozesseinflussgrößen beim Presshärten des höchstfesten Vergütungsstahls 22MnB5 133 Seiten, 92 Bilder, 5 Tabellen 2008. ISBN 978-3-87525-275-0

Band 194: Christian Alvarez Simulationsgestützte Methoden zur effizienten Gestaltung von Lötprozessen in der Elektronikproduktion 149 Seiten, 86 Bilder, 8 Tabellen 2008. ISBN 978-3-87525-277-4

Band 195: Andreas Kunze Automatisierte Montage von makromechatronischen Modulen zur flexiblen Integration in hybride Pkw-Bordnetzsysteme 160 Seiten, 90 Bilder, 14 Tabellen 2008 ISBN 978-3-87525-278-1

Band 196: Wolfgang Hußnätter Grundlegende Untersuchungen zur experimentellen Ermittlung und zur Modellierung von Fließortkurven bei erhöhten Temperaturen 152 Seiten, 73 Bilder, 21 Tabellen 2008 ISBN 978-3-87525-279-8

Band 197: Thomas Big Entwicklung, angepasste Herstellungsverfahren und erweiterte Qualitätssicherung von einsatzgerechten elektronischen Baugruppen 175 Seiten, 107 Bilder, 14 Tabellen 2008. ISBN 978-3-87525-280-4

Band 198: Stephan Roth Grundlegende Untersuchungen zum Excimerlaserstrahl-Abtragen unter Flüssigkeitsfilmen 113 Seiten, 47 Bilder, 14 Tabellen 2008. ISBN 978-3-87525-281-1

Band 1991 Artur Giera Prozesstechnische Untersuchungen zum Rührreibschweißen metallischer Werkstoffe 179 Seiten, 104 Bilder, 36 Tabellen 2008 ISBN 978-3-87525-282-8

Band 200: Jürgen Lechler Beschreibung und Modellierung des Werkstoffverhaltens von presshärtbaren Bor-Manganstählen 154 Seiten, 75 Bilder, 12 Tabellen 2009 **ISBN 978-3-87525-286-6** 

Band 201: Andreas Blankl Untersuchungen zur Erhöhung der Prozessrobustheit bei der Innenhochdruck-Umformung von flächigen Halbzeugen mit vor- bzw. nachgeschalteten Laserstrahlfügeoperationen 120 Seiten, 68 Bilder, 9 Tabellen 2009. ISBN 978-3-87525-287-3

Band 202: Andreas Schaller Modellierung eines nachfrageorientierten Produktionskonzeptes für mobile Telekommunikationsgeräte 120 Seiten, 79 Bilder, 0 Tabellen 2009. ISBN 978-3-87525-289-7

Band 203: Claudius Schimpf Optimierung von Zuverlässigkeitsuntersuchungen, Prüfabläufen und Nacharbeitsprozessen in der **Elektroniknroduktion** 162 Seiten, 90 Bilder, 14 Tabellen 2009

ISBN 978-3-87525-290-3

Band 204: Simon Dietrich Sensoriken zur Schwerpunktslagebestimmung der optischen Prozessemissionen beim Laserstrahltiefschweißen 138 Seiten, 70 Bilder, 5 Tabellen 2009. ISBN 978-3-87525-292-7

Band 205: Wolfgang Wolf Entwicklung eines agentenbasierten Steuerungssystems zur Materialflussorganisation im wandelbaren Produktionsumfeld 167 Seiten, 98 Bilder, 2009. ISBN 978-3-87525-293-4

Band 206: Steffen Polster Laserdurchstrahlschweißen transparenter Polymerbauteile 160 Seiten, 92 Bilder, 13 Tabellen 2009 ISBN 978-3-87525-294-1

Band 207: Stephan Manuel Dörfler **Rührreibschweißen von walzplattiertem Halbzeug und Aluminiumblech zur Herstellung À ächiger Aluminiumschaum-Sandwich-Verbundstrukturen** 190 Seiten, 98 Bilder, 5 Tabellen 2009. ISBN 978-3-87525-295-8

Band 208: Uwe Vogt **Seriennahe Auslegung von Aluminium Tailored Heat Treated Blanks** 151 Seiten, 68 Bilder, 26 Tabellen 2009. ISBN 978-3-87525-296-5

Band 209: Till Laumann **Qualitative und quantitative Bewertung der Crashtauglichkeit von höchstfesten Stählen** 117 Seiten, 69 Bilder, 7 Tabellen 2009. ISBN 978-3-87525-299-6

Band 210: Alexander Diehl **Größeneffekte bei Biegeprozessen- Entwicklung einer Methodik zur Identi¿ kation und Quanti¿ zierung** 180 Seiten, 92 Bilder, 12 Tabellen 2010. ISBN 978-3-87525-302-3

Band 211: Detlev Staud **Effiziente Prozesskettenauslegung für das Umformen lokal wärmebehandelter und geschweißter Aluminiumbleche** 164 Seiten, 72 Bilder, 12 Tabellen 2010. ISBN 978-3-87525-303-0

Band 212: Jens Ackermann **Prozesssicherung beim Laserdurchstrahlschweißen thermoplastischer Kunststoffe** 129 Seiten, 74 Bilder, 13 Tabellen 2010. ISBN 978-3-87525-305-4

Band 213: Stephan Weidel

**Grundlegende Untersuchungen zum Kontaktzustand zwischen Werkstück und Werkzeug bei umformtechnischen Prozessen unter tribologischen Gesichtspunkten** 144 Seiten, 67 Bilder, 11 Tabellen 2010. ISBN 978-3-87525-307-8

Band 214: Stefan Geißdörfer **Entwicklung eines mesoskopischen Modells zur Abbildung von Größeneffekten in der Kaltmassivumformung mit Methoden der FE-Simulation** 133 Seiten, 83 Bilder, 11 Tabellen 2010. ISBN 978-3-87525-308-5

Band 215: Christian Matzner Konzeption produktspezifischer Lösungen zur Robustheitssteigerung elektronischer **Systeme gegen die Einwirkung von Betauung im Automobil** 165 Seiten, 93 Bilder, 14 Tabellen 2010. ISBN 978-3-87525-309-2

Band 216: Florian Schüßler **Verbindungs- und Systemtechnik für thermisch hochbeanspruchte und miniaturisierte elektronische Baugruppen** 184 Seiten, 93 Bilder, 18 Tabellen 2010. ISBN 978-3-87525-310-8

Band 217: Massimo Cojutti **Strategien zur Erweiterung der Prozessgrenzen bei der Innhochdruck-Umformung von Rohren und Blechpaaren** 125 Seiten, 56 Bilder, 9 Tabellen 2010. ISBN 978-3-87525-312-2

Band 218: Raoul Plettke **Mehrkriterielle Optimierung komplexer Aktorsysteme für das Laserstrahljustieren** 152 Seiten, 25 Bilder, 3 Tabellen 2010. ISBN 978-3-87525-315-3

Band 219: Andreas Dobroschke **Flexible Automatisierungslösungen für die Fertigung wickeltechnischer Produkte** 184 Seiten, 109 Bilder, 18 Tabellen 2011. ISBN 978-3-87525-317-7 Band 220: Azhar Zam **Optical Tissue Differentiation for Sensor-Controlled Tissue-Speci¿ c Laser Surgery** 99 Seiten, 45 Bilder, 8 Tabellen 2011. ISBN 978-3-87525-318-4 Band 221: Michael Rösch **Potenziale und Strategien zur Optimierung des Schablonendruckprozesses in der Elektronikproduktion** 192 Seiten, 127 Bilder, 19 Tabellen 2011. ISBN 978-3-87525-319-1 Band 222: Thomas Rechtenwald **Quasi-isothermes Laserstrahlsintern von Hochtemperatur-Thermoplasten - Eine Betrachtung werkstoff- prozessspezi¿ scher Aspekte am Beispiel PEEK** 150 Seiten, 62 Bilder, 8 Tabellen 2011. ISBN 978-3-87525-320-7 Band 223: Daniel Craiovan **Prozesse und Systemlösungen für die SMT-Montage optischer Bauelemente auf Substrate mit integrierten Lichtwellenleitern** 165 Seiten, 85 Bilder, 8 Tabellen 2011. ISBN 978-3-87525-324-5 Band 224: Kay Wagner **Beanspruchungsangepasste Kaltmassivumformwerkzeuge durch lokal optimierte WerkzeugoberÀ ächen** 147 Seiten, 103 Bilder, 17 Tabellen 2011. ISBN 978-3-87525-325-2 Band 225: Martin Brandhuber **Verbesserung der Prognosegüte des Versagens von Punktschweißverbindungen bei höchstfesten Stahlgüten** 155 Seiten, 91 Bilder, 19 Tabellen 2011. ISBN 978-3-87525-327-6 Band 226: Peter Sebastian Feuser **Ein Ansatz zur Herstellung von pressgehärteten Karosseriekomponenten mit maßgeschneiderten mechanischen Eigenschaften: Temperierte Umformwerkzeuge. Prozessfenster, Prozesssimulation und funktionale Untersuchung** 195 Seiten, 97 Bilder, 60 Tabellen 2012. ISBN 978-3-87525-328-3 Band 227: Murat Arbak **Material Adapted Design of Cold Forging Tools Exemplified by Powder Metallurgical Tool Steels and Ceramics** 109 Seiten, 56 Bilder, 8 Tabellen 2012. ISBN 978-3-87525-330-6 Band 228: Indra Pitz **Beschleunigte Simulation des Laserstrahlumformens von Aluminiumblechen** 137 Seiten, 45 Bilder, 27 Tabellen 2012. ISBN 978-3-87525-333-7 Band 229: Alexander Grimm **Prozessanalyse und -überwachung des Laserstrahlhartlötens mittels optischer Sensorik** 125 Seiten, 61 Bilder, 5 Tabellen 2012. ISBN 978-3-87525-334-4 Band 230: Markus Kaupper **Biegen von höhenfesten Stahlblechwerkstoffen - Umformverhalten und Grenzen der Biegbarkeit** 160 Seiten, 57 Bilder, 10 Tabellen 2012. ISBN 978-3-87525-339-9

Band 231: Thomas Kroiß **Modellbasierte Prozessauslegung für die Kaltmassivumformung unter Brücksichtigung der Werkzeug- und Pressenauffederung** 169 Seiten, 50 Bilder, 19 Tabellen 2012. ISBN 978-3-87525-341-2 Band 232: Christian Goth **Analyse und Optimierung der Entwicklung und Zuverlässigkeit räumlicher Schaltungsträger (3D-MID)** 176 Seiten, 102 Bilder, 22 Tabellen 2012. ISBN 978-3-87525-340-5 Band 233: Christian Ziegler **Ganzheitliche Automatisierung mechatronischer Systeme in der Medizin am Beispiel Strahlentherapie** 170 Seiten, 71 Bilder, 19 Tabellen 2012. ISBN 978-3-87525-342-9 Band 234: Florian Albert **Automatisiertes Laserstrahllöten und -reparaturlöten elektronischer Baugruppen** 127 Seiten, 78 Bilder, 11 Tabellen 2012. ISBN 978-3-87525-344-3 Band 235: Thomas Stöhr **Analyse und Beschreibung des mechanischen Werkstoffverhaltens von presshärtbaren Bor-Manganstählen** 118 Seiten, 74 Bilder, 18 Tabellen 2013. ISBN 978-3-87525-346-7 Band 236: Christian Kägeler **Prozessdynamik beim Laserstrahlschweißen verzinkter Stahlbleche im Überlappstoß** 145 Seiten, 80 Bilder, 3 Tabellen 2013. ISBN 978-3-87525-347-4 Band 237: Andreas Sulzberger **Seriennahe Auslegung der Prozesskette zur wärmeunterstützten Umformung von Aluminiumblechwerkstoffen** 153 Seiten, 87 Bilder, 17 Tabellen 2013. ISBN 978-3-87525-349-8 Band 238: Simon Opel **Herstellung prozessangepasster Halbzeuge mit variabler Blechdicke durch die Anwendung von Verfahren der Blechmassivumformung** 165 Seiten, 108 Bilder, 27 Tabellen 2013. ISBN 978-3-87525-350-4 Band 239: Rajesh Kanawade **In-vivo Monitoring of Epithelium Vessel and Capillary Density for the Application of Detection of Clinical Shock and Early Signs of Cancer Development** 124 Seiten, 58 Bilder, 15 Tabellen 2013. ISBN 978-3-87525-351-1 Band 240: Stephan Busse **Entwicklung und Quali¿ zierung eines Schneidclinchverfahrens** 119 Seiten, 86 Bilder, 20 Tabellen 2013. ISBN 978-3-87525-352-8 Band 241: Karl-Heinz Leitz **Mikro- und Nanostrukturierung mit kurz und ultrakurz gepulster Laserstrahlung** 154 Seiten, 71 Bilder, 9 Tabellen 2013. ISBN 978-3-87525-355-9 Band 242: Markus Michl **Webbasierte Ansätze zur ganzheitlichen technischen Diagnose** 182 Seiten, 62 Bilder, 20 Tabellen 2013. ISBN 978-3-87525-356-6 Band 243: Vera Sturm **EinÀ uss von Chargenschwankungen auf die Verarbeitungsgrenzen von Stahlwerkstoffen** 113 Seiten, 58 Bilder, 9 Tabellen. ISBN 978-3-87525-357-3 Band 244: Christian Neudel **Mikrostrukturelle und mechanisch-technologische Eigenschaften widerstandspunktgeschweißter Aluminium-Stahl-Verbindungen für den Fahrzeugbau** 178 Seiten, 171 Bilder, 31 Tabellen. ISBN 978-3-87525-358-0

Band 245: Anja Neumann **Konzept zur Beherrschung der Prozessschwankungen im Presswerk** 162 Seiten, 68 Bilder, 15 Tabellen. ISBN 978-3-87525-360-3 Band 246: Ulf-Hermann Quentin **Laserbasierte Nanostrukturierung mit optisch positionierten Mikrolinsen** 137 Seiten, 89 Bilder, 6 Tabellen. ISBN 978-3-87525-361-0 Band 247: Erik Lamprecht **Der EinÀ uss der Fertigungsverfahren auf die Wirbelstromverluste von Stator-Einzelzahnblechpaketen für den Einsatz in Hybrid- und Elektrofahrzeugen** 148 Seiten, 138 Bilder, 4 Tabellen. ISBN 978-3-87525-362-7 Band 248: Sebastian Rösel **Wirkmedienbasierte Umformung von Blechhalbzeugen unter Anwendung magnetorheologischer Flüssigkeiten als kombiniertes Wirk- und Dichtmedium** 148 Seiten, 61 Bilder, 12 Tabellen. ISBN 978-3-87525-363-4 Band 249: Paul Hippchen **Simulative Prognose der Geometrie indirekt pressgehärteter Karosseriebauteile für die industrielle Anwendung** 163 Seiten, 89 Bilder, 12 Tabellen. ISBN 978-3-87525-364-1 Band 250: Martin Zubeil **Versagensprognose bei der Prozesssimulation von Biegeumform- und Falzverfahren** 171 Seiten, 90 Bilder, 5 Tabellen. ISBN 978-3-87525-365-8 Band 251: Alexander Kühl **Flexible Automatisierung der Statorenmontage mit Hilfe einer universellen ambidexteren Kinematik** 142 Seiten, 60 Bilder, 26 Tabellen 2014. ISBN 978-3-87525-367-2 Band 252: Thomas Albrecht **Optimierte Fertigungstechnologien für Rotoren getriebeintegrierter PM-Synchronmotoren von Hybridfahrzeugen** 198 Seiten, 130 Bilder, 38 Tabellen 2014. ISBN 978-3-87525-368-9 Band 253: Florian Risch **Planning and Production Concepts for Contactless Power Transfer Systems for Electric Vehicles** 185 Seiten, 125 Bilder, 13 Tabellen 2014. ISBN 978-3-87525-369-6 Band 254: Markus Weigl **Laserstrahlschweißen von Mischverbindungen aus austenitischen und ferritischen korrosionsbeständigen Stahlwerkstoffen** 184 Seiten, 110 Bilder, 6 Tabellen 2014. ISBN 978-3-87525-370-2 Band 255: Johannes Noneder **Beanspruchungserfassung für die Validierung von FE-Modellen zur Auslegung von Massivumformwerkzeugen** 161 Seiten, 65 Bilder, 14 Tabellen 2014. ISBN 978-3-87525-371-9 Band 256: Andreas Reinhardt **Ressourcenef¿ ziente Prozess- und Produktionstechnologie für À exible Schaltungsträger** 123 Seiten, 69 Bilder, 19 Tabellen 2014. ISBN 978-3-87525-373-3 Band 257: Tobias Schmuck **Ein Beitrag zur ef¿ zienten Gestaltung globaler Produktions- und Logistiknetzwerke mittels Simulation** 151 Seiten, 74 Bilder 2014. ISBN 978-3-87525-374-0 Band 258: Bernd Eichenhüller **Untersuchungen der Effekte und Wechselwirkungen charakteristischer EinÀ ussgrößen auf das Umformverhalten bei Mikroumformprozessen** 127 Seiten, 29 Bilder, 9 Tabellen 2014. ISBN 978-3-87525-375-7

Band 259: Felix Lütteke **Vielseitiges autonomes Transportsystem basierend auf Weltmodellerstellung mittels Datenfusion von Deckenkameras und Fahrzeugsensoren** 152 Seiten, 54 Bilder, 20 Tabellen 2014. ISBN 978-3-87525-376-4 Band 260: Martin Grüner **Hochdruck-Blechumformung mit formlos festen Stoffen als Wirkmedium** 144 Seiten, 66 Bilder, 29 Tabellen. ISBN 978-3-87525-379-5 Band 261: Christian Brock **Analyse und Regelung des Laserstrahltiefschweißprozesses durch Detektion der Metalldampffackelposition** 126 Seiten, 65 Bilder, 3 Tabellen. ISBN 978-3-87525-380-1 Band 262: Peter Vatter **Sensitivitätsanalyse des 3-Rollen-Schubbiegens auf Basis der Finite Elemente Methode** 145 Seiten, 57 Bilder, 26 Tabellen. ISBN 978-3-87525-381-8 Band 263: Florian Klämpfl **Planung von Laserbestrahlungen durch simulationsbasierte Optimierung** 169 Seiten, 78 Bilder, 32 Tabellen. ISBN 978-3-87525-384-9 Band 264: Matthias Domke **Transiente physikalische Mechanismen bei der Laserablation von dünnen Metallschichten** 133 Seiten, 43 Bilder, 3 Tabellen. ISBN 978-3-87525-385-6 Band 265: Johannes Götz **Community-basierte Optimierung des Anlagenengineerings** 177 Seiten, 80 Bilder, 30 Tabellen 2015. ISBN 978-3-87525-386-3 Band 266: Hung Nguyen **Quali¿ zierung des Potentials von Verfestigungseffekten zur Erweiterung des Umformvermögens aushärtbarer Aluminiumlegierungen** 137 Seiten, 57 Bilder, 16 Tabellen 2015. ISBN 978-3-87525-387-0 Band 267: Andreas Kuppert **Erweiterung und Verbesserung von Versuchs- und Auswertetechniken für die Bestimmung von Grenzformänderungskurven** 138 Seiten, 82 Bilder, 2 Tabellen 2015. ISBN 978-3-87525-388-7 Band 268: Kathleen Klaus **Erstellung eines Werkstofforientierten Fertigungsprozessfensters zur Steigerung des Formgebungsvermögens von Aluminiumlegierungen unter Anwendung einer zwischengeschalteten Wärmebehandlung** 154 Seiten, 70 Bilder, 8 Tabellen 2015. ISBN 978-3-87525-391-7 Band 269: Thomas Svec **Untersuchungen zur Herstellung von funktionsoptimierten Bauteilen im partiellen Presshärtprozess mittels lokal unterschiedlich temperierter Werkzeuge** 166 Seiten, 87 Bilder, 15 Tabellen 2015. ISBN 978-3-87525-392-4 Band 270: Tobias Schrader **Grundlegende Untersuchungen zur Verschleißcharakterisierung beschichteter Kaltmassivumformwerkzeuge** 164 Seiten, 55 Bilder, 11 Tabellen 2015. ISBN 978-3-87525-393-1 Band 271: Matthäus Brela **Untersuchung von Magnetfeld-Messmethoden zur ganzheitlichen Wertschöpfungsoptimierung und Fehlerdetektion an magnetischen Aktoren** 170 Seiten, 97 Bilder, 4 Tabellen 2015. ISBN 978-3-87525-394-8

Band 272: Michael Wieland **Entwicklung einer Methode zur Prognose adhäsiven Verschleißes an Werkzeugen für das direkte Presshärten** 156 Seiten, 84 Bilder, 9 Tabellen 2015. ISBN 978-3-87525-395-5 Band 273: René Schramm **Strukturierte additive Metallisierung durch kaltaktives Atmosphärendruckplasma** 136 Seiten, 62 Bilder, 15 Tabellen 2015. ISBN 978-3-87525-396-2 Band 274: Michael Lechner **Herstellung beanspruchungsangepasster Aluminiumblechhalbzeuge durch eine maßgeschneiderte Variation der Abkühlgeschwindigkeit nach Lösungsglühen** 136 Seiten, 62 Bilder, 15 Tabellen 2015. ISBN 978-3-87525-397-9 Band 275: Kolia Andreas **EinÀ uss der OberÀ ächenbeschaffenheit auf das Werkzeugeinsatzverhalten beim KaltÀ ießpressen** 169 Seiten, 76 Bilder, 4 Tabellen 2015. ISBN 978-3-87525-398-6 Band 276: Marcus Baum **Laser Consolidation of ITO Nanoparticles for the Generation of Thin Conductive Layers on Transparent Substrates** 158 Seiten, 75 Bilder, 3 Tabellen 2015. ISBN 978-3-87525-399-3 Band 277: Thomas Schneider **Umformtechnische Herstellung dünnwandiger Funktionsbauteile aus Feinblech durch Verfahren der Blechmassivumformung** 188 Seiten, 95 Bilder, 7 Tabellen 2015. ISBN 978-3-87525-401-3 Band 278: Jochen Merhof **Sematische Modellierung automatisierter Produktionssysteme zur Verbesserung der IT-Integration zwischen Anlagen-Engineering und Steuerungsebene** 157 Seiten, 88 Bilder, 8 Tabellen 2015. ISBN 978-3-87525-402-0 Band 279: Fabian Zöller **Erarbeitung von Grundlagen zur Abbildung des tribologischen Systems in der Umformsimulation** 126 Seiten, 51 Bilder, 3 Tabellen 2016. ISBN 978-3-87525-403-7 Band 280: Christian Hezler **Einsatz technologischer Versuche zur Erweiterung der Versagensvorhersage bei Karosseriebauteilen aus höchstfesten Stählen** 147 Seiten, 63 Bilder, 44 Tabellen 2016. ISBN 978-3-87525-404-4 Band 281: Jochen Bönig **Integration des Systemverhaltens von Automobil-Hochvoltleitungen in die virtuelle Absicherung durch strukturmechanische Simulation** 177 Seiten, 107 Bilder, 17 Tabellen 2016. ISBN 978-3-87525-405-1 Band 282: Johannes Kohl Automatisierte Datenerfassung für diskret ereignisorientierte Simulationen in der energieflexiblen Fabrik 156 Seiten, 80 Bilder, 27 Tabellen 2016. ISBN 978-3-87525-406-8